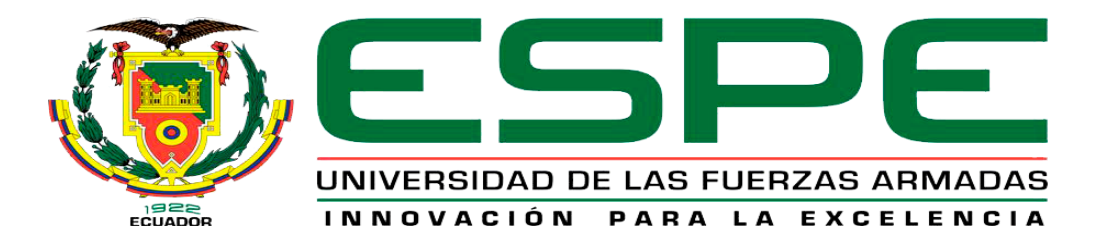

**Desarrollo de una aplicación móvil compatible con dispositivos iOS y Android para la utilización del subsistema administrativo de unidades del Sistema Integrado de la Fuerza Terrestre.**

Balseca Guanguaje, Daniel Augusto y Chimborazo Quicaliquin, William Javier

Departamento de Eléctrica y Electrónica

Carrera de Tecnología en Computación

Monografía, previo a la obtención del título de Tecnólogo en Computación

Ing. Caiza Caizabuano, José Rubén

10 de agosto de 2021

<span id="page-1-0"></span>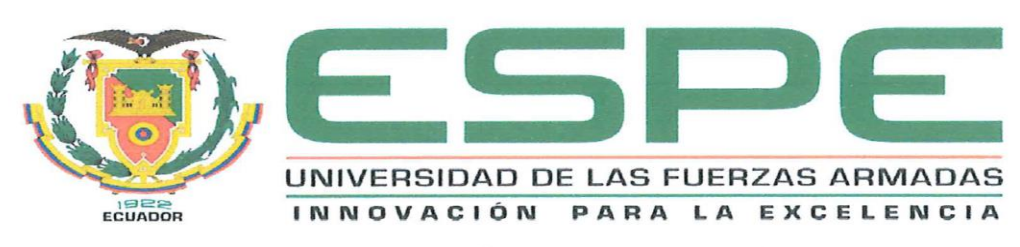

# DEPARTAMENTO DE ELÉCTRICA Y ELECTRÓNICA **CARRERA DE TECNOLOGÍA EN COMPUTACIÓN CERTIFICACIÓN**

Certifico que la monografía, "Desarrollo de una aplicación móvil compatible con dispositivos iOS y Android para la utilización del subsistema administrativo de unidades del Sistema Integrado de la Fuerza Terrestre.", realizado por los señores Balseca Guangaje Daniel Augusto, Chimborazo Quicaliquin William Javier, la cual ha sido revisada y analizada en su totalidad por la herramienta de verificación de similitud de contenido; por lo tanto cumple con los requisitos legales, teóricos, científicos, técnicos y metodológicos establecidos por la Universidad de las Fuerzas Armadas ESPE, razón por la cual me permito acreditar y autorizar a los estudiantes mencionados para que lo sustenten públicamente.

Latacunga, 10 de agosto del 2021

Ing. Caiza Caizabuano, José Rubén

C.C.: 0502654296

# <span id="page-2-0"></span>Curiginal

# Document Information

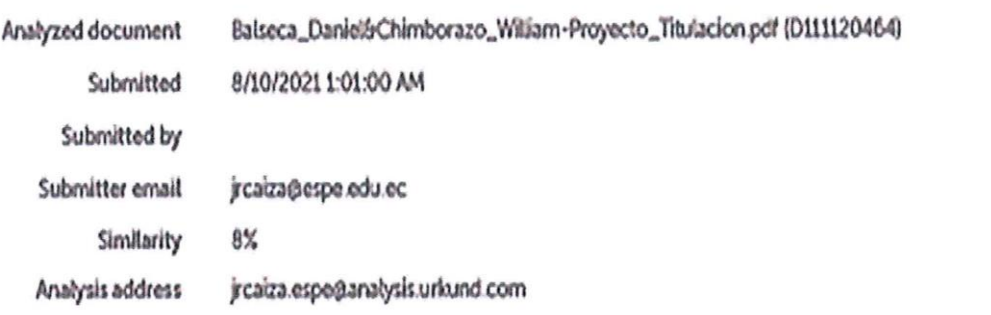

Bud

Ing. Caiza Caizabuano José Rubén

C.C.: 0502654296

<span id="page-3-0"></span>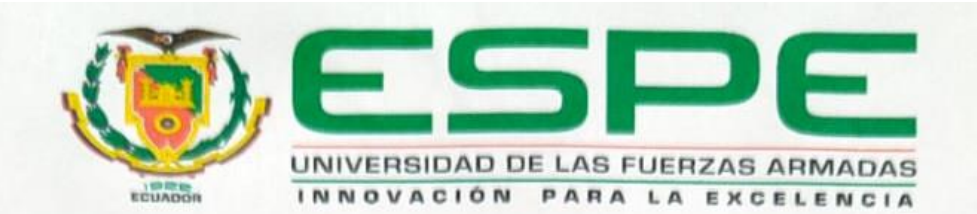

# DEPARTAMENTO DE ELÉCTRICA Y ELECTRÓNICA **CARRERA DE TECNOLOGÍA EN COMPUTACIÓN**

#### **RESPONSABILIDAD DE AUTORÍA**

Nosotros, Balseca Guangaje, Daniel Augusto, con cédula de ciudadanía Nº 1723461446 y Chimborazo Quicaliquin, William Javier, con cédula de ciudadanía N° 0202129268, declaramos que el contenido, ideas y criterios de la monografía: "Desarrollo de una aplicación móvil compatible con dispositivos iOS y Android para la utilización del subsistema administrativo de unidades del Sistema Integrado de la Fuerza Terrestre", es de nuestra autoría y responsabilidad, cumpliendo con los requisitos legales, teóricos, científicos, técnicos, y metodológicos establecidos por la Universidad de las Fuerzas Armadas ESPE, respetando los derechos intelectuales de terceros y referenciando las citas bibliográficas.

Balseca Guangaje, Daniel Augusto

C.C.: 1723461446

Latacunga, 10 de agosto del 2021

Chimborazo Quicaliquin, William Javier C.C.: 0202129268

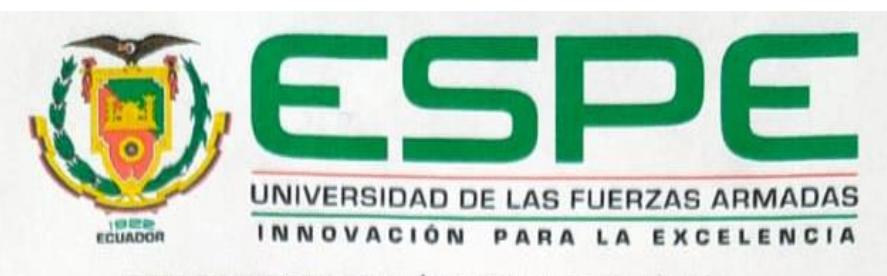

DEPARTAMENTO DE ELÉCTRICA Y ELECTRÓNICA CARRERA DE TECNOLOGÍA EN COMPUTACIÓN

# **AUTORIZACIÓN DE PUBLICACIÓN**

Nosotros, Balseca Guangaje, Daniel Augusto, y Chimborazo Quicaliquin, William Javier, autorizamos a la Universidad de las Fuerzas Armadas ESPE publicar la monografía: "Desarrollo de una aplicación móvil compatible con dispositivos iOS y Android para la utilización del subsistema administrativo de unidades del Sistema Integrado de la Fuerza Terrestre.", en el Repositorio Institucional, cuyo contenido, ideas y criterios son de nuestra responsabilidad.

Latacunga, 10 de agosto del 2021

<span id="page-4-0"></span>Balseca Guangaje, Daniel Augusto

C.C.: 1723461446

Chimborazo Quicaliquin, William Javier

C.C.: 0202129268

Ð

#### **Dedicatoria**

<span id="page-5-0"></span>Le dedico este logro a Dios todo poderoso, quien constantemente me acompaña en todo momento y nunca me ha abandonado en ningún instante de mi vida, gracias por permitirme, llegar alcanzar esta nueva formación académica derramando sobre mi amor, bendiciones, alegrías, éxitos y enseñanzas.

A mi mamita María quien desde el cielo observa cada paso que doy en mi vida personal y profesional siendo el hombre que me ensenaste a ser amable, comprensible, cariñoso y trabajador. Como no extrañarte si siempre me acompañas en mi vida y permanecerás en mi corazón.

A mi esposa Johanna y mi hijo Matías por brindarme todo su amor incondicional, acompañándome durante mi carrera militar y apoyándome para alcanzar en este nuevo logro académico a través de su amor y paciencia pude concluir esta meta.

A mi Madre Gloria y mi Tío Marcos por haber forjado como la persona que soy en la actualidad; muchos de mis logros se los debo a ustedes entre los que se incluye este. Me motivaron constantemente para siempre alcanzar mis anhelos y ser la persona que soy hoy en día.

#### **DANIEL AUGUSTO, BALSECA GUANGAJE**

#### **Dedicatoria**

<span id="page-6-0"></span>El presente trabajo investigativo está dedicado a mis padres, por su amor, trabajo y sacrificio en todos estos años, a mi esposa y a mi hija, por brindarme su amor y estar siempre pendiente de los acontecimientos que pasa día a día, gracias a ustedes he logrado llegar hasta aquí y convertir en lo que soy. Ha sido el orgullo y el privilegio de ser su hijo esposo y padre, son las mejores personas en mi vida. A mis hermanas (os) por estar siempre presentes, acompañando y por el apoyo moral, que me brindaron a lo largo de esta etapa de la vida.

**WILLIAM JAVIER, CHIMBORAZO QUICALIQUIN**

#### **Agradecimiento**

<span id="page-7-0"></span>Agradezco en primero lugar a Dios por haberme permitido llegar alcanzar este nuevo logro académico mismo que me permitirá mejorar como persona y profesionalmente; por haberme dado salud y darme lo necesario para seguir adelante día a día para lograr cada objetivo propuesto. Además, agradezco infinitamente a mi familia por darme las bases necesarias para culminar con éxito este gran proyecto monográfico.

Agradezco a mi compañero y colega Cbop. Com. Chimborazo W. por ser un faro real durante mi navegación en las aguas turbias del tema de este proyecto. Agradecido por todo este éxito es de ambos.

Por último, quiero agradecer al Ing. Caiza José por ser fuente constante de motivación y aliento durante todo el proyecto. Muchas gracias.

#### **DANIEL AUGUSTO, BALSECA GUANGAJE**

#### **Agradecimiento**

<span id="page-8-0"></span>Agradezco a Dios por bendecirme con la vida, por guiarme a lo largo de mi existencia, ser el apoyo y fortaleza en aquellos momentos de dificultad y de debilidad. Gracias a mi padre Ángel y mi madre Rosa, a mi esposa Fanny y mi hija Elyn, por ser los pilares fundamentales de mi vida, por confiar y creer en mi expectativa, por inculcarme con valores y principios.

Así como también agradezco a todas las personas que nos han apoyado y han hecho que el trabajo se realice con éxito en especial a aquellos docentes y directivos de la UNIVERSIDAD DE LAS FUERZAS ARMADAS ESPE-L que nos abrieron las puertas y compartieron sus conocimientos.

# **WILLIAM JAVIER, CHIMBORAZO QUICALIQUIN**

# <span id="page-9-0"></span>**Tabla de Contenidos**

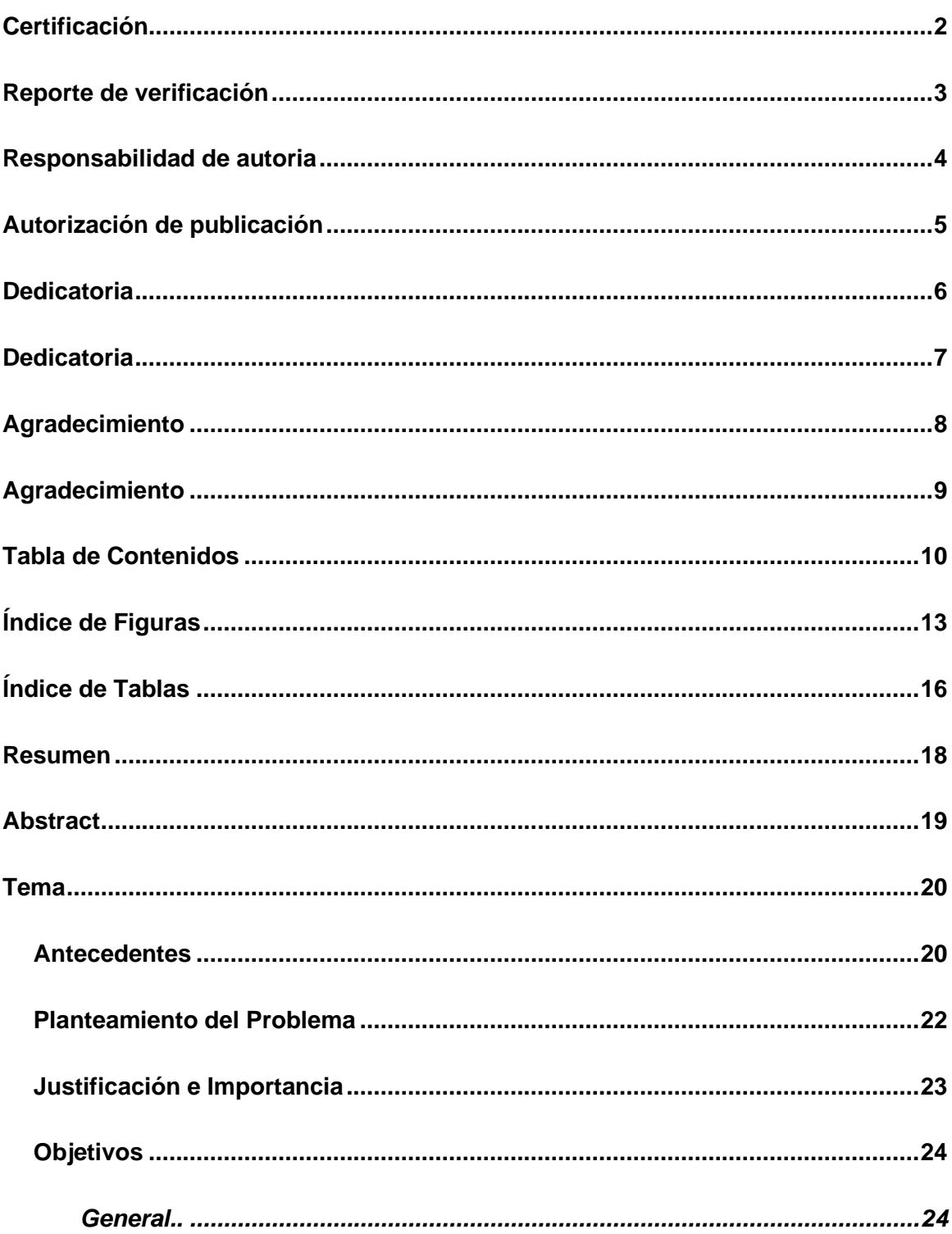

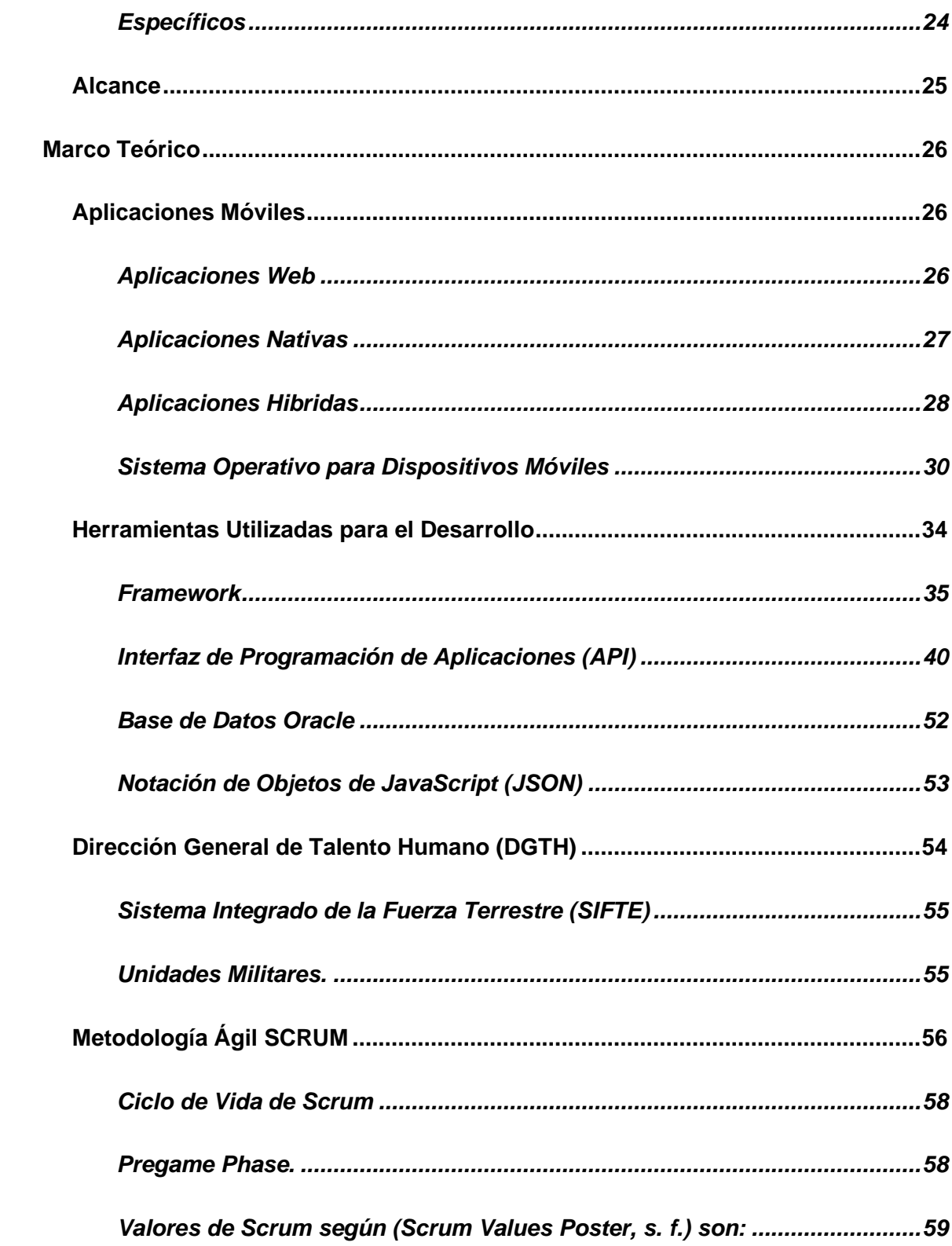

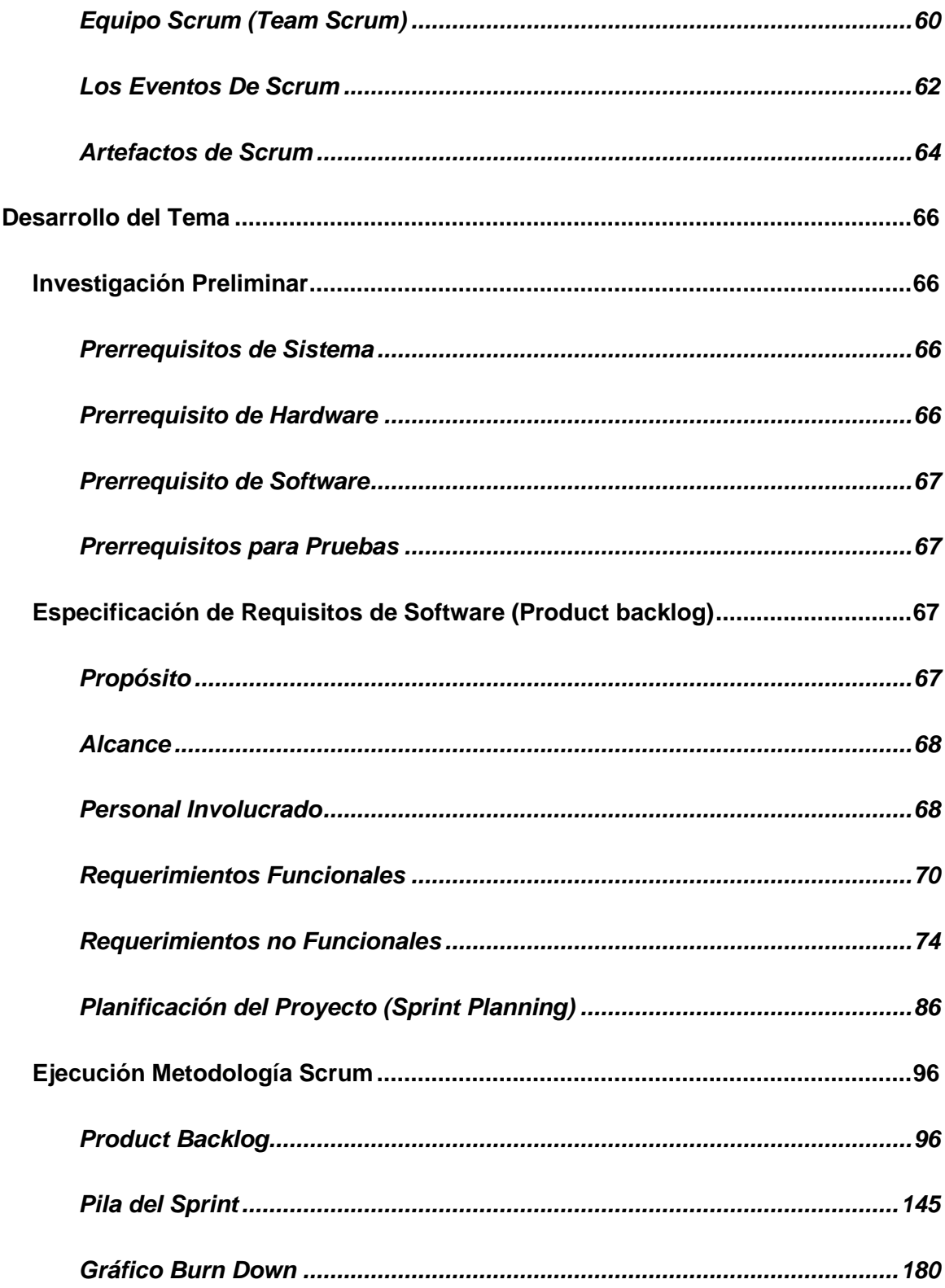

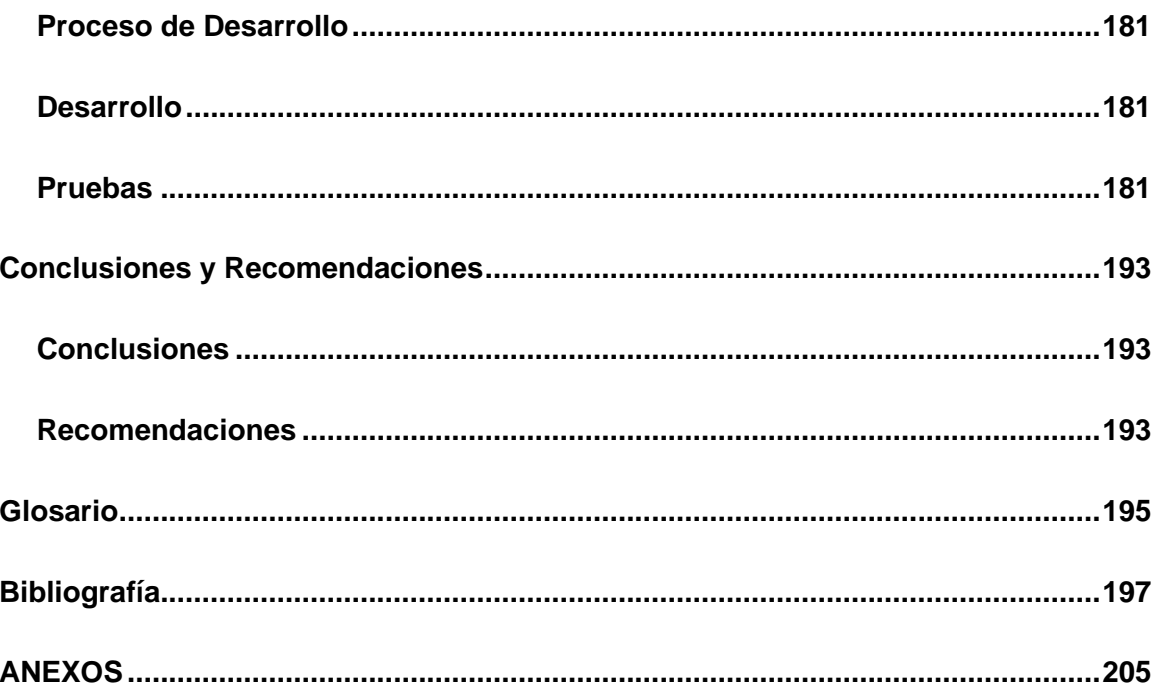

# <span id="page-12-0"></span>Índice de Figuras

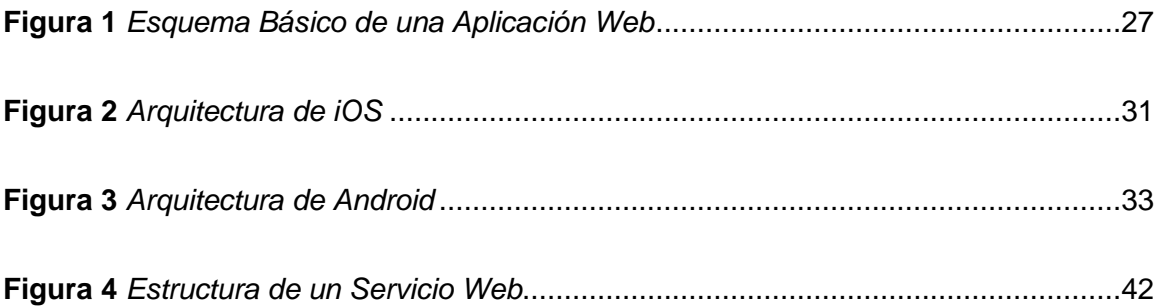

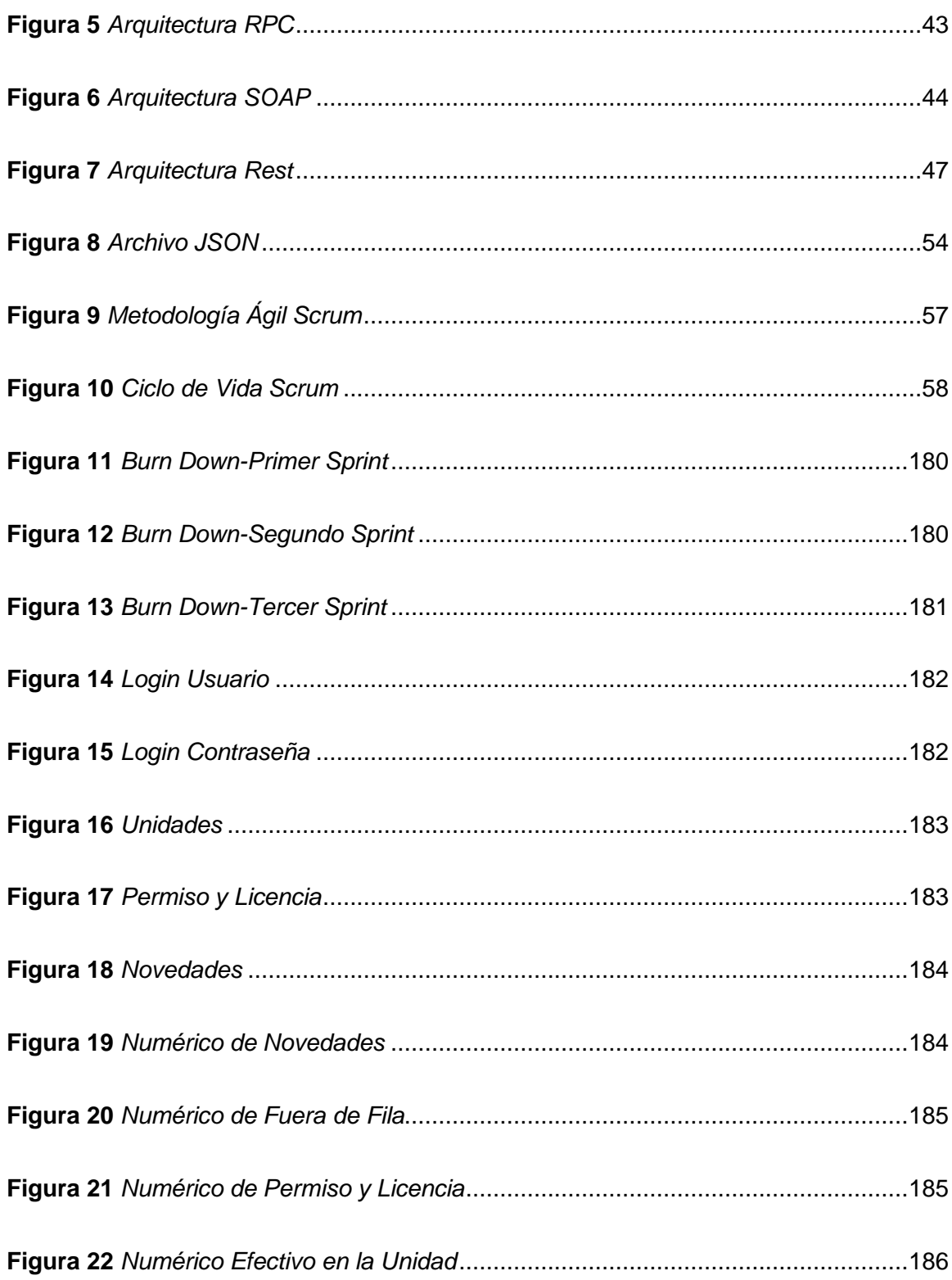

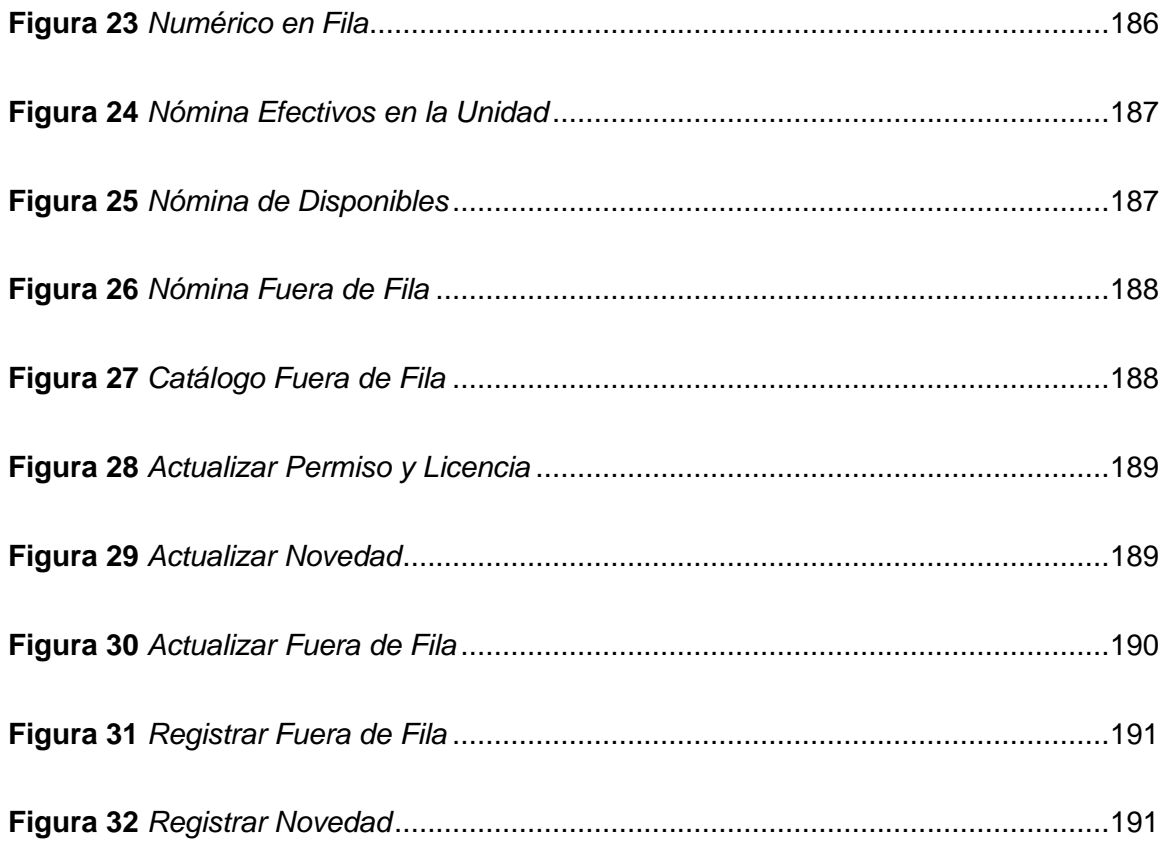

# <span id="page-15-0"></span>**Índice de Tablas**

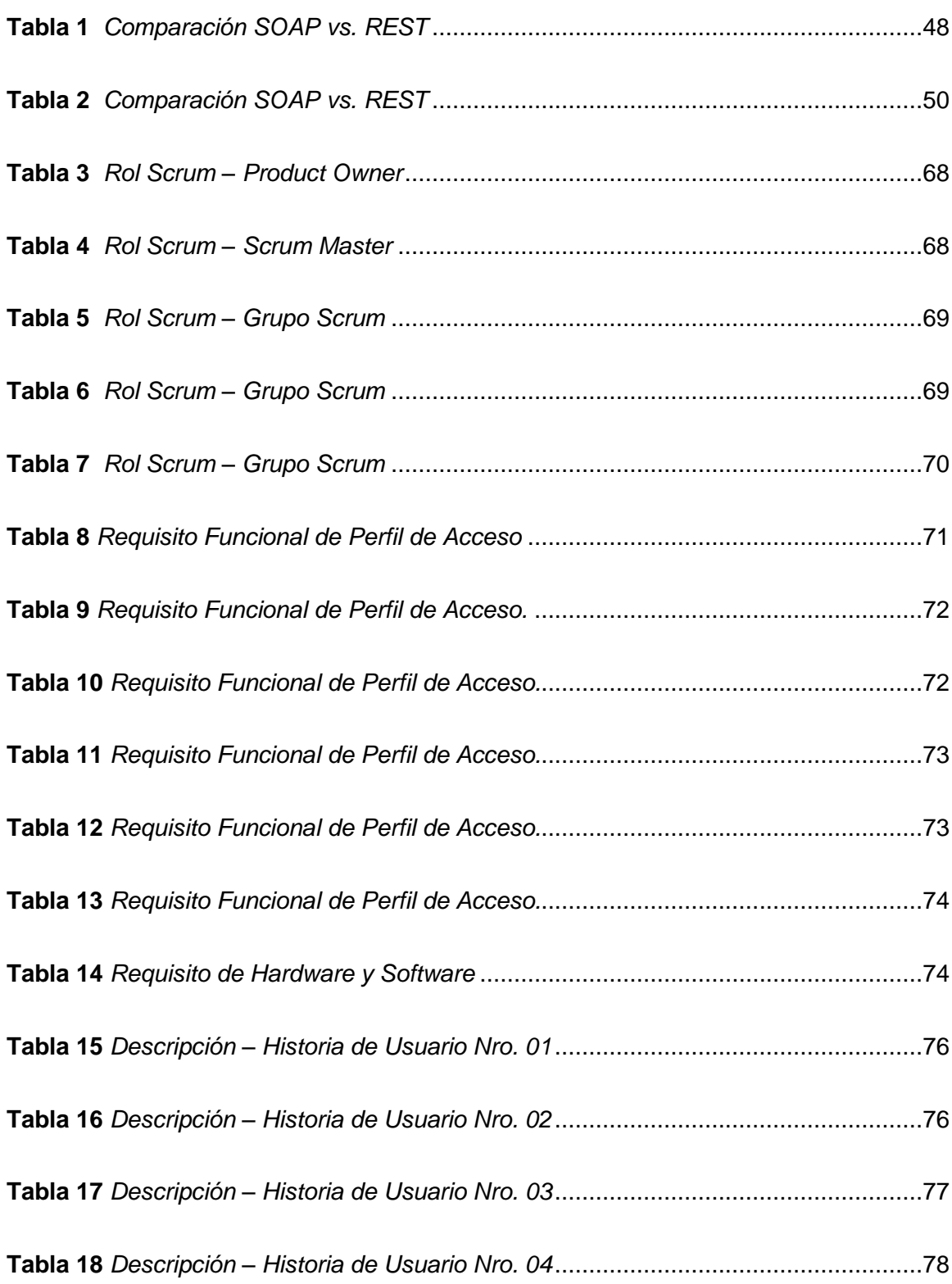

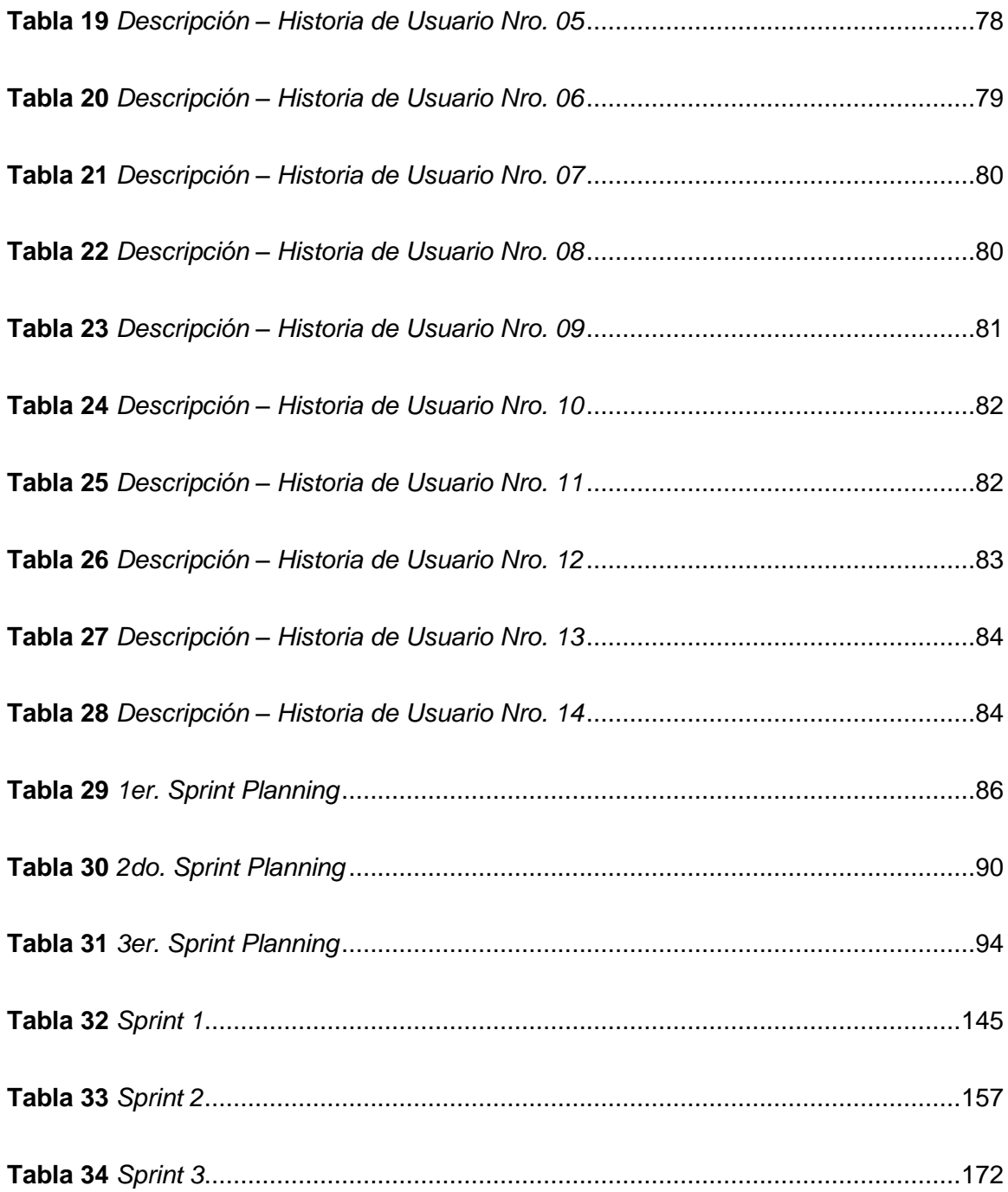

#### **Resumen**

<span id="page-17-0"></span>La Unidad Control de Efectivos requiere una aplicación móvil compatible con dispositivos Android y iOS, que permita tener datos actualizados del personal militar bajo su mando, así como: Licencias/Permisos, Novedades y Fuera de Fila, para la toma de decisiones en actividades táctico-administrativas y operaciones militares por parte del comandante de unidad y/o reparto. El oficial o clase de semana tendrán habilitado su perfil con privilegios de acuerdo al grado y función que cumple. El acceso se lo realizará previa validación del usuario y contraseña establecidas por el SIFTE. La aplicación móvil será un apoyo a la Institución Militar mediante el uso diario de la App por parte de los oficiales y clases de semana que cumplen determinada función en las unidades del Ejército. Para el registro de novedades y fuera de fila se realizará tomando en cuenta la veracidad de la situación del personal militar previa autorización del comandante de unidad y/o reparto. Al registrar se visualizará en el parte numérico y parte detallado. Se puede finalizar: Licencias/Permisos, Novedad y Fuera de Fila, en caso de que el militar haya concluido con sus días solicitados o por requerimiento de la unidad y o reparto. Como resultado de nuestro proyecto los encargados del análisis, diseño y desarrollo del aplicativo móvil, la información esta centralizada de acuerdo a la infraestructura definida por la DTIC y cumpliendo con los procesos normados vigente por la Unidad Control de Efectivos.

Palabras Clave:

- **APLICACIÓN MÓVIL**
- **SISTEMA INTEGRADO DE LA FUERZA TERRESTRE**
- **DISPOSITIVOS MÓVILES**

#### **Abstract**

<span id="page-18-0"></span>The Troop Control Unit requires a mobile application compatible with Android and iOS devices, which allows to have updated data of military personnel under his command, as well as: Licenses/Permissions, Novelties and Out of Line, for decision making in tactical-administrative activities and military operations by the unit and/or cast commander. The officer or week class will have their profile enabled with privileges according to their grade and function. The access will be done after validation of the user and password established by the SIFTE. The mobile application will be a support to the Military Institution through the daily use of the App by the officers and week classes that fulfill certain function in the Army units. For the registration of news and out of line will be made taking into account the veracity of the situation of military personnel prior authorization of the unit commander and / or distribution. When recording will be displayed in the numerical part and detailed part. It can be finalized: Licenses/Permissions, Newness and Out of Row, in case the military personnel has concluded with his requested days or by requirement of the unit and or cast. As a result of our project, those in charge of the analysis, design and development of the mobile application, the information is centralized according to the infrastructure defined by the DTIC and complying with the processes regulated by the Unit Control de Efectivos.

Key words:

- MOBILE APPLICATION
- SISTEMA INTEGRADO DE LA FUERZA TERRESTRE
- MOBILE DEVICES

#### **Capítulo I**

#### **1. Tema**

<span id="page-19-0"></span>Desarrollo de una aplicación móvil compatible con dispositivos iOS y Android para la utilización del subsistema administrativo de unidades del Sistema Integrado de la Fuerza Terrestre.

#### <span id="page-19-1"></span>**1.1. Antecedentes**

Actualmente el uso de aplicaciones web y móvil tienen un gran alcance e incidencia en las actividades cotidianas de las empresas públicas y privadas, por lo tanto el Sistema Integrado de la Fuerza Terrestre requiere sistematizar el módulo del Subsistema Administrativo de Unidades, ya que la gestión de administración del movimiento del personal militar de las diferentes unidades es uno de los aspectos más importantes dentro de la institución vista que somos encargados de la seguridad nacional y defensa integral. En este sentido, una de las herramientas más eficaces para mejorar y agilizar el desarrollo de las operaciones militares es desarrollar una aplicación móvil compatible con sistemas operativos iOS y Android.

Por la trascendencia del tema se ha realizado trabajos como los que se expone a continuación:

• El trabajo investigativo de (Madera & Gonzalo, 2018) cuyo tema es "ESTUDIO DEL FRAMEWORK IONIC 2 PARA EL DESARROLLO DE APLICACIONES MÓVILES HIBRIDAS"; llega a la conclusión de que "Las nuevas tecnologías, nuevos lenguajes de programación y las tendencias de desarrollo como los es Ionic 2 ayudan a los programadores y dueños del producto a ahorrar costos y tiempo significativamente en este caso generar

aplicaciones para diferentes plataformas partiendo de un solo proyecto de desarrollo que se basa en un único lenguaje de programación", llegando a concluir de manera satisfactoria.

- Trabajo investigativo de (Delía et al., 2014) cuyo tema es "ANÁLISIS EXPERIMENTAL DE DESARROLLO DE APLICACIONES MÓVILES MULTIPLATAFORMA"; llegando a concluir que "Dado el aumento en la demanda de software específico para dispositivos móviles y el número creciente de plataformas, el desarrollo móvil se ha visto nutrido por la aparición de nuevas herramientas y tecnologías. Vista la necesidad de las empresas de cubrir la mayor parte del mercado, la implementación de aplicaciones multiplataforma es considerada una opción atractiva tomando como objetivo la reducción de tiempos y costos", logrando resultados que ameriten desarrollar aplicaciones móviles hibridas ya que reduce tiempo y costo.
- Trabajo investigativo de (Haro Sosa & Quishpi Contento, 2020) cuyo tema es "DESARROLLO DE UNA APLICACIÓN WEB Y MÓVIL HÍBRIDA PARA LA GESTIÓN Y SEGUIMIENTO DE JUICIOS EN EL ESTUDIO JURÍDICO "MORALES & ASOCIADOS""; llega a concluir que "los procesos, que eran realizados de forma manual ocasionaban pérdida de información importante para la resolución de los casos; además que los procesos tenían una duración excesiva por lo que se propone un sistema que automatice el proceso con el fin de solventar los efectos negativos que se tiene", llegando a concluir que es importante sistematizar las actividades para mejorar su efectividad.

Por lo expuesto es fundamental que el Sistema Integrado de Personal de la Fuerza Terrestre, cuente con un aplicativo que sean compatibles con dispositivos móviles iOS y Android, para el mejoramiento del proceso en la administración de unidades.

#### <span id="page-21-0"></span>**1.2. Planteamiento del Problema**

El Ejército Ecuatoriano fue creado en "la fecha épica del 10 de Agosto de 1809, naciera no solo una nueva etapa para Quito y el continente, sino el inicio de lo que hoy conocemos como el Ejército Ecuatoriano" (Rivadeneira, 2020), y particularmente el Sistema Integrado de Personal, fue creado para brindar servicios y bienestar al personal de la fuerza terrestre, mismo que desde su creación el Sistema de Personal (SIPER) hoy en la actualidad el Sistema Integrado de la Fuerza Terrestre (SIFTE) no cuenta con una aplicación móvil para la utilización del subsistema administrativo de unidades de la fuerza terrestre.

Esto ha dado origen a:

- Falta de accesibilidad a la información desde dispositivos móviles.
- Problemas en el control de efectivos.
- No disponer información en el movimiento de tropas que realizan las unidades pertenecientes a la Fuerza Terrestre.

De no solucionarse seguirá con problemas de accesibilidad a la información inmediata, así como no se podrá gestionar de manera oportuna de las actividades planificadas por el mando.

Por lo mencionado es necesario que el SIFTE, cuente con una aplicación móvil para que facilite la utilización del subsistema administrativo de unidades de la Fuerza Terrestre, así como facilitar la labor de los usuarios con perfil de amanuense de personal.

### <span id="page-22-0"></span>**1.3. Justificación e Importancia**

En la actualidad es fundamental el rol que cumple la institución, puesto que el servicio que presta el Sistema Integrado de la Fuerza Terrestre es gestionar la información del movimiento del personal en la ejecución de las disposiciones emanadas por el escalón superior y dar cumplimiento a lo estipulado en la Constitución de la Republica del Ecuador. Es importante las empresas tiendan a sistematizar sus actividades mediante el uso de software disponible, para ello es necesario desarrollar un aplicativo móvil dispositivos iOS y Android, para el control de efectivos y reportes, cabe resaltar que estas son "herramientas digitales que se ejecutan en dispositivos pequeños como: tabletas y teléfonos inteligentes, permite que el usuario obtenga beneficios con su funcionalidad sin importar el lugar donde éste se encuentre"(Cando & Antony, 2020).

Así como también:

- Dispone de información en las actividades que realizan las unidades.
- Permite el acceso a la información desde dispositivos móviles.
- Facilita el control de efectivos del personal de las unidades.

Se beneficiarán del presente trabajo investigativo el oficial de personal de las diferentes unidades porque podrá cumplir con las disposiciones emanadas del escalón superior, gestionar la información del personal bajo su mando; también el amanuense

de personal contará con la aplicación en su dispositivo móvil para que el trabajo sea más efectivo y eficiente. Los resultados permitirán fortalecer el trabajo de esta dependencia ya que se podrá registrar las actividades diarias de las unidades y a su vez permitirá visualizar los reportes de manera inmediata.

Por lo mencionado es importante que el SIFTE, cuente con una aplicación móvil para la utilización del Subsistema Administrativo de Unidades, contribuyendo al logro de los objetivos institucionales.

## <span id="page-23-0"></span>**1.4. Objetivos**

## <span id="page-23-1"></span>*1.4.1. General*

Desarrollar una aplicación móvil compatible con dispositivos iOS y Android, mediante framework de código abierto Ionic, para la utilización del subsistema administrativo de Unidades del Sistema Integrado de la Fuerza Terrestre.

#### <span id="page-23-2"></span>*1.4.2. Específicos*

- Estudiar la metodología ágil SCRUM para identificar y desarrollar cada fase que se necesita para el desarrollo de software.
- Establecer la especificación de requerimientos de software en base a los procesos que se manejan en la misma.
- Seleccionar las tablas de la Base de Datos que se utiliza en las actividades administrativas del personal de las Unidades de la Fuerza Terrestre.
- Crear una API Rest utilizando la Base de Datos seleccionadas, empleando estándares de creación de APIs.
- Realizar las pruebas correspondientes de la API Rest a fin de comprobar si están implementados todas las reglas del necio.
- Diseñar la gráfica de la aplicación móvil usando framework Ionic con lenguaje de programación AngularJS incluyendo las diferentes actividades funcionales.
- Hacer uso de la Api Rest a fin de establecer conexión entre la aplicación móvil con la Dase de Datos de la Fuerza Terrestre.
- Realizar las respectivas pruebas de funcionalidad de la aplicación móvil tanto en sistema operativo iOS y Android para finalmente enviar a producción.

#### <span id="page-24-0"></span>**1.5. Alcance**

El presente trabajo investigativo abarca el diseño y desarrollo de una aplicación móvil compatible con sistema operativo iOS y Android, con la que se beneficiaran el oficial y amanuense de personal, ya que contará con la aplicación en su dispositivo móvil para que el trabajo sea más efectivo y eficiente. Para realizar el proyecto propuesto se hará uso de la metodología de desarrollo de proyectos agiles, así como también se empleará como marco de desarrollo el Framework de código abierto Ionic con su lenguaje de programación AngularJS, además mediante una API se hará uso de las tablas de la base de datos existente en la actualidad en el SIFTE.

Al finalizar el proyecto se busca que los usuarios con el perfil del oficial y amanuense de personal puedan acceder desde cualquier lugar haciendo uso de la aplicación móvil a fin de asignar funciones como: Oficial y Clase de semana, para que puedan controlar el parte diario de acuerdo al nivel correspondiente, en sus respectivas Unidades Orgánicas.

#### **Capítulo II**

#### **2. Marco Teórico**

#### <span id="page-25-1"></span><span id="page-25-0"></span>**Aplicaciones Móviles**

Una aplicación es simplemente un programa informático creado para llevar a cabo o facilitar una tarea en un dispositivo informático. Las aplicaciones nacen de alguna necesidad concreta de los usuarios, y se usan para facilitar o permitir la ejecución de ciertas tareas en las que un analista o un programador ha detectado una cierta necesidad. Pero las aplicaciones también pueden responder a necesidades lúdicas, además de laborales (todos los juegos, por ejemplo, son considerados aplicaciones). En informática, para cada problema hay una aplicación.(*Aplicación*, s. f.)

A continuación, observaremos tres formas para desarrollo de aplicaciones para dispositivos móviles: forma nativa y dos multiplataforma (web e híbrido).

#### <span id="page-25-2"></span>*2.1.1 Aplicaciones Web*

Las aplicaciones web según (Delía et al., 2013) "Son diseñadas para ser ejecutadas en el navegador del dispositivo móvil", mediante web o una red de internet. La cual (Delía et al., 2013) también menciona que "Estas aplicaciones son desarrolladas utilizando HTML, CSS y JavaScript, es decir, la misma tecnología que la utilizada para crear sitios web", en esta aplicación lleva la arquitecturas cliente/servidor de tres niveles: "el nivel superior que interacciona con el usuario (el cliente web), el nivel inferior que proporciona los datos (la base de datos) y el nivel intermedio que procesa los datos (el servidor web)".(Luján-Mora, 2002)

## <span id="page-26-1"></span>**Figura 1**

*Esquema Básico de una Aplicación Web*

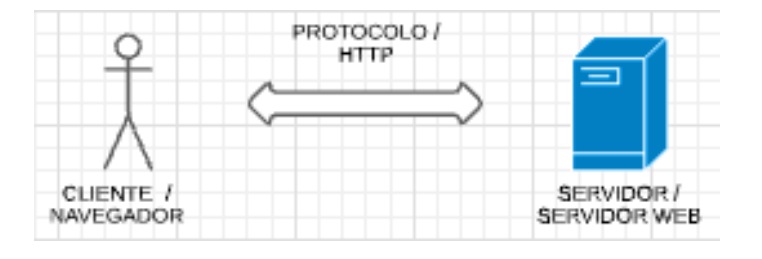

**El Cliente Web.** Es un programa con el que interacciona el usuario para solicitar a un servidor web el envío de los recursos que desea obtener mediante HTTP. La parte cliente de las aplicaciones web suele estar formada por el código HTML que forma la página web más algo de código ejecutable realizado en lenguaje de script del navegador (JavaScript) o mediante pequeños programas (applets) realizados en Java.(Luján-Mora, 2002)

**El Servidor Web.** Es un programa que está esperando permanentemente las solicitudes de conexión mediante el protocolo HTTP por parte de los clientes web.(Luján-Mora, 2002)

#### <span id="page-26-0"></span>*2.1.2 Aplicaciones Nativas*

Según (Delía et al., 2013) las aplicaciones nativas "son aquellas que se conciben para ejecutarse en una plataforma específica, es decir, se debe considerar el tipo de dispositivo, el sistema operativo a utilizar y su versión".

El código fuente se compila para obtener código ejecutable. Cuando la aplicación está lista para ser distribuida debe ser transferida a las App stores (tiendas de aplicaciones) específicas de cada sistema operativo. Estas tienen un proceso de auditoría para evaluar si la aplicación se adecúa a los requerimientos de la plataforma a operar. Cumplido este paso, la aplicación se pone a disposición de los usuarios.(Delía et al., 2013)

La principal ventaja de este tipo de aplicaciones es la posibilidad de interactuar con todas las capacidades del dispositivo (cámara, GPS, acelerómetro, agenda, entre otras). Además, no es estrictamente necesario poseer acceso a internet. Su ejecución es rápida, puede ejecutarse en modo background y notificar al usuario cuando ocurra un evento que necesite su atención.(Delía et al., 2013)

Claramente estas ventajas se pagan con un mayor costo de desarrollo, pues se debe utilizar un lenguaje de programación diferente según la plataforma. Por ende, si se desea cubrir varias plataformas, se deberá generar una aplicación para cada una de ellas. Esto conlleva a mayores costos de actualización y distribución de nuevas versiones.(Delía et al., 2013)

#### <span id="page-27-0"></span>*2.1.3 Aplicaciones Hibridas*

Una aplicación híbrida es aquella que está escrita con la misma tecnología que se usa para sitios web e implementaciones web móviles, y que está alojada o se ejecuta dentro de un contenedor nativo en un dispositivo móvil y aprovechan el motor del navegador del dispositivo (pero no el navegador) para representar el HTML y procesar el JavaScript localmente. Una capa de abstracción de la web a la nativa permite el acceso a las capacidades del dispositivo a las que no se puede acceder en las aplicaciones de la web móvil,

como el acelerómetro, cámara y almacenamiento local.(*What is a Hybrid Mobile App?*, 2012)

Esto permite casi con un mismo código obtener diferentes aplicaciones, por ejemplo, para Android y iOS, y distribuirlas en cada una de sus tiendas. A diferencia de las aplicaciones web, estas permiten acceder, usando librerías, a las capacidades del teléfono, tal como lo haría una app nativa.(Cuello & Vittone, 2017)

Las aplicaciones hibridas para dispositivos móviles son más susceptibles de ser atacadas que las aplicaciones nativas. La razón es que, en caso de un ataque, las aplicaciones nativas solamente mostrarían el código empleado para intentar dichos ataques sin embargo en una aplicación hibrida ese código podría llegar a ejecutarse, conllevando un resultado inesperado para el usuario. Los desarrolladores de aplicaciones hibridas deben emplear especial énfasis en escarizar sus aplicaciones, al igual que si fuese una aplicación web normal a la que se accede mediante un navegador.(Pérez, 2014)

#### **2.1.3.1 Ventajas**

- a. Uso de los recursos del dispositivo y del sistema operativo.
- b. El costo de desarrollo puede ser menor que el de una nativa.
- c. Son multiplataforma.
- d. Permite distribución a través de las tiendas de su respectiva plataforma.

#### **2.1.3.2 Desventajas**

a. La documentación puede ser un poco escasa y desordenada Una aplicación híbrida es justo lo que el nombre indica – una combinación entre una aplicación web y una aplicación nativa. Ellas "viven" en una tienda de aplicaciones y pueden hacer uso de las características del dispositivo casi de la misma forma que una aplicación nativa. Las Aplicaciones híbridas tratan de buscar lo mejor de las Apps Nativas y las Apps Web para ofrecerlas como Aplicación Móvil.(Cerón & Carlos, 2017)

#### <span id="page-29-0"></span>*2.1.4 Sistema Operativo para Dispositivos Móviles*

Los tipos de sistemas operativos para dispositivos móviles según (Luna, 2016) son: iOS, Android, Windows Phone, BlackBerry y entre otros.

#### **2.1.4.1 iOS**

Este sistema operativo es propio de la firma Apple. Fue desarrollado en 2006, para ser ingresado al lanzamiento de iPhone en el año siguiente. Inicialmente este sistema operativo no tenía un nombre definido tal como lo conocemos ahora; simplemente se lo llamaba iPhone OS. Apple afirma que Phone corría una versión adaptada de OSX. iOS obtuvo su nombre oficial recién a principios de 2008, cuando Apple oficializo el lanzamiento de iPhone SDK, que permitía a cualquier desarrollador crear aplicaciones para este mercado.(Luna, 2016)

(Yánez & Alexandra, 2018) menciona que "Es un sistema operativo de código cerrado, orientado a equipos de escritorio que ha sido reinventado para dispositivos móviles. Ya que está basado en el sistema operativo informático más avanzado del mundo, OS X iOS".

#### *Características de iOS*

Según (Luna, 2016) las características del Sistema Operativo iOS son: Interfaz de usuario, Springboard, Aplicaciones, Soporte multitarea.

## *Arquitectura de iOS.*

iOS cuenta con cuatro capas de abstracción: el núcleo del sistema operativo, los Servicios Principales, los Medios y Cocoa Touch. Se basa en capas, en donde las más altas se encargan de contener las tecnologías y servicios de mayor importancia para el desarrollo de las aplicaciones; los servicios básicos son controlados por las más bajas.*(Yánez & Alexandra, 2018)*

# <span id="page-30-0"></span>**Figura 2**

*Arquitectura de iOS*

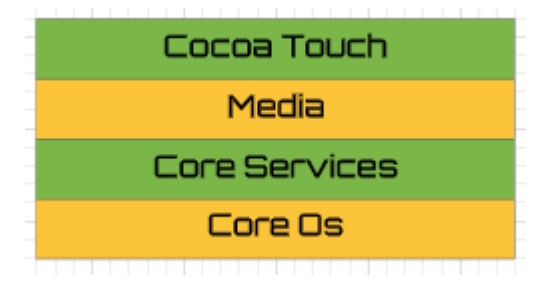

*Nota*. De manera gráfica podemos visualizar el orden jerárquico funcional de la arquitectura de iOS. Adaptado de (Avila Cruz & Cortes Diaz, 2016)

## **2.1.4.2 Android**

Android es un sistema operativo basado en el núcleo Linux. Fue diseñado principalmente para dispositivos móviles con pantalla táctil, como teléfonos inteligentes, tabletas y también para relojes inteligentes, televisores y automóviles. Inicialmente fue desarrollado por Android Inc., empresa que Google respaldó económicamente y más tarde, en 2005, se la compró. Android fue

presentado en 2007 junto la fundación del Open Handset Alliance (un consorcio de compañías de hardware, software y telecomunicaciones) para avanzar en los estándares abiertos de los dispositivos móviles. El primer móvil con el sistema operativo Android fue el HTC Dream y se vendió en octubre de 2008. Android es el sistema operativo móvil más utilizado del mundo, con una cuota de mercado superior al 80% al año 2017, muy por encima de IOS. La versión básica de Android es conocida como Android Open Source Project (AOSP). El 25 de junio de 2014 en la Conferencia de Desarrolladores Google I/O, Google mostró una evolución de la marca Android, con el fin de unificar tanto el hardware como el software .(Zanabria Ticona & Cayo Mamani, 2018)

#### *Características de Android*

Android está confirmado por 12 millones de líneas de código, de estas, 2,8 millones de líneas son de lenguaje C, 2,1 millones de líneas de Java y 1,75 millones de líneas de C ++ y 3 millones de líneas son de XML.(Rosado & Octavio, 2019)

#### *Arquitectura de Android*

En las siguientes líneas se dará una visión global por capas de cuál es la arquitectura empleada en Android. Cada una de estas capas utiliza servicios ofrecidos por las anteriores, y ofrece a su vez los suyos propios a las capas de niveles superiores, según se menciona que también en este nivel está formado por el conjunto de aplicaciones instaladas en una máquina Android. Todas las aplicaciones han de correr en la máquina virtual Dalvik para garantizar la seguridad del sistema. Normalmente las aplicaciones Android están escritas en

Java. Para desarrollar aplicaciones en Java podemos utilizar el Android SDK.

(Rosado & Octavio, 2019)

# <span id="page-32-0"></span>**Figura 3**

*Arquitectura de Android*

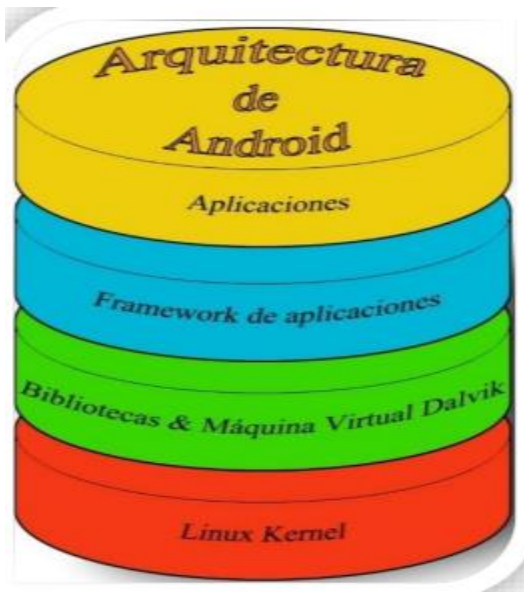

*Nota*. De manera gráfica podemos visualizar el orden jerárquico funcional de la arquitectura de Android. Adaptado de (Rosado & Octavio, 2019)

# **2.1.4.3 Windows Phone**

"Es un sistema operativo móvil desarrollado por Microsoft, y diseñado para su uso en smartphone y otros dispositivos móviles. Es basado en el núcleo del sistema operativo Windows CE y cuenta con un conjunto de aplicaciones básicas utilizando las API de Microsoft Windows. Su diseño es similar a las versiones de escritorio de Windows estéticamente".(Yánez & Alexandra, 2018)

#### **2.1.4.4 BlackBerry**

Es un sistema operativo móvil creado por Reseach In Motion (RIM) para sus dispositivos BlackBerry. Es un sistema que permite multitarea y tolera diferentes métodos de entrada adoptados por RIM para su uso en computadora de mano, como son trackball (bola de desplazamiento).(Yánez & Alexandra, 2018)

#### **2.1.4.5 Otros Sistemas Operativos Móviles**

Según (Luna, 2016) existen Sistemas Operativos móviles "que tuvieron sus momentos de gloria y que todavía hoy siguen conservando un nicho del mercado, o bien buscan ganárselo con el tiempo, los cuales son: Firefox OS, Tizen, Ubuntu Phone, Fire OS, Nokia etc.…"

# <span id="page-33-0"></span>**Herramientas Utilizadas para el Desarrollo**

El software es un conjunto de programas, instrucciones y reglas informáticas que permiten ejecutar distintas tareas en una computadora.

Se considera que el software es el equipamiento lógico e intangible de un ordenador. En otras palabras, el concepto de software abarca a todas las aplicaciones informáticas, como los procesadores de textos, las planillas de cálculo, los editores de imágenes, los reproductores de audio y los videojuegos, entre otras muchas.

El software se desarrolla mediante distintos lenguajes de programación, que permiten controlar el comportamiento de una máquina. Estos lenguajes consisten en un conjunto de símbolos y reglas sintácticas y semánticas que definen el significado de sus elementos y expresiones. Un lenguaje de

programación permite a los programadores del software especificar, de forma precisa, sobre qué datos debe operar una computadora.

Dentro de los tipos de software, uno de los más importantes es el software de sistema o software de base. (*Definición de software — Definicion.de*, s. f.)

#### <span id="page-34-0"></span>*2.2.5. Framework*

Framework es un término que se utiliza a menudo en la computación general, básicamente para referirse a un conjunto de bibliotecas utilizadas para implementar la estructura estándar de una aplicación, es decir, crear el cascarón de la aplicación. Todo esto con la finalidad de ahorrar líneas de código, de esta manera facilitando el desarrollo ya que se reutiliza el código para que el desarrollador no tenga que estar programando lo mismo para cada aplicación.(Cerón & Carlos, 2017)

Un framework nos ayuda a que se desarrolle una aplicación de una manera mucho más sencilla y rápida ya que no se pierde el tiempo en algunos detalles de diseño que muchas veces quitan más tiempo del que tomó construir en sí la lógica de la aplicación. Además de que las aplicaciones que se construyen tienen estructuras similares, más fáciles de mantener y consistentes para los usuarios. Cabe mencionar que esto tiene como consecuencia una mínima pérdida de libertad en temas de diseño.(Cerón & Carlos, 2017)

#### **2.2.1.1 Ionic**

Ionic Framework es un conjunto de herramientas de interfaz de usuario de código abierto para crear aplicaciones móviles y de escritorio de alta calidad y rendimiento utilizando tecnologías web (HTML, CSS y JavaScript, según (Maza et al., 2020) para la implementación de la parte gráfica del usuario, el soporte brindado se encuentra en constante evolución y la respuesta rápida de la corrección de errores.) con integraciones para marcos populares como Angular, React y Vue (Ionic, 2021b), además (Maza et al., 2020) menciona que "Mediante el uso del framework Cordova se puede acceder a opciones nativas del teléfono inteligente, para el desarrollo de algoritmos o código para su funcionamiento.

#### *Visión General*

Ionic Framework se centra en la interacción de interfaz de usuario y UX de una aplicación: controles de interfaz de usuario, interacciones, gestos, animaciones. Es fácil de aprender y se integra con otras bibliotecas o marcos, como Angular, React o Vue . Alternativamente, se puede usar de forma independiente sin ningún marco de interfaz utilizando un script simple incluye. Si desea obtener más información sobre Ionic Framework antes de sumergirse, creamos un video para guiarlo a través de los conceptos básicos.(Ionic, 2021b)

#### *Basado En Estándares Web*

Ionic Framework está construido sobre confiables, tecnologías web estandarizadas: HTML, CSS y JavaScript, utilizando API web modernas como Elementos personalizados y Shadow DOM. Debido a esto, los componentes de Ionic tienen una API estable y no están en el capricho de un solo proveedor de plataforma.(Ionic, 2021b)
#### *Una Base de Código Que Se Ejecuta En Todas Partes*

Ionic es la única pila de aplicaciones móviles que permite a los desarrolladores web crear aplicaciones para las principales tiendas de aplicaciones y la web móvil desde una única base de código. Y con Adaptive Styling, las aplicaciones Ionic se ven y se sienten como en casa en todos los dispositivos.(Ionic, 2021b)

#### *Un Enfoque En El Rendimiento*

En la página oficial de (Ionic, 2021b) menciona que "Ionic está diseñado para funcionar y comportarse de manera excelente en los últimos dispositivos móviles con las mejores prácticas, como transiciones eficientes aceleradas por hardware y gestos táctiles optimizados".

#### *Diseño Limpio, Sencillo y Funcional*

Ionic está diseñado para funcionar y mostrarse a la perfección en todos los dispositivos y plataformas móviles actuales. Con componentes listos para usar, tipografía y un tema base magnífico (pero extensible) que se adapta a cada plataforma, estará construyendo con estilo.(Ionic, 2021b)

#### *Nativo Y Optimizado Para Web*

Ionic emula las pautas de la interfaz de usuario de la aplicación nativa y utiliza SDK nativos, lo que une los estándares de la interfaz de usuario y las características del dispositivo de las aplicaciones nativas con la potencia y la flexibilidad de la web abierta. Ionic usa Capacitor (o Cordova) para implementar de forma nativa o se ejecuta en el navegador como una aplicación web progresiva.(Ionic, 2021b)

#### *Licencia*

Ionic Framework es un proyecto de código abierto y gratuito, publicado bajo la licencia MIT permisible. Esto significa que se puede utilizar en proyectos personales o comerciales de forma gratuita. MIT es la misma licencia utilizada por proyectos tan populares como jQuery y Ruby on Rails.(Ionic, 2021b)

#### *Ventaja De Utilizar Ionic*

Ionic permite desarrollar aplicaciones con el lenguaje de HTML, CSS, JavaScript y lo más importante aplicaciones son hibridas, esto quiere decir que una aplicación puede ser exportarla para que pueda correr en distintas plataformas móviles Android, IOS, Windows Phone u otras, esto es una gran ventaja para los desarrolladores web ya que no necesitan aprender otro lenguaje nativo para el desarrollo de aplicaciones móviles. En cuanto a rendimiento no tiene nada que envidiar a las App nativas, ya que al estar optimizado con AngularJs posee de una gran capacidad de procesar información. Es fácil de comprender su estructura y su funcionamiento, su estructura está basada en el modelo MVC (Modelo Vista Controlador).(Churata, 2017)

#### *Instalación De Ionic*

En la página oficial (Ionic, 2021a) menciona que "antes de ser instalado el Ionic se debe tener instalado Node.js. y un editor de texto".

Según (Ionic, 2021a) una vez que se tiene instalado procedemos con los siguientes pasos:

> • Para instalar Ionic Framework abrimos la consola e insertamos el siguiente comando: *npm install -g @ionic/cli*.

- Para crear un proyecto ejecutar desde la consola el siguiente comando: *ionic start nombreApp blank*, para crear un proyecto en vacío con una sola página, *ionic start nombreApp tabs* para crear un diseño en pestañas, *ionic start nombreApp sidemenu* para crear un diseño lateral basado en menú lateral.(Ionic, 2020)
- Para ejecutar el proyecto ejecutamos el siguiente comando: *ionic serve*.

#### **2.2.1.2 AngularJS**

Combina la experiencia Ionic central con las herramientas y las API que se adaptan a los desarrolladores de Angular. Angular tiene herramientas integradas para ayudar a automatizar las actualizaciones y proporcionar comentarios a los desarrolladores siempre que se produzcan cambios en una API. Esto reduce la fricción de actualización y mantiene el ecosistema en un estado imperecedero.(Ionic, 2019)

#### *Herramientas Angulares.*

Con Ionic 4+, se utiliza la pila angular oficial para crear una aplicación y enrutamiento, por lo que su aplicación puede estar en línea con el resto del gran ecosistema Angular. En los casos en que se necesitan características más obstinadas, Ionic proporciona *@ionic/angular-toolkit*, que se compila e integra con la CLI oficial de Angular y proporciona características que son específicas de las *@ionic/angularaplicaciones*.(Ionic, 2019)

#### **2.2.1.3 Apache Cordova**

Apache Cordova es un framework de desarrollo móvil para utilizar tecnologías estándar, como HTML5, CSS3 y JavaScript que posibilitan un desarrollo multiplataforma. De esta forma se evita el desarrollo nativo para las plataformas móviles existentes. Los motivos que indujeron el uso de Apache Cordova son:(Velásquez Dardón, 2020)

- Si se desea extender una aplicación a través de más de una plataforma, sin tener que re implementarlo con herramienta y lenguaje de cada plataforma.
- Desarrollo de una aplicación web que se envasa para su distribución en varias App store.

#### *2.2.6. Interfaz de Programación de Aplicaciones (API)*

Una Interfaz de Programación de Aplicaciones (Application Programming Interface (API)) es un conjunto de subrutinas, funciones o procedimientos o métodos, estructuras de datos, clases y variables que ofrece cierta biblioteca para ser utilizados por otro software como una capa de abstracción. Son usadas generalmente para las bibliotecas de programación (López Mollinedo, 2019).

En este contexto para realizar una API práctica esta tendrá que aportar un concepto claro de las funcionalidades que ofrece, quedando bien definidas, para que el que quiera usarlas posteriormente tenga claro cómo funcionan y cómo puede acceder a ellas. Los beneficios de esto son que, en vez de tener que partir de cero y crear un código necesario, pero ya existente, las APIs proporcionan la posibilidad de obtener los mismos resultados sin tener que perder el tiempo en reimplementaciones.(Plaza Estévez et al., 2016)

**Ventajas de las API de servicios según** (López Mollinedo, 2019) **son:**

- Aportan interoperabilidad entre aplicaciones de software independientemente de los lenguajes de programación o de las plataformas sobre las que se instalen.
- Fomentan los estándares y protocolos basados en texto, que hacen más fácil acceder a su contenido y entender su funcionamiento.
- Permiten que servicios y softwares de diferentes procedencias puedan ser combinados fácilmente para proveer servicios integrados.

#### **2.2.2.1 Servicio Web**

Según (González & Manuel, 2015) Servicio Web es "un conjunto de aplicaciones o de tecnologías con capacidad para interoperar en la Web. Estas aplicaciones o tecnologías intercambian datos entre sí con el objetivo de ofrecer unos servicios".

Un servicio web representa un recurso de información o un proceso de negocios, al que puede acceder otras aplicaciones a través de la web y con el cual se puede comunicar a través de protocolo estándares de internet. La particularidad que tiene los servicios web es que están diseñados para permitir la comunicación de una aplicación con otra, sin intervención humana. (ALICIA & JESÚS, 2014)

#### **Figura 4**

## **AGENTE DEL** SERIVICO UDDI V/SDL **CLIENTE DEI DEL SERVICIO SERVICIO** SOAP / XML

*Nota.* Proceso de negocios que acceden a la web y posteriormente a los protocolos de internet. Adaptado de (ALICIA & JESÚS, 2014)

# **2.2.2.2 Extensible Markup Language - Extensible Markup Language (XML – RPC)**

Según (López Mollinedo, 2019) "es un protocolo de llamada a procedimiento remoto que usa el formato XML para codificar los datos y HTTP para la transmisión de mensajes".

XML-RPC se utiliza en dos áreas principales, que se solapan a veces. Los integradores de sistemas y los programadores que construyen sistemas distribuidos suelen utilizar XML-RPC como código cola, conectando partes dispares dentro de una red privada. Al utilizar XML-RPC, los desarrolladores pueden centrarse en las interfaces entre sistemas, no en el protocolo utilizado para conectar esas interfaces. Los desarrolladores que construyen servicios públicos también pueden utilizar XML-RPC, definiendo una interfaz e implementándola en el lenguaje de su elección. Una vez que el servicio se publica en la Web, cualquier cliente con capacidad XML-RPC puede conectarse

#### *Estructura de un Servicio Web*

a él, y los desarrolladores pueden crear sus propias aplicaciones que utilicen ese servicio.(Cerami, 2002)

### **Figura 5**

*Arquitectura RPC*

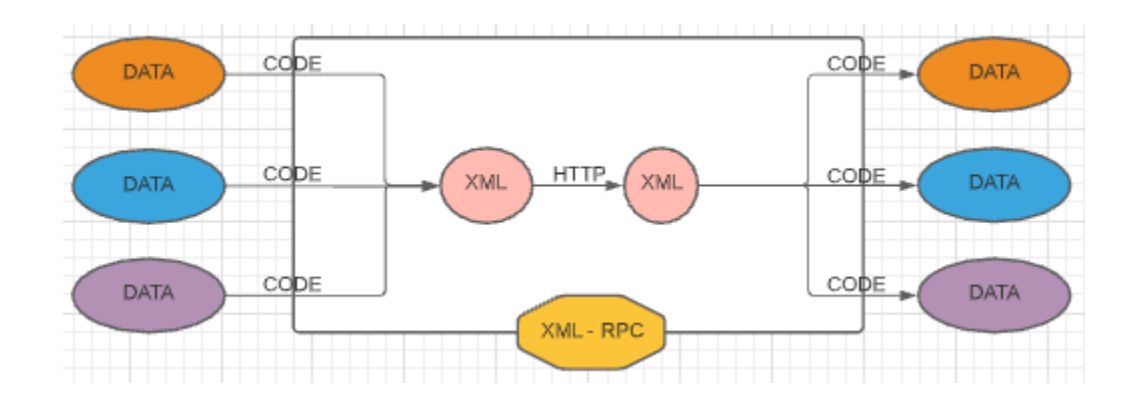

*Nota.* Protocolo de llamada a procedimiento remota. Adaptado de (López Mollinedo, 2019)

#### **2.2.2.3 Simple Object Access Protocol (SOAP)**

Según (Silva de la Cruz & Silva de la Cruz, 2013) menciona que "Los servicios web SOAP se rigen por un conjunto de estándares de comunicación, basados en XML, SOAP para el intercambio de datos, y el lenguaje WSDL (Web Services Description Language) para describir las funcionalidades de un servicio Web".

#### *La especificación SOAP según (Silva de la Cruz & Silva de la Cruz, 2013):*

• Un mensaje que se enviará desde la aplicación cliente a la aplicación servidor, solicitando la ejecución de un método al que se pasan una serie de parámetros.

• Un mensaje que se enviará desde la aplicación servidor al cliente, y que contendrá datos XML con los resultados de la ejecución del método solicitado.

#### **Figura 6**

*Arquitectura SOAP*

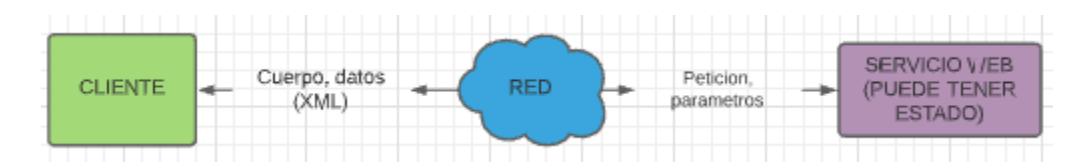

*Nota.* Conjunto de estándares de comunicación. Adaptado de (Plaza Estévez et al., 2016)

# **2.2.2.4 Application Programming Interface - Representational State Transfer (API REST).**

REST (Representational State Transfer) es un estilo de arquitectura de software que define la interacción entre componentes dentro de un sistema hipermedia distribuido. REST ignora los detalles de implementación del componente y la sintaxis de protocolo con el fin de centrarse en las funciones de los componentes, las limitaciones a su interacción con otros componentes y su interpretación de elementos de datos significativos.(López Mollinedo, 2019)

La API REST es un tipo de API en particular que se basa en REST. No es un estándar, pero se basa en algunos estándares como HTTP y Uniform Resource Locator (URL). Junto a esta arquitectura, se asocian tecnologías como JSON (JavaScript Object Notation) que es un formato ligero de intercambio de datos. De esta forma el desarrollo y uso de APIs se ha acelerado de forma

considerable con REST y el formato JSON, soportado por todos los lenguajes de programación existentes. (López Mollinedo, 2019)

#### *Métodos en API REST*

Según (López Mollinedo, 2019) los métodos de API REST son: "POST, GET, PUT y DELETE que hacen referencia a las operaciones conocidas como CRUD, respectivamente, create, read, update y delete".

POST: es el método correspondiente a la operación CREATE, y se encarga de crear un nuevo recurso. Estos nuevos recursos creados son subordinados, se crean a partir de un recurso padre.

GET: es el método correspondiente a la operación read, y se encarga de leer un recurso existente. Cuando se lee un recurso este no se modifica por lo que GET es considerado un método seguro.

PUT: es el método correspondiente a la operación update, y se encarga de actualizar un recurso. Puede igualmente ser usado para la creación de un recurso, llevando a la duda de cuando usar PUT y cuando POST.

DELETE: es el método correspondiente a la operación delete y se encarga de borrar un determinado recurso. Se necesitará saber el identificador del recurso para poder realizar esta operación, ya que ha de ser realizada sobre el recurso concreto.

#### *Características de API REST, según (López Mollinedo, 2019):*

- Protocolo cliente/servidor sin estado: cada petición HTTP contiene la información necesaria para ejecutarla. Se configura el protocolo clientecaché-servidor sin estado.
- Operaciones importantes: POST, GET, PUT, DELETE y PATCH (modificar solamente un atributo de un recurso).
- URI el identificador único de cada recurso: los objetos en REST siempre se manipulan a partir de la URI. Esta facilita el acceso a la información.
- Interfaz uniforme: para la transferencia de datos se aplican acciones concretas sobre los recursos, siempre que estén identificados con una URI.
- Sistema de capas: arquitectura jerárquica entre los componentes. Cada una de estas capas lleva a cabo una funcionalidad dentro del sistema REST.
- Uso de hipermedios: la capacidad de una interfaz de desarrollo proporciona al cliente y al usuario los enlaces adecuados para ejecutar acciones concretas sobre los datos.

#### *Ventajas de API REST según (López Mollinedo, 2019) son:*

- Escalabilidad: Gracias a la separación entre el cliente y el servidor, el producto se puede escalar con un equipo de desarrollo sin que ello represente muchas dificultades.
- Flexibilidad y portabilidad: Es posible realizar una migración de un servidor a otro o practicar cambios en la base de datos. De esta forma el fronted y el backend se pueden alojar en servidores diferentes, lo que supone una enorme ventaja de manejo.
- Independencia: El cliente y el servidor solo se comunican con un lenguaje de intercambio como JSON. El protocolo facilita que los desarrollos de las partes de un proyecto se puedan dar de manera independiente. Esto brinda la oportunidad de probar varios entornos dentro del desarrollo.
- Independencia de tecnologías / lenguajes: Se puede desarrollar una API REST en cualquier tipo de tecnología o lenguaje de programación.
- No requiere memoria: REST requiere menos recursos del servidor, al no mantener el estado se pueden atender más peticiones

#### *Arquitectura Rest.*

En la siguiente figura se describe de manera general el funcionamiento del servicio web REST. Se puede apreciar que se basa en la arquitectura Cliente-Servidor, donde el cliente realiza una petición a través de internet al servidor. Para solicitar un recurso al servidor se utilizan los métodos HTTP que anteriormente se describieron. Después, el servicio web se apoya de las operaciones CRUD para acceder a la base de datos. Por último, el servidor le proporciona los datos al cliente en formato JSON o XML, según sea el caso. (PEREZ TIRZO, 2018)

#### **Figura 7**

*Arquitectura Rest*

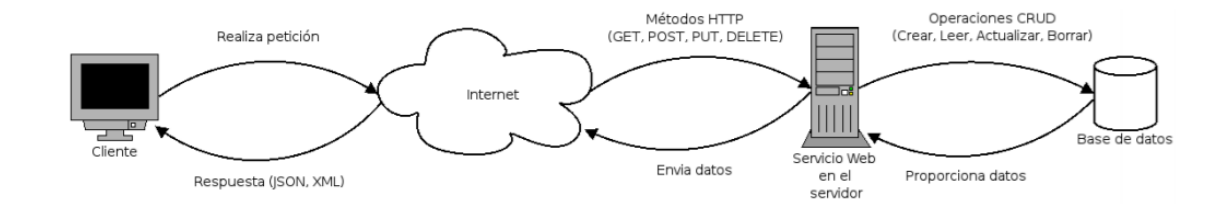

*Nota.* Arquitectura cliente-servidor donde se puede ver el funcionamiento del servicio web Rest. Tomado de (PEREZ TIRZO, 2018)

#### **2.2.2.5 Comparación entre SOAP y REST**

La comparativa de la investigación de servicios web basados en SOAP y REST muestra que la diferencia más notoria entre ellos es el enfoque para manejar la carga útil de la aplicación. El formato XML de SOAP es muy detallado, tanto en el lado de la solicitud como en el de la respuesta, pero es alta la cantidad de datos, requiriendo más recursos y ralentizando la comunicación. La flexibilidad de interfaz de REST se acopló rápidamente a la comunidad de desarrolladores. GraphQL, al ser una innovación, combina varias características de los estándares SOAP y REST. Se nota que GraphQL y SOAP utilizan URL de endpoints para la búsqueda y modificación de datos, pero GraphQL es más ligero, lo que reduce la carga útil de la red.(Sayago Heredia et al., 2019)

#### **Tabla 1**

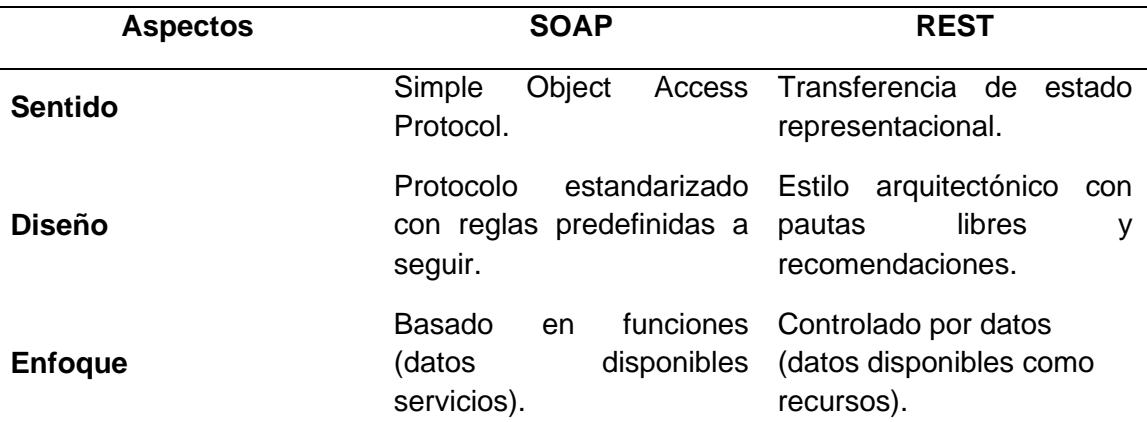

*Comparación SOAP vs. REST*

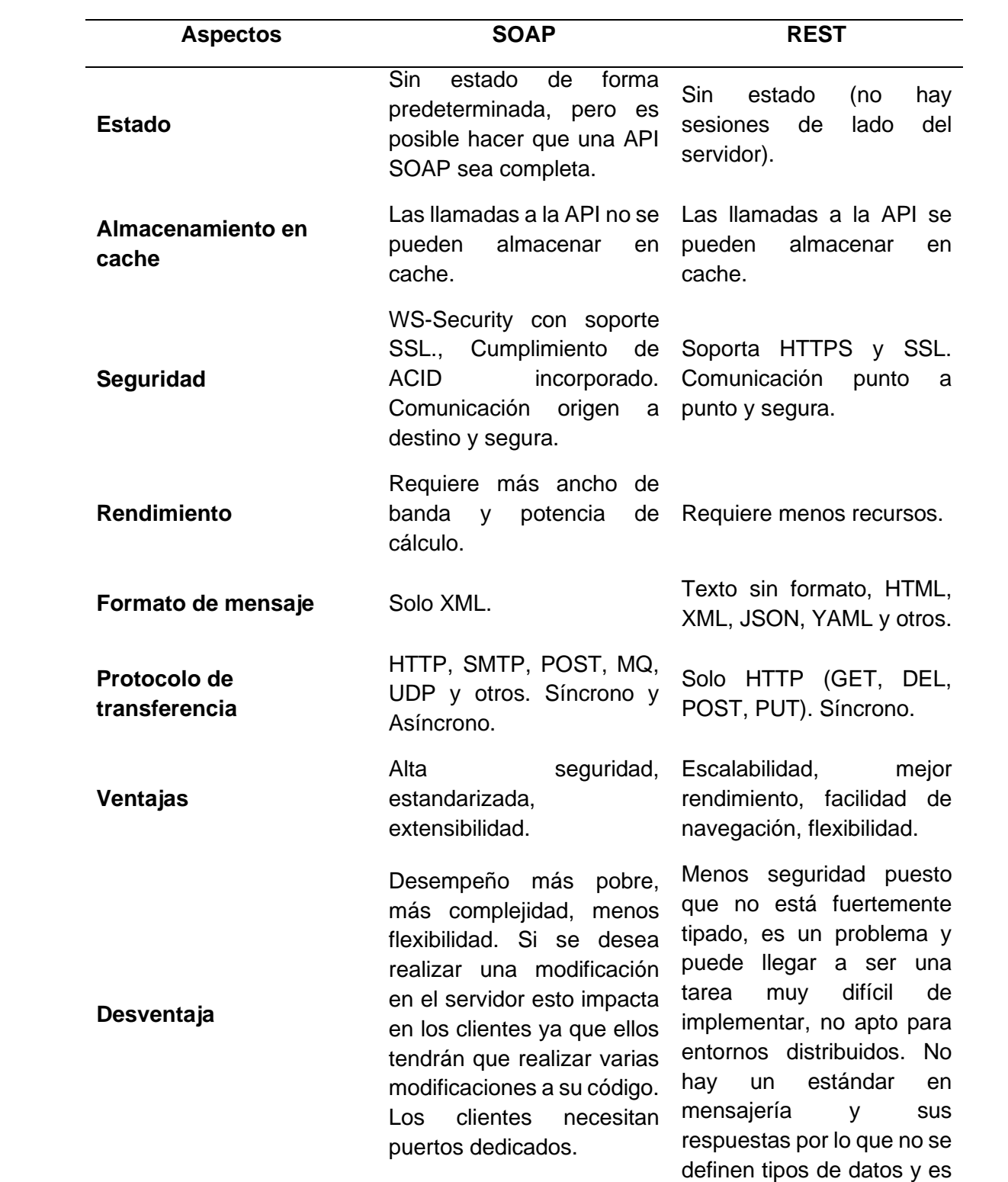

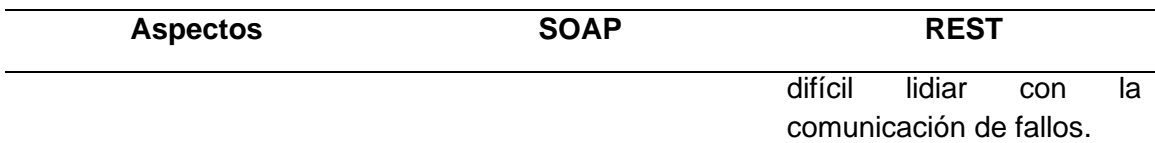

# **Tabla 2**

*Comparación SOAP vs. REST*

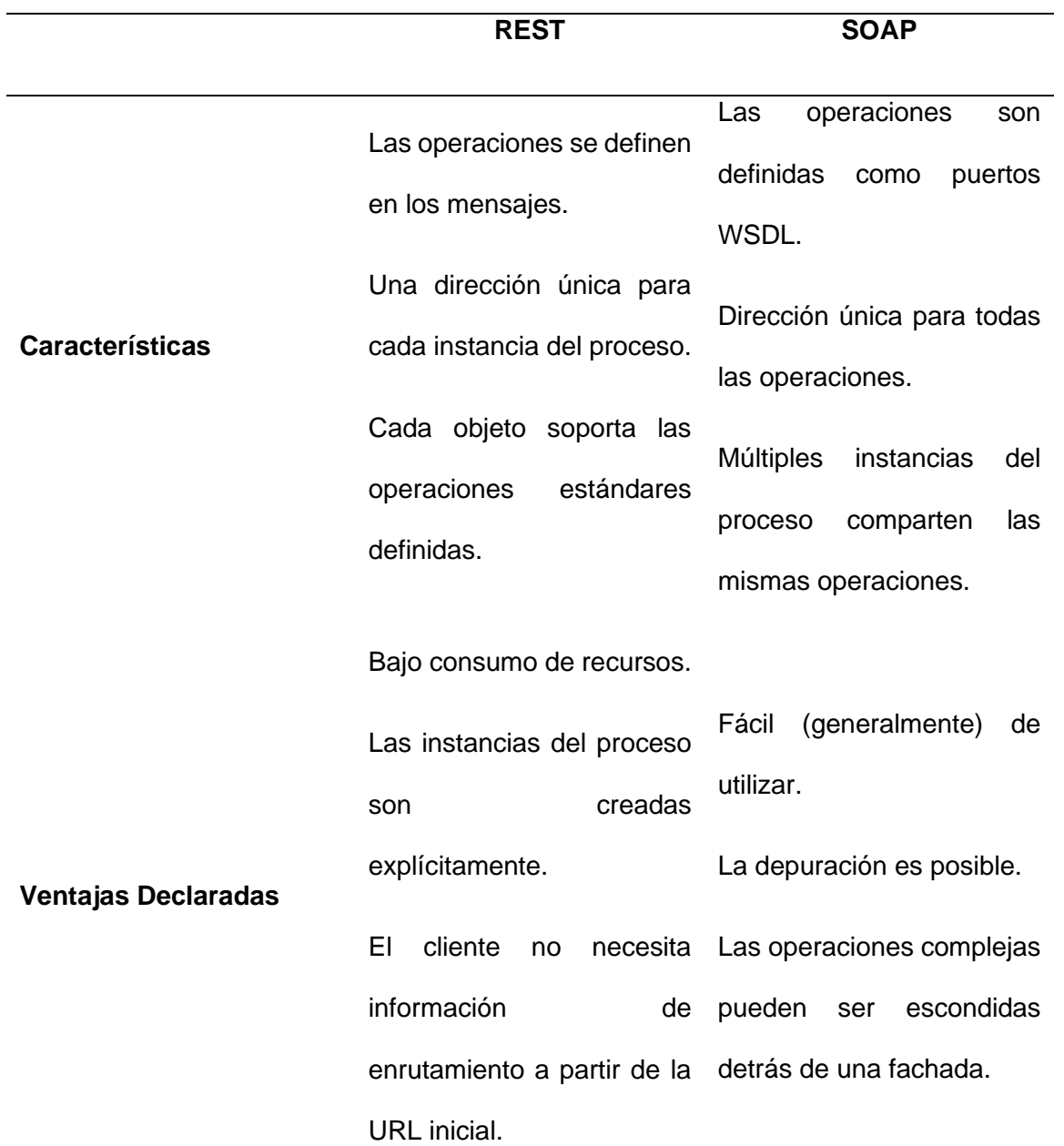

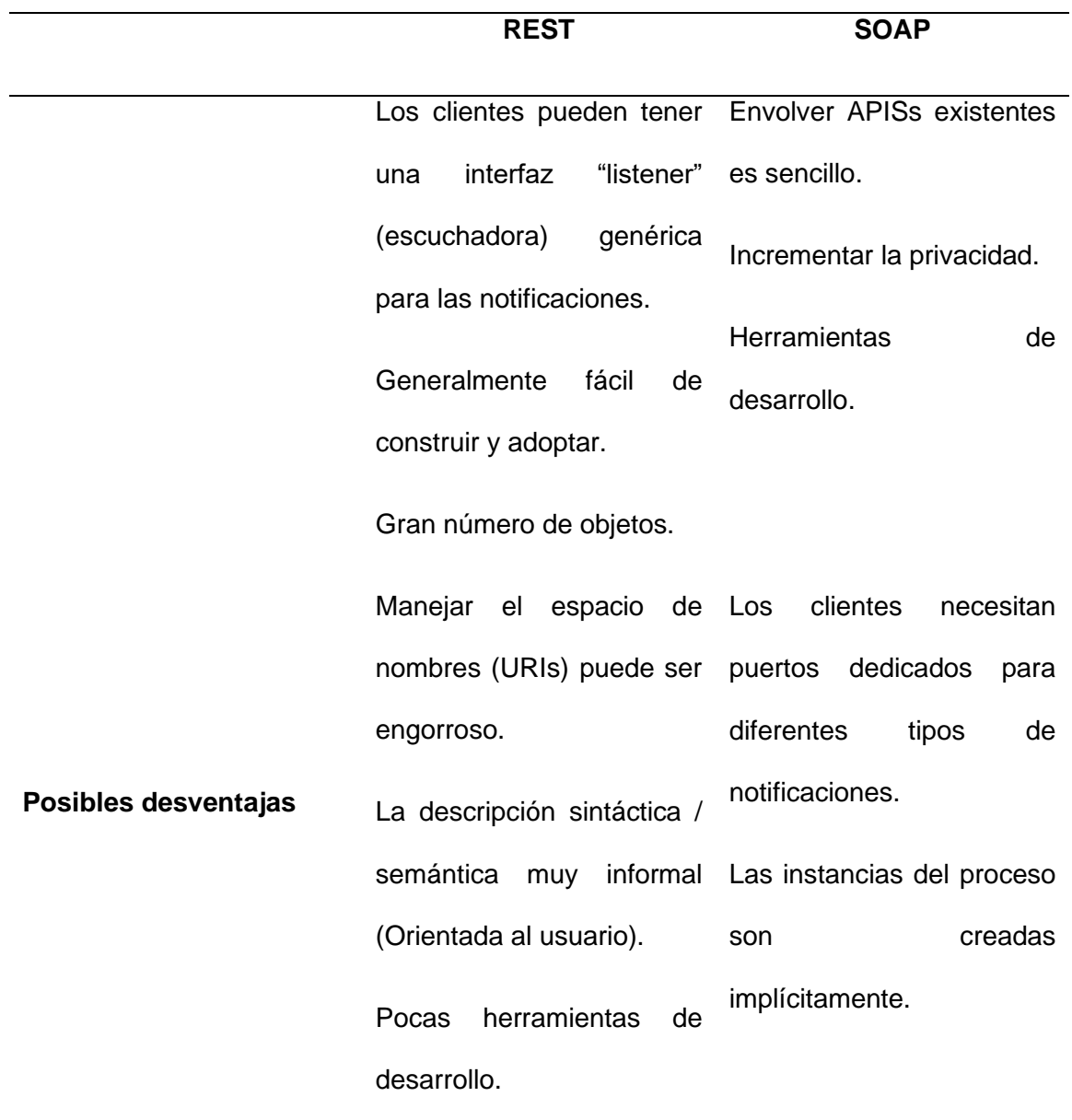

*Nota.* La diferencia más notoria entre ellos es el enfoque para manejar la carga útil de la aplicación. Adaptado de (Silva de la Cruz & Silva de la Cruz, 2013)

#### *2.2.7. Base de Datos Oracle*

Una base de datos es una recopilación organizada de información o datos estructurados, que normalmente se almacena de forma electrónica en un sistema informático. Normalmente, una base de datos está controlada por un sistema de gestión de bases de datos (DBMS). En conjunto, los datos y el DBMS, junto con las aplicaciones asociadas a ellos, reciben el nombre de sistema de bases de datos, abreviado normalmente a simplemente base de datos.(*¿Qué es una base de datos?*, 2020)

Los datos de los tipos más comunes de bases de datos en funcionamiento actualmente se suelen utilizar como estructuras de filas y columnas en una serie de tablas para aumentar la eficacia del procesamiento y la consulta de datos. Así, se puede acceder, gestionar, modificar, actualizar, controlar y organizar fácilmente los datos. La mayoría de las bases de datos utilizan un lenguaje de consulta estructurada (SQL) para escribir y consultar datos.(*¿Qué es una base de datos?*, 2020)

#### **2.2.3.1 Lenguaje de Consulta Estructurada (SQL).**

El SQL es un lenguaje de programación que utilizan casi todas las bases de datos relacionales para consultar, manipular y definir los datos, además de para proporcionar control de acceso. El SQL se desarrolló por primera vez en IBM en la década de 1970 con Oracle como uno de los principales contribuyentes, lo que dio lugar a la implementación del estándar ANSI SQL. El SQL ha propiciado muchas ampliaciones de empresas como IBM, Oracle y Microsoft. Aunque el SQL se sigue utilizando mucho hoy en día, están

empezando a aparecer nuevos lenguajes de programación.(*¿Qué es una base de datos?*, 2020)

#### *2.2.8. Notación de Objetos de JavaScript (JSON)*

JSON (JavaScript Object Notation) es un formato ligero de intercambio de datos. Leerlo y escribirlo es simple para humanos, mientras que para las máquinas es simple interpretarlo y generarlo. JSON es un formato de texto que es completamente independiente del lenguaje, pero utiliza convenciones que son ampliamente conocidos por los programadores de la familia de lenguajes C, incluyendo C, C++, C#, Java, JavaScript, Perl, Python, y muchos otros. Estas propiedades hacen que JSON sea un lenguaje ideal para el intercambio de datos. (*JSON*, s. f.)

# **2.2.5.1 Según la Página Oficial de (***JSON***, s. f.) está constituido por dos estructuras:**

- Una colección de pares de nombre/valor. En varios lenguajes esto es conocido como un objeto, registro, estructura, diccionario, tabla hash, lista de claves o un arreglo asociativo.
- Una lista ordenada de valores. En la mayoría de los lenguajes, esto se implementa como arreglos, vectores, listas o secuencias.

#### **2.2.5.2 Notación de un Archivo JSON.**

En la figura podemos visualizar como usar JSON para almacenar información.

#### **Figura 8**

*Archivo JSON*

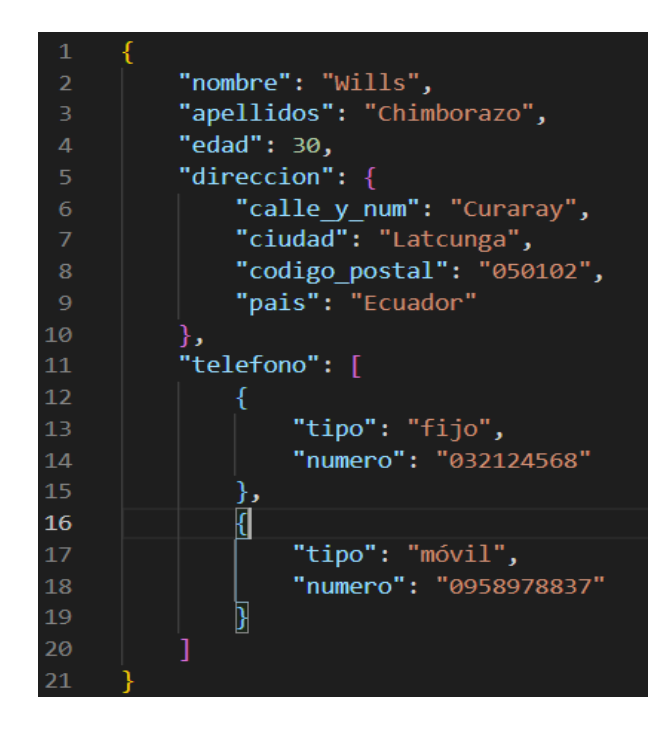

*Nota. F*ormato ligero de intercambio de datos.

#### **2.3. Dirección General de Talento Humano (DGTH)**

La Dirección General de Talento Humano de las Unidades del Ejército tiene la función de regularizar las novedades, permisos y licencias del personal militar, conscriptos y servidores públicos. Cuyo propósito es disponer a la mano reportes actualizados de todos los movimientos del personal militar. El manejo de la información se lo lleve de forma artesanal.

#### *2.3.1. Sistema Integrado de la Fuerza Terrestre (SIFTE)*

Es el Sistema Integrado de la Fuerza Terrestre y brinda apoyo informático a las diferentes direcciones y jefaturas, mediante el desarrollo de aplicativos para mejorar la funcionalidad de los procesos y procedimientos de los mismos.

#### *2.3.2. Unidades Militares.*

Las Unidades Militares están conformadas por Personal Militar y Servidores Públicos, material bélico y equipo de intendencia que definitivamente son importantes y decisivos en llevar el control del efectivo y logística, es decir realiza la gestión del personal militar en la creación, desarrollo y expansión de las Unidades de la Fuerza Terrestre, a fin de contribuir al desarrollo de las capacidades militares y el apoyo al desarrollo nacional.

Las unidades militares son áreas estratégicas dentro de la Fuerza Terrestre, ya que permite la optimización de personal de alta calidad humana, elevado nivel tecnológico y una administración eficiente de sus recursos.

Es decir, hace referencia al Registro de Novedades, Registro de Licencias y Permisos, Actualización de Puestos (funciones), entre otros.

#### **2.2.5.3 Actividades de Talento Humano de las Unidades Militares.**

Su funcionalidad principal se basa en el registro y control del personal militar como el Parte Diario de las unidades de la Fuerza Terrestre.

#### **2.2.5.4 Tabla del Parte.**

Esta herramienta contiene información relativa que ayuda al oficial y clase de semana a llevar un control diario de las actividades y movimiento operacionales del

personal militar y servidores públicos como: fila, fuera de fila, Licencia Anual Planificada (L.A.P.), permisos, calamidad doméstica, comisiones etc.… Este numérico y novedades sigue su respectivo órgano regular hasta llegar al comandante de unidad y/o reparto a fin de asegurar un eficiente empleo y éxito en las operaciones militares

#### **2.4. Metodología Ágil SCRUM**

Según (*What is Scrum?*, 2021) página oficial de Scrum menciona que "Scrum es un marco dentro del cual las personas pueden abordar problemas complejos de adaptación, al tiempo que entregan productos de forma productiva y creativa del mayor valor posible.

Además (*What is Scrum?*, 2021) menciona que "Scrum es un marco ligero que ayuda a personas, equipos y organizaciones a generar valor a través de soluciones adaptables para problemas complejos".

Scrum siendo un marco de referencia (Dimes, 2015) considera que se puede "crear excelente software, mediante la aplicación de un conjunto de directrices a seguir por los equipos de trabajo y el uso de roles concretos".

Dado que el marco scrum es un subconjunto de la metodología de desarrollo de software Agile, también se aplican los principios del enfoque ágil. En primer lugar, se crea una pila de producto –product backlog–, que es una lista priorizada de las características o funcionalidades que deberá tener el producto. Al ser una lista priorizada, se debe trabajar primero en los elementos más importantes o más urgentes de la pila de producto. Scrum propone realizar el trabajo en cortos ciclos iterativos que van desde una semana hasta un mes,

periodo generalmente llamado iteración o sprint. El resultado de cada iteración debería ser un producto listo para entregar.(Dimes, 2015)

Según (*Introducción — Scrum 1 documentation*, s. f.) Scrum se caracteriza por:

- Adoptar una idea total de la realización del producto, en lugar de la planificación y ejecución completa del producto.
- Enfocarse más en las zonas de solapamiento, en lugar de realizar una tras otra en un ciclo de cascada.

#### **Figura 9**

#### *Metodología Ágil Scrum*

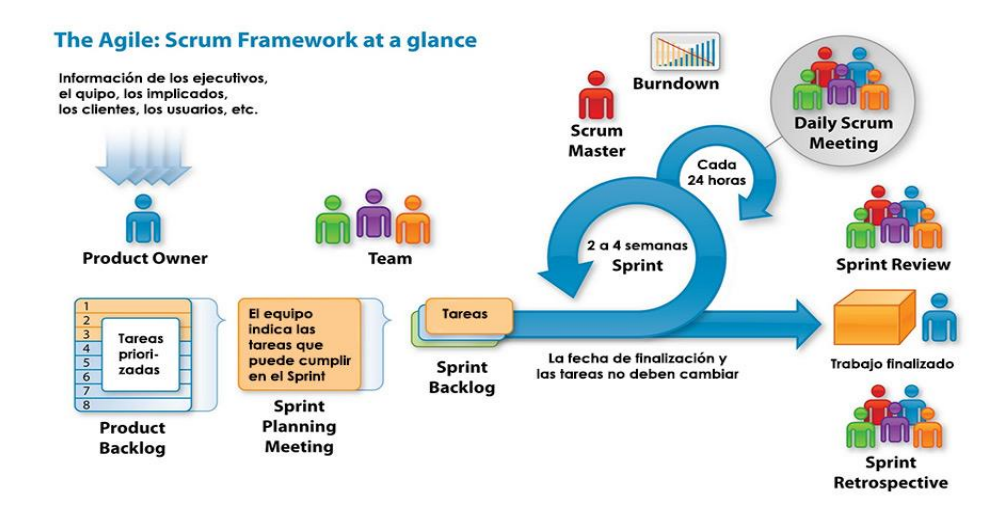

*Nota.* Scrum propone realizar el trabajo en cortos ciclos iterativos que van desde una semana hasta un mes, periodo generalmente llamado iteración o sprint. El resultado de cada iteración debería ser un producto listo para entregar. Tomado de (Jeferson, 2019)

#### *2.4.1 Ciclo de Vida de Scrum*

#### **Figura 10**

*Ciclo de Vida Scrum*

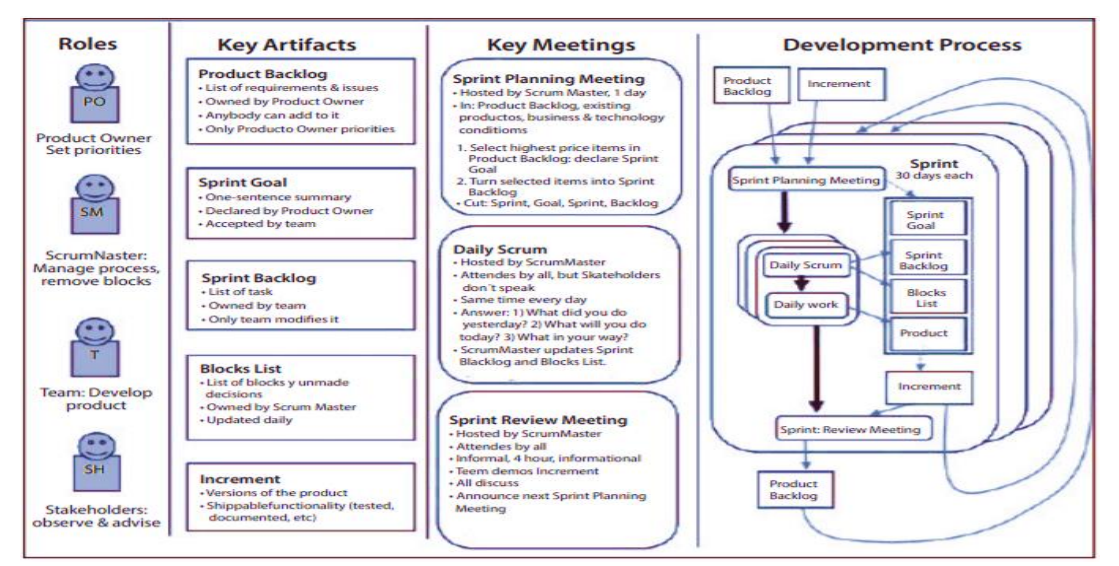

*Nota.* En Scrum un proyecto se ejecuta en ciclos temporales cortos y de duración fija. Tomado de (Arana López et al., 2016)

En Scrum el ciclo de vida se divide en 3 fases denominadas: Pregame,

Development Game, Postgame:

#### **2.4.1.1 Pregame Phase.**

Según (Godoy, 2015) la fase de Pregame incluye dos subfases: Planning y

Architecture:

• **Planning:** Consiste en la definición del sistema que será construido. Para esto se crea la lista Product Backlog a partir del conocimiento que actualmente se tiene del sistema. En ella se expresan los requerimientos priorizados y a partir de ella se estima el esfuerzo requerido.

• **Architecture / High level Design:** El diseño de alto nivel del sistema se planifica a partir de los elementos existentes en el Product Backlog List.

#### **2.4.1.2 Development o Game Phase**

Es la parte ágil de Scrum: En esta fase se espera que ocurran cosas impredecibles. Para evitar el caos Scrum define prácticas para observar y controlar las variables técnicas y del entorno, así también como la metodología de desarrollo que hayan sido identificadas y puedan cambiar. Este control se realiza durante los Sprints. Dentro de variables de entorno encontramos: tiempo, calidad, requerimientos, recursos, tecnologías y herramientas de implementación. En lugar de tenerlas en consideración al comienzo del desarrollo, Scrum propone controlarlas constantemente para poder adaptarse a los cambios en forma flexible.(Godoy, 2015)

#### **2.4.1.3 Postgame Phase**

Contiene el cierre del Release. Para ingresar a esta fase se debe llegar a un acuerdo respecto a las variables del entorno por ejemplo que los requerimientos fueron completados. El sistema está listo para ser liberado y es en esta etapa en la que se realiza integración, pruebas del sistema y documentación.

#### *2.4.2 Valores de Scrum según (Scrum Values Poster, s. f.) son:*

- **CORAGE:** Los miembros del Equipo Scrum tienen valor para hacer lo correcto y trabajar en problemas difíciles.
- **ENFOQUE:** Todos se centran en el trabajo del Sprint y en los objetivos del Equipo Scrum.
- **COMPROMISO:** Las personas se comprometen personalmente a lograr los objetivos del Equipo Scrum.
- **RESPETO:** Los miembros del equipo Scrum se consideran entre sí personas capaces e independientes.
- **APERTURA:** El Equipo Scrum y sus partes interesadas están de acuerdo en ser abiertos sobre todo el trabajo y los desafíos con la realización del trabajo.

#### *2.4.3 Equipo Scrum (Team Scrum)*

Según (*What is Scrum?*, 2021) la página oficial menciona que el equipo Scrum "consta de un Scrum Master, un Product Owner y Desarrolladores. Dentro de un equipo Scrum, no hay sub-equipos ni jerarquías. Es una unidad cohesionada de profesionales enfocados en un objetivo a la vez, la Meta del Producto".

#### **2.4.3.1 Director del Proyecto (Scrum Master)**

El Scrum Master es responsable de establecer Scrum. Lo hacen ayudando a todos a comprender la teoría y la práctica de Scrum, tanto dentro del Equipo Scrum como de la organización. Scrum Master es responsable de la efectividad del Scrum Team. Scrum Master son verdaderos líderes que sirven al Scrum Team y a la organización en general.(*What is a Scrum Master?*, s. f.)

#### **Funciones que desempeña un Scrum Master**

- El Scrum Master sirve al Scrum Team de varias maneras, que incluyen:
- El Scrum Master sirve al Product Owner de varias maneras, que incluyen:
- El Scrum Master sirve a la organización de varias maneras, que incluyen:

#### **2.4.3.2 Dueño del Producto (Product Owner)**

Según el criterio de (*What is a Product Owner?*, s. f.) página oficial menciona que el "propietario de producto Scrum es responsable de maximizar el valor del producto resultante del trabajo del Equipo Scrum. La forma en que se hace esto puede variar ampliamente entre organizaciones, equipos Scrum e individuos". Además (*What is a Product Owner?*, s. f.) indica que "El Product Owner puede representar las necesidades de muchas partes interesadas en el Product Backlog. Aquellos que quieran cambiar el Product Backlog pueden hacerlo intentando convencer al Product Owner".

#### **2.4.3.3 Equipo de Desarrollo (Development Team)**

Los desarrolladores son las personas en el Equipo Scrum que están comprometidas a crear cualquier aspecto de un incremento utilizable en cada Sprint. Las habilidades específicas que necesitan los desarrolladores son a menudo amplias y variarán según el ámbito del trabajo.(*What is a Developer in Scrum?*, s. f.)

Según (*What is a Developer in Scrum?*, s. f.) los desarrolladores siempre son responsables de:

- Crear un plan para el Sprint, el Sprint Backlog;
- Inculcar calidad al adherirse a una Definición de Hecho;
- Adaptar su plan cada día hacia el Sprint Goal; y,
- Haciéndose responsables unos a otros como profesionales.

#### *2.4.4 Los Eventos De Scrum*

Según (*What is Scrum?*, 2021) página oficial de Scrum "Los eventos prescritos se utilizan en Scrum para crear regularidad y minimizar la necesidad de reuniones no definidas en Scrum. Todos los eventos están encuadrados en el tiempo".

#### **2.4.4.1 Sprint.**

Los Sprints son el corazón de Scrum, donde las ideas se convierten en valor. Son eventos de duración fija de un mes o menos para crear coherencia. Un nuevo Sprint comienza inmediatamente después de la conclusión del Sprint anterior. Todo el trabajo necesario para lograr el objetivo del producto, incluida la planificación de Sprint, Scrums diarios, Revisión de Sprint y Retrospectiva de Sprint, ocurre dentro de Sprints.(*What is a Sprint in Scrum?*, s. f.)

#### **2.4.4.2 Planificación Sprint (Sprint Planning).**

Mediante la Planificación Sprint inicia a establecer el trabajo que se realizará para el Sprint. Este plan resultante es creado por el trabajo colaborativo de todo el Equipo Scrum. El Product Owner se asegura de que los asistentes estén preparados para discutir los elementos más importantes del Product Backlog y cómo se asignan al Product Goal. El equipo Scrum también puede invitar a otras personas a asistir a Sprint Planning para brindar asesoramiento.(*What is Sprint Planning?*, s. f.)

#### **2.4.4.3 Scrum Diario (Daily Scrum).**

El propósito del Scrum diario es inspeccionar el progreso hacia el Sprint Goal y adaptar el Sprint Backlog según sea necesario, ajustando el próximo trabajo planificado, es un evento de 15 minutos para los desarrolladores del

equipo Scrum. Los desarrolladores pueden seleccionar la estructura y las técnicas que deseen, siempre que se centre en el progreso hacia el Sprint.(*What is a Daily Scrum?*, s. f.)

Los Scrums diarios mejoran las comunicaciones, identifican impedimentos, promueven la toma de decisiones rápida y, en consecuencia, eliminan la necesidad de otras reuniones, no es el único momento en el que los desarrolladores pueden ajustar su plan.(*What is a Daily Scrum?*, s. f.)

#### **2.4.4.4 Revision de Sprint (Sprint Review).**

El propósito de la Revisión del Sprint es inspeccionar el resultado del Sprint y determinar adaptaciones futuras. El equipo Scrum presenta los resultados de su trabajo a las partes interesadas clave y se discute el progreso hacia el objetivo del producto. La Revisión de Sprint es el penúltimo evento del Sprint y tiene un límite de tiempo de un máximo de cuatro horas para un Sprint de un mes. Para Sprints más cortos, el evento suele ser más corto.(*What is a Sprint Review?*, s. f.)

#### **2.4.4.5 Retrospectiva del Sprint (Sprint Retrospective).**

El propósito de la Retrospectiva del Sprint es planificar formas de aumentar la calidad y la eficacia. Los elementos inspeccionados suelen variar según el ámbito del trabajo. Se identifican los supuestos que los llevaron por mal camino y se exploran sus orígenes. El Equipo Scrum analiza qué salió bien durante el Sprint, qué problemas encontró y cómo se resolvieron (o no) esos problemas.(*What Is a Sprint Retrospective?*, s. f.)

#### *2.4.5 Artefactos de Scrum*

Según (*What is Scrum?*, 2021) los artefactos de Scrum "representan trabajo o valor para brindar transparencia y oportunidades de inspección y adaptación. Los artefactos definidos por Scrum están diseñados específicamente para maximizar la transparencia de la información clave para que todos tengan la misma comprensión del artefacto".

#### **2.4.5.1 Pila De Producto (Product Backlog).**

El Product Backlog es una lista emergente y ordenada de lo que se necesita para mejorar el producto. Es la única fuente del trabajo realizado por el Scrum Team. Los elementos del Product Backlog que el Scrum Team puede dar por Terminados dentro de un Sprint se consideran preparados para ser seleccionados en un evento de Sprint Planning.(*2020-Scrum-Guide-Spanish-Latin-South-American.pdf*, s. f.)

#### **2.4.5.2 Sprint Backlog**

El Sprint Backlog es un plan realizado por y para los Developers. Es una imagen muy visible y en tiempo real del trabajo que los Developers planean realizar durante el Sprint para lograr el Objetivo del Sprint. En consecuencia, el Sprint Backlog se actualiza a lo largo del Sprint a medida que se aprende más.(*2020-Scrum-Guide-Spanish-Latin-South-American.pdf*, s. f.)

#### **2.4.5.3 Incremento (Increment)**

Se pueden crear múltiples Increments dentro de un Sprint. La suma de los Increments se presenta en la Sprint Review apoyando así el empirismo. Sin embargo, se puede entregar un Increment a los interesados antes del final del

Sprint. La Sprint Review nunca debe considerarse una puerta para liberar valor.(*2020-Scrum-Guide-Spanish-Latin-South-American.pdf*, s. f.)

#### **Capítulo III**

#### **3. Desarrollo del Tema**

"Desarrollo de una aplicación móvil compatible con dispositivos iOS y Android para la utilización del subsistema administrativo de unidades del sistema integrado de la fuerza terrestre".

#### **Investigación Preliminar**

El proyecto técnico es un aplicativo móvil "PARTE-MOVIL" orientado a mejorar la operatividad del personal de una unidad de la Fuerza Terrestre por lo que primeramente debemos realizar un backend que ofrezca servicios REST, para ser consumidos por la aplicación móvil es por esto por lo que tenemos que definir prerrequisitos para realizar la aplicación móvil mediante el Framework Ionic.

#### *3.1.1 Prerrequisitos de Sistema*

- Windows 7 y posteriores.
- MacOS X 10.5.8 o superior.
- Linux (Ubuntu, Fedora, Mint).
- Sistema operativo móvil Android.
- Sistema operativo móvil iOS.

#### *3.1.2 Prerrequisito de Hardware*

- Disco de almacenamiento 100 Gb o superior.
- Memoria RAM de 4 GB o superior.
- Procesador i3 o superior.
- Dispositivo móvil Android.
- Dispositivo móvil iOS.

#### *3.1.3 Prerrequisito de Software*

#### **3.1.3.1 Api Rest.**

- Base de datos Oracle.
- Plataforma de Aplicaciones Empresariales JBoss EAP.
- Entorno de Desarrollo Integrado NetBeans IDE.
- Kit de Desarrollo de Java (JDK).

#### **3.1.3.2 Aplicación Móvil.**

- Servicios Web de tipo REST.
- Framework Ionic.
- Framework AngularJS.
- Apache Córdoba.
- Emulador Android.
- Emulador iOS.

#### *3.1.4 Prerrequisitos para Pruebas*

- Servidor de Base de datos Oracle.
- Servidor de aplicaciones JBOSS EAP.
- Servicio web tipo Rest.
- Aplicación PARTE-MÓVIL.
- Dispositivos móviles.

#### **Especificación de Requisitos de Software (Product backlog)**

#### *3.2.1 Propósito*

Está dirigido a las Autoridades y miembros que conforman el SIPER, con el fin

de obtener una descripción detallada de los requisitos necesarios para el desarrollo del

aplicativo "PARTE-MÓVIL", así como también para analizar el funcionamiento y la operatividad del mismo, determinando las funcionalidades necesarias y las condiciones de confidencialidad durante el desarrollo.

#### *3.2.2 Alcance*

El presente desarrollo está dirigido a los Clases de Semana, Oficial de Semana y Amanuenses de Personal de una Unidad de la Fuerza Terrestre, para que mediante la aplicación puedan obtener el parte detallado de las Novedades, Licencias o Permisos que se presentan a diario.

#### *3.2.3 Personal Involucrado*

**Tabla 3**

*Rol Scrum – Product Owner*

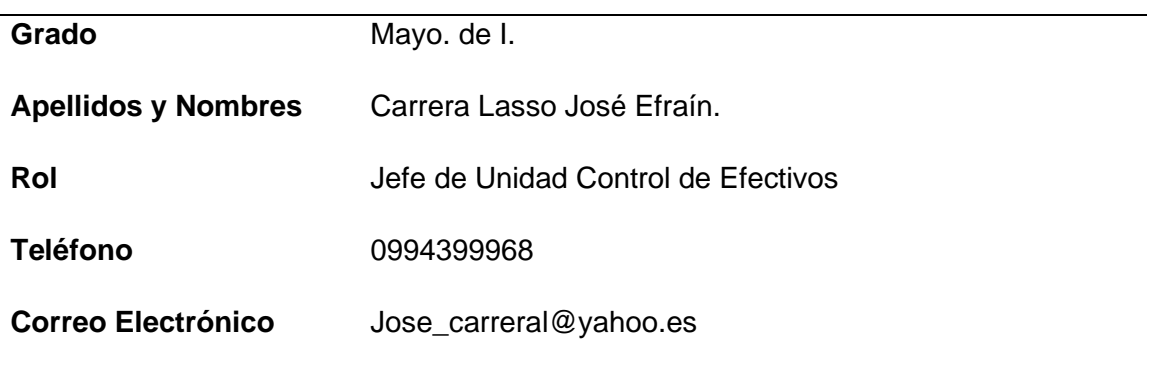

### **Tabla 4**

*Rol Scrum – Scrum Master*

**Grado** Tcrn. de E.M.

**Apellidos y Nombres** Marcelo Bonilla S.

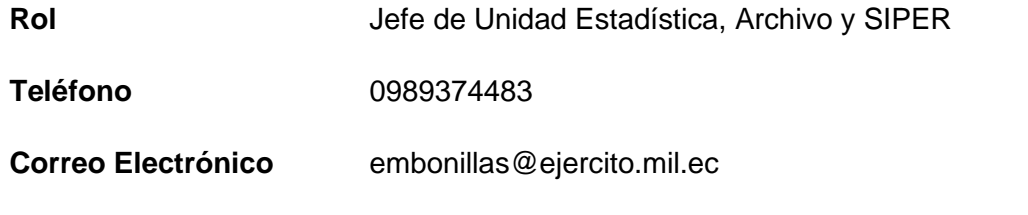

## **Tabla 5**

*Rol Scrum – Grupo Scrum*

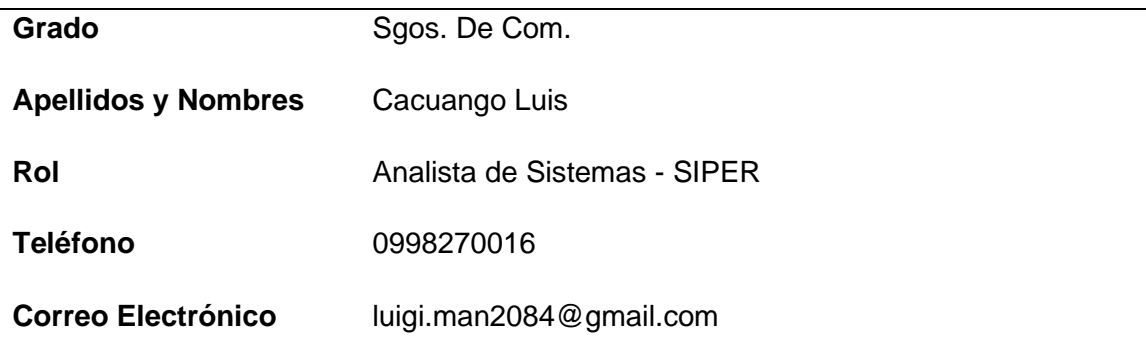

# **Tabla 6**

*Rol Scrum – Grupo Scrum*

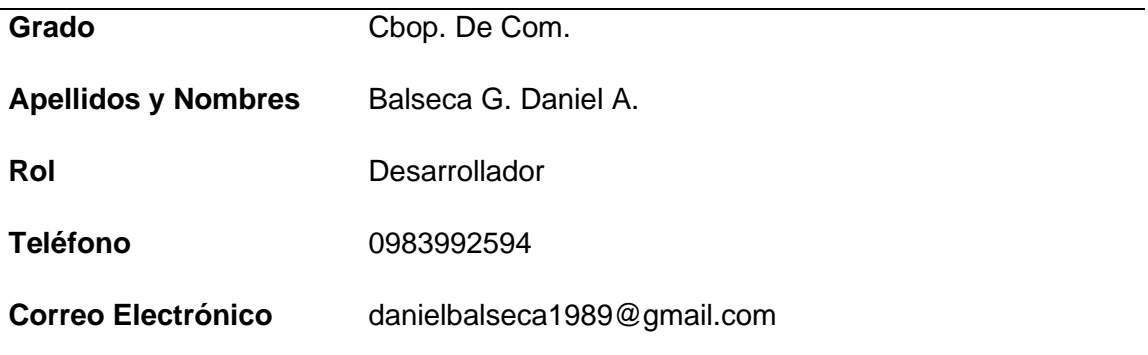

#### **Tabla 7**

*Rol Scrum – Grupo Scrum*

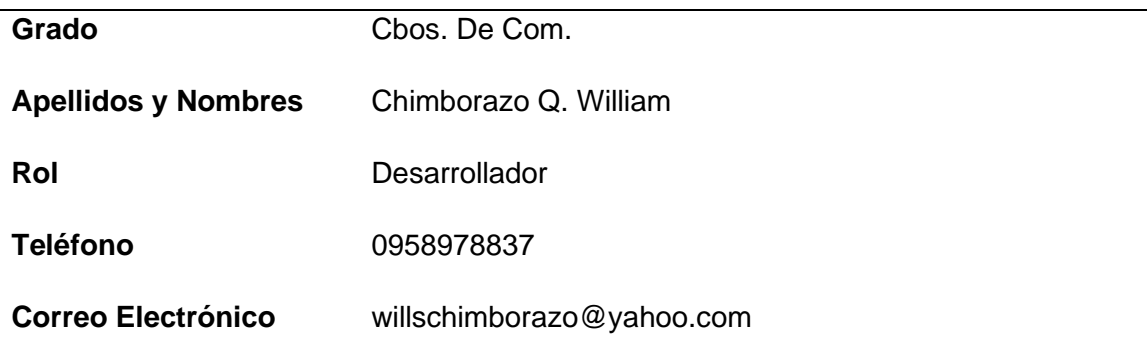

#### *3.2.4 Requerimientos Funcionales*

#### **3.2.4.1 Requerimientos de Negocio.**

La aplicación móvil PARTE-MÓVIL se desarrolló con la única finalidad de que los Clases de Semana, Oficial de Semana y Amanuense de Personal de una Unidad Militar de la Fuerza Terrestre, pueda tener acceso a la tabla del parte de manera rápida y de fácil usabilidad, sus funciones son dinámicas y confiables a fin de mejorar la operatividad de las unidades.

El problema que soluciono es agilitar los parte ya que en todas las unidades militares operativas existen cambios en el último momento, a través de PARTE-MOVIL el Clase u Oficial de Semana puede actualizar inmediatamente.

#### **3.2.4.2 Necesidades de Usuarios.**

• **Fácil de manejar:** Todas las interacciones con el Clase u Oficial de Semana debe tener una forma fácil de usar, con listas desplegables y cuadros de selección de novedades.

- **Diseño amigable:** Todas las ventanas deben ser con botones e iconos referente al ámbito militar.
- **Colores:** Los colores de la aplicación serán de acuerdo a los estándares dispuesto por las DTIC de la Fuerza Terrestre.
- **Al iniciar el Sistema:** Mostrará la ventana de iniciar sesión, e ingresará al sistema de acuerdo al perfil asignado.
- **Mensaje de aceptación:** Una vez que se registre las Novedades y Licencias o Permiso debe haber un mensaje que notifique los cambios realizados.
- **Mensajes de procesos:** Si en caso de que se demore en cualquier operación que se realice dentro de la aplicación debe haber una notificación indicando que se está realizando la operación.

#### **3.2.4.3 Requerimientos de la Aplicación.**

Los requerimientos del sistema se detallan a continuación:

#### **Tabla 8**

*Requisito Funcional de Perfil de Acceso*

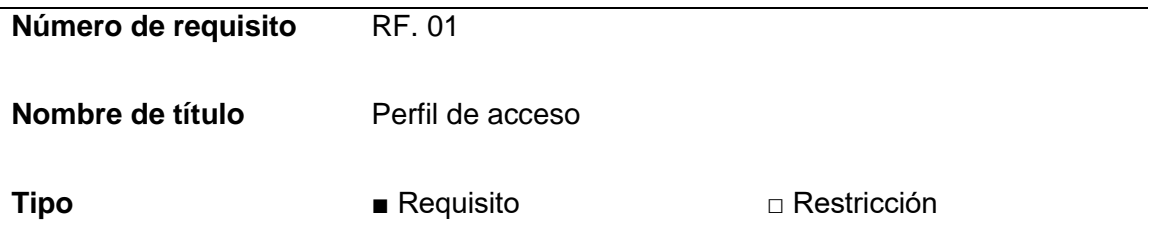

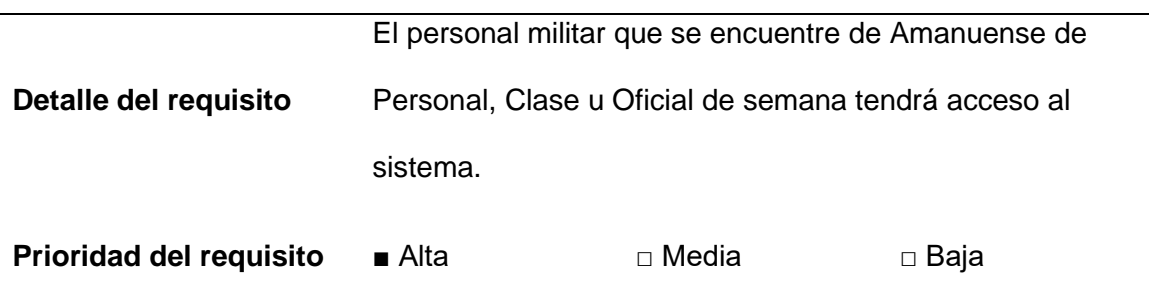

# **Tabla 9**

*Requisito Funcional de Perfil de Acceso.*

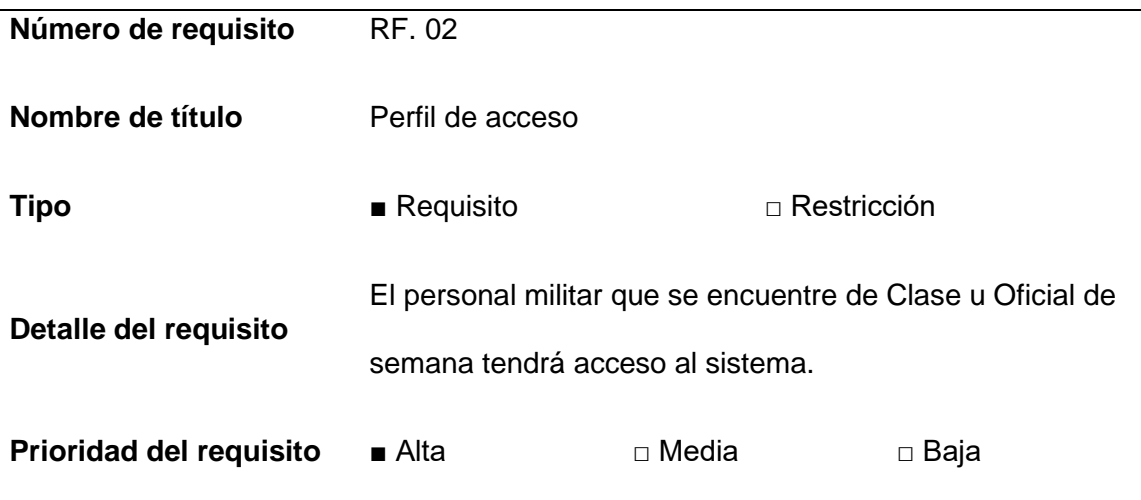

## **Tabla 10**

*Requisito Funcional de Perfil de Acceso.*

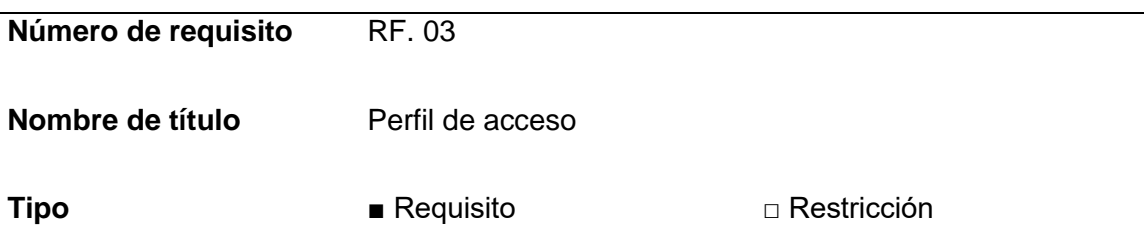
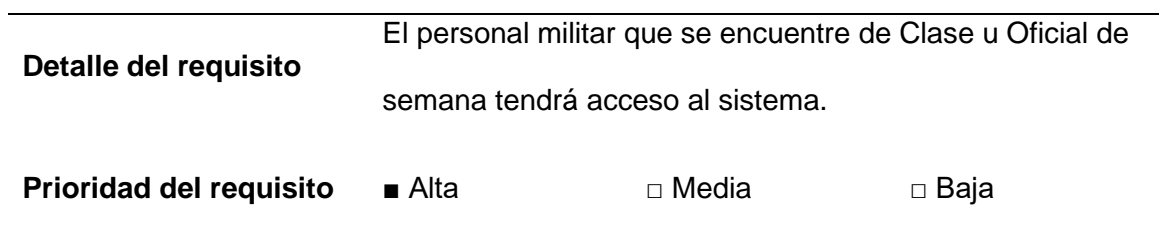

*Requisito Funcional de Perfil de Acceso.*

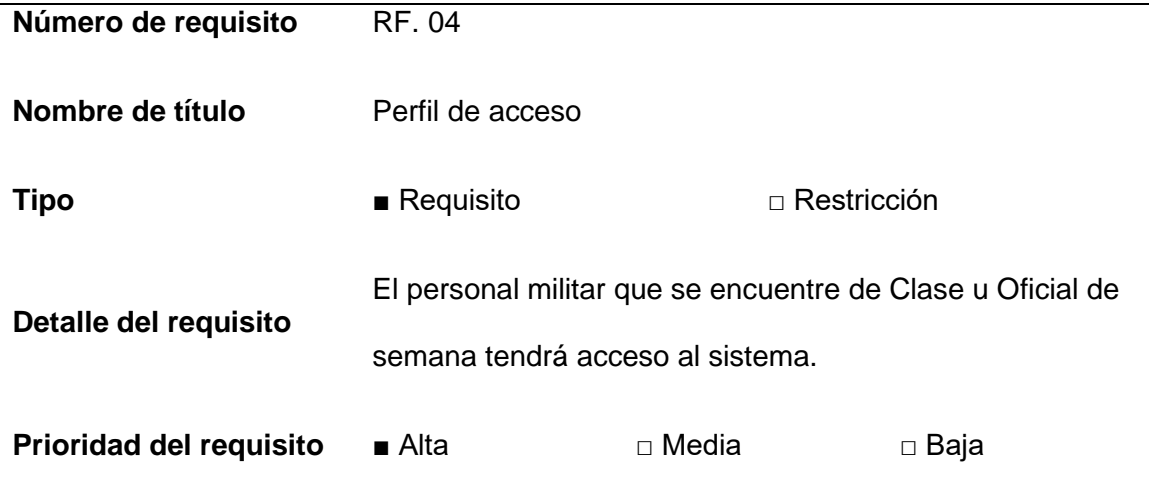

# **Tabla 12**

*Requisito Funcional de Perfil de Acceso.*

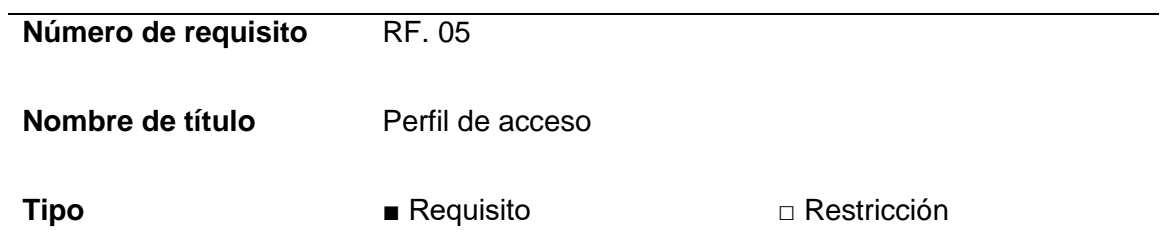

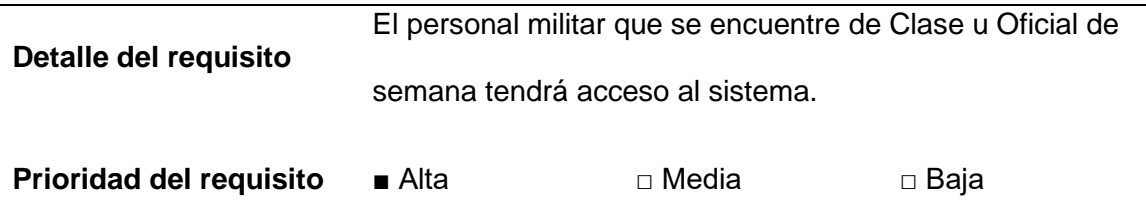

*Requisito Funcional de Perfil de Acceso.*

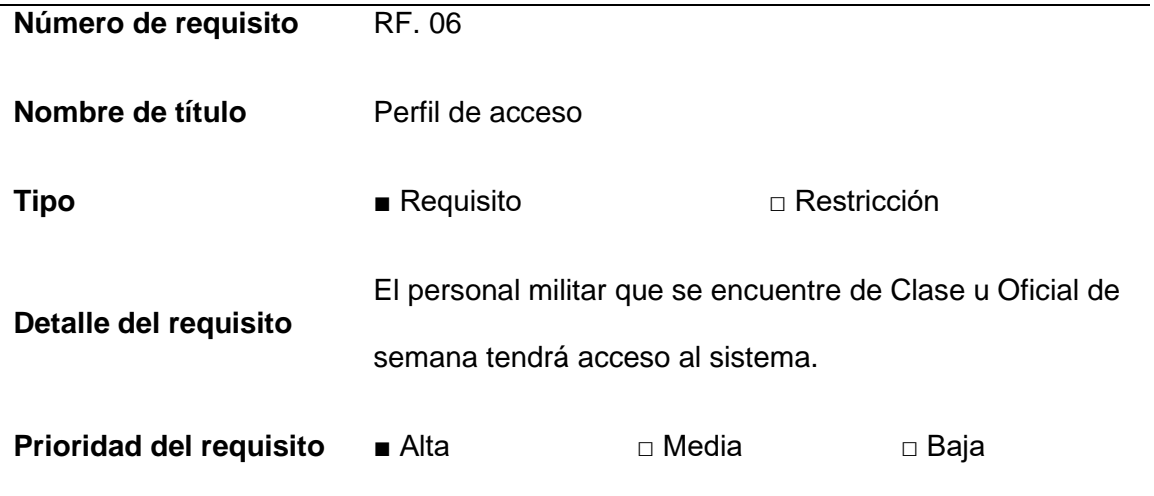

### *3.2.5 Requerimientos no Funcionales*

### **3.2.5.1 Arquitectura**

#### **Tabla 14**

*Requisito de Hardware y Software*

**Número de requisito** RF. ARQ. 01

**Nombre de título** Hardware y Software

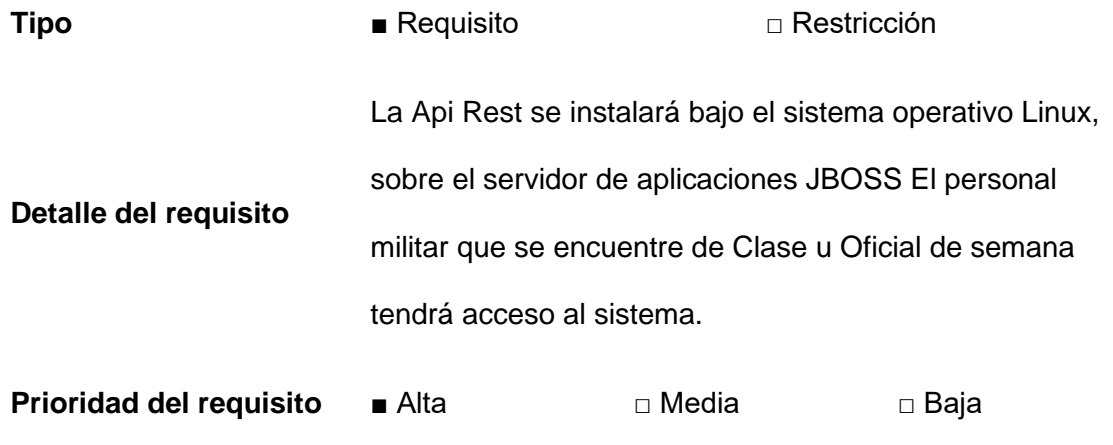

#### **3.2.5.2 Usabilidad**

La aplicación debe tener una interfaz gráfica donde los colores, tamaño de letra, cuadros, etc. Se encuentran estandarizados en el instructivo vigente que maneja la Dirección de Comunicación Social de la Fuerza Terrestre para todos los sistemas y/o aplicativos del Ejército Ecuatoriano.

La duración de interacción con la aplicación será inmediata por su interfaz gráfica, contenido e información útil.

La aplicación debe contar con un manual de usuario para su uso por parte del oficial y clase de semana.

La aplicación debe contar dar notificaciones de error en caso que el oficial y clase de semana ingrese algún campo erróneamente.

La aplicación debe disponer de un campo de ayuda para solventar alguna inquietud por parte del oficial y clase de semana.

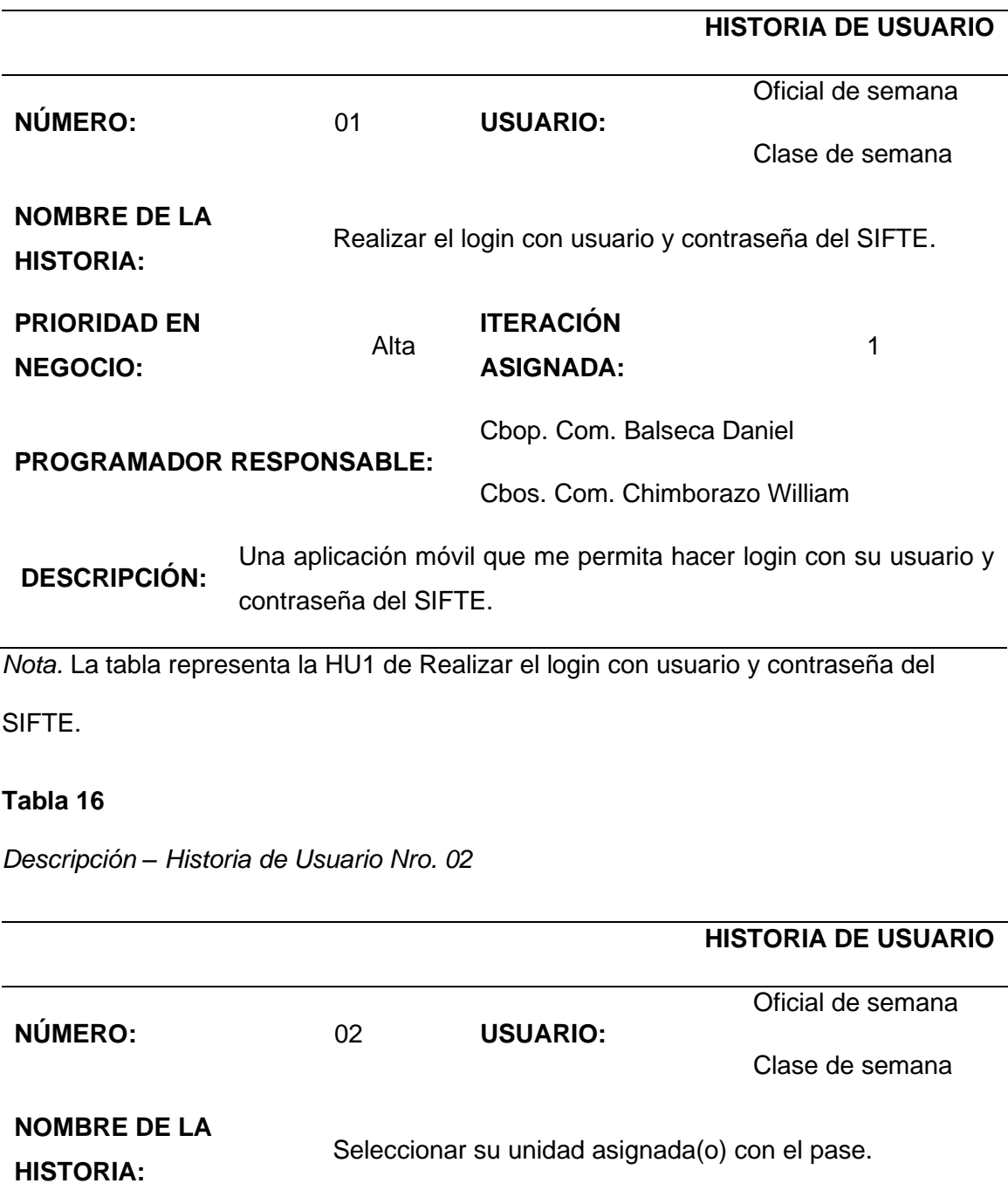

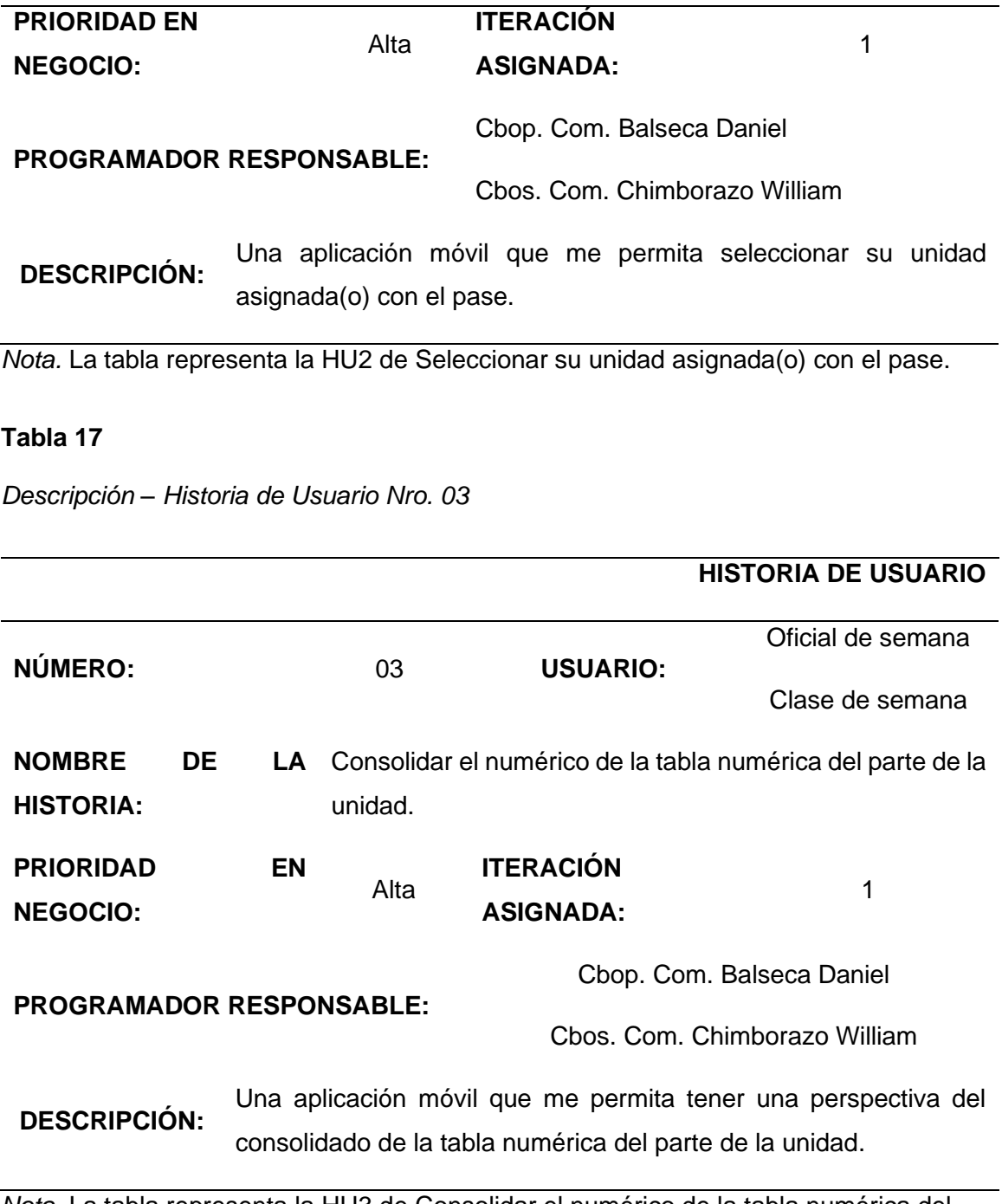

*Nota.* La tabla representa la HU3 de Consolidar el numérico de la tabla numérica del parte de la unidad.

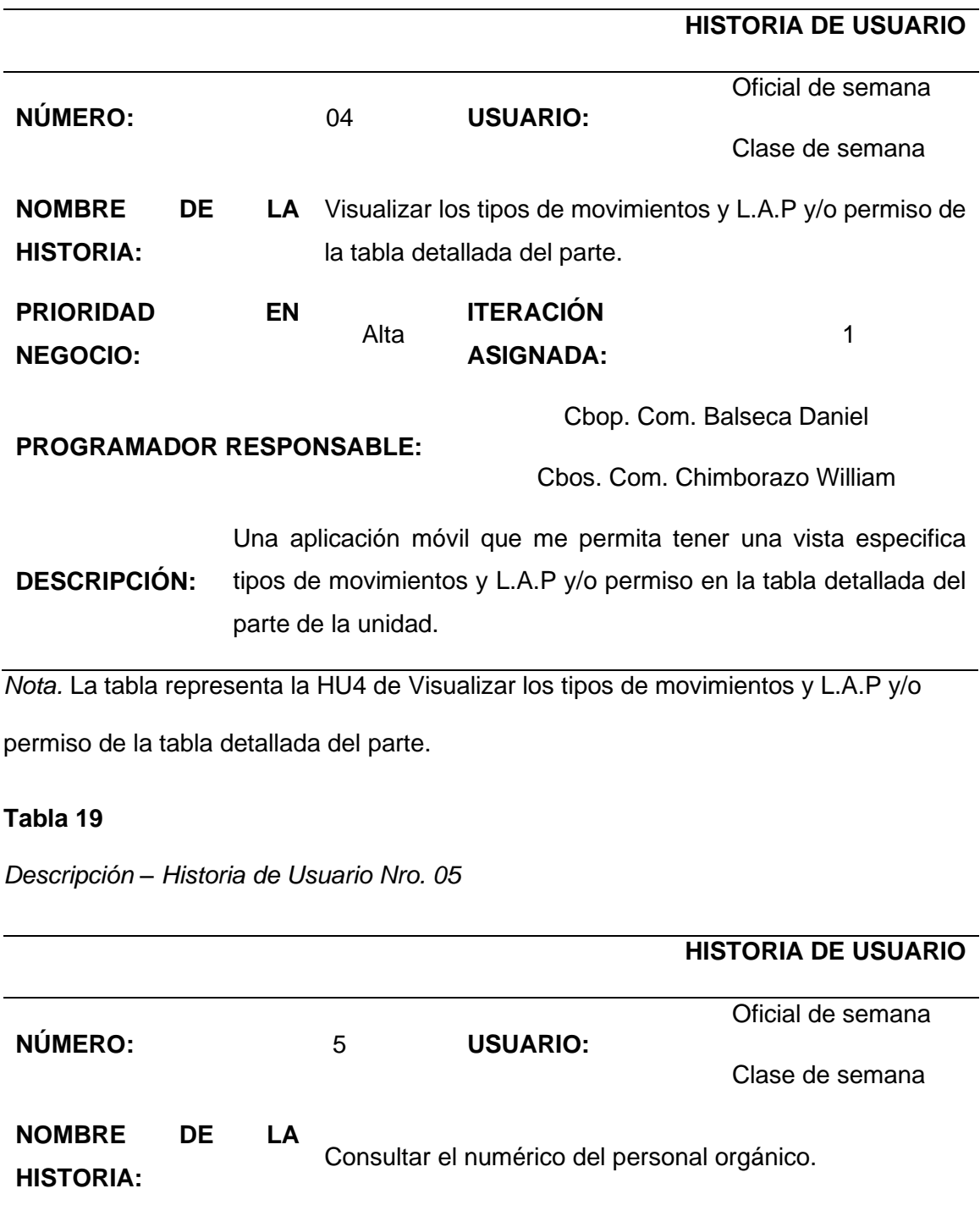

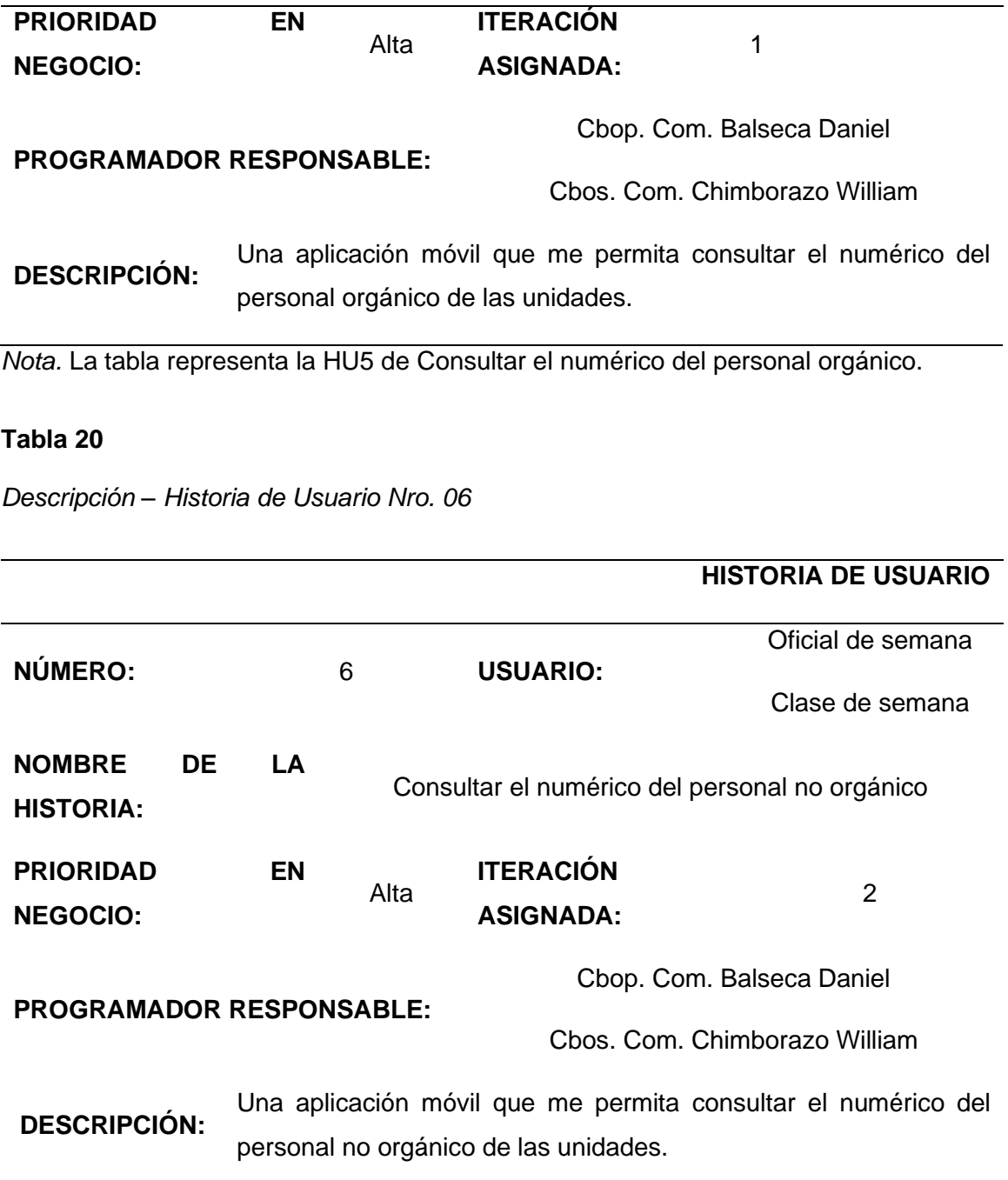

*Nota.* La tabla representa la HU6 de Consultar el numérico del personal orgánico.

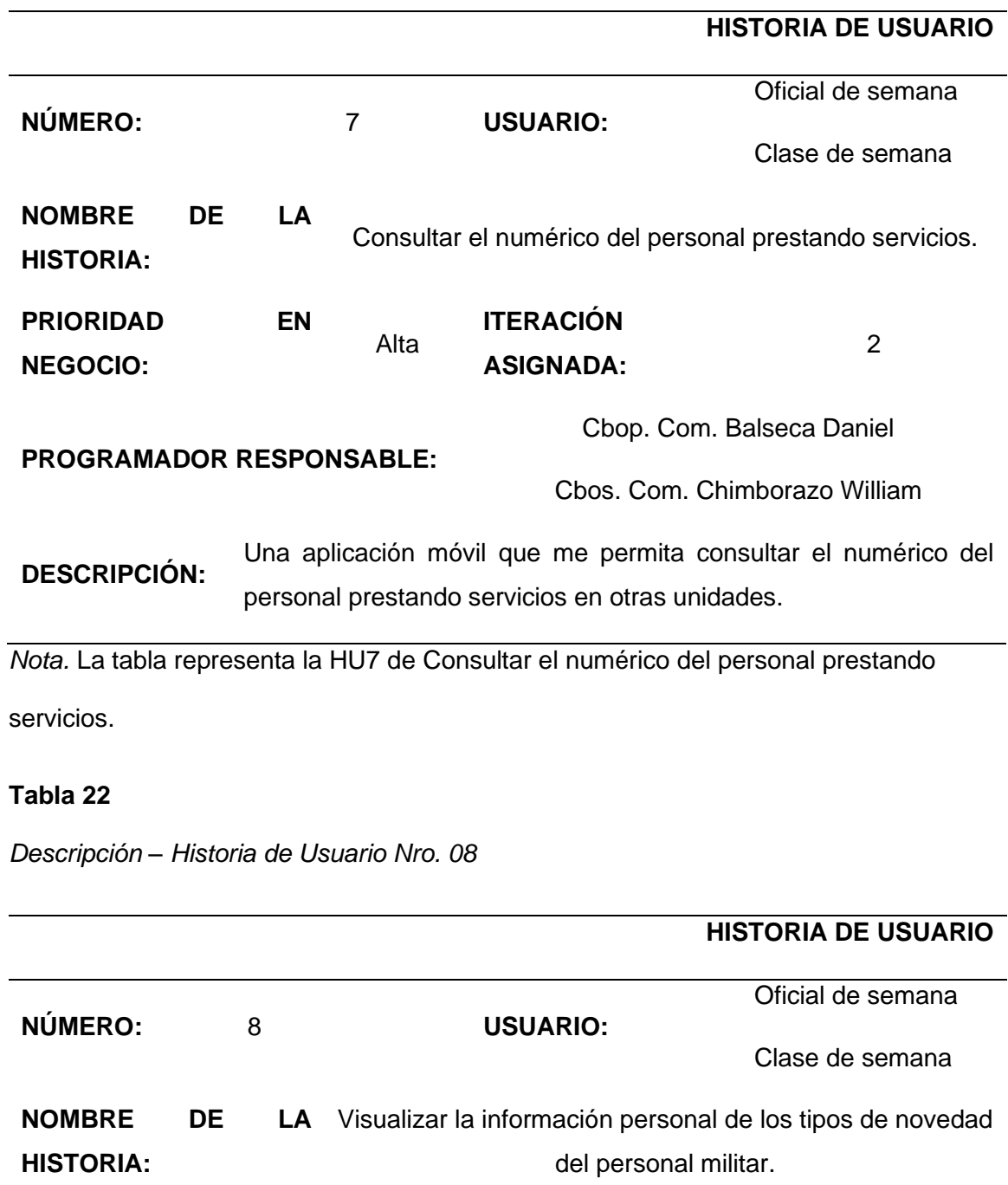

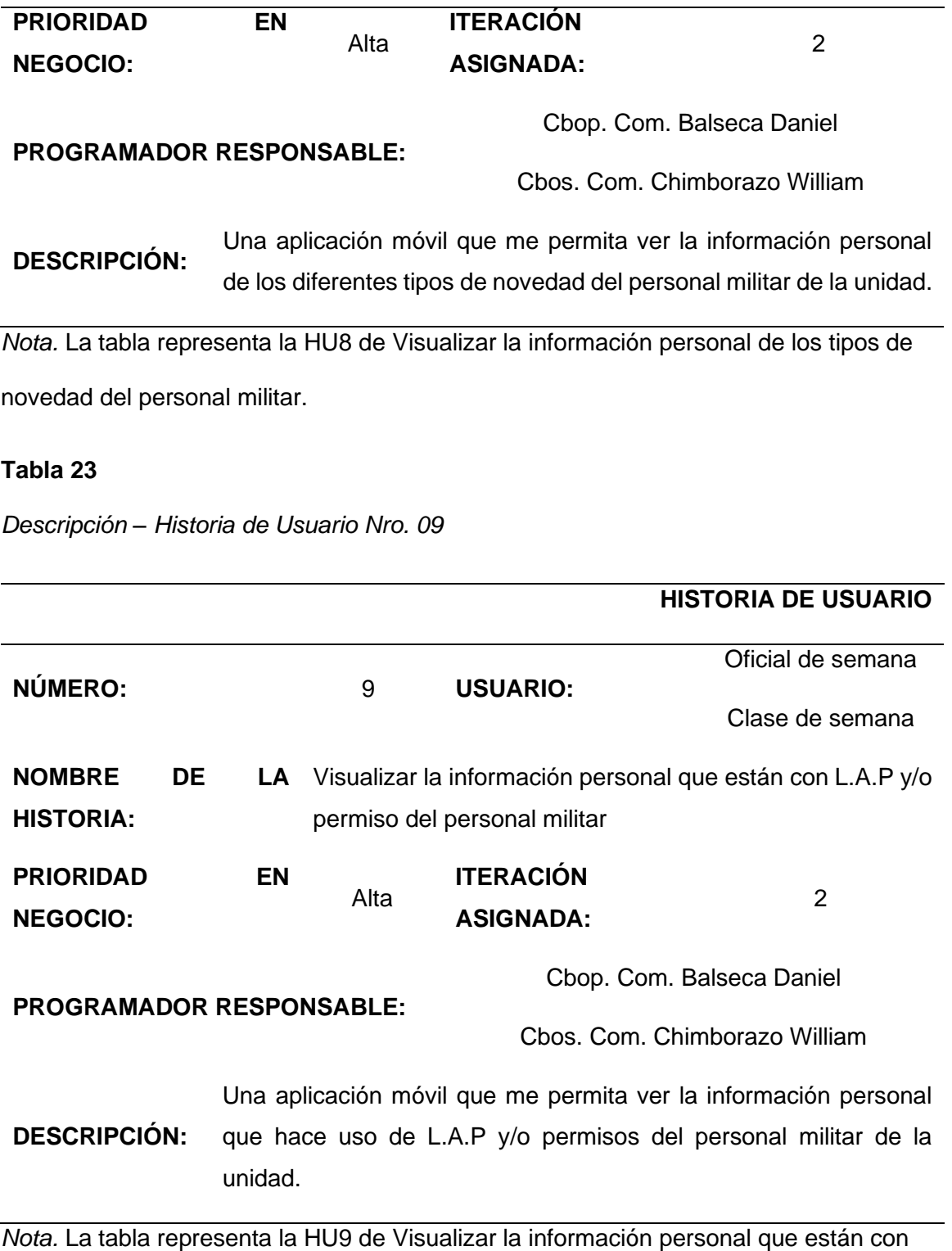

L.A.P y/o permiso del personal militar.

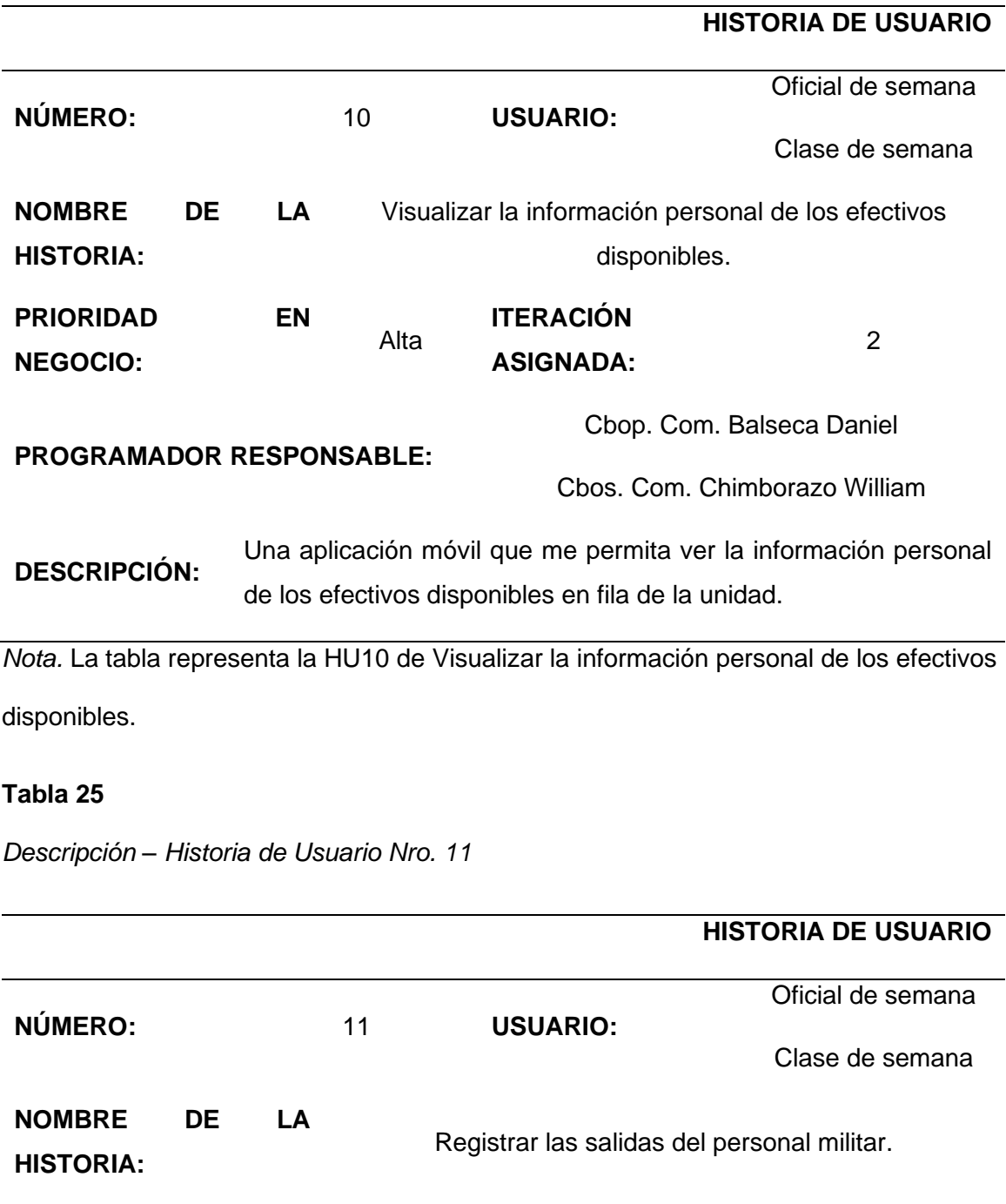

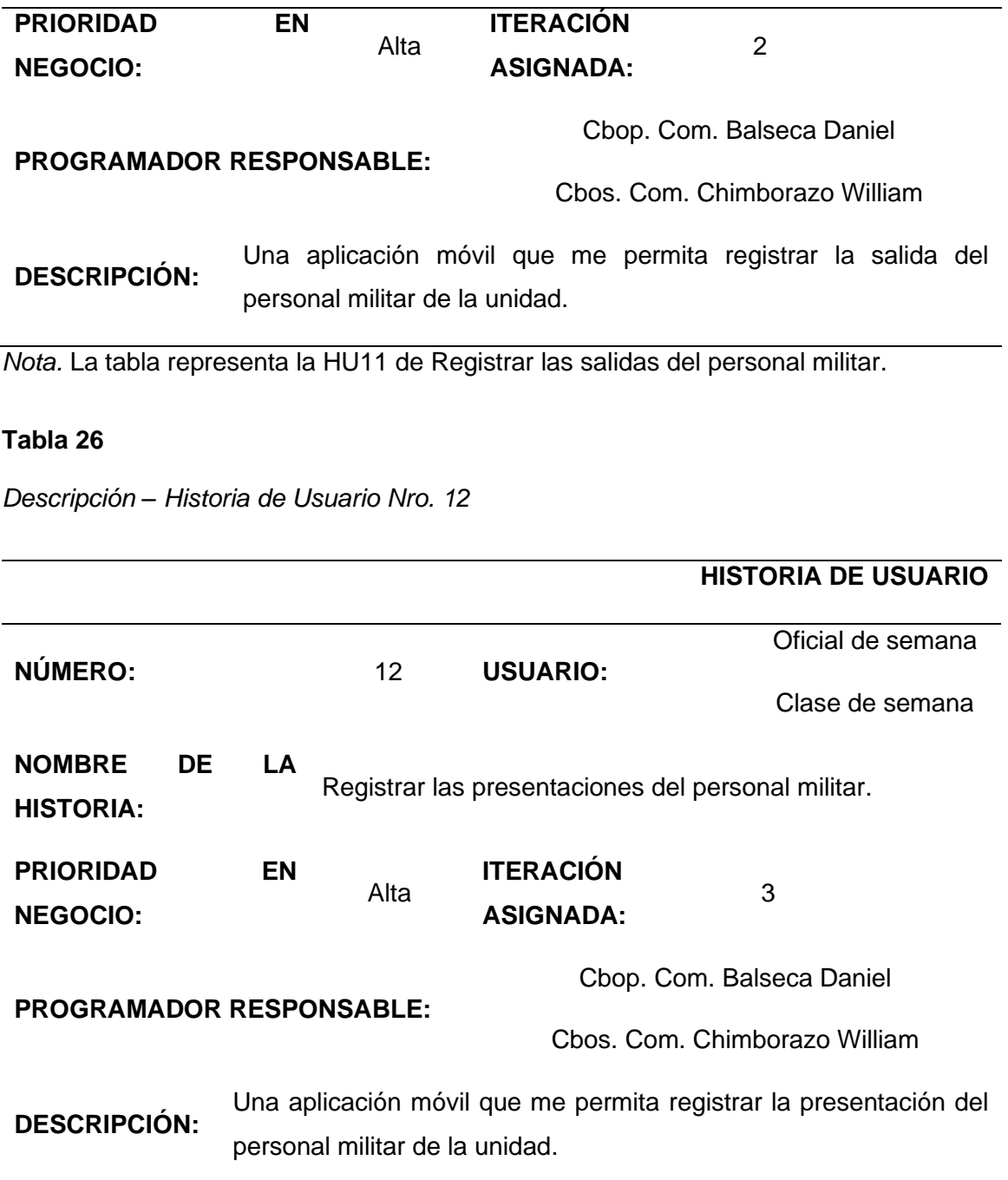

*Nota.* La tabla representa la HU12 de Registrar las presentaciones del personal militar.

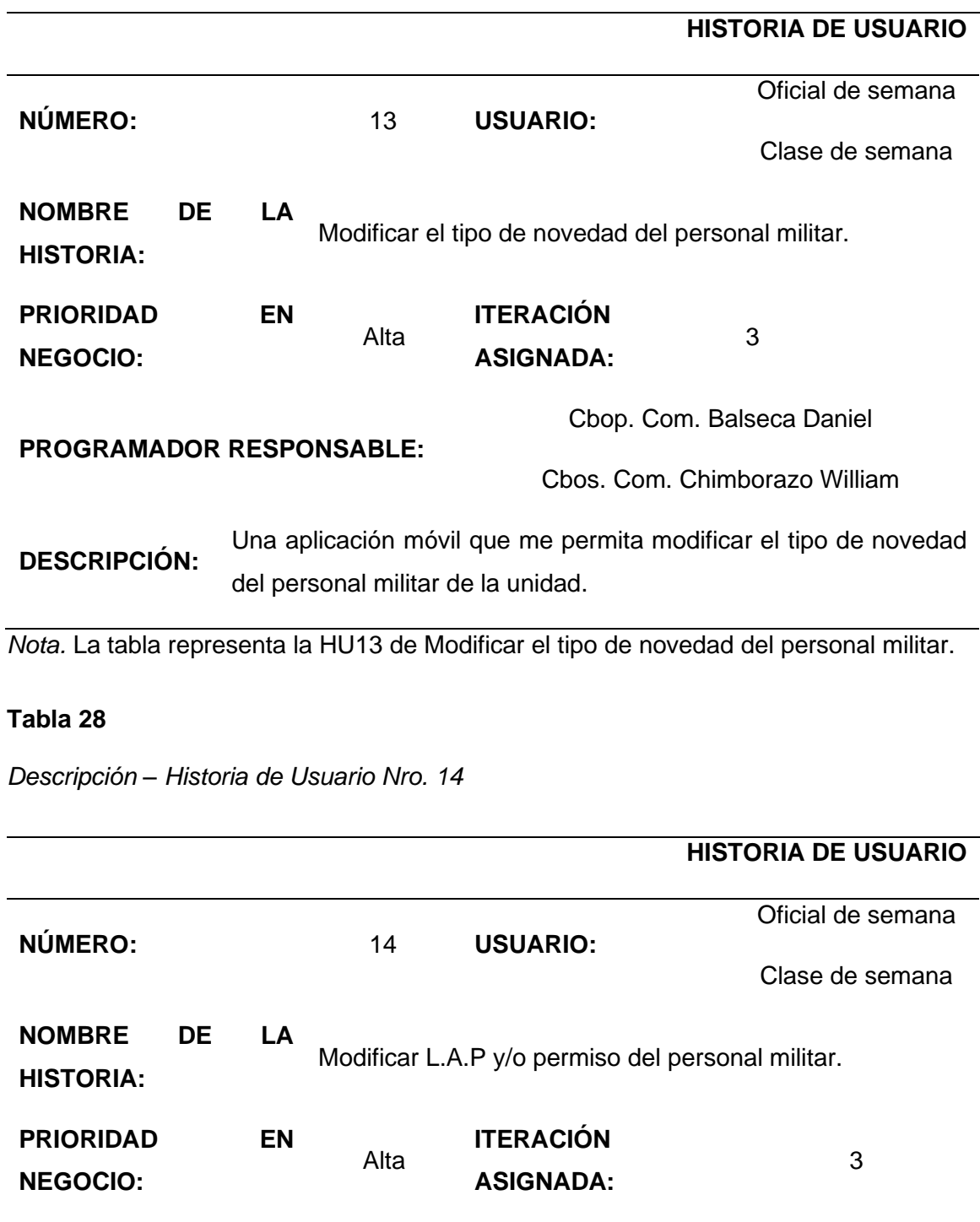

Cbop. Com. Balseca Daniel

#### **PROGRAMADOR RESPONSABLE:**

Cbos. Com. Chimborazo William

**DESCRIPCIÓN:** Una aplicación móvil que me permita modificar L.A.P y/o permiso del personal militar de la unidad.

*Nota.* La tabla representa la HU14 de Modificar L.A.P y/o permiso del personal militar.

#### **3.2.5.3 Seguridad**

Para las seguridades en el desarrollo del aplicativo móvil se tomó en cuenta los siguientes puntos:

El aplicativo permitirá el acceso solamente a usuario que se encuentren habilitados sus perfiles. Para ingresar al aplicativo deberá ingresar su usuario y contraseña del SIFTE.

El aplicativo permitirá realizar validaciones del usuario y contraseña con la base de datos.

El aplicativo permitirá al oficial y clase de semana realizar 03 intentos erróneos al momento de ingresar el usuario o contraseña caso contrario retornará a la ventana principal.

El aplicativo permitirá al administrador habilitar y/o deshabilitar los perfiles del oficial y clase de semana.

El aplicativo permitirá al oficial y clase de semana modificar los movimiento, permisos y licencias de último momento dependiendo de necesidad institucional.

El aplicativo permitirá al administrador coordinar con el oficial o clase de semana modificar algún registro mal ingresado.

### *3.2.6 Planificación del Proyecto (Sprint Planning)*

Esta parte del documento nos permite mostrar un cronograma de desarrollo en base a los tiempos comprometidos para finalizar cada HU.

#### **Tabla 29**

*1er. Sprint Planning*

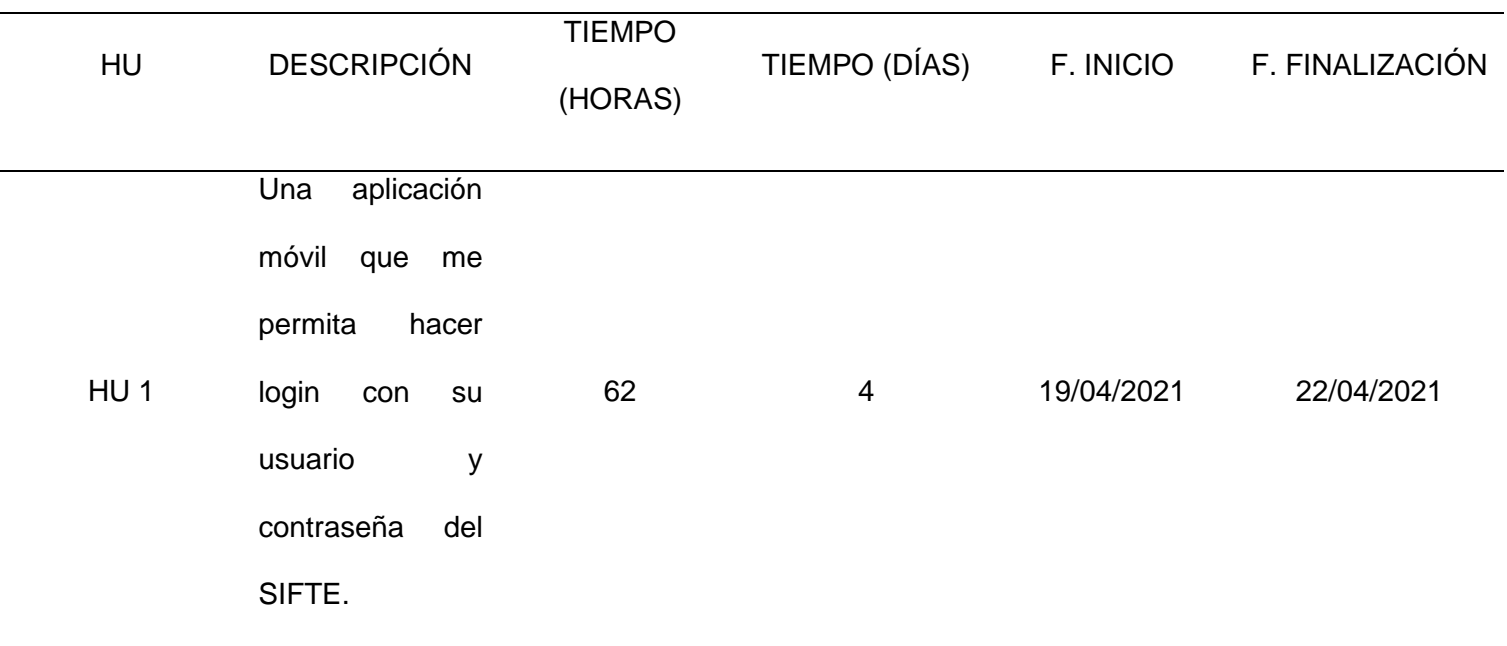

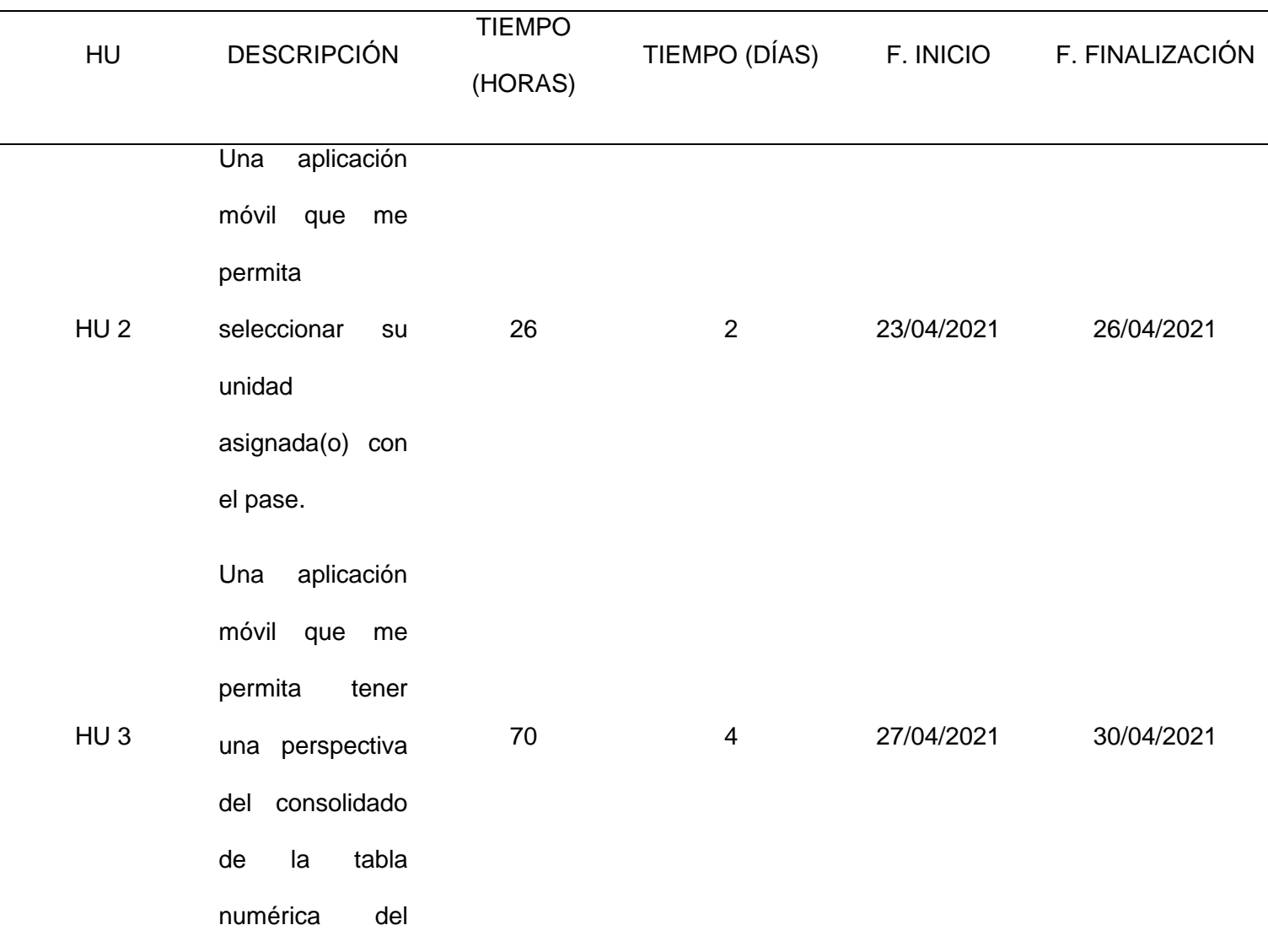

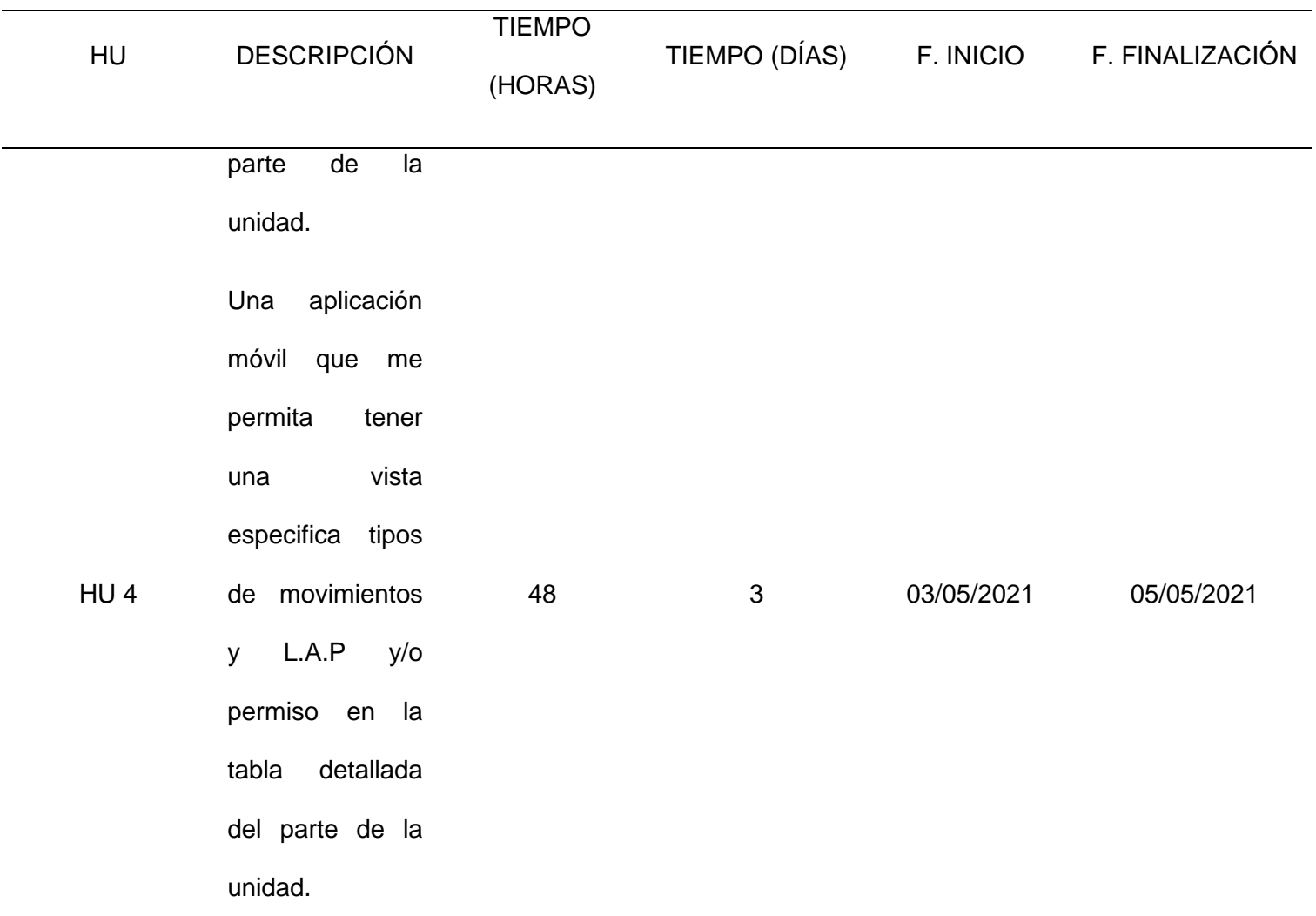

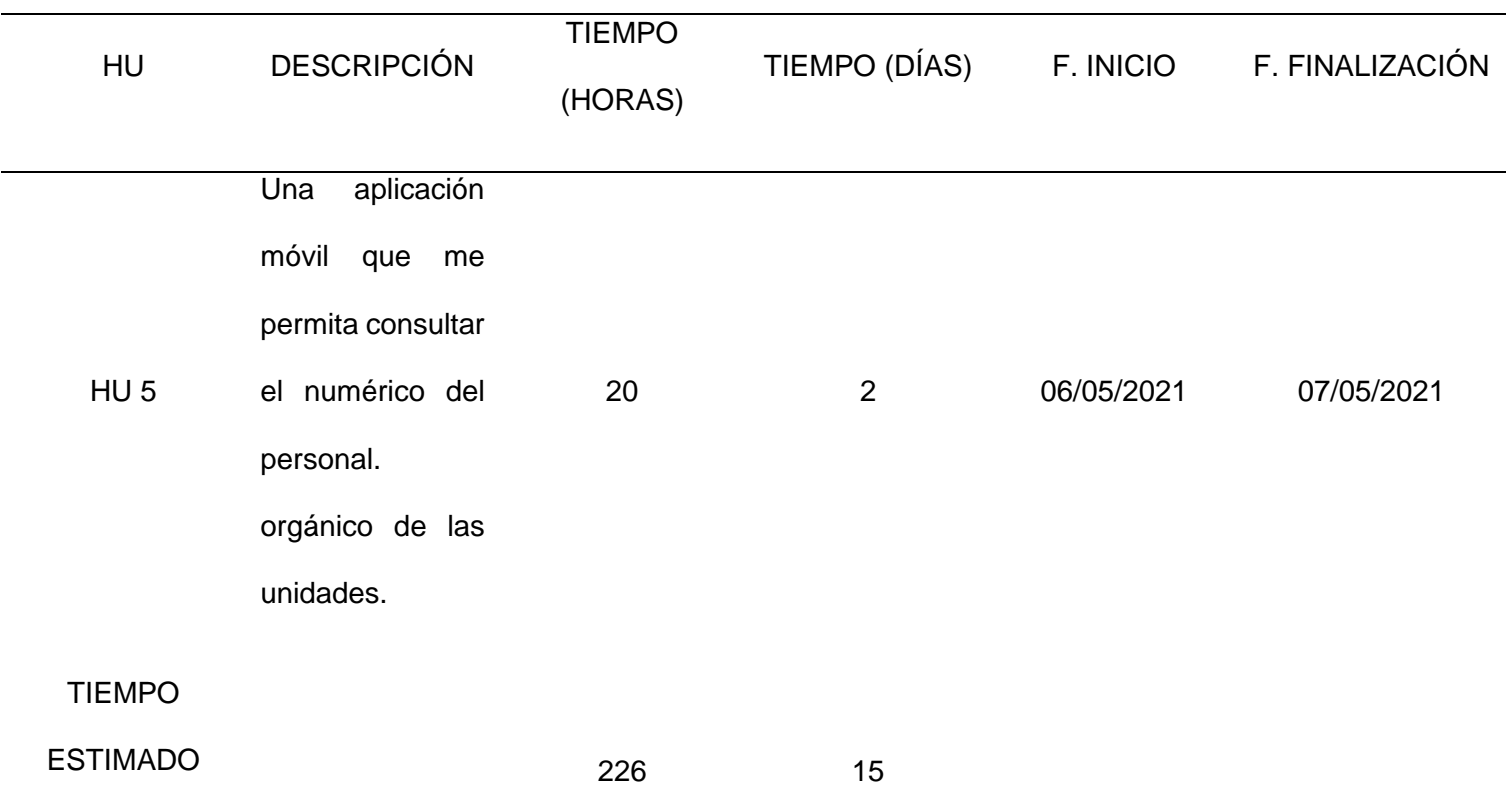

*Nota.* Para completar este primer sprint se estima un esfuerzo para el tiempo de desarrollo del aplicativo es de 226 horas en

15 días laborables.

# *2do. Sprint Planning*

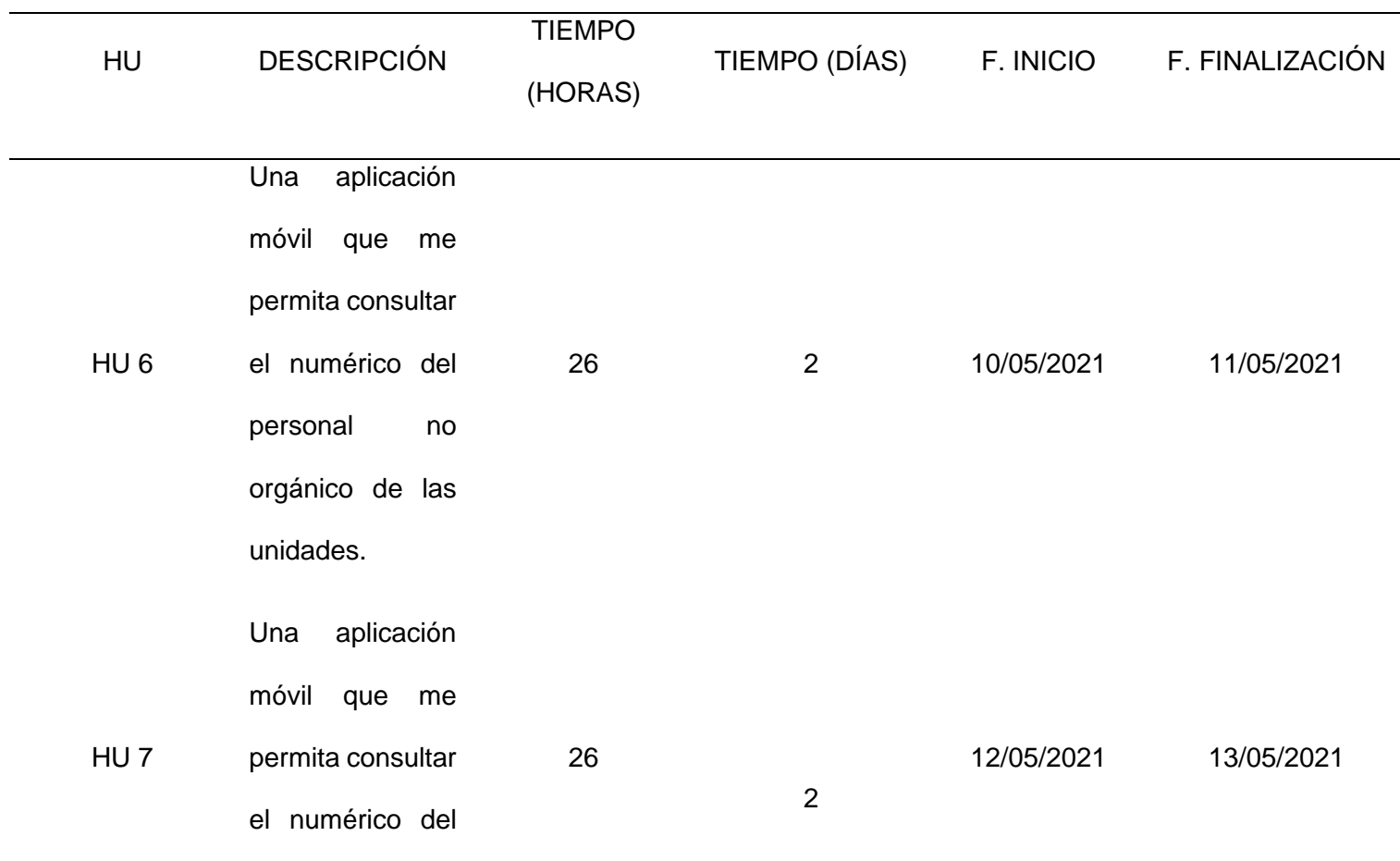

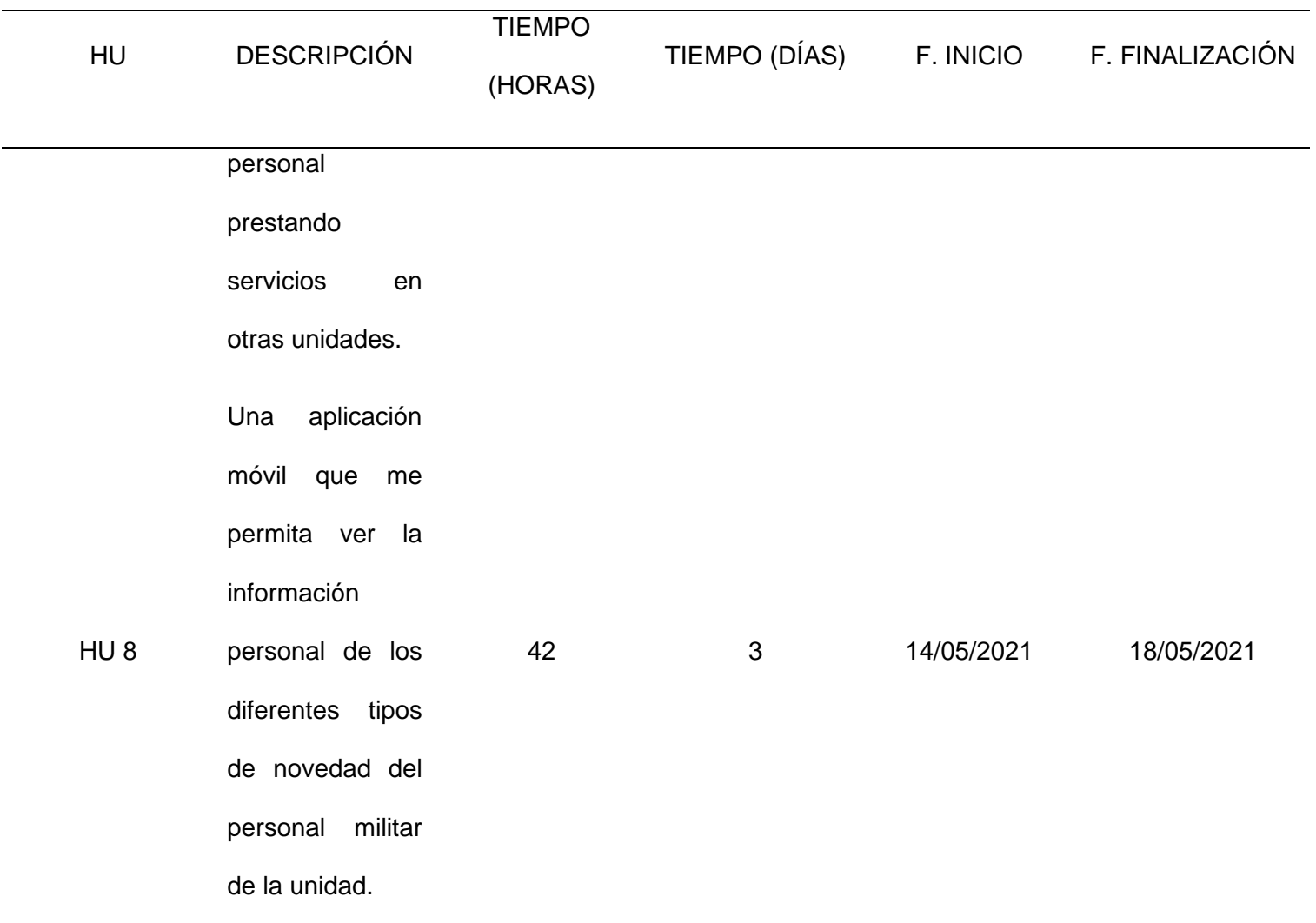

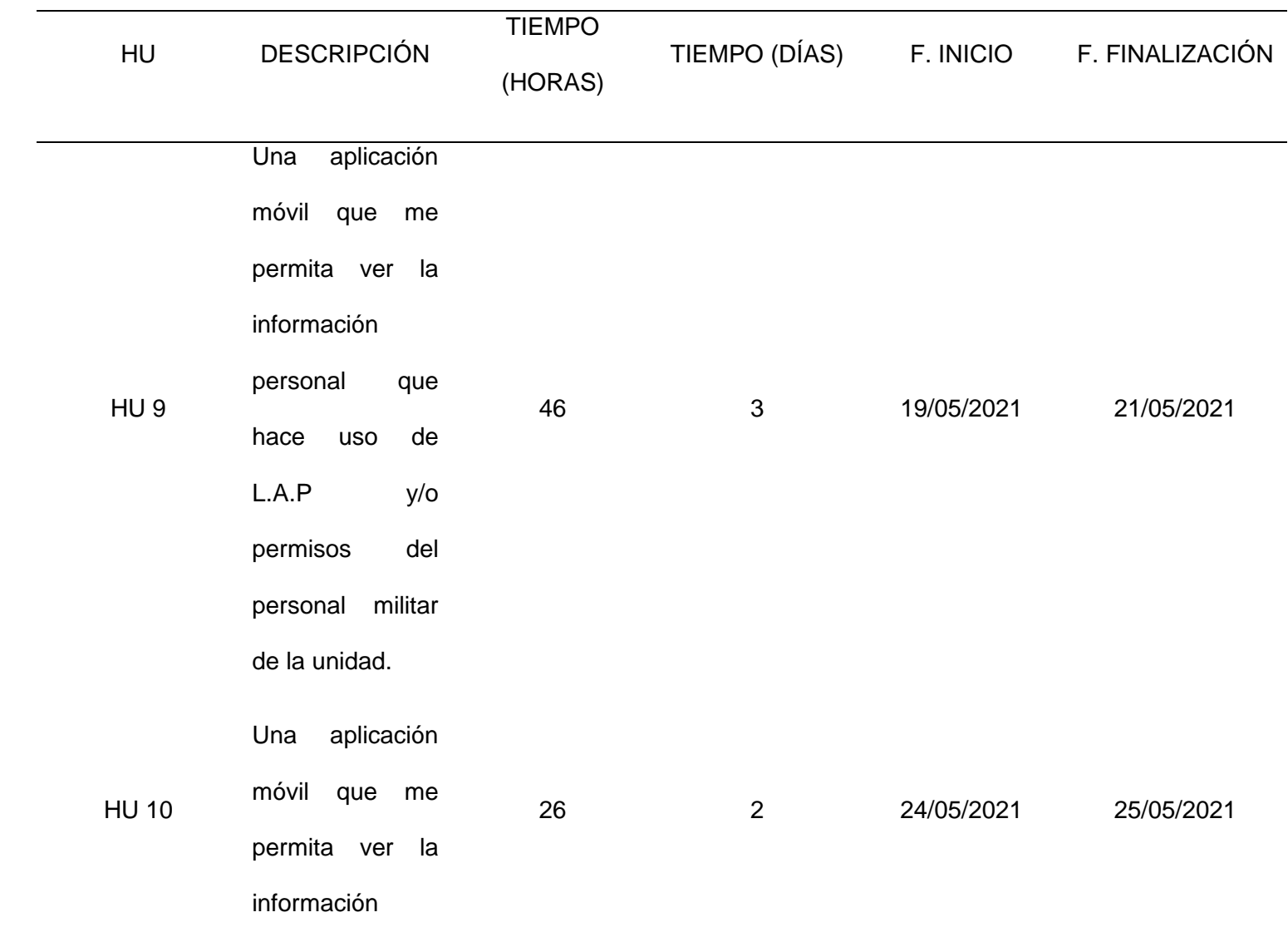

 $\sim$ 

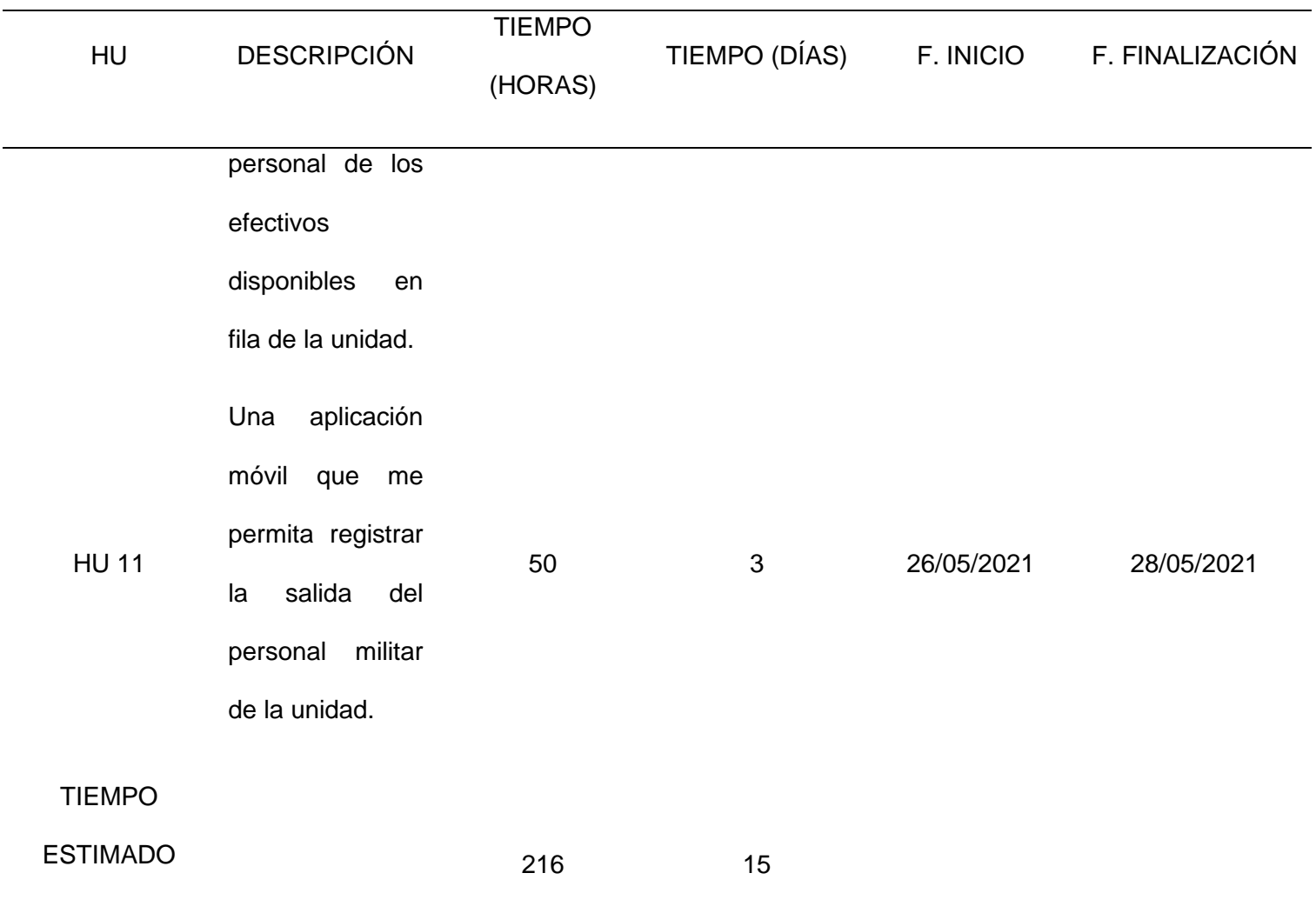

*Nota.* Para completar este segundo sprint se estima un esfuerzo para el tiempo de desarrollo del aplicativo es de 216 horas en 15 días laborables.

## **Tabla 31**

*3er. Sprint Planning*

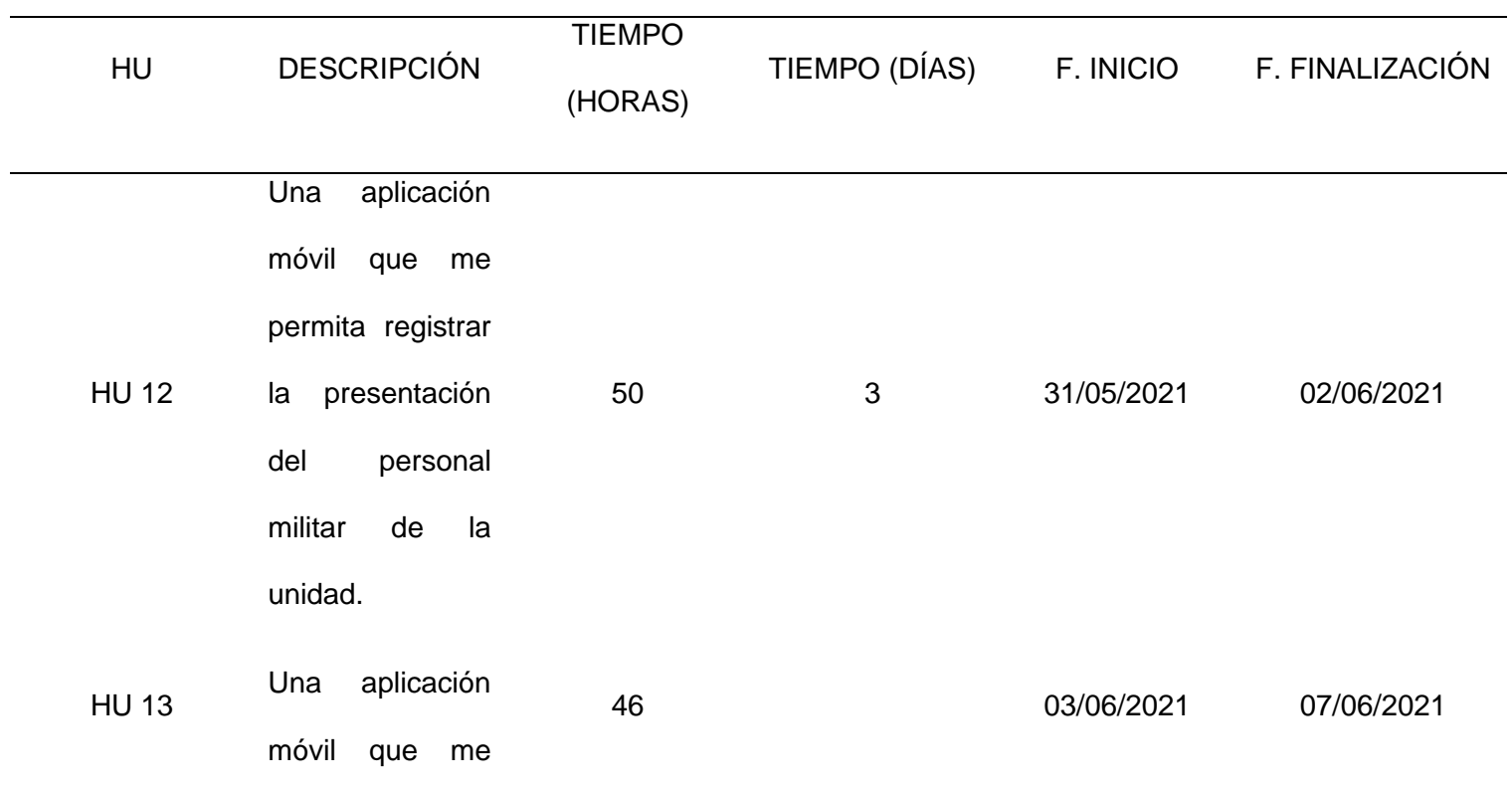

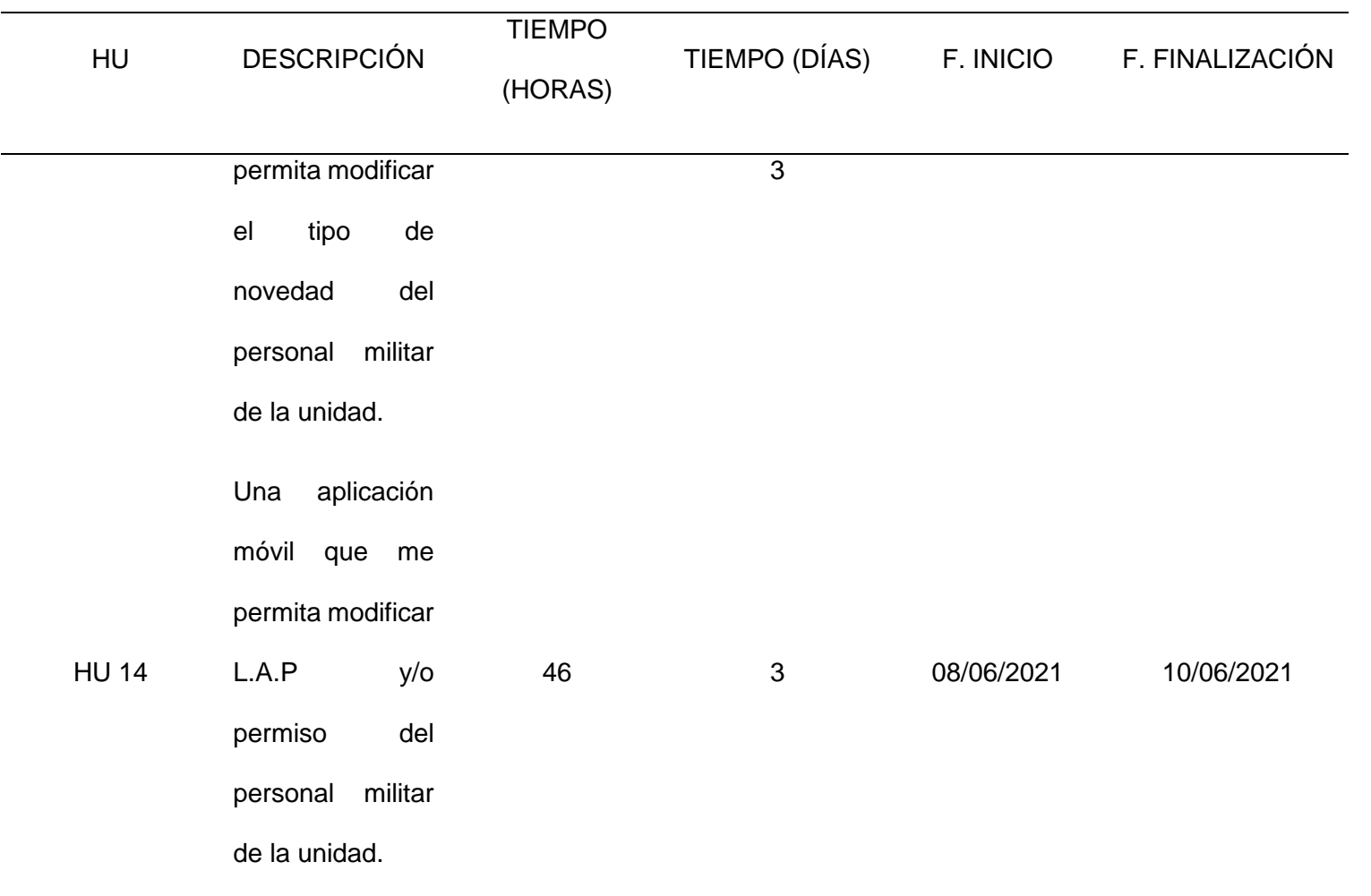

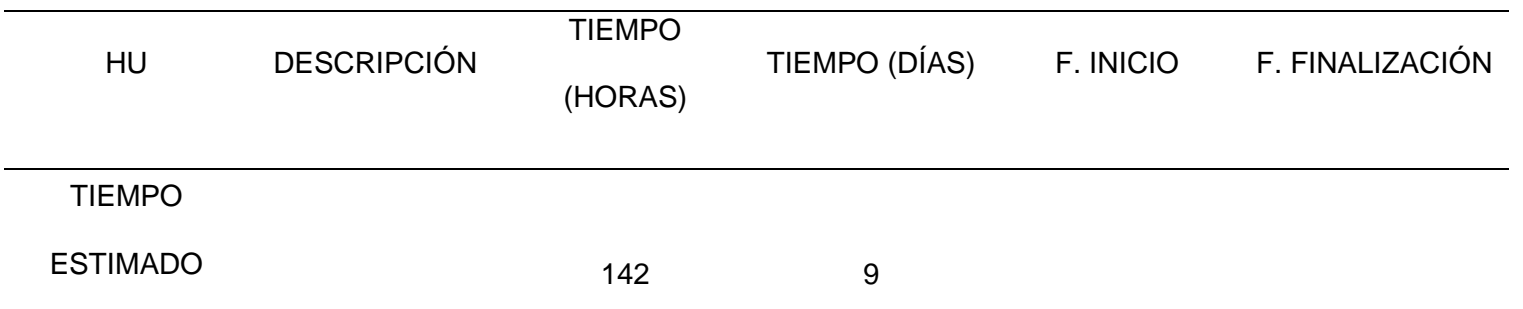

*Nota.* Para completar este segundo sprint se estima un esfuerzo para el tiempo de desarrollo del aplicativo es de 142 horas

en 9 días laborables.

#### **Ejecución Metodología Scrum**

#### *3.3.1 Product Backlog*

Es la agrupación de los requisitos que se llevó a cabo para el desarrollo del aplicativo, según detalle:

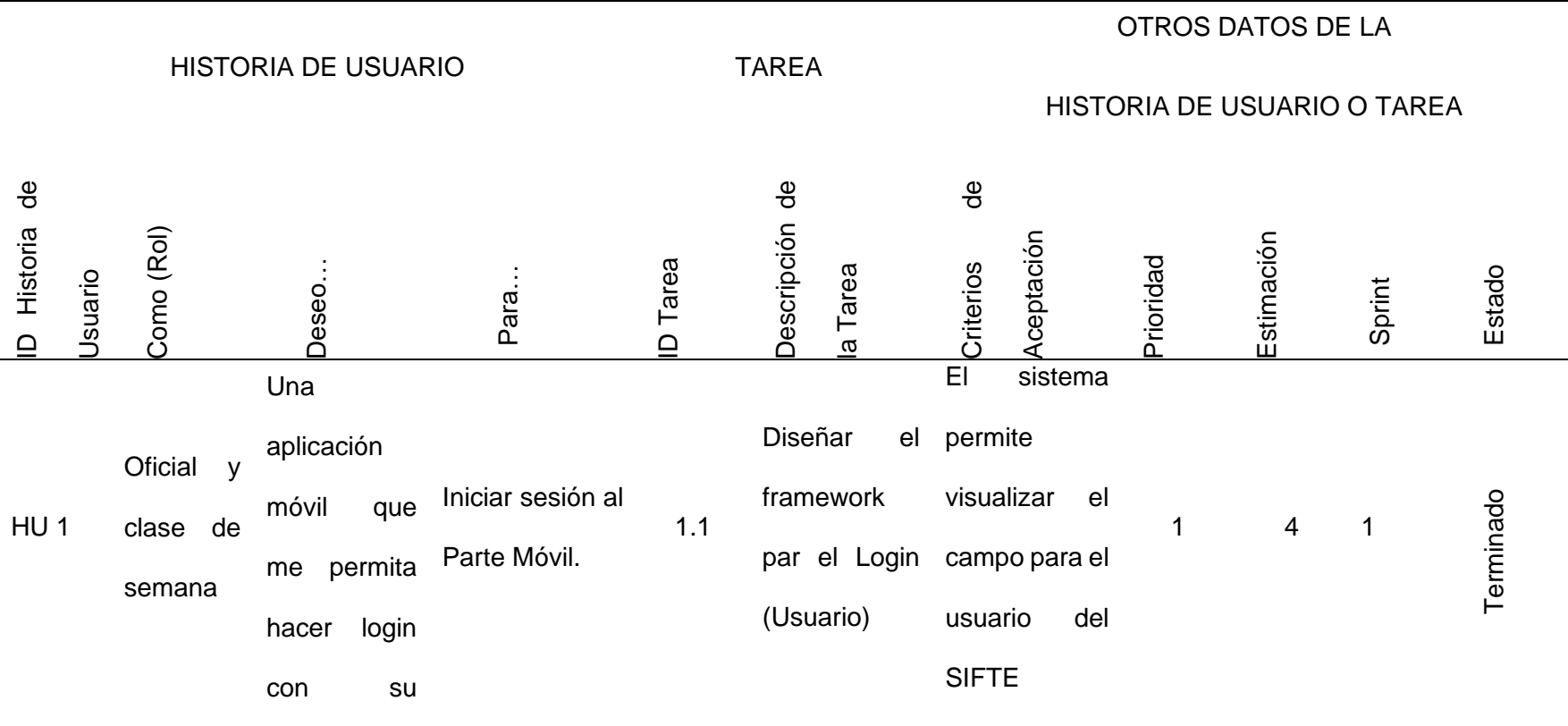

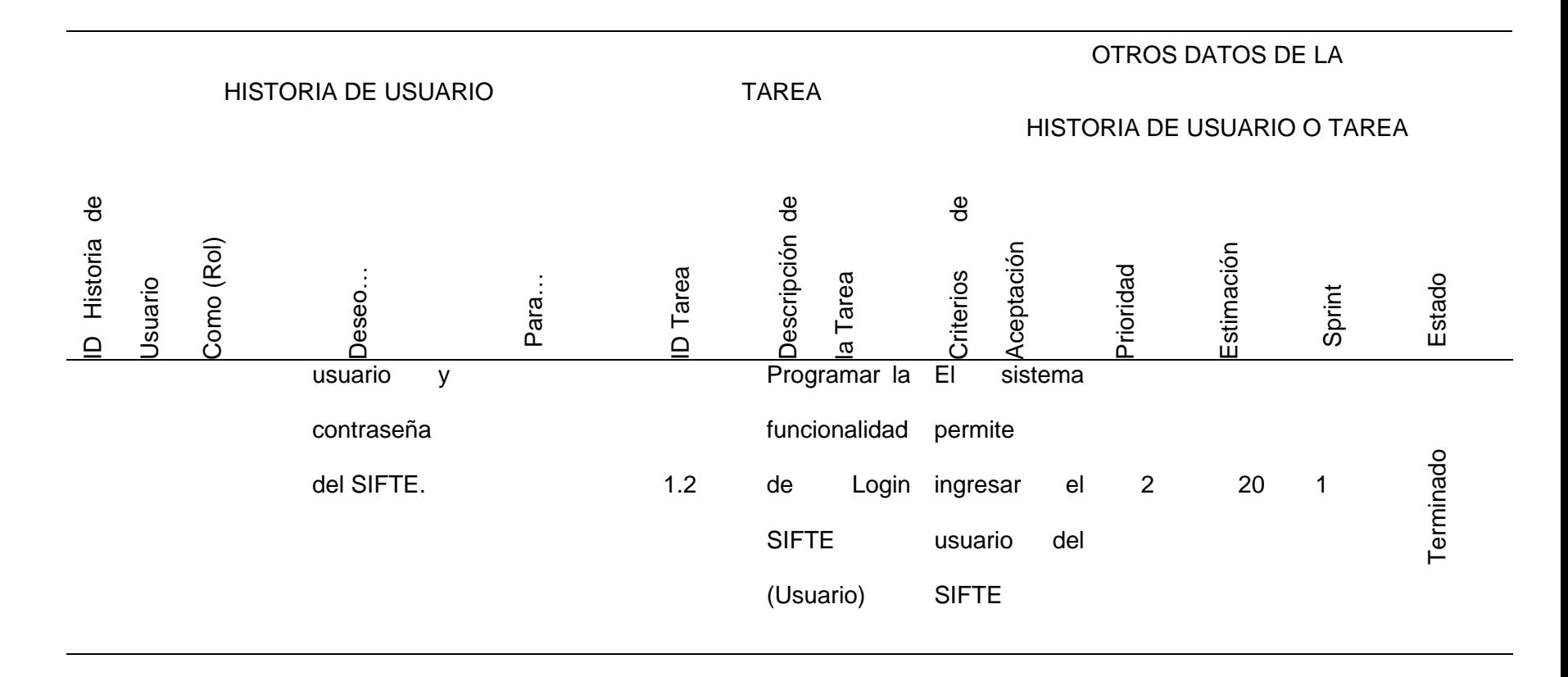

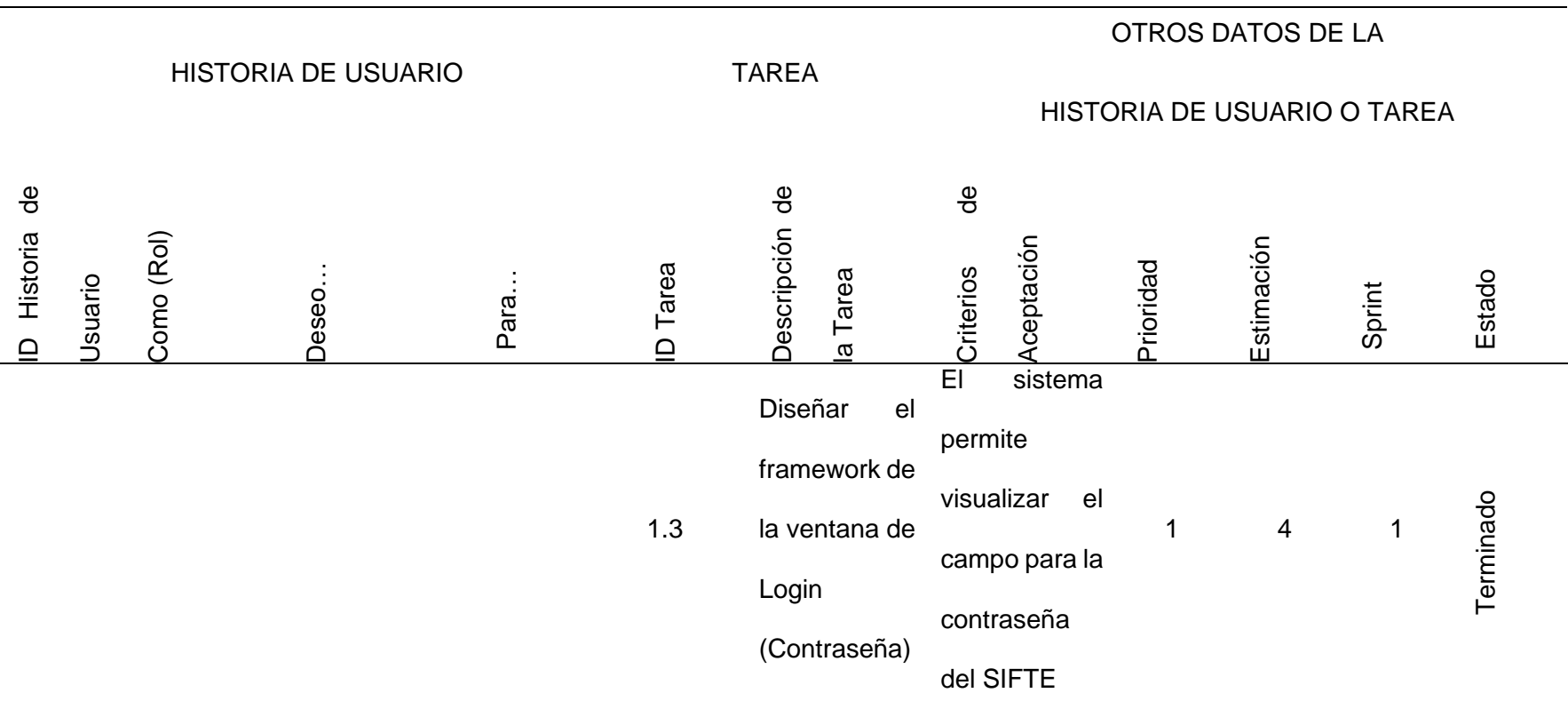

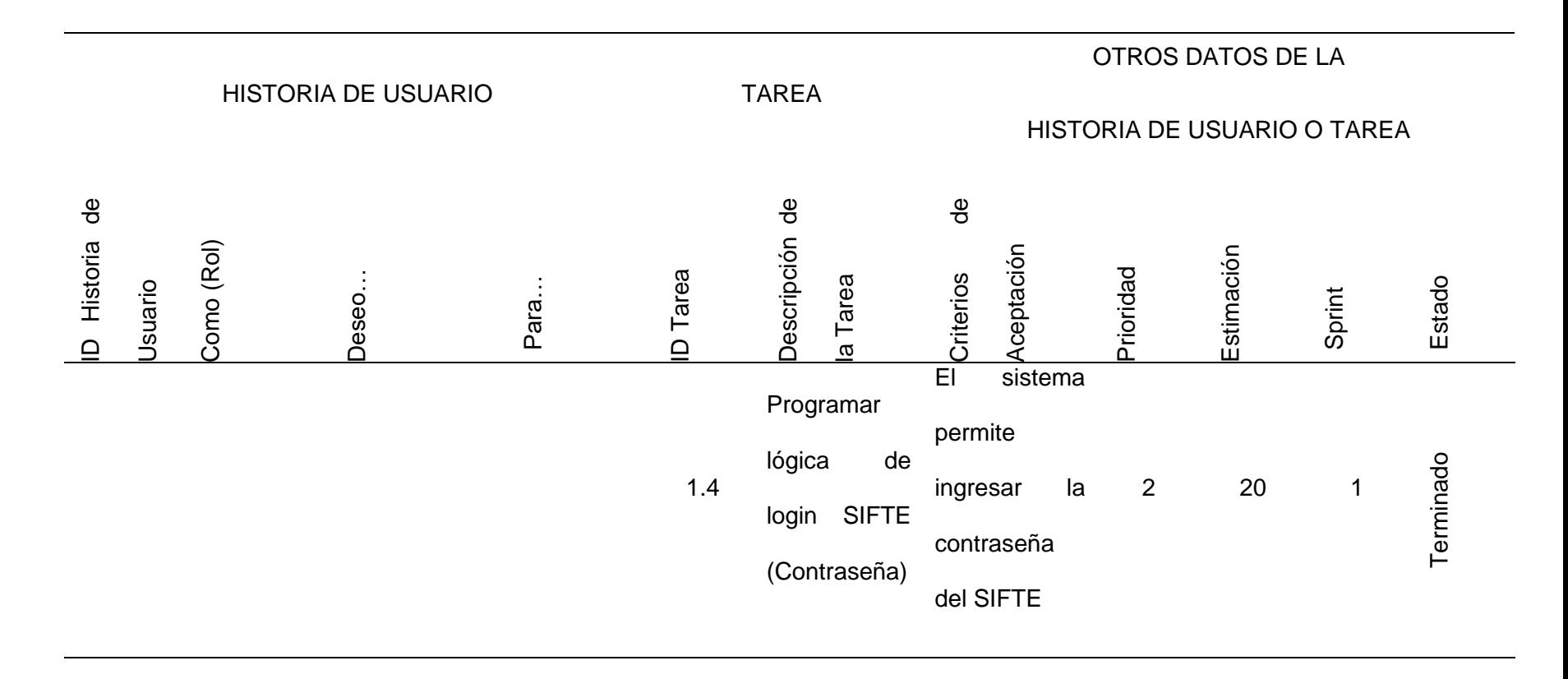

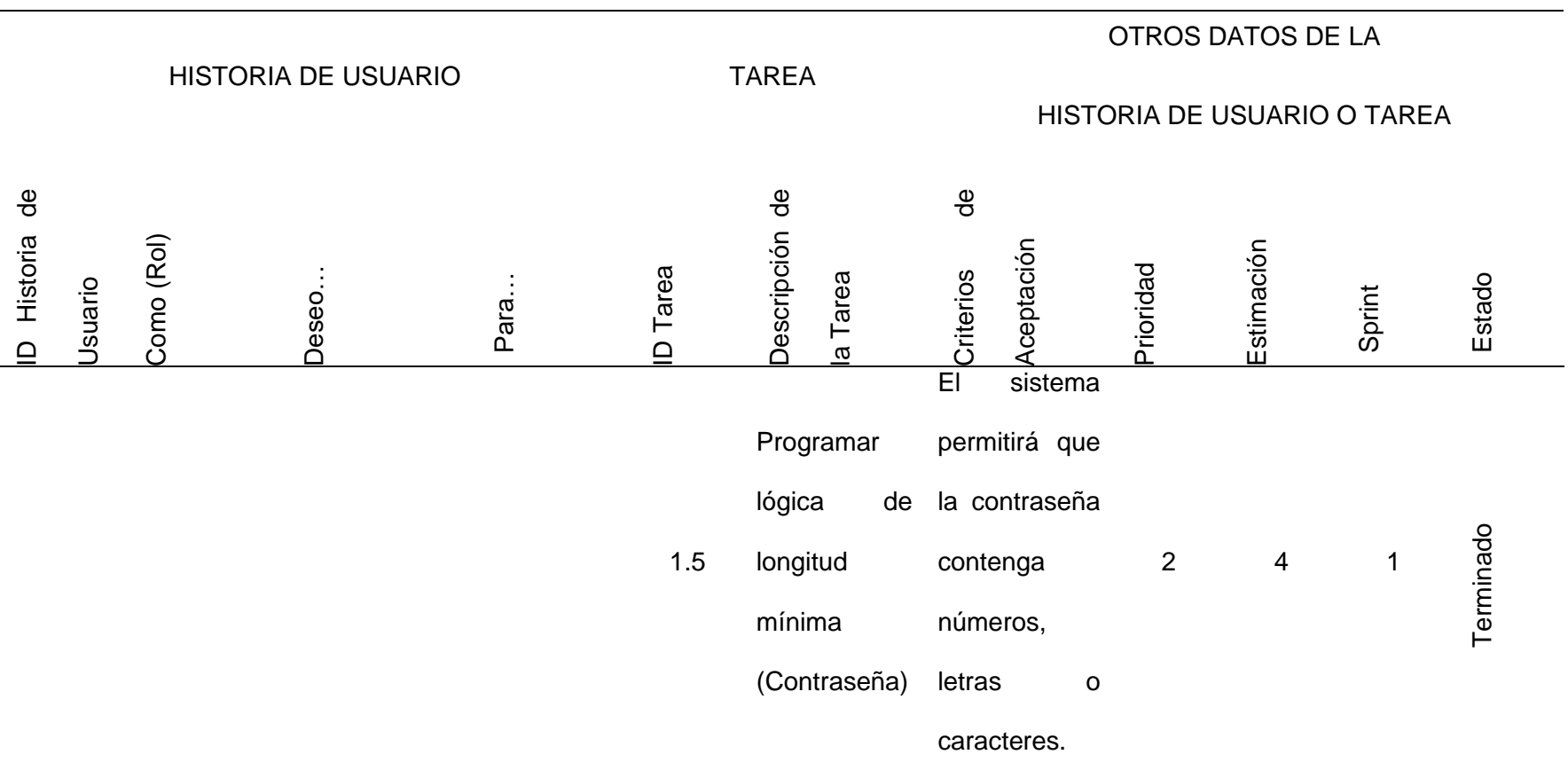

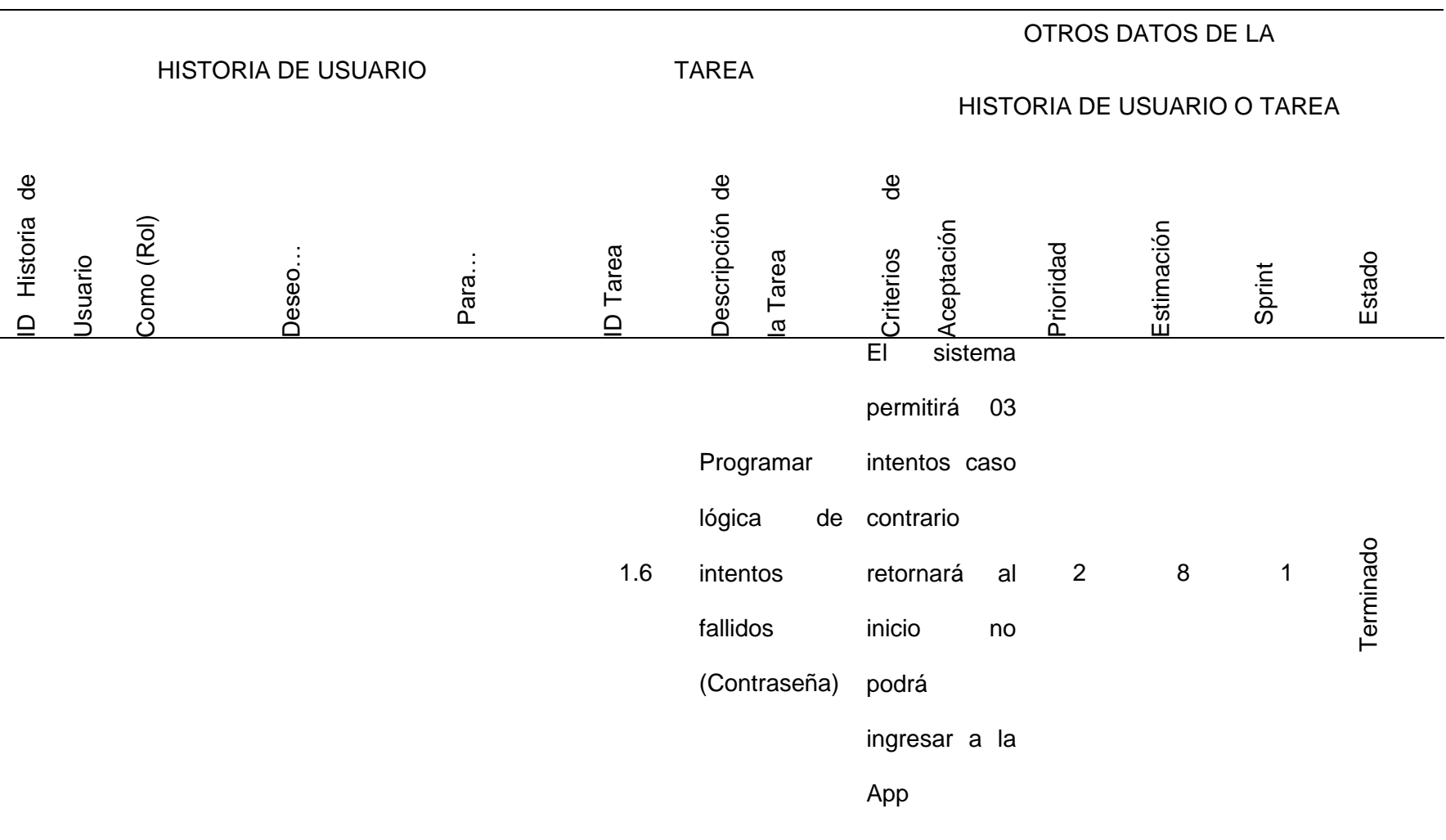

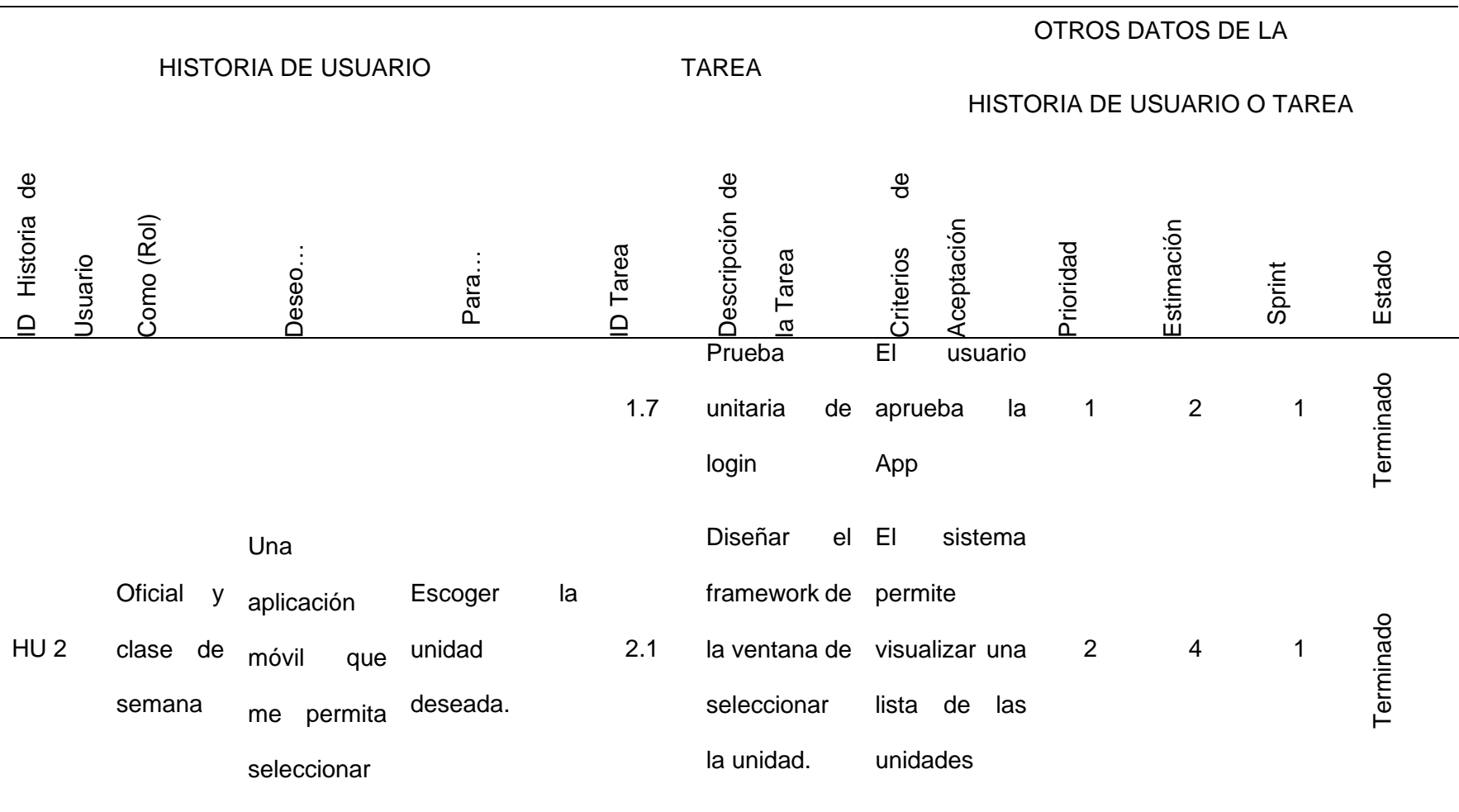

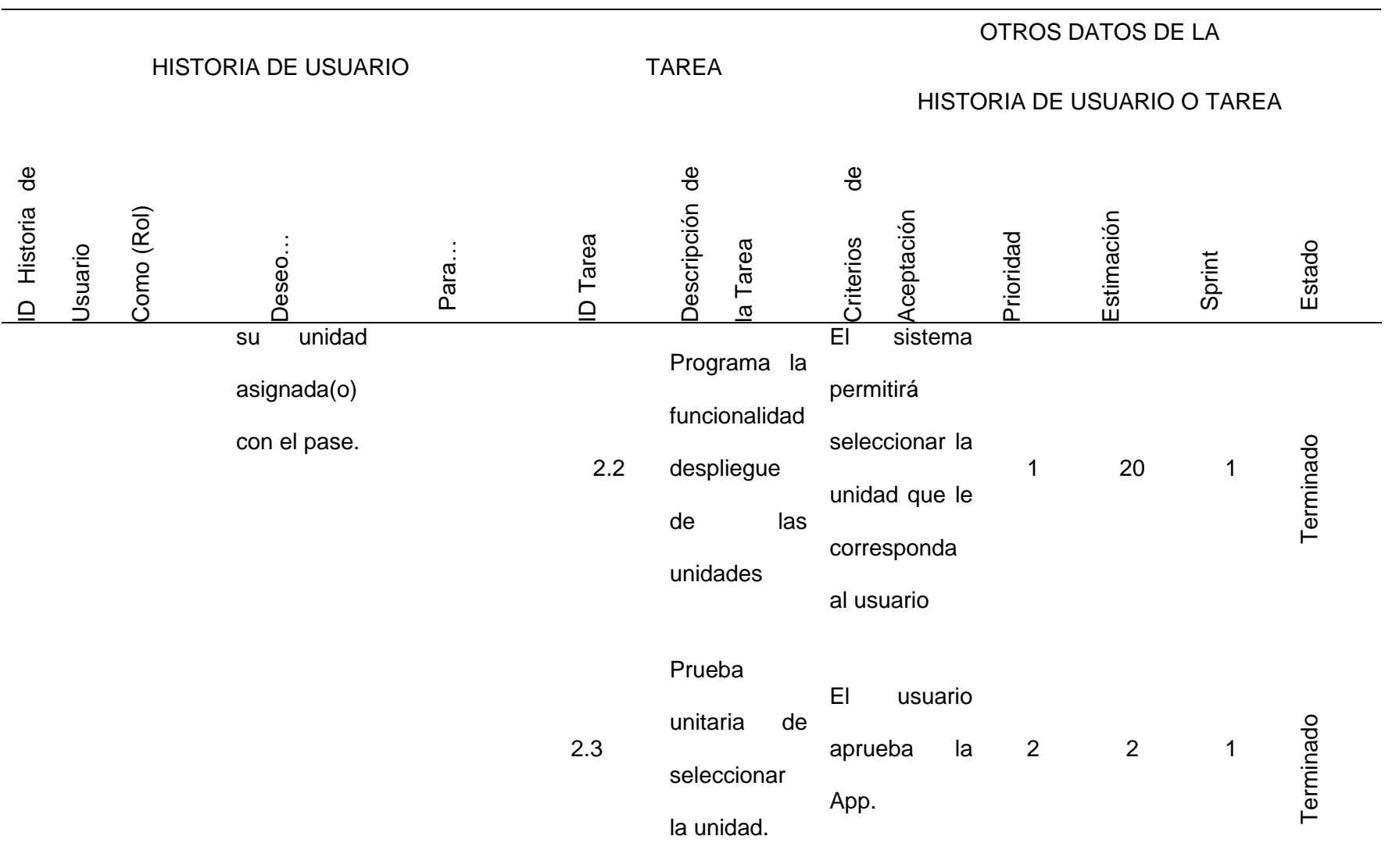

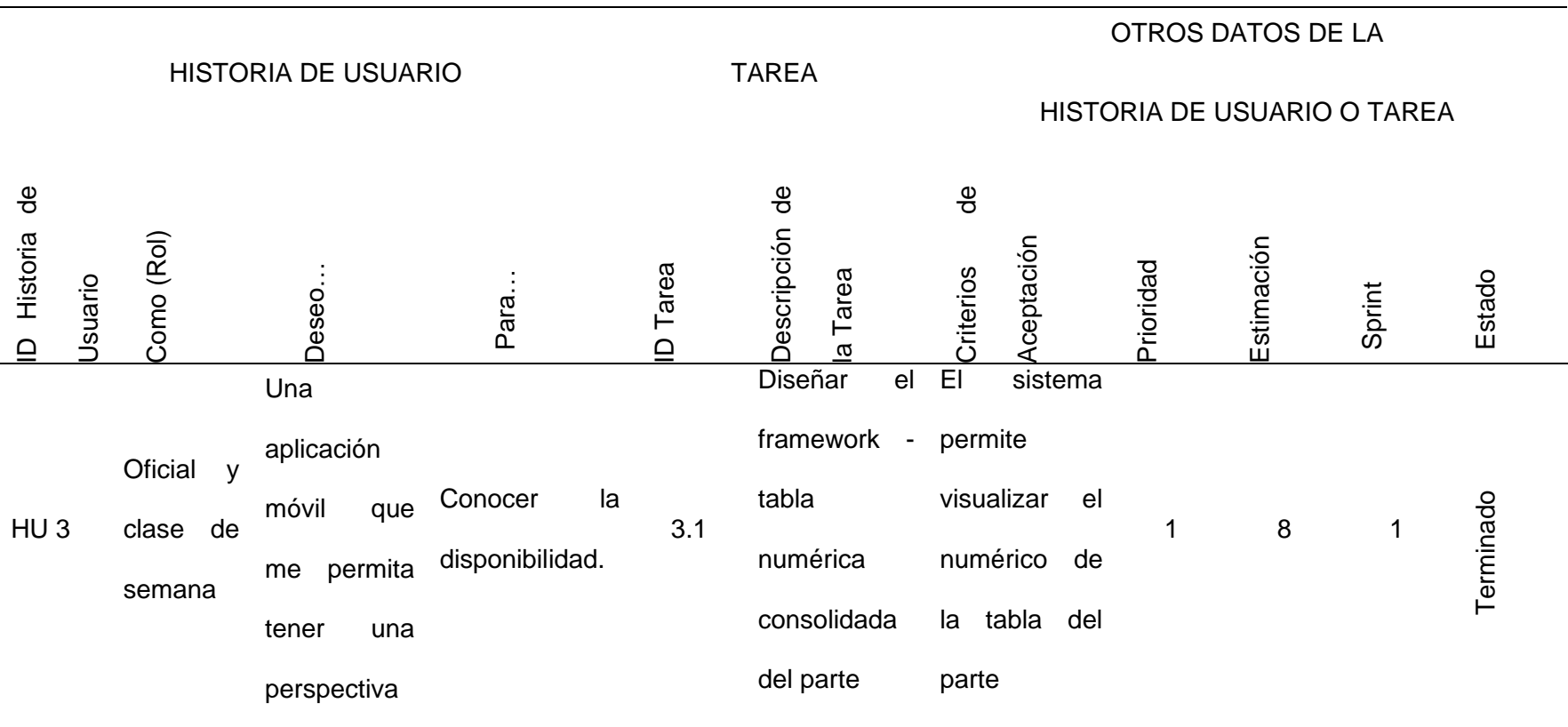

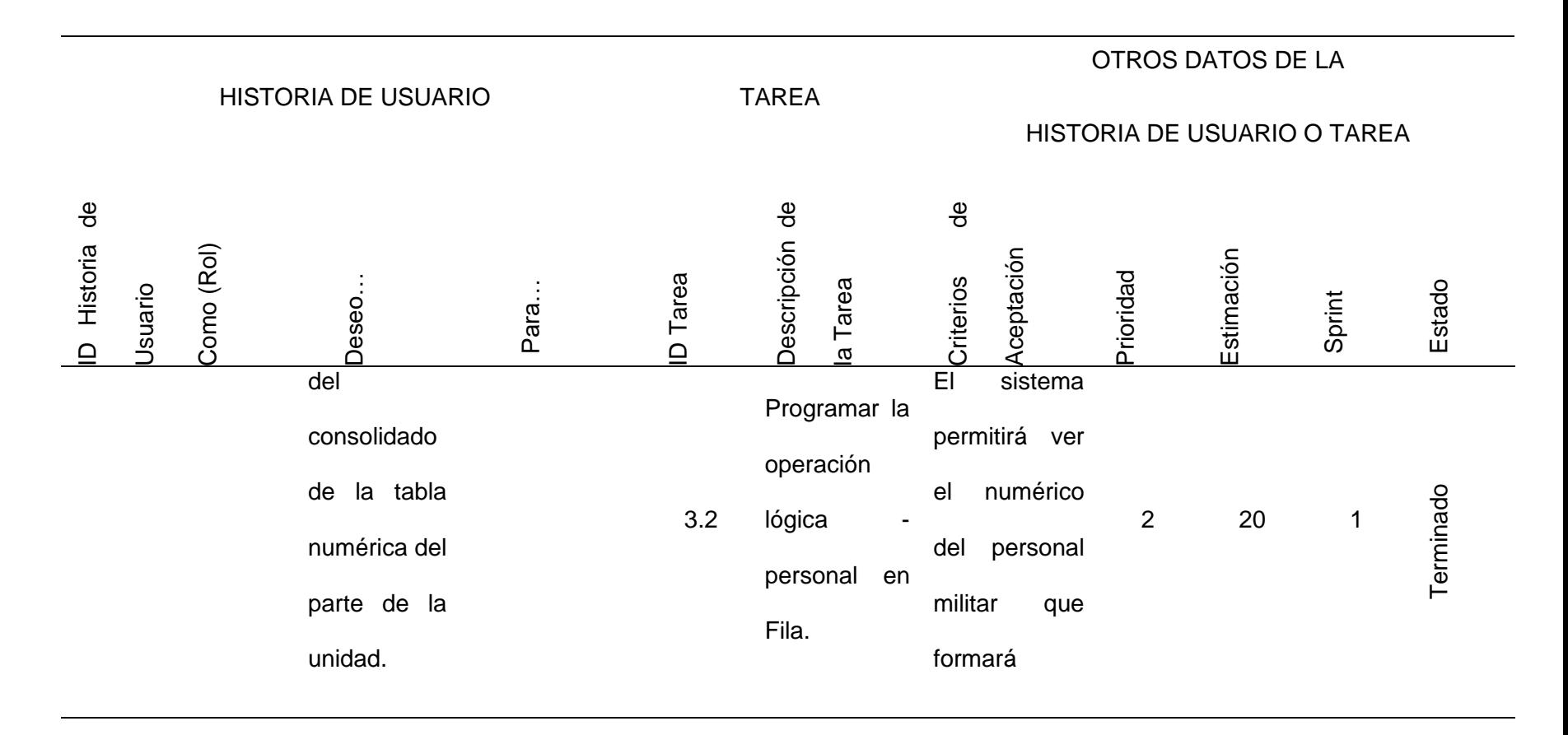

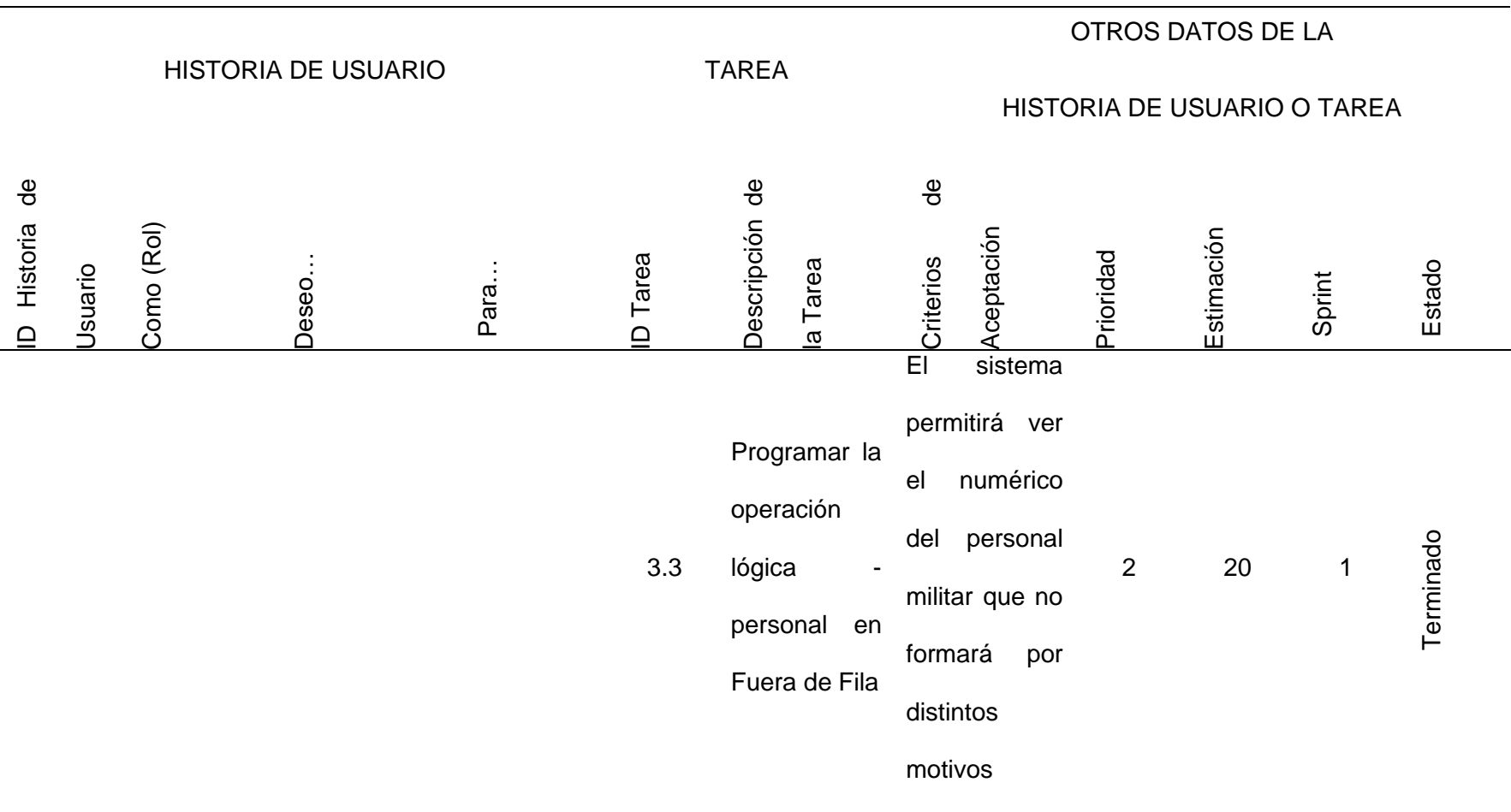

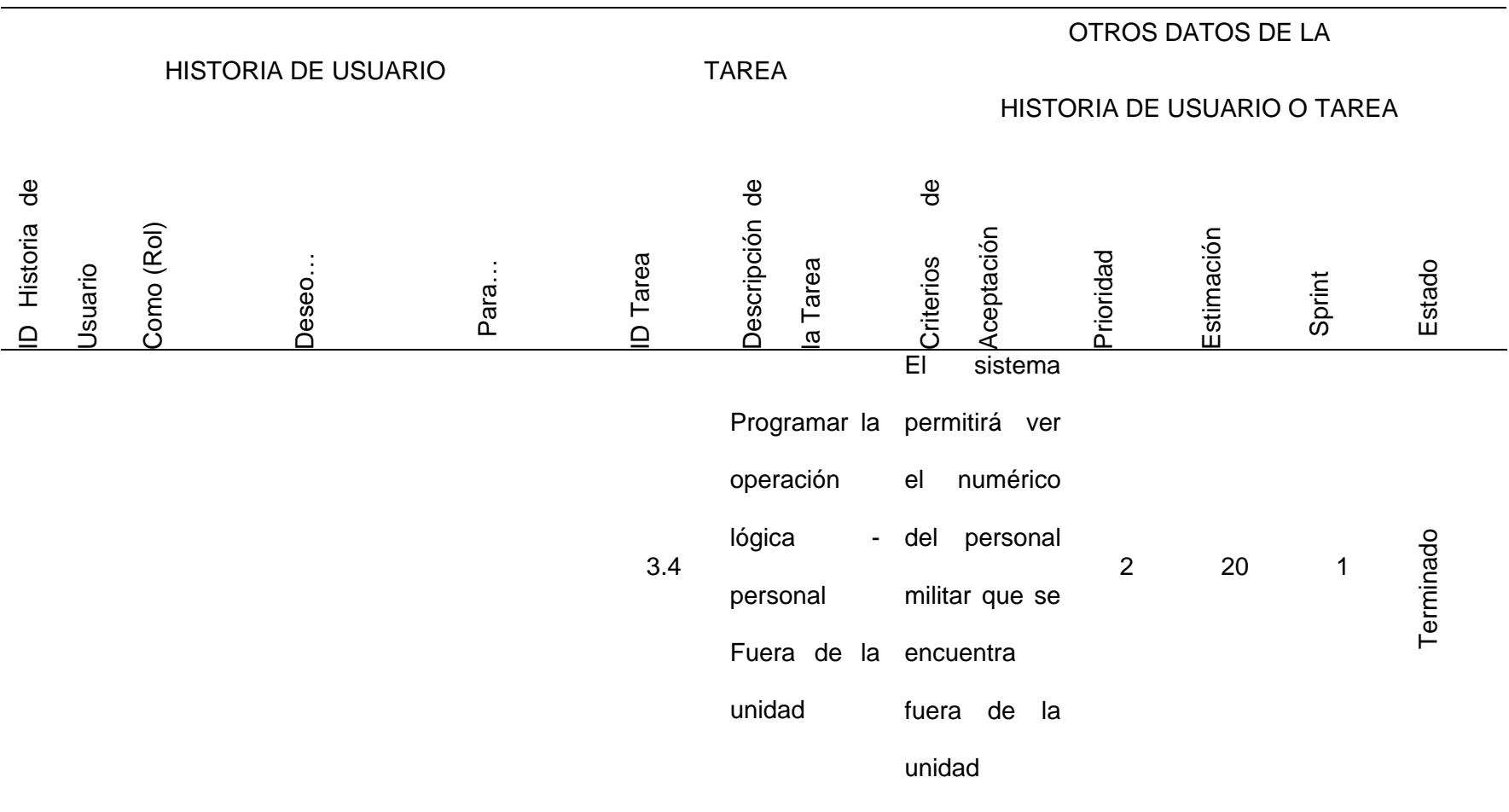
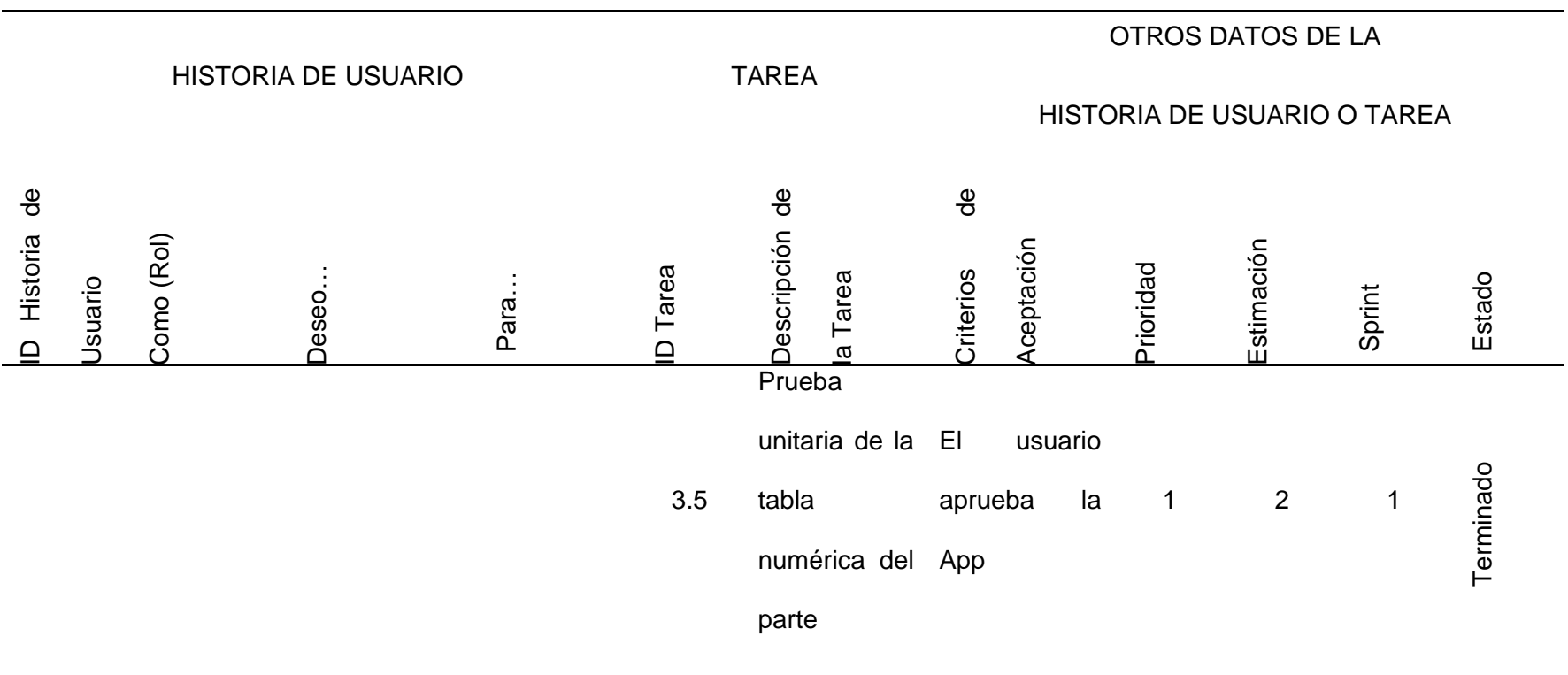

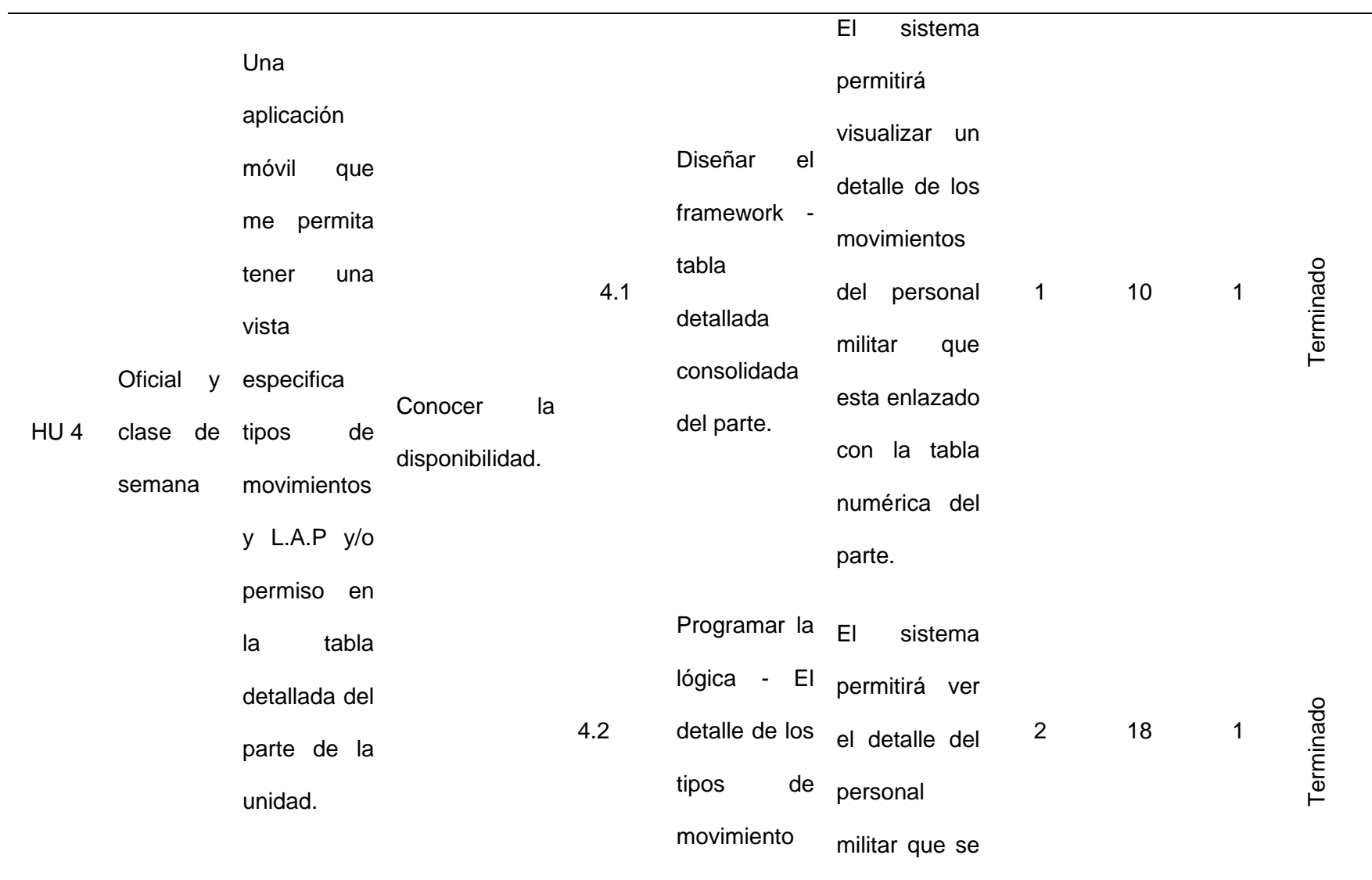

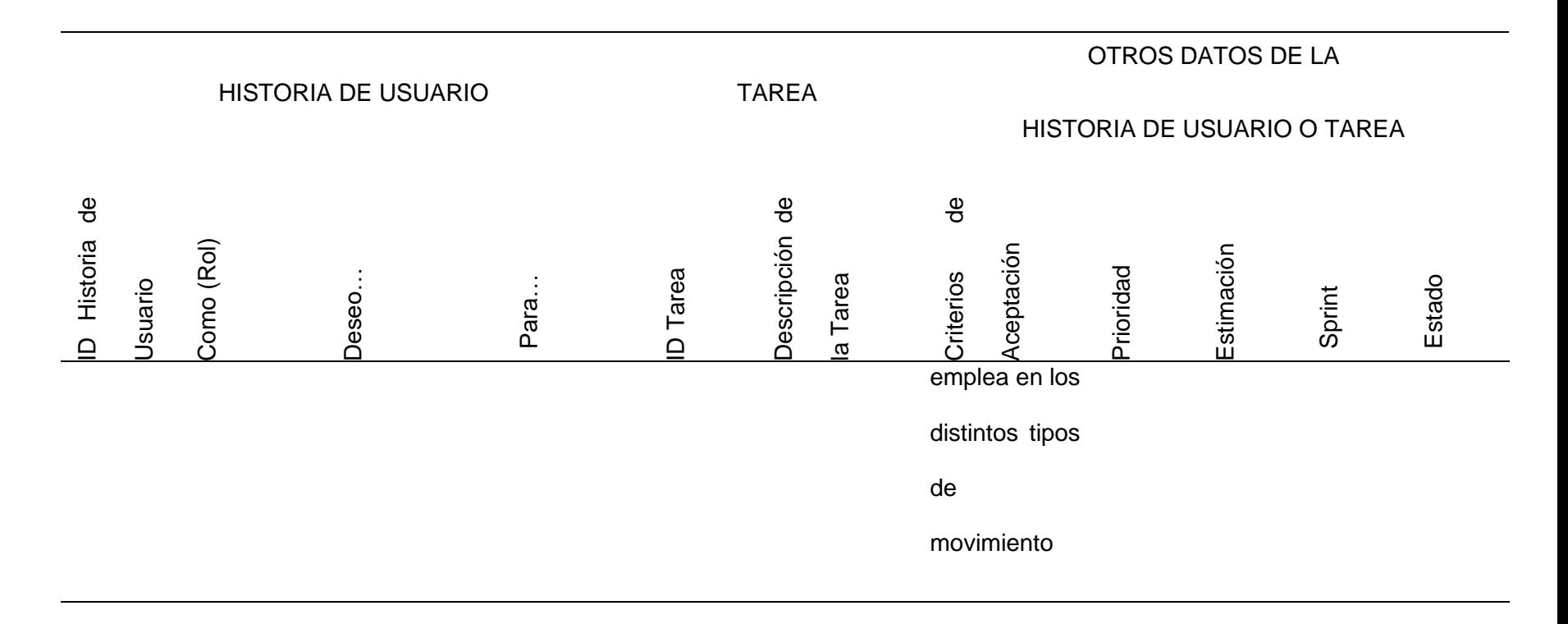

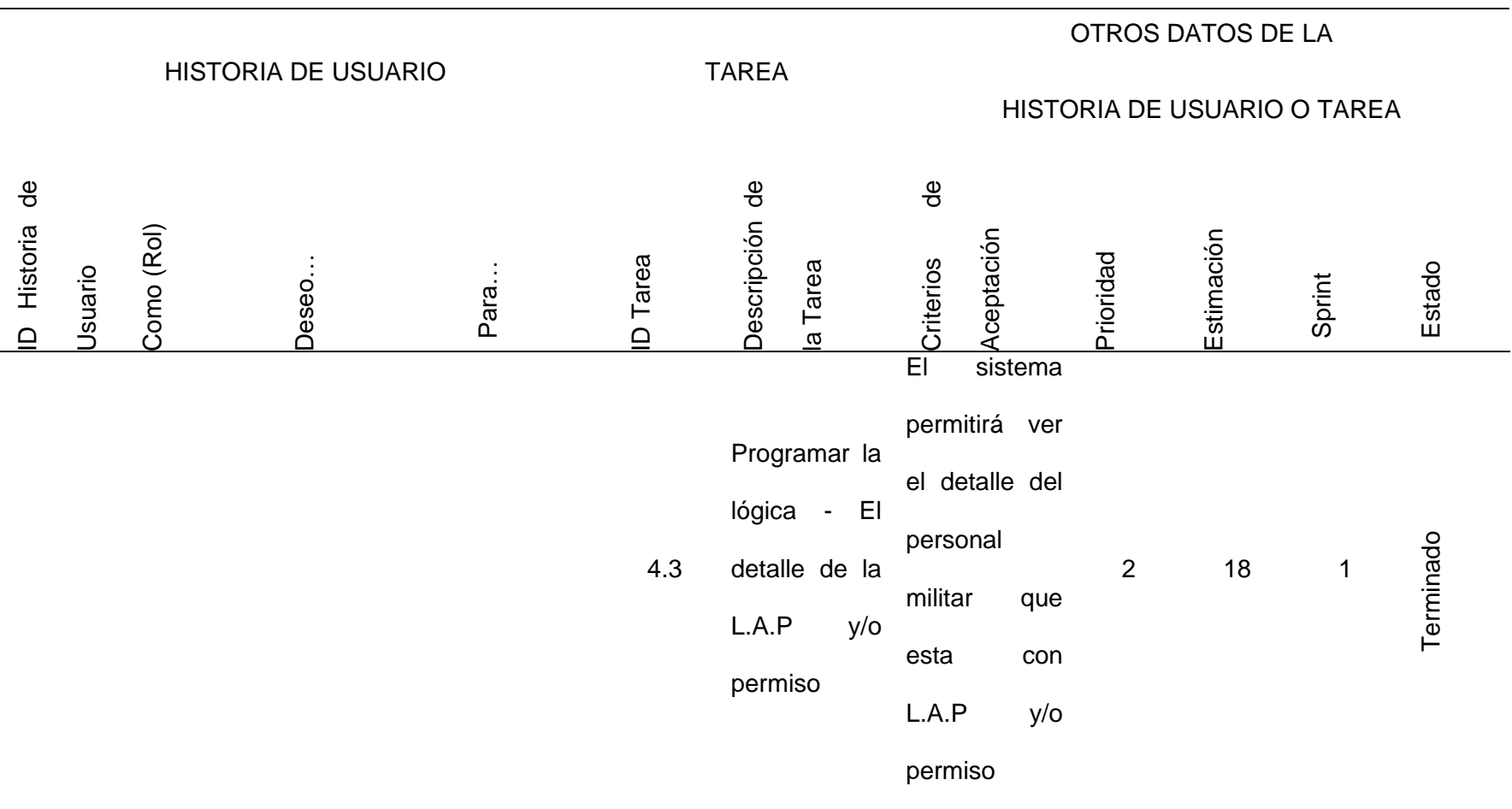

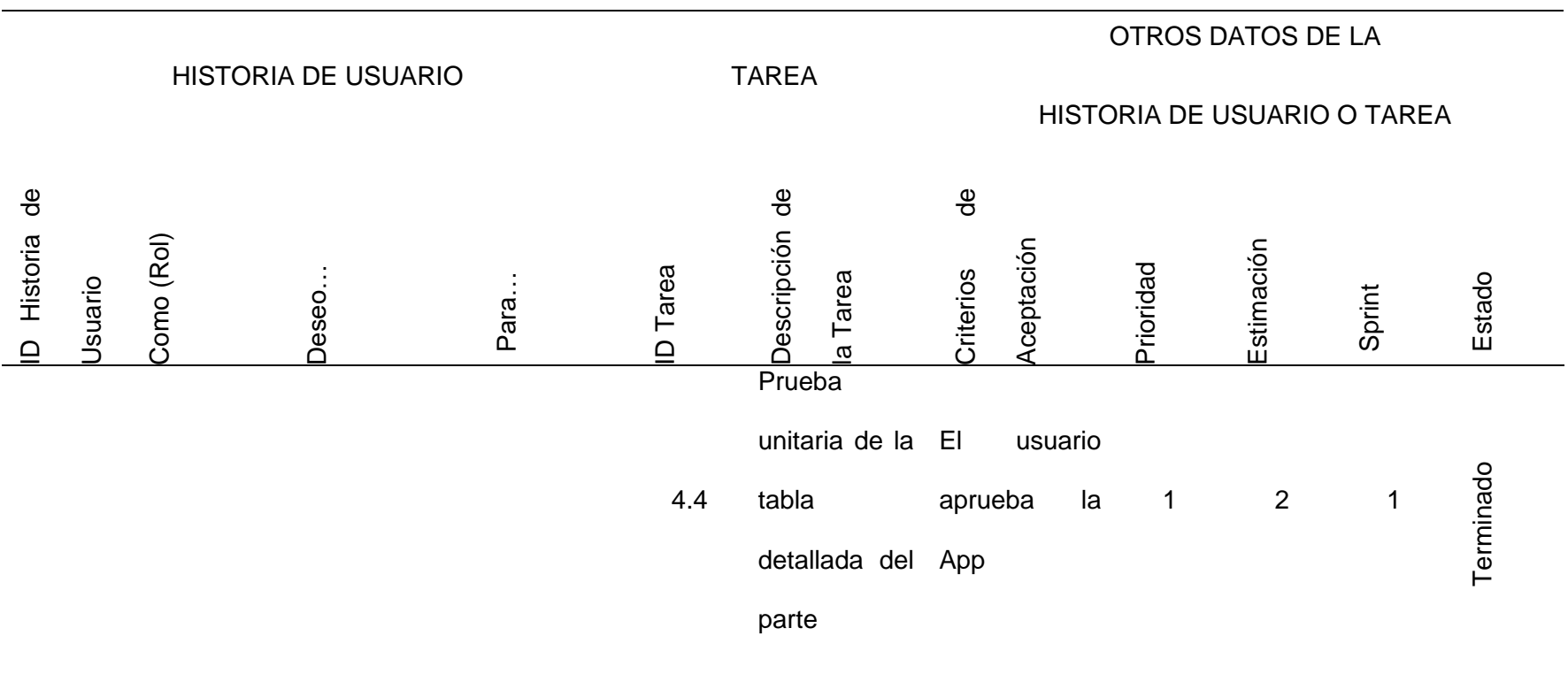

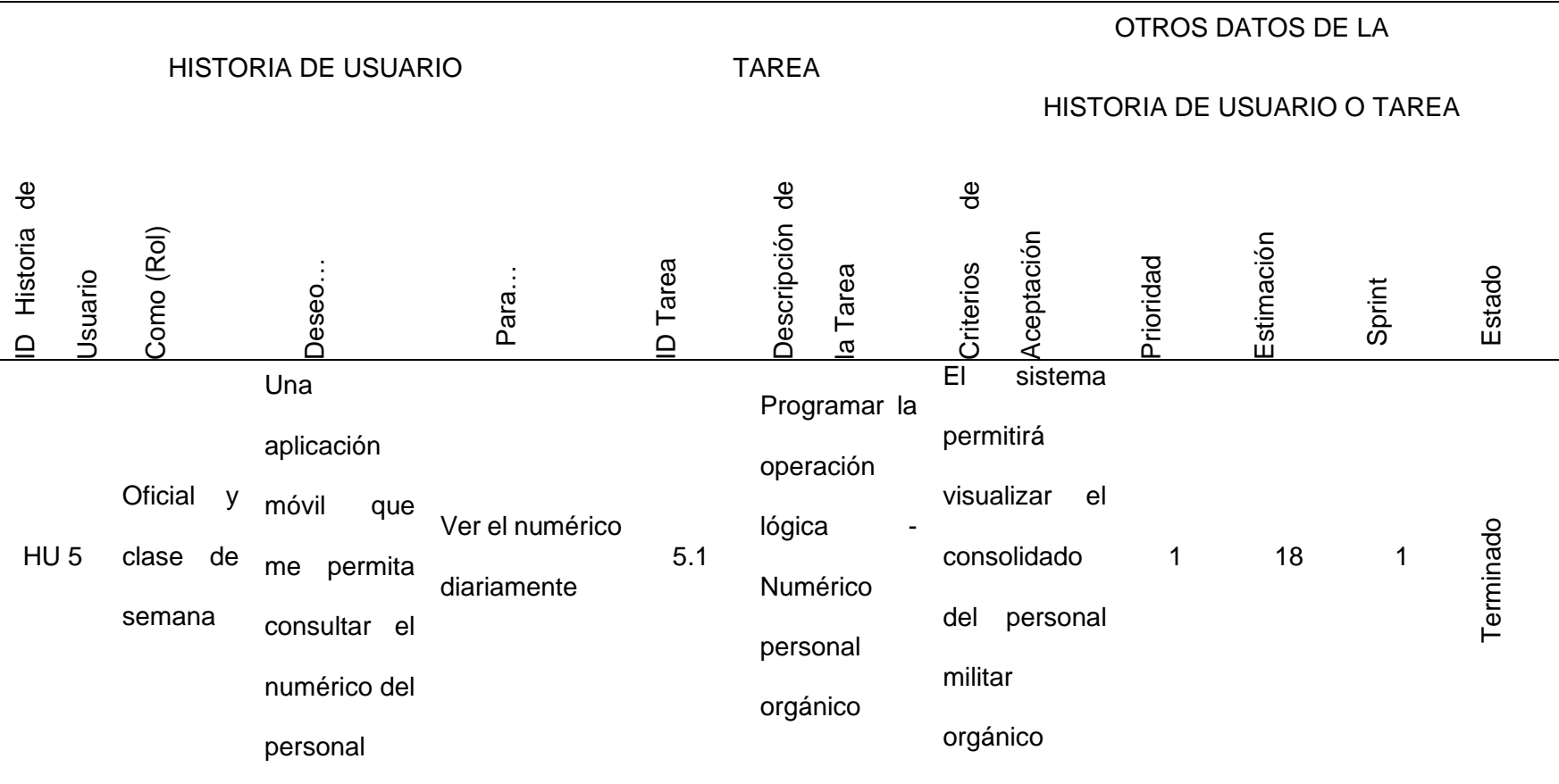

 $\overline{\phantom{0}}$ 

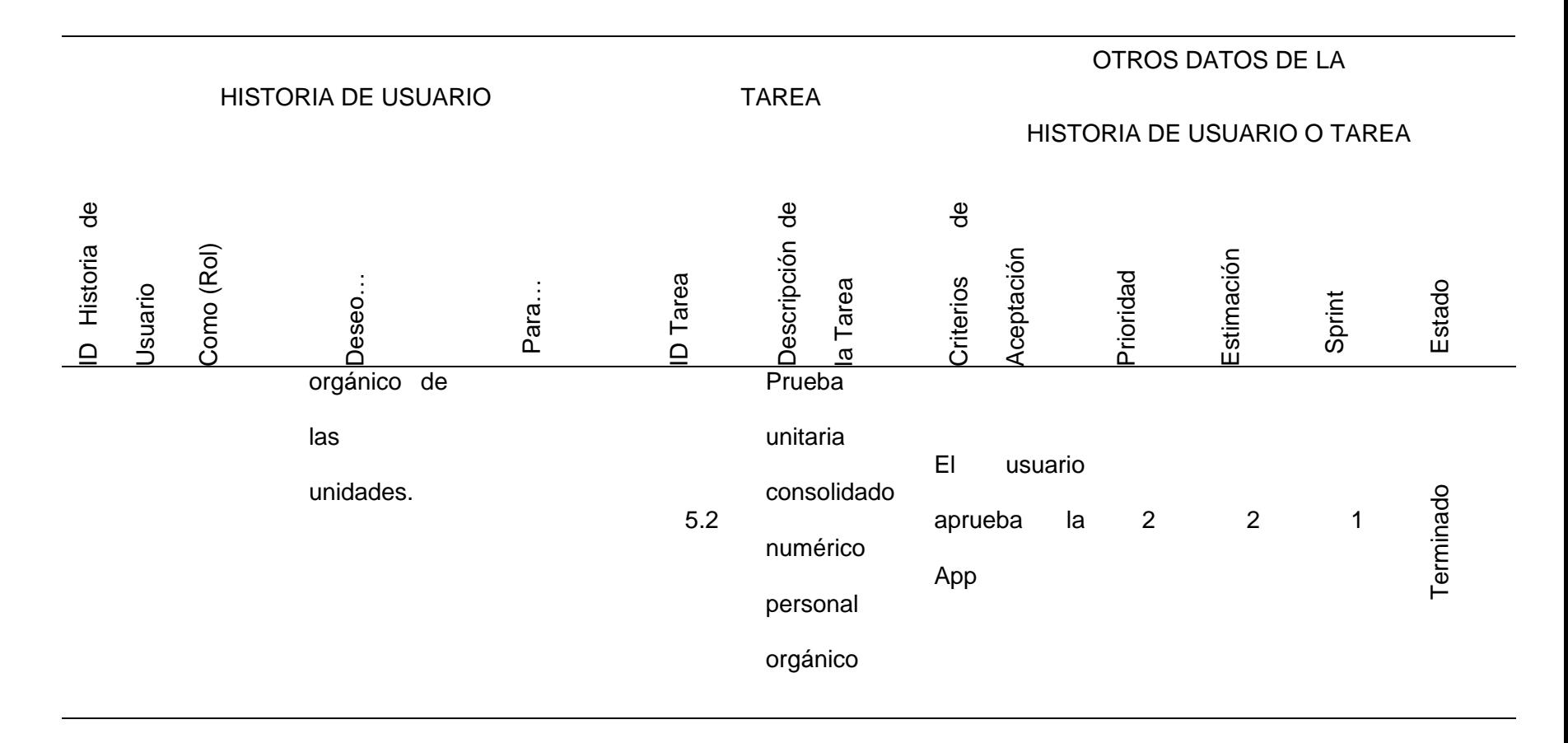

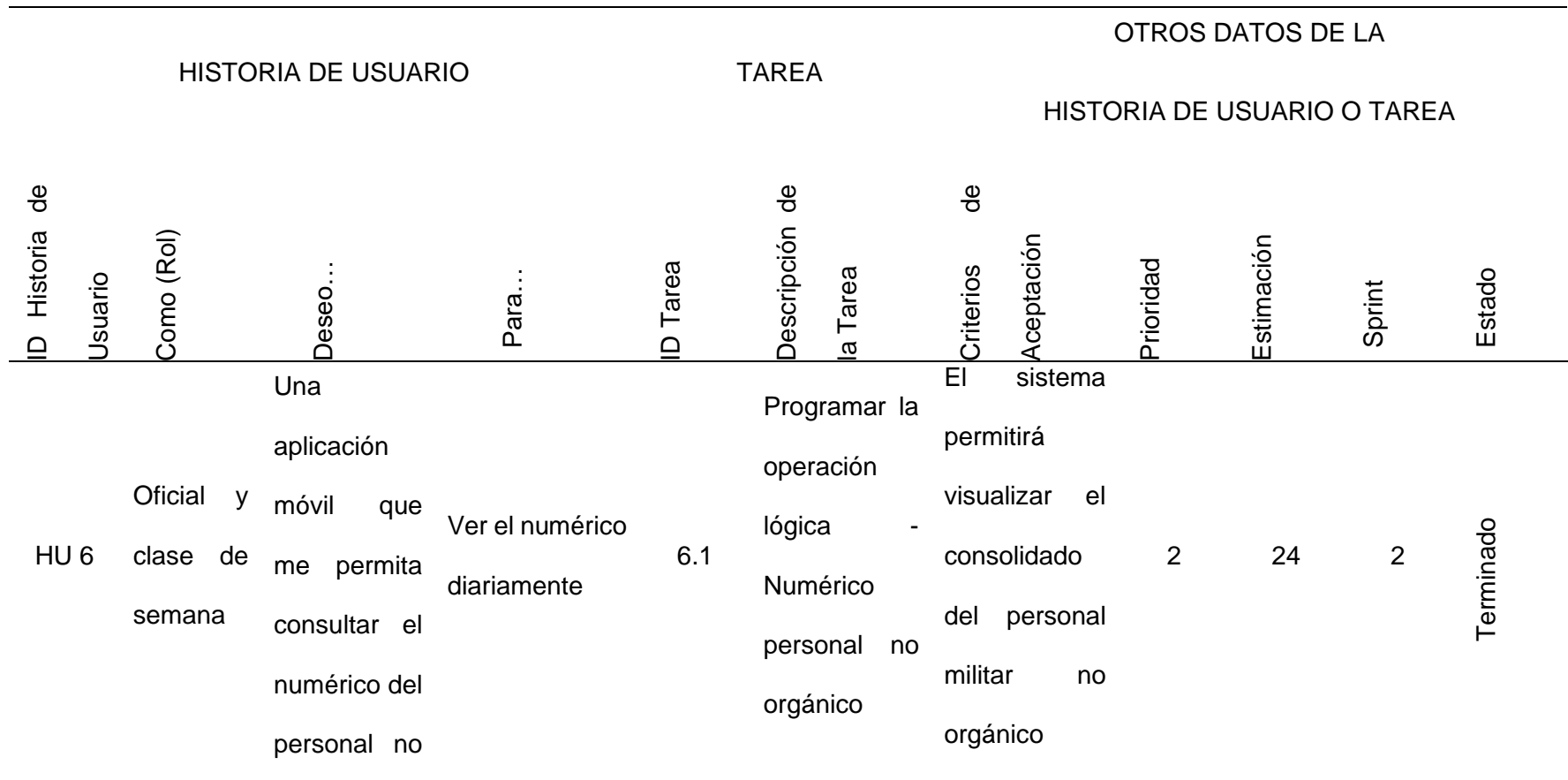

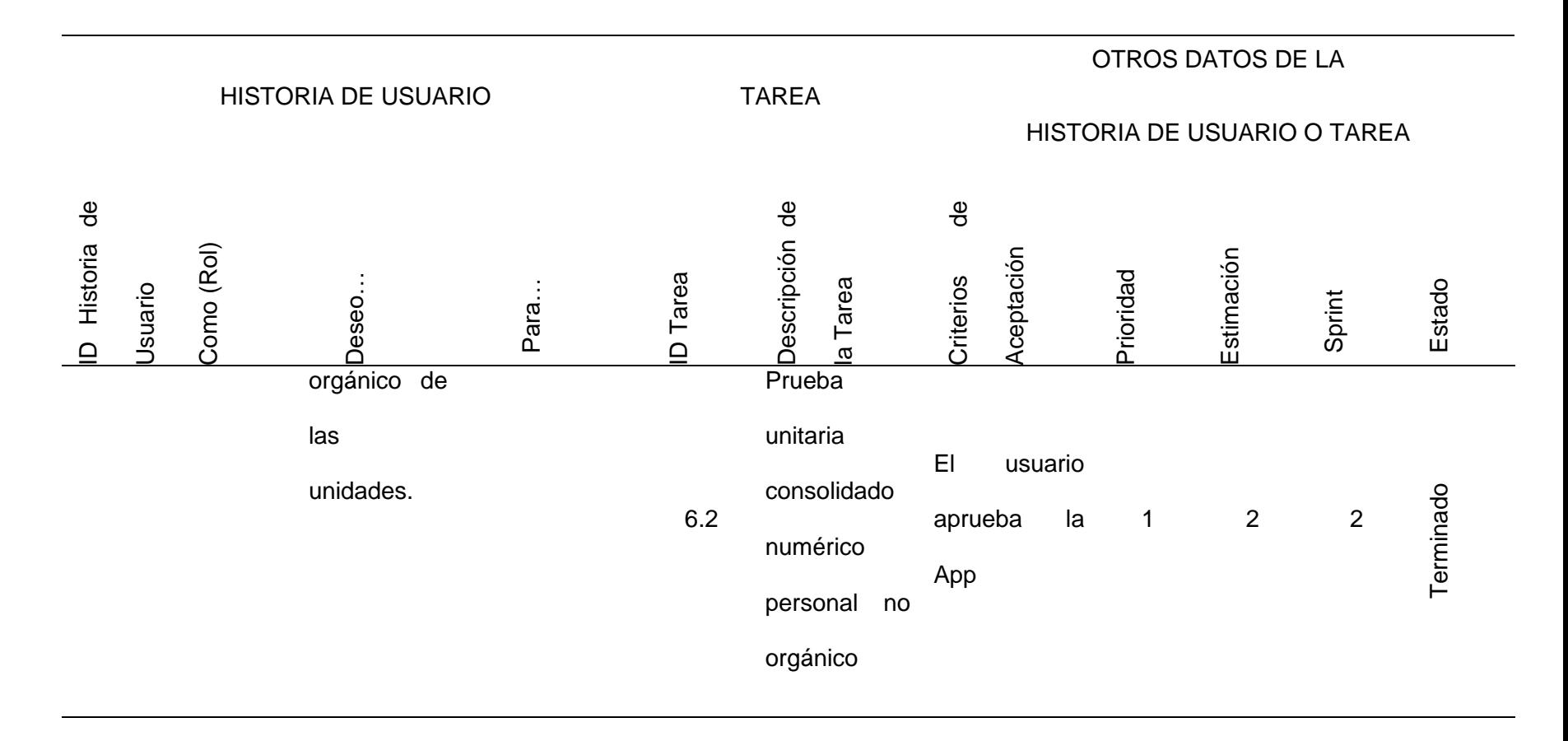

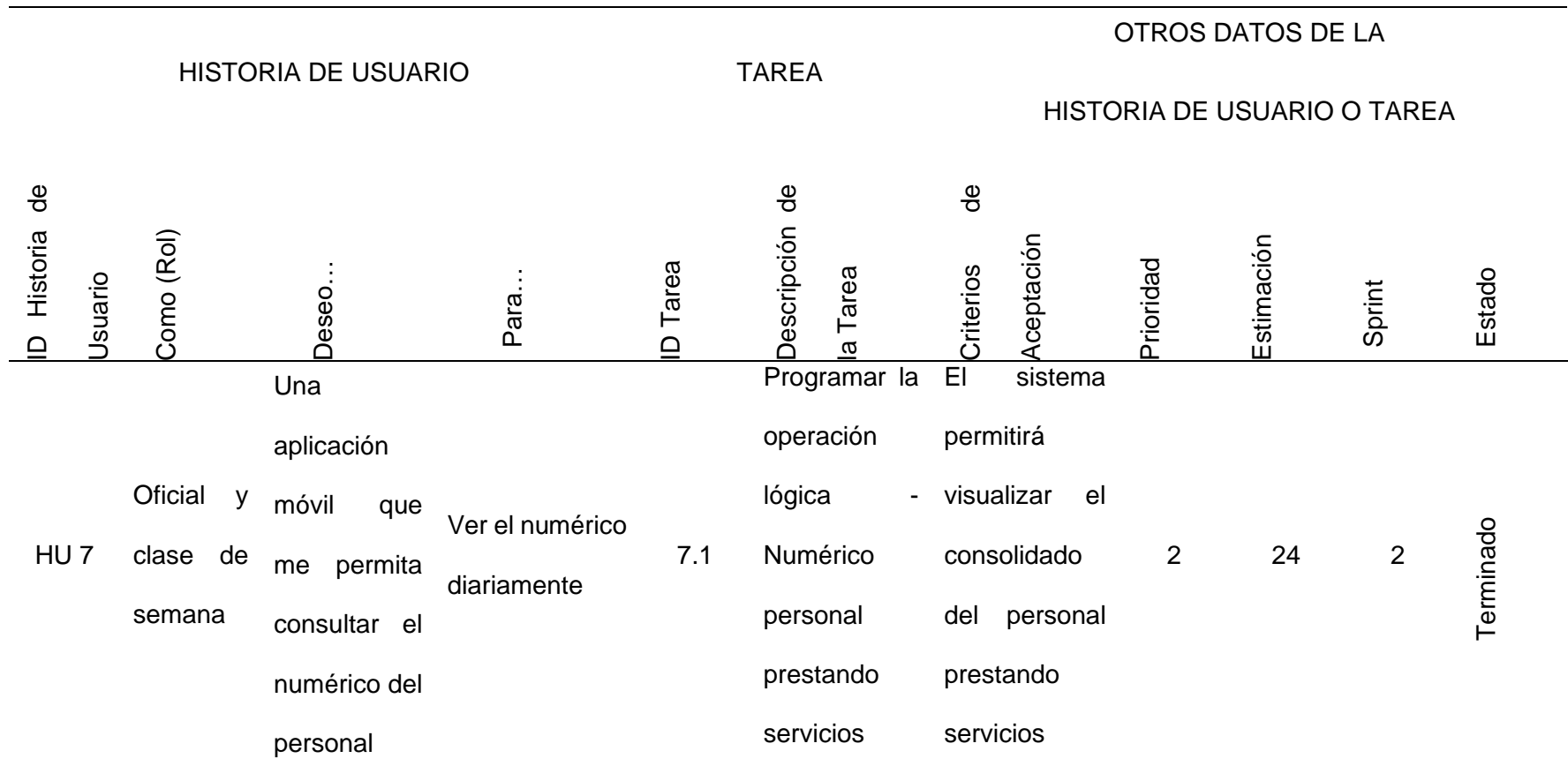

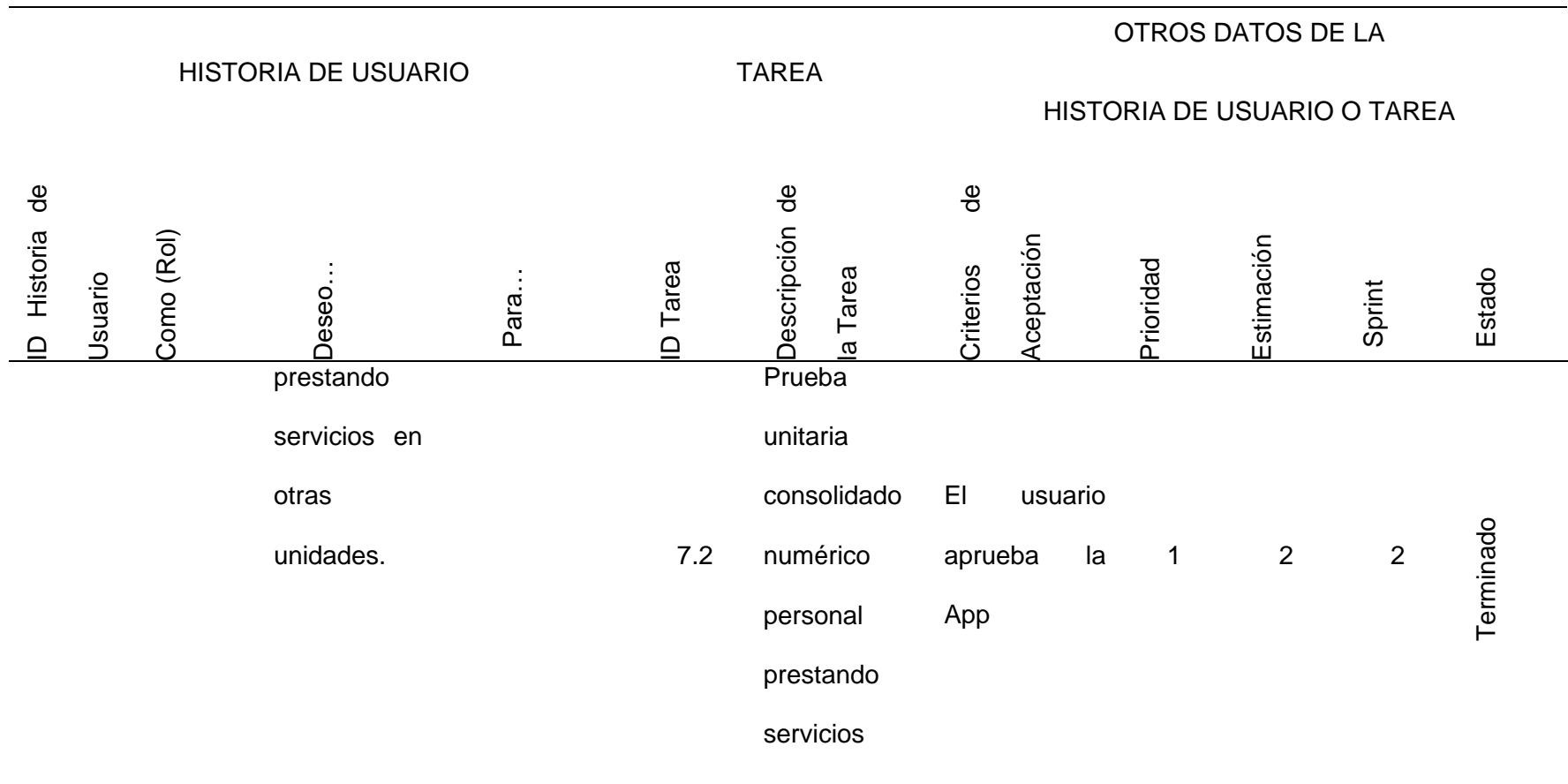

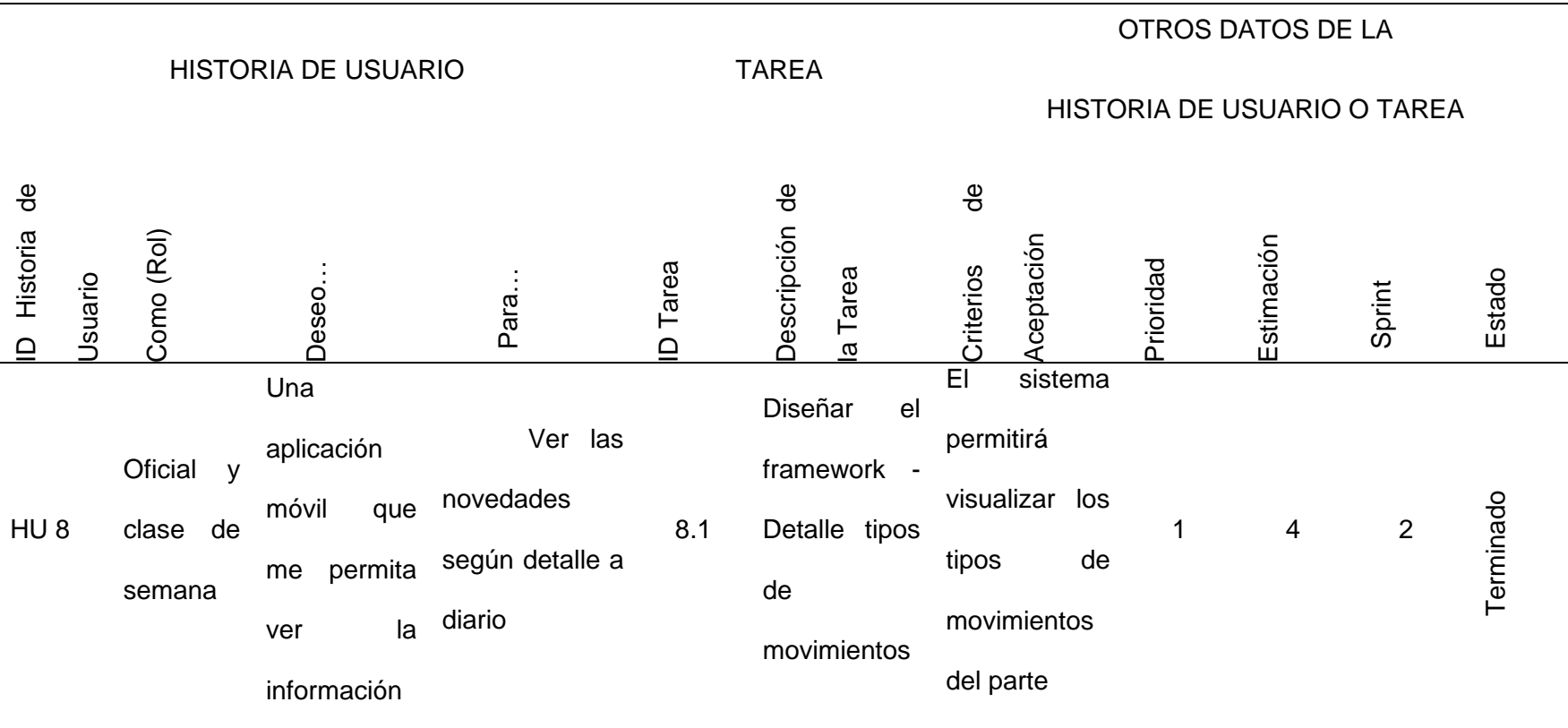

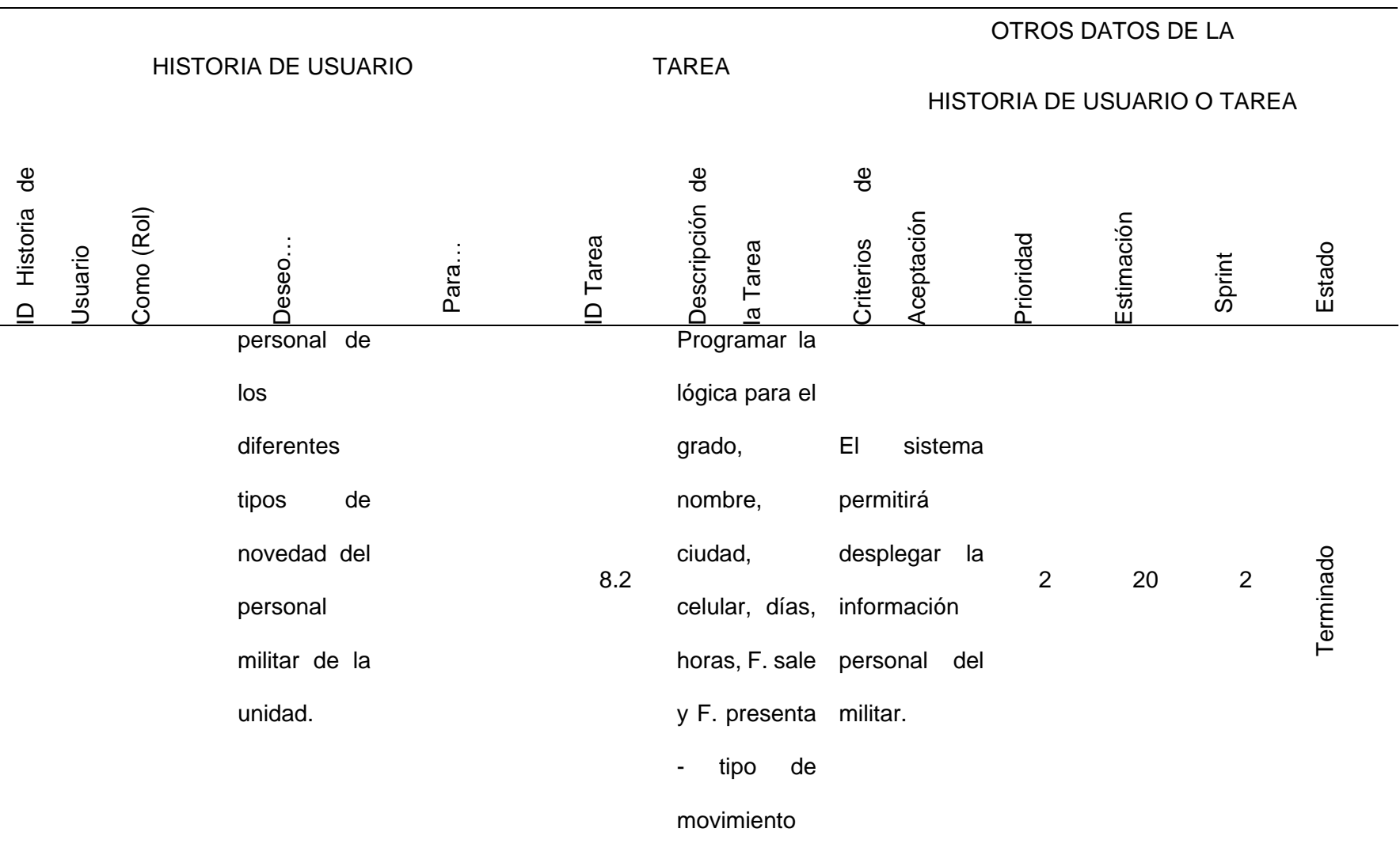

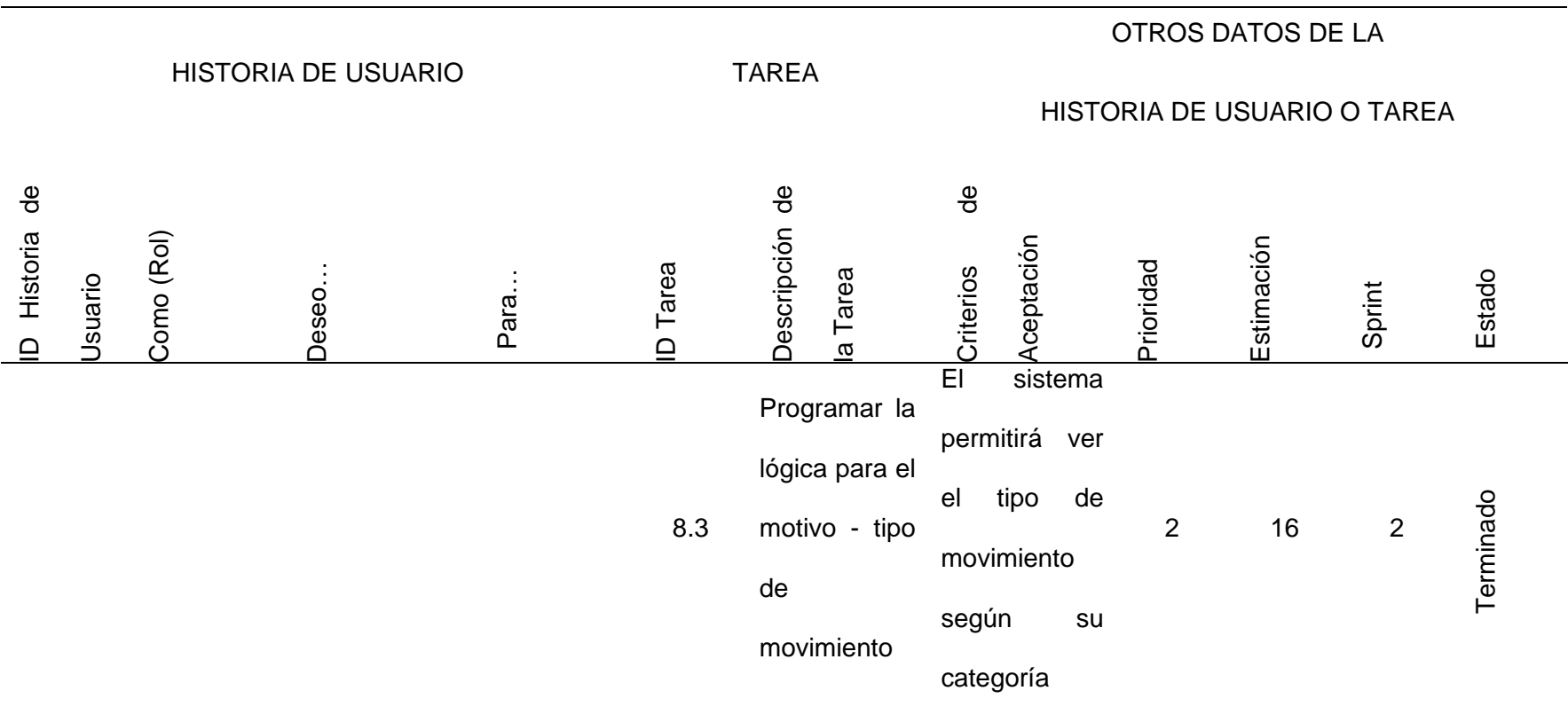

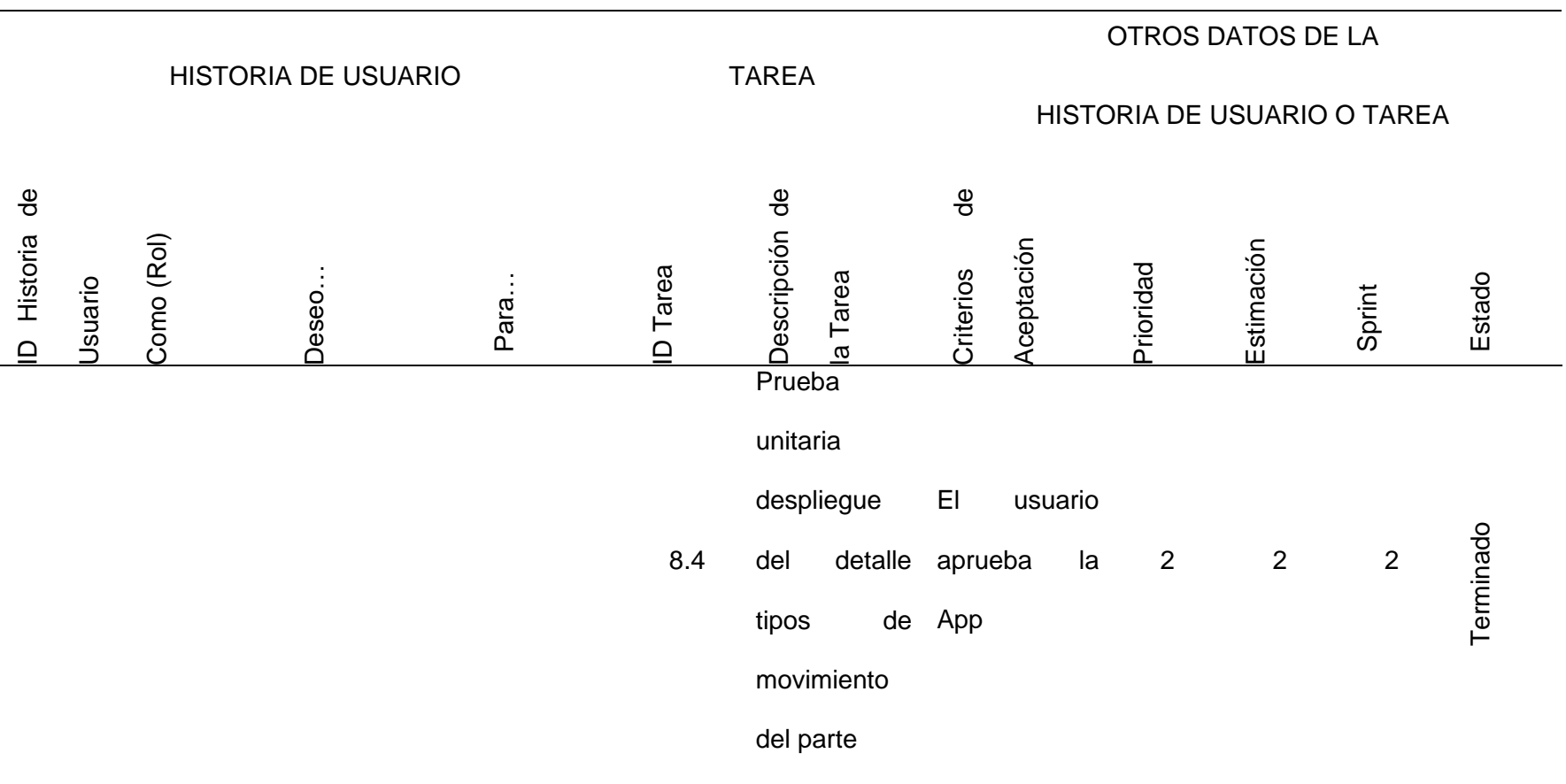

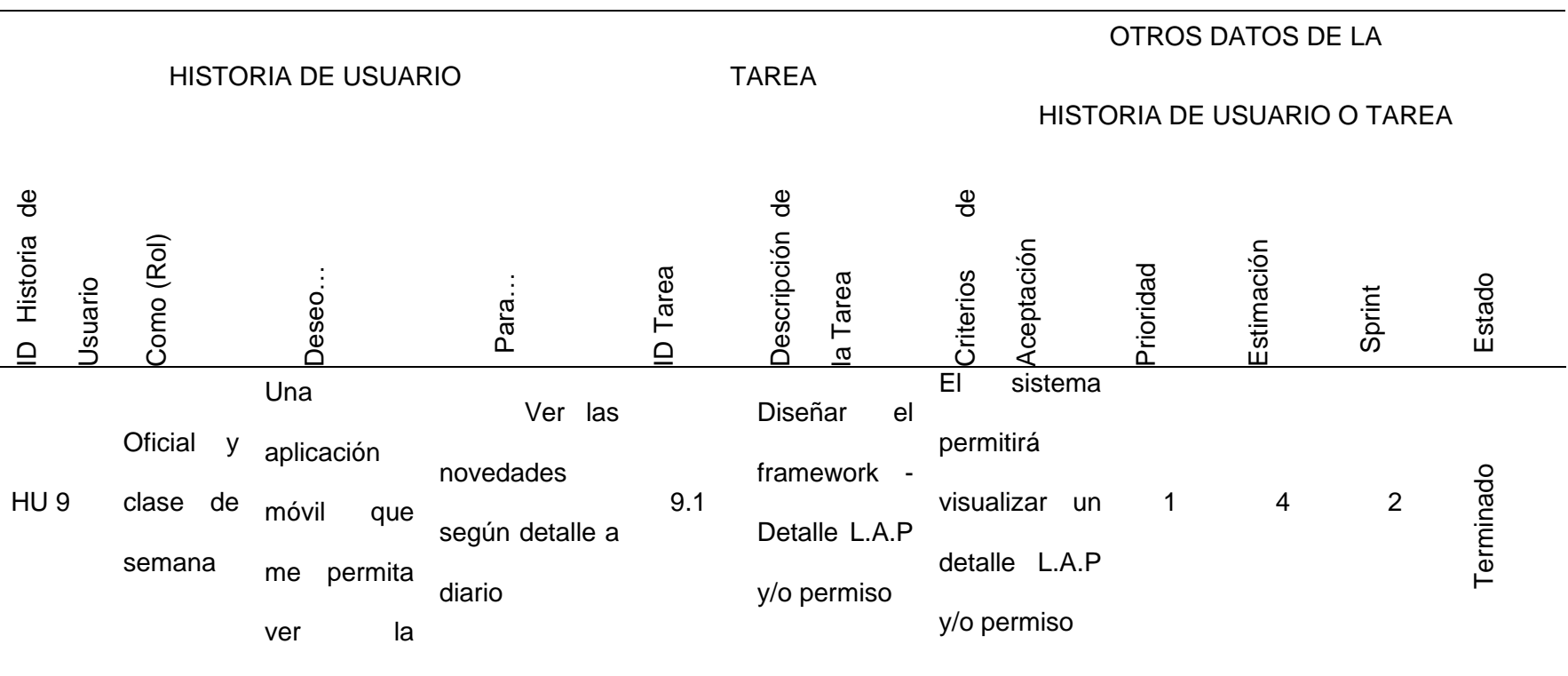

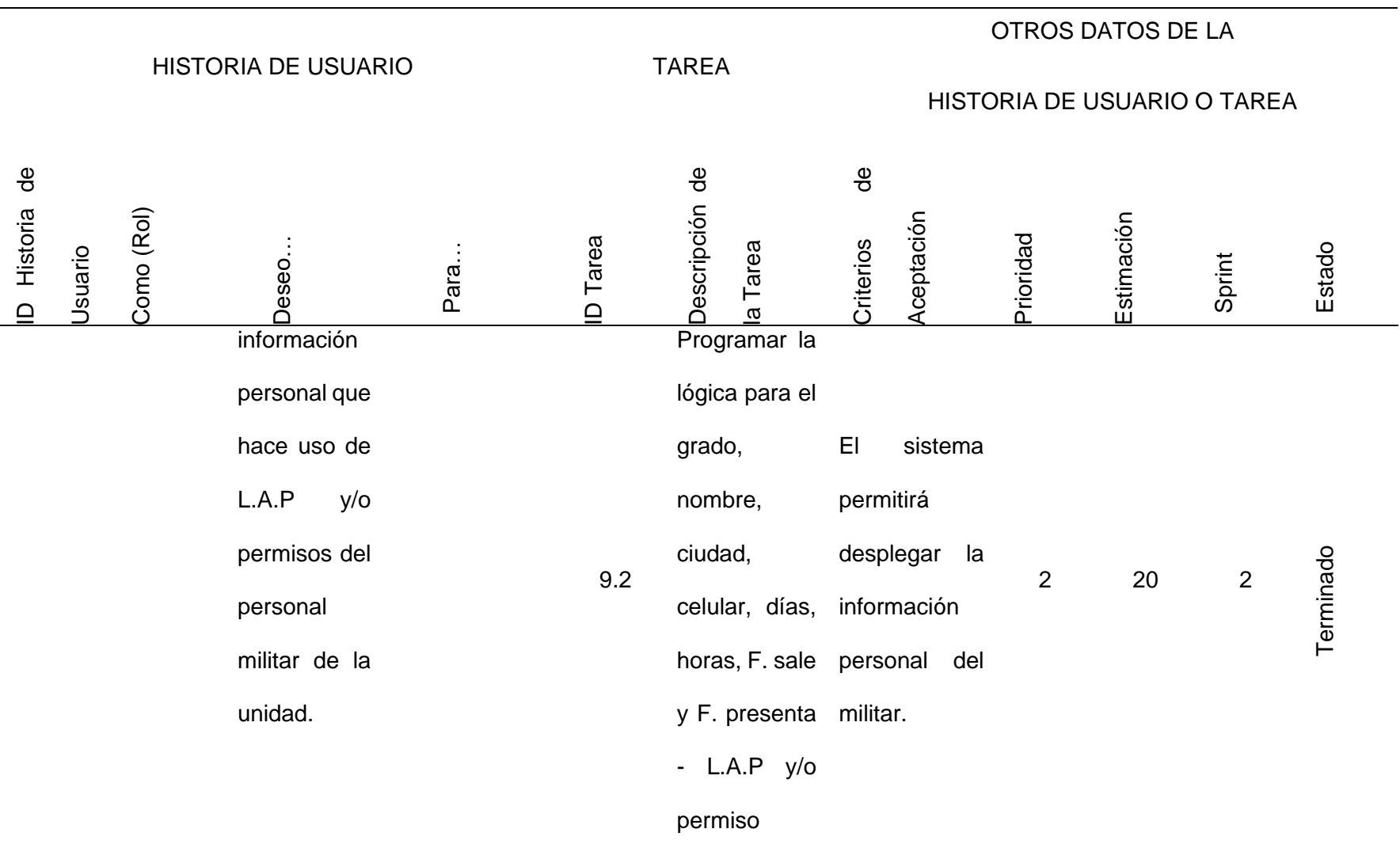

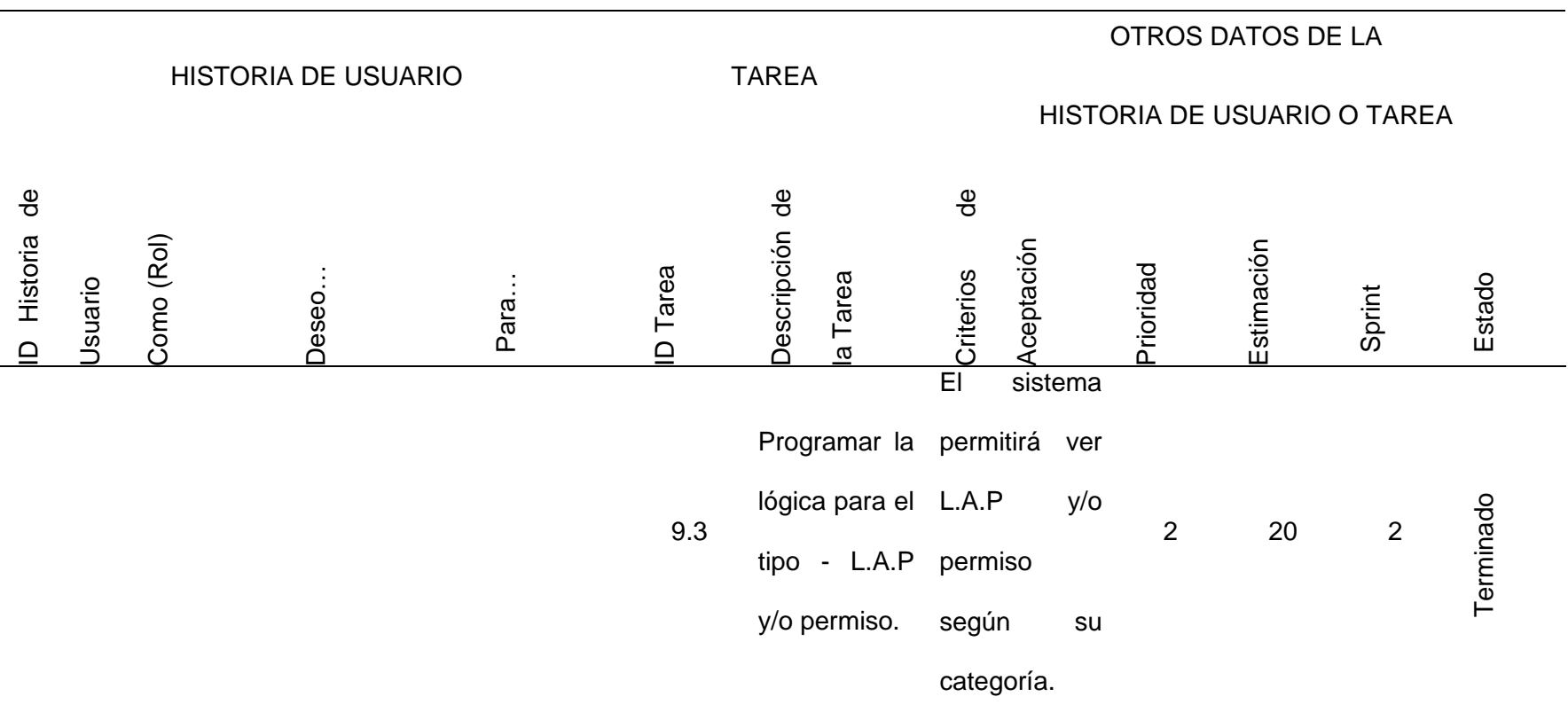

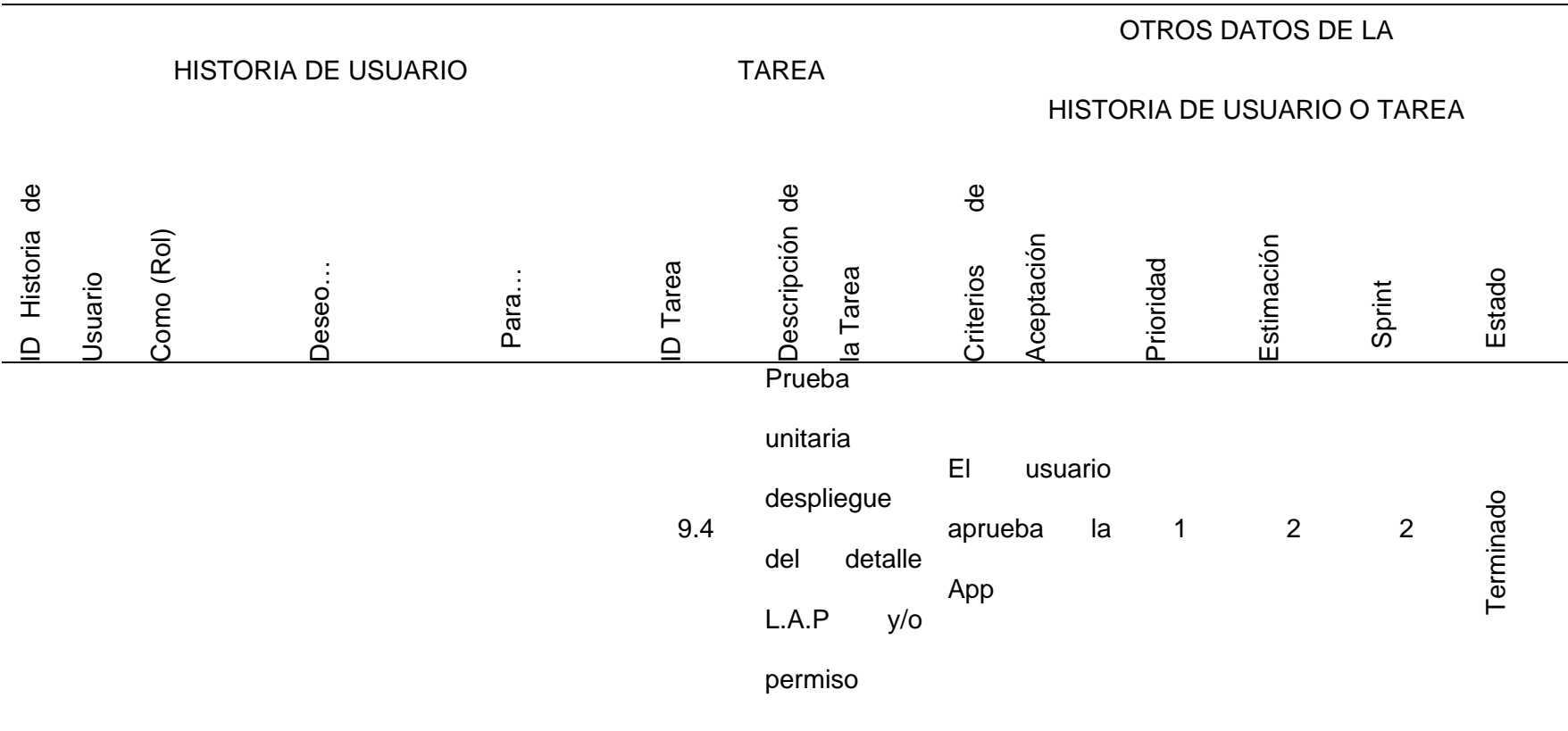

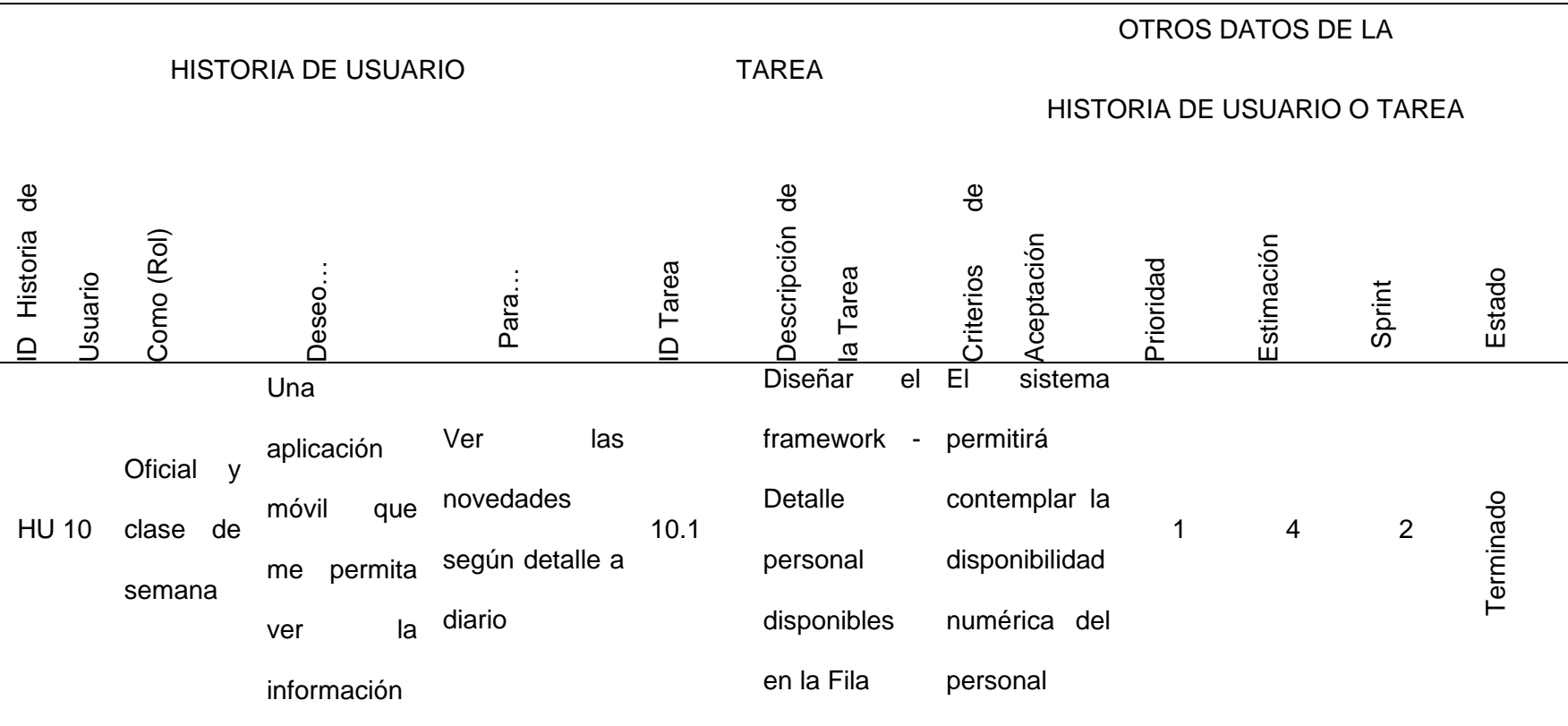

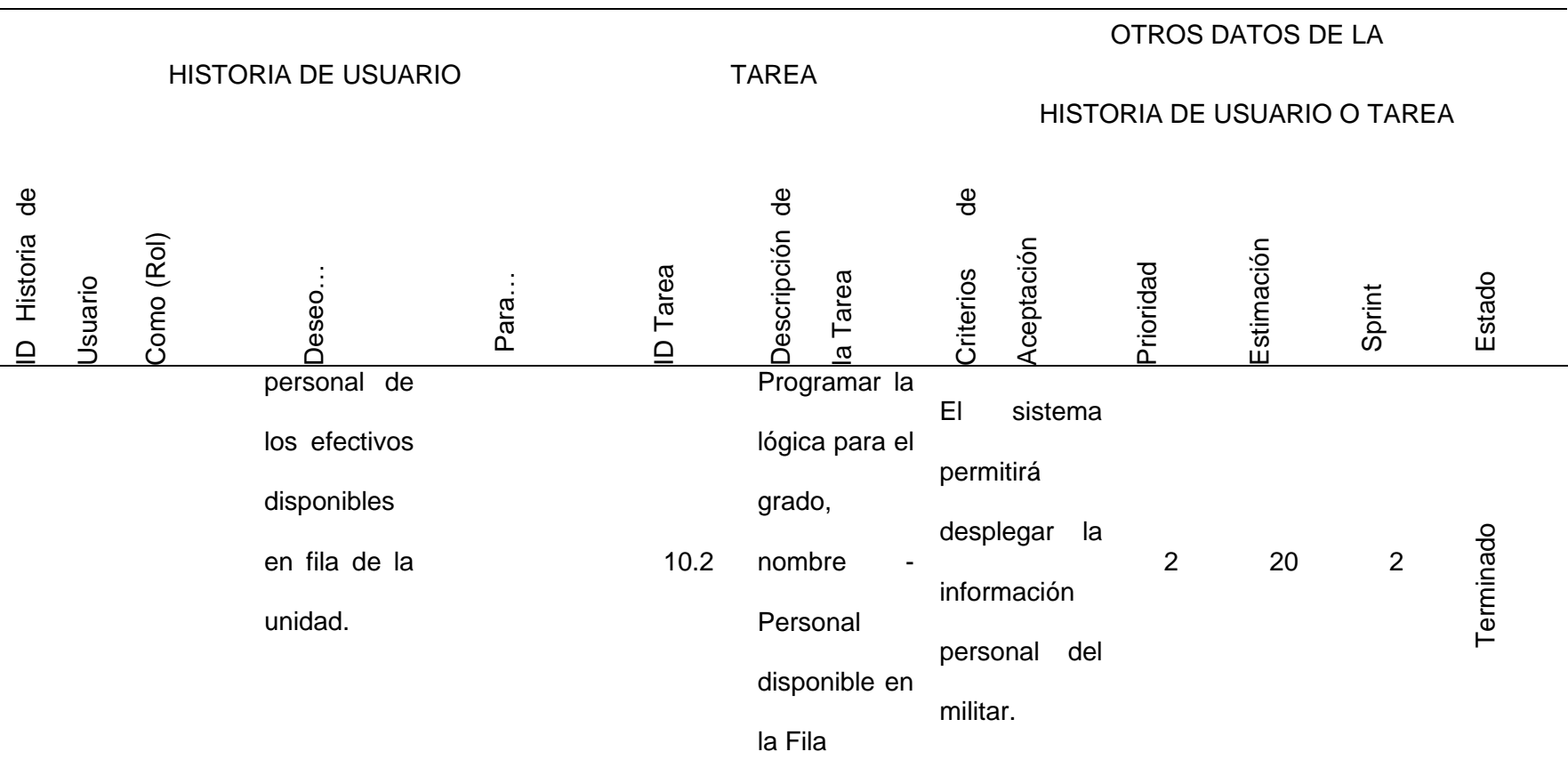

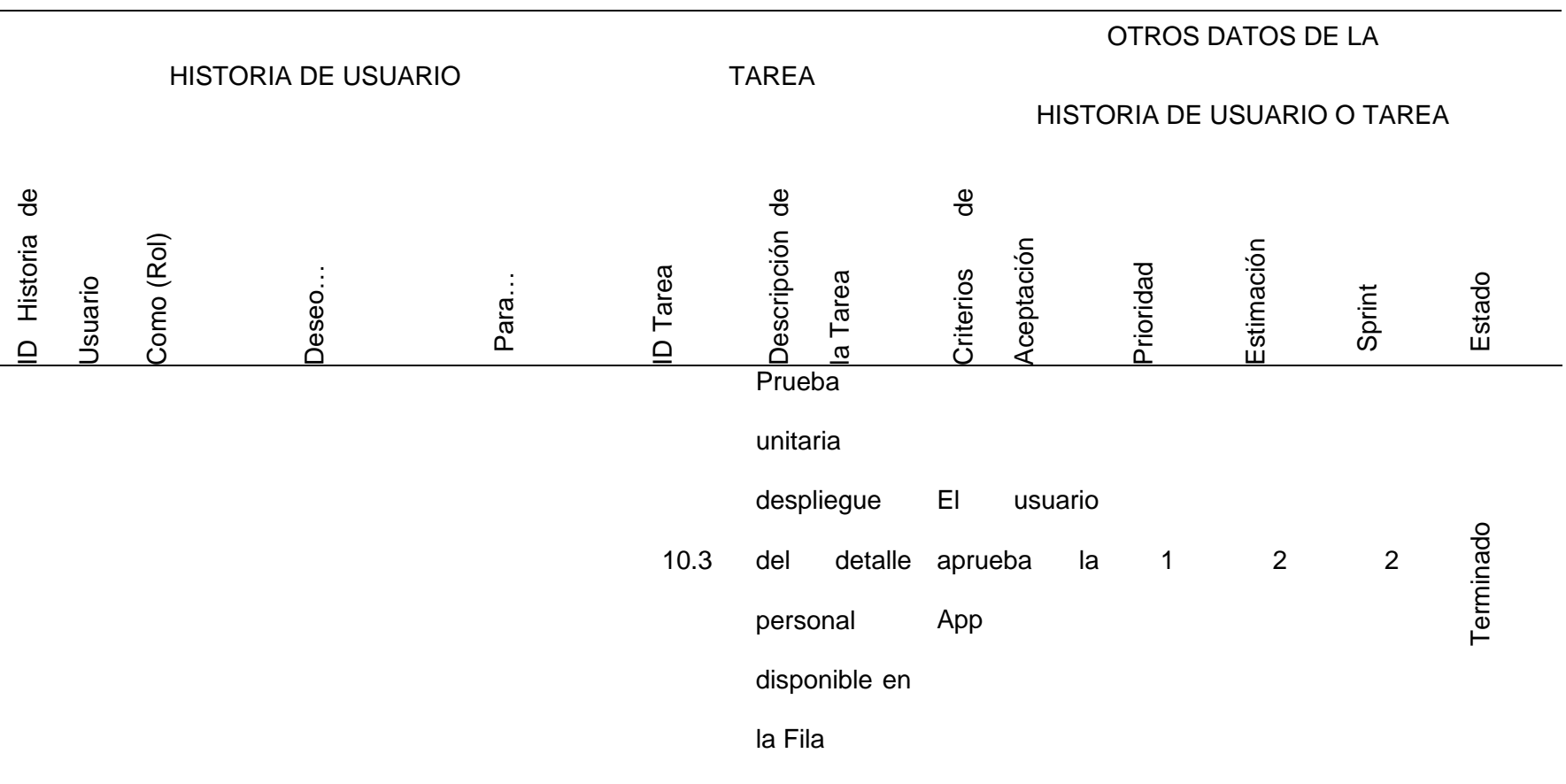

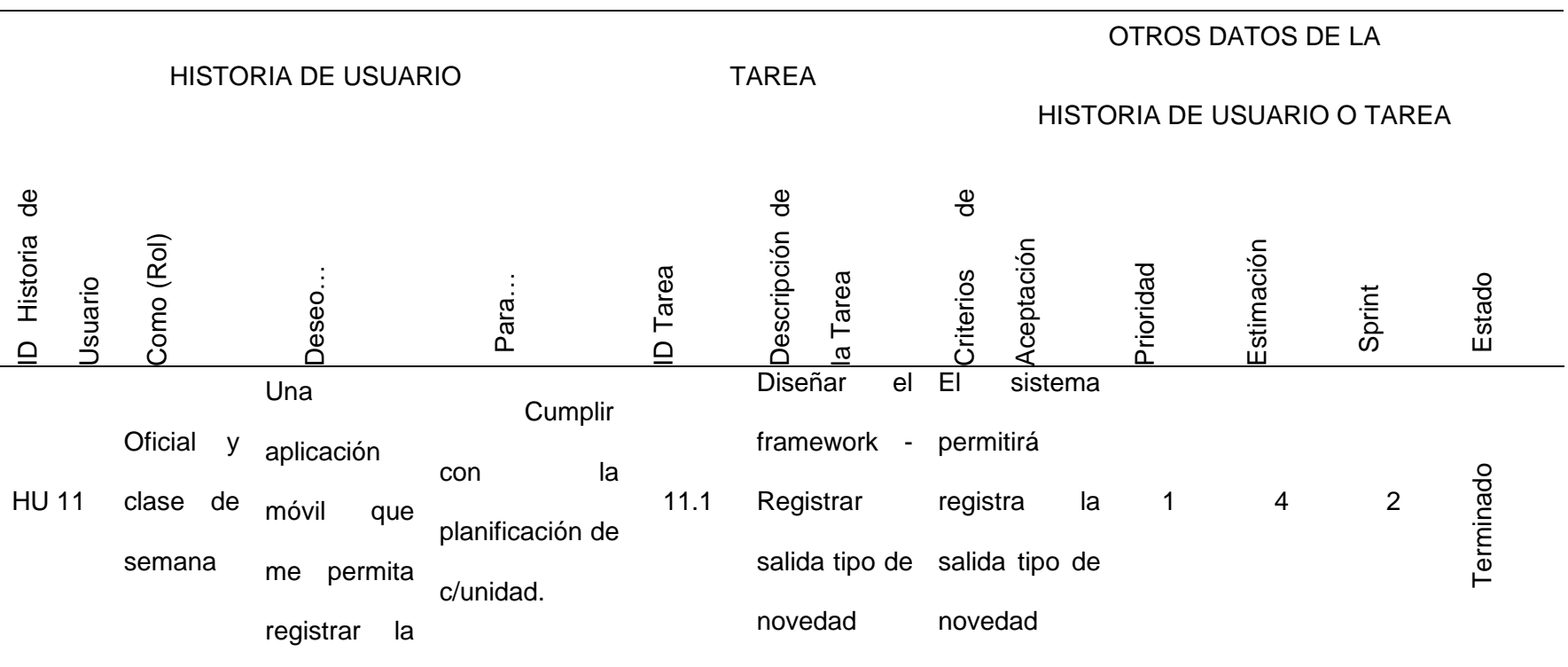

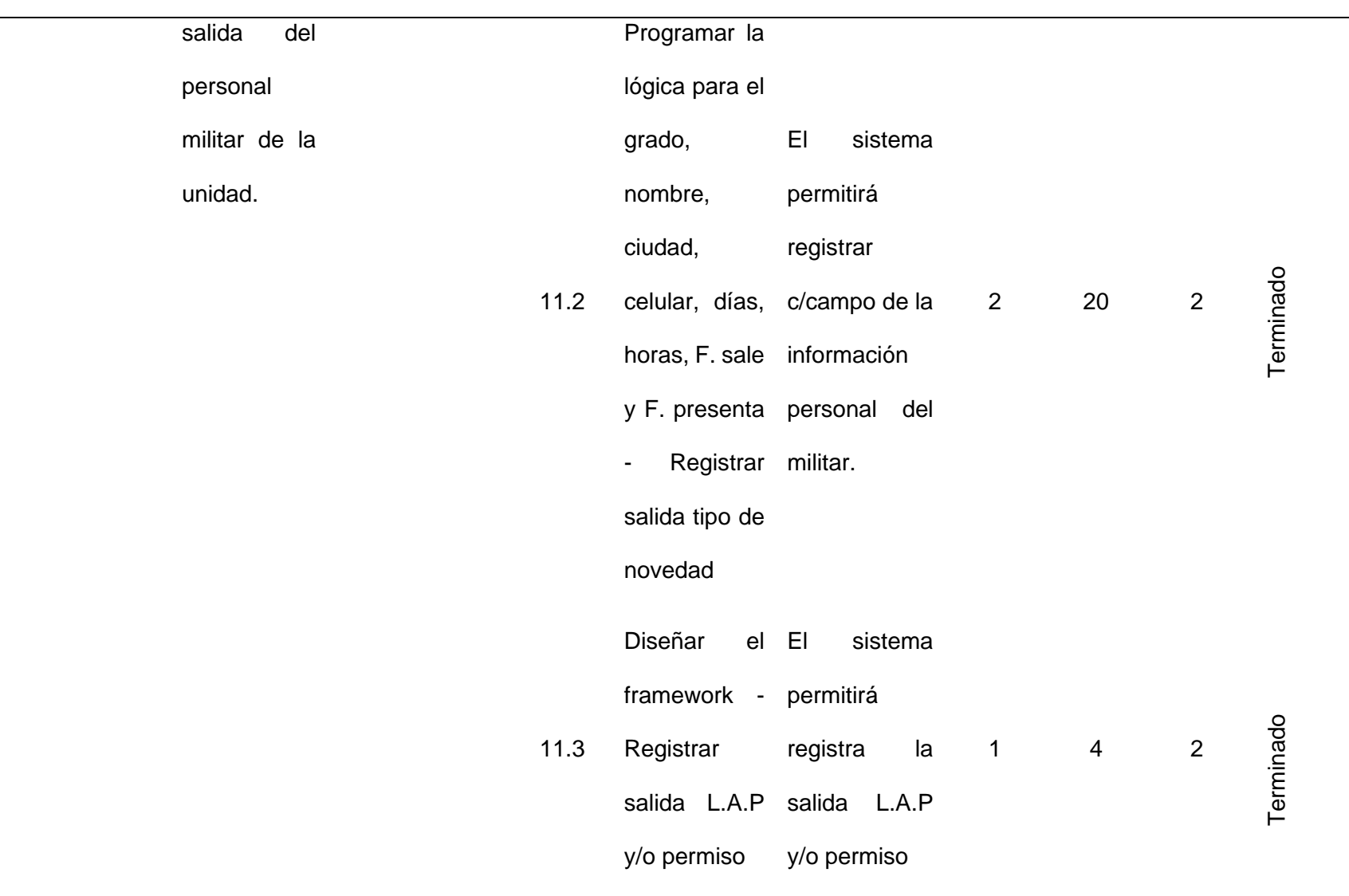

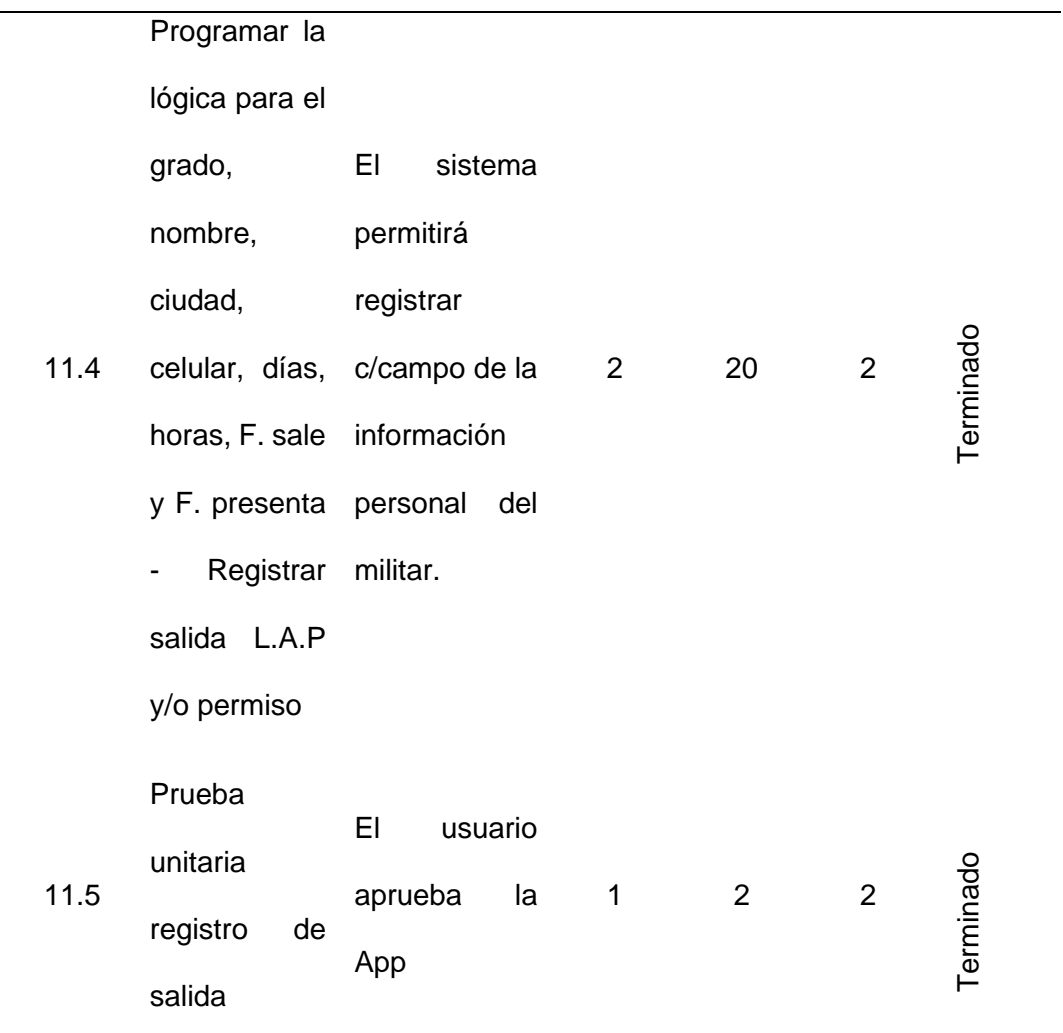

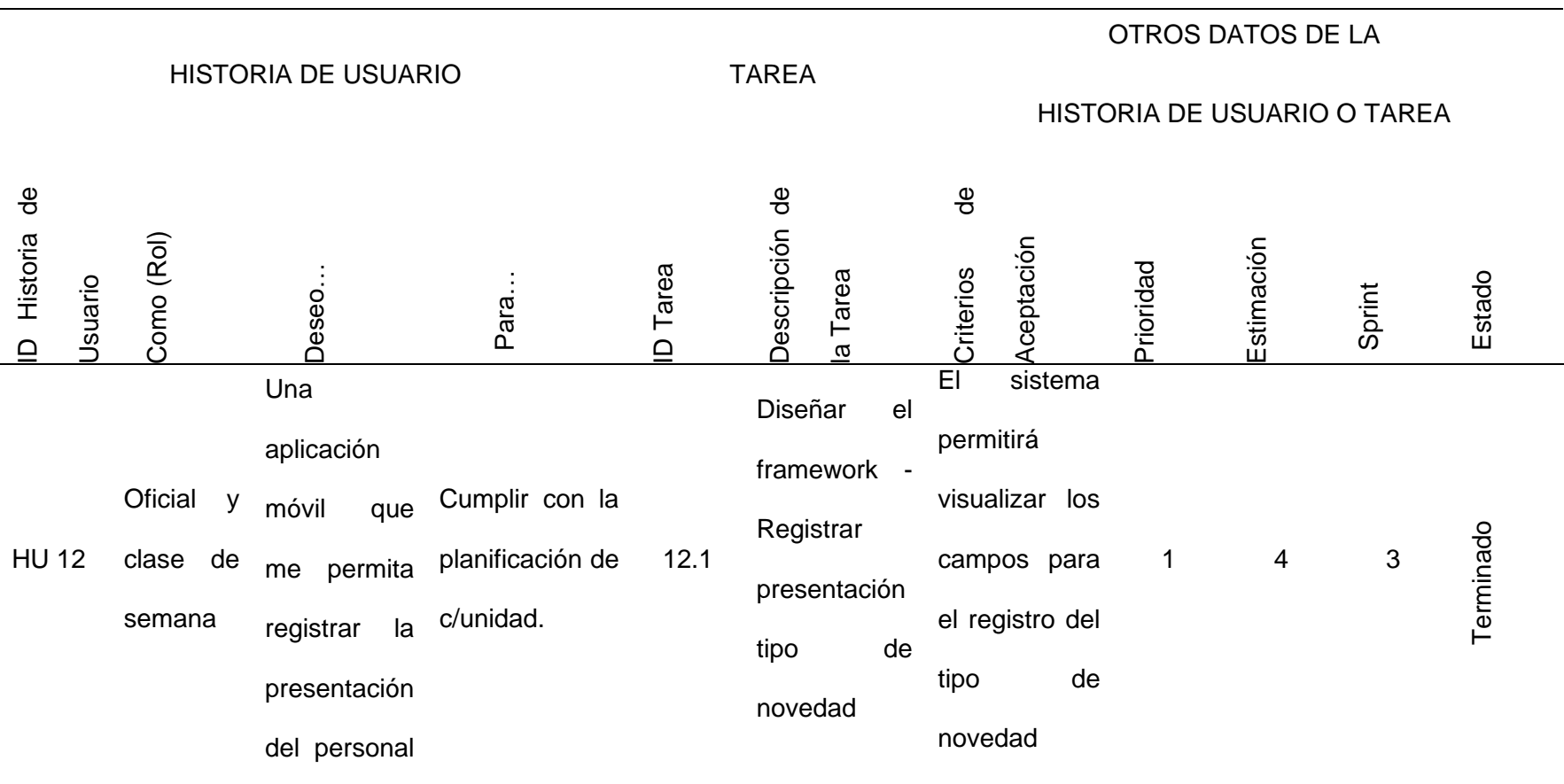

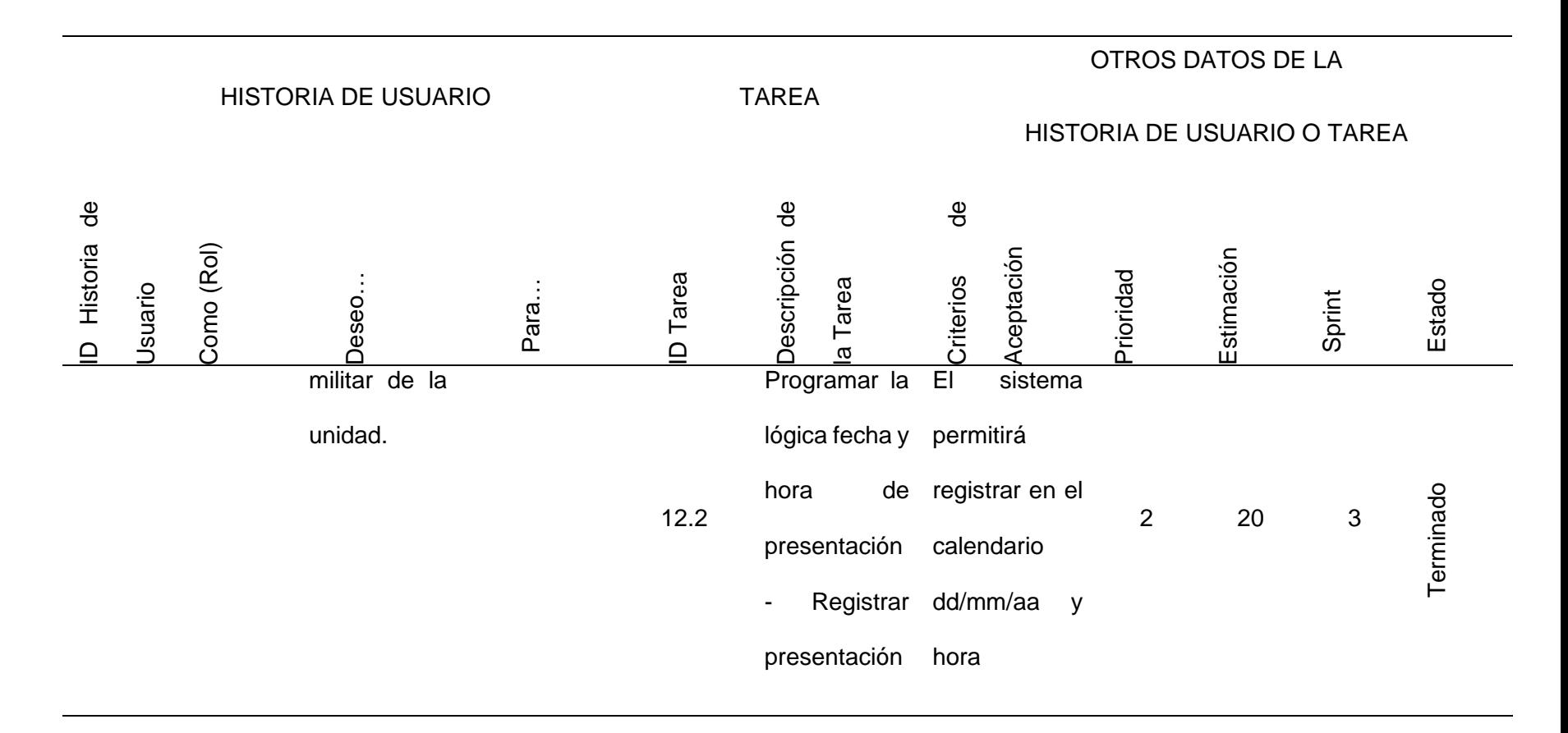

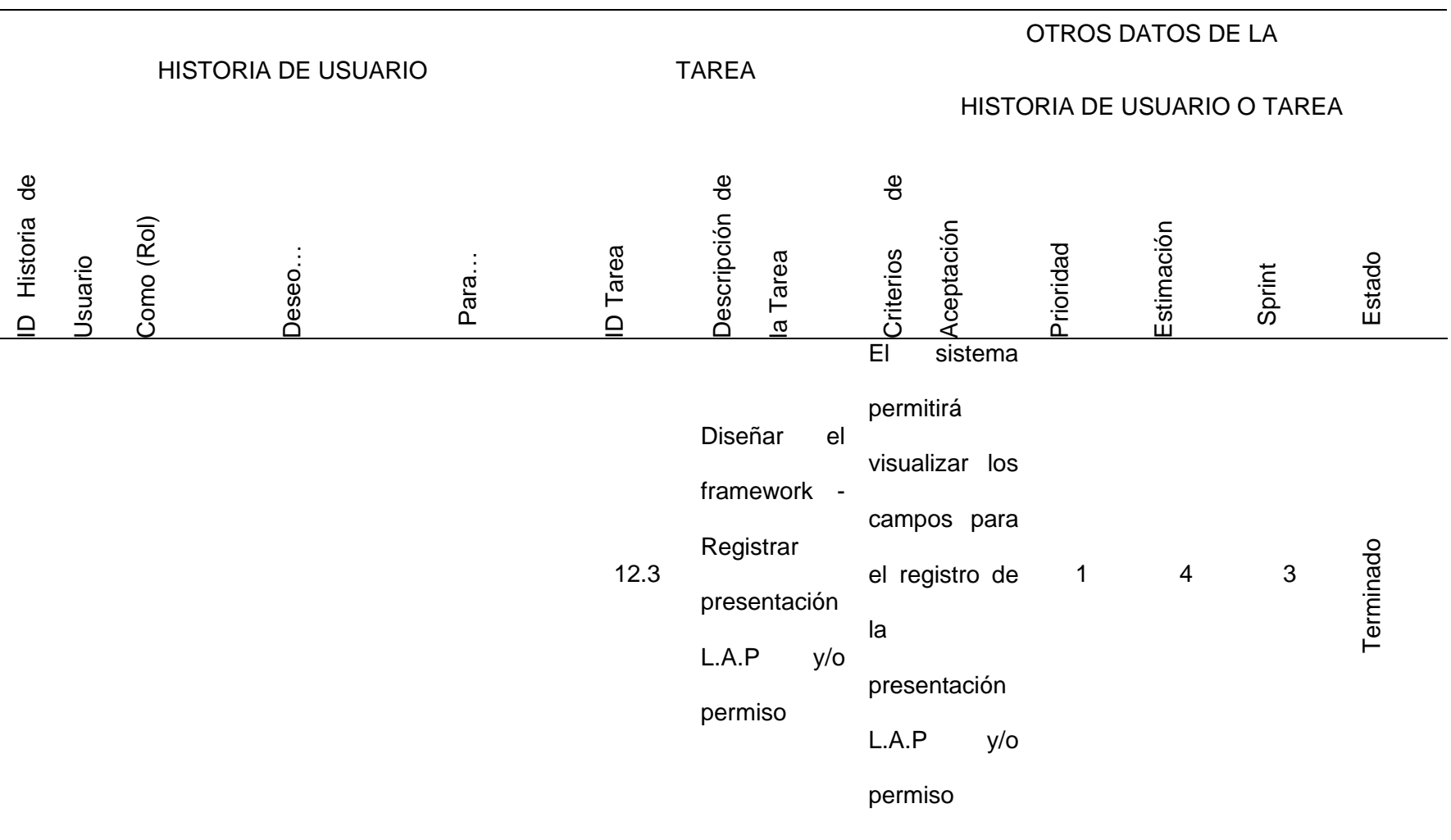

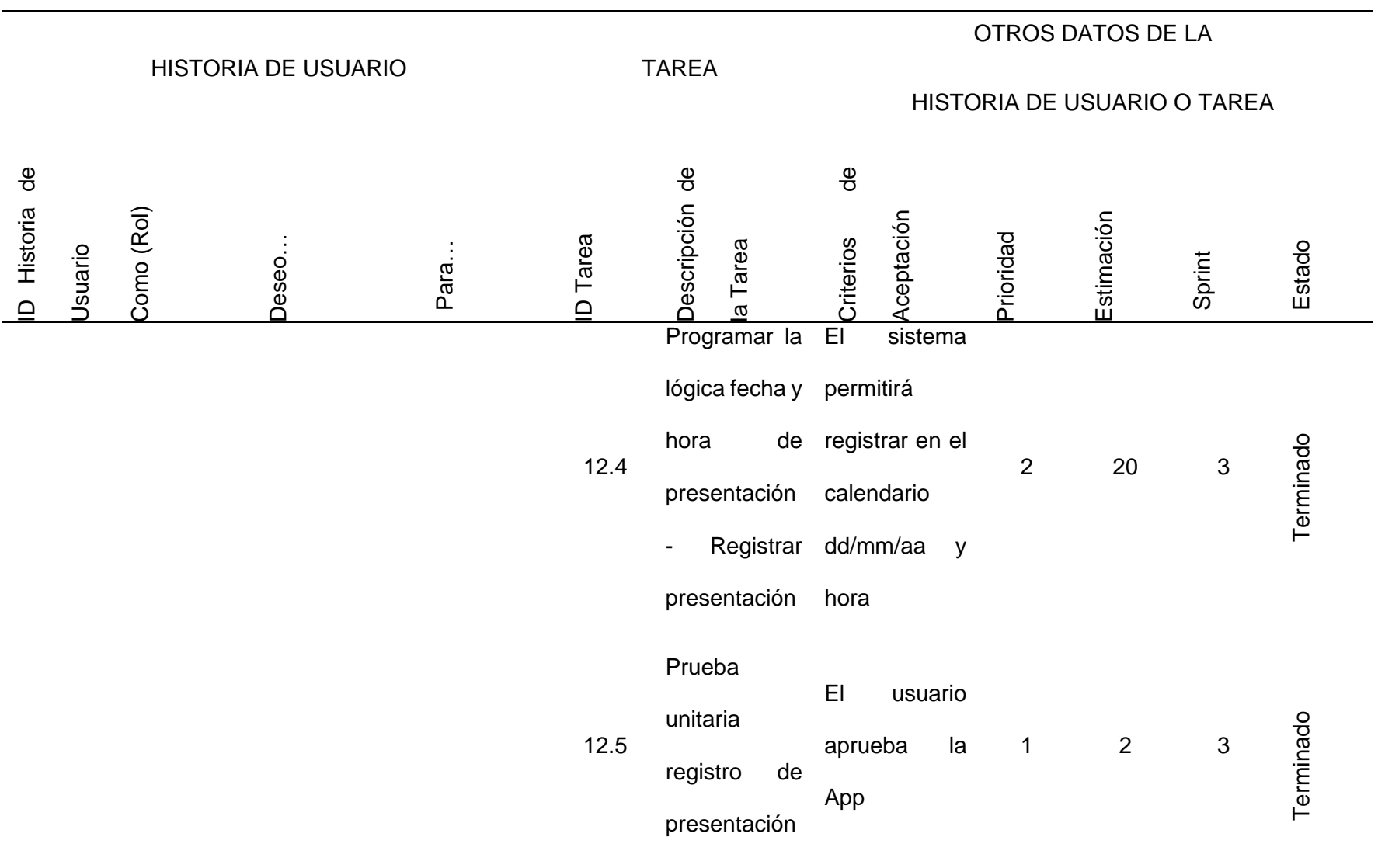

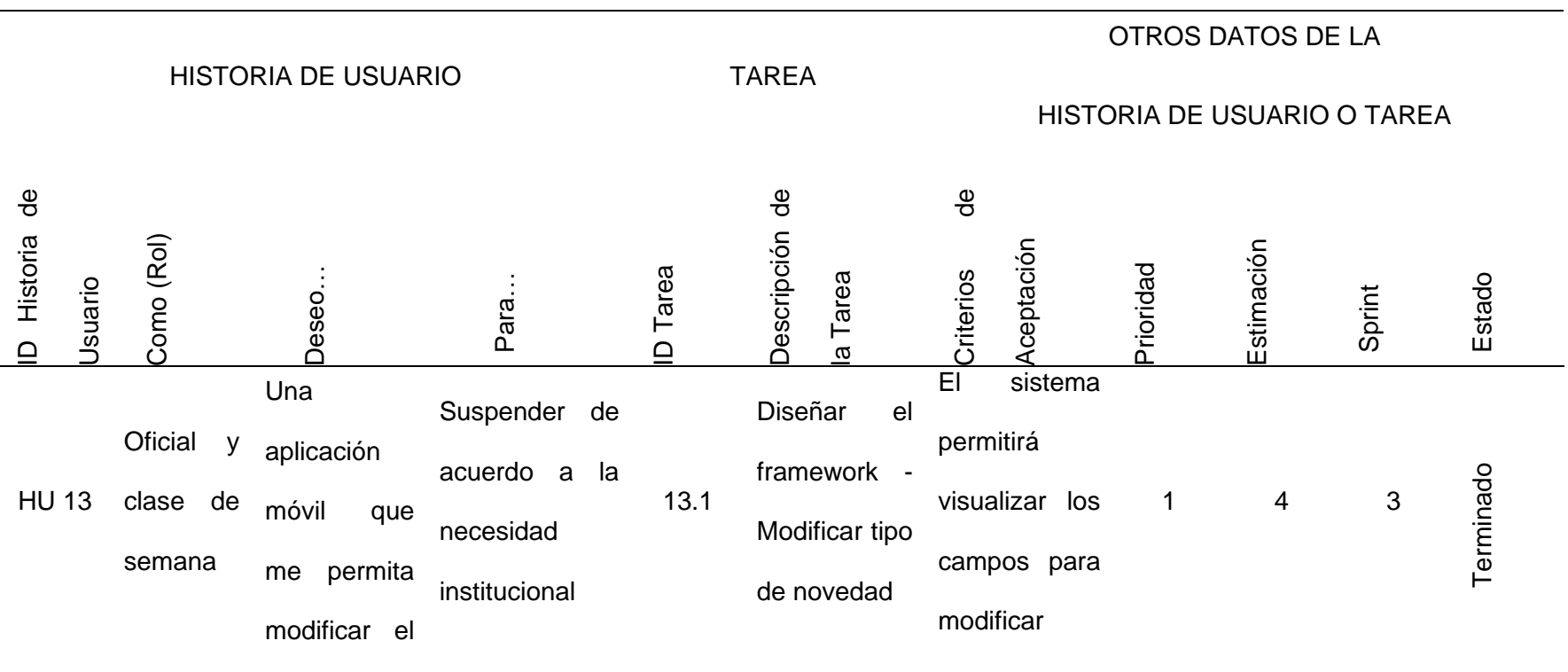

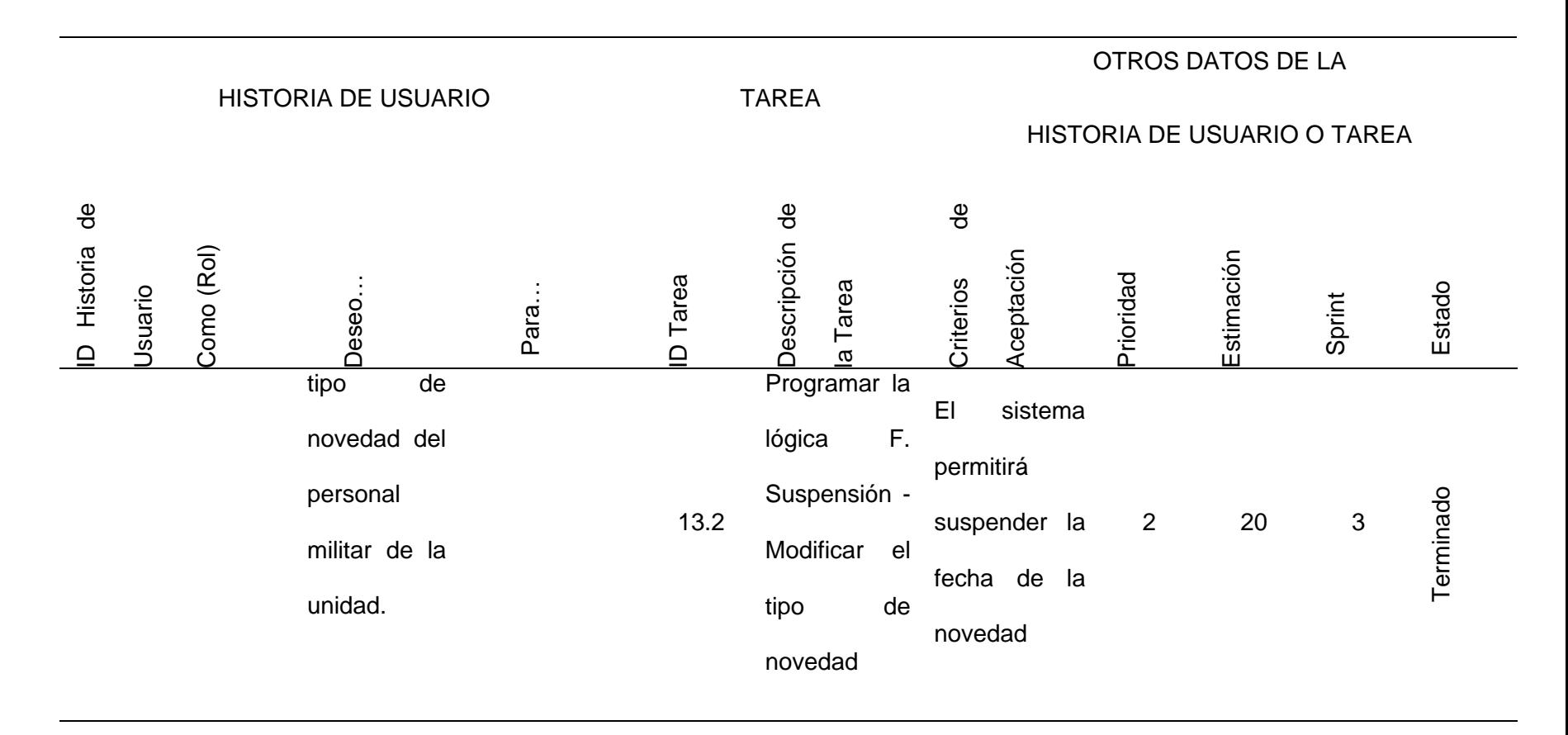

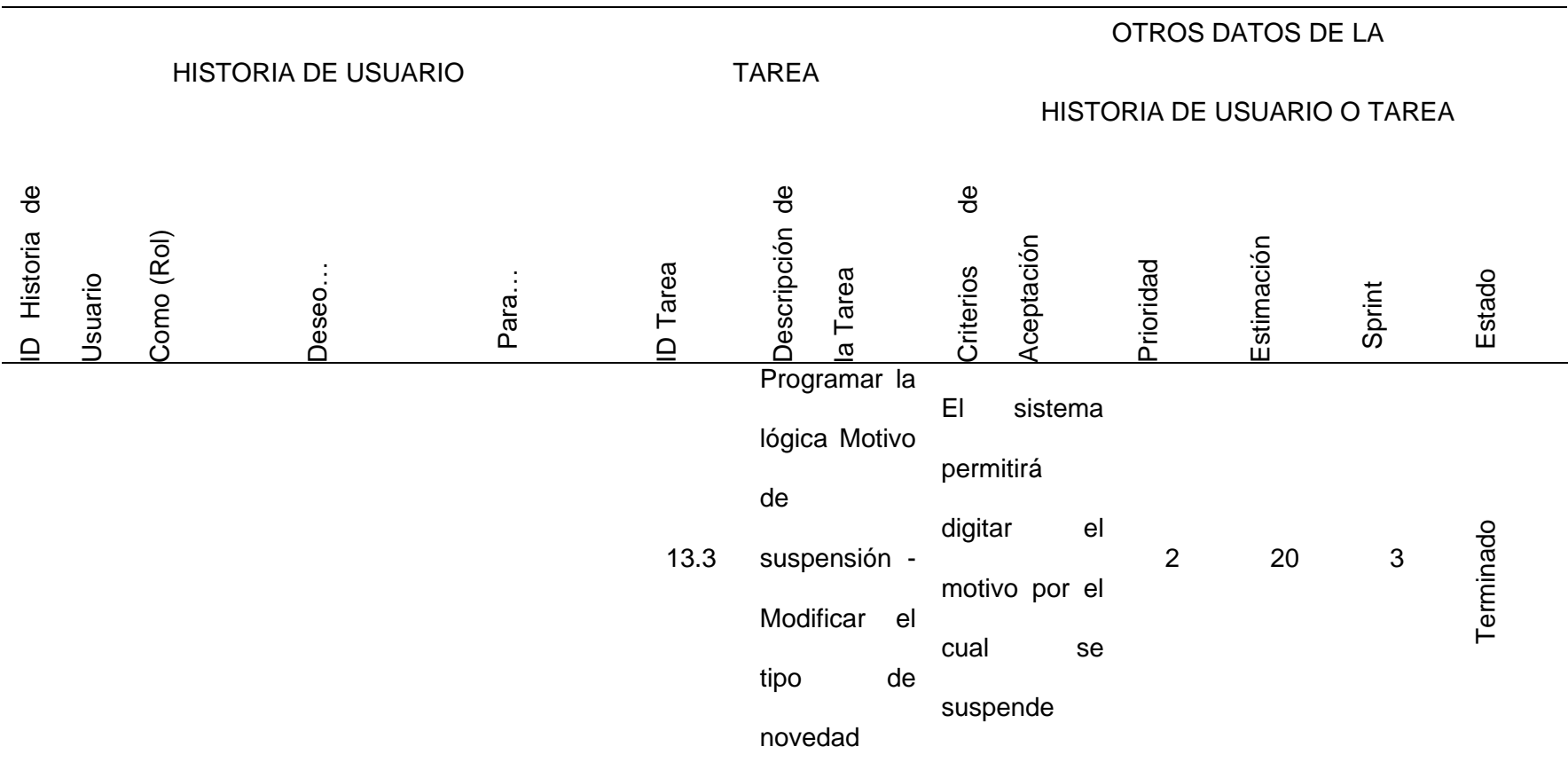

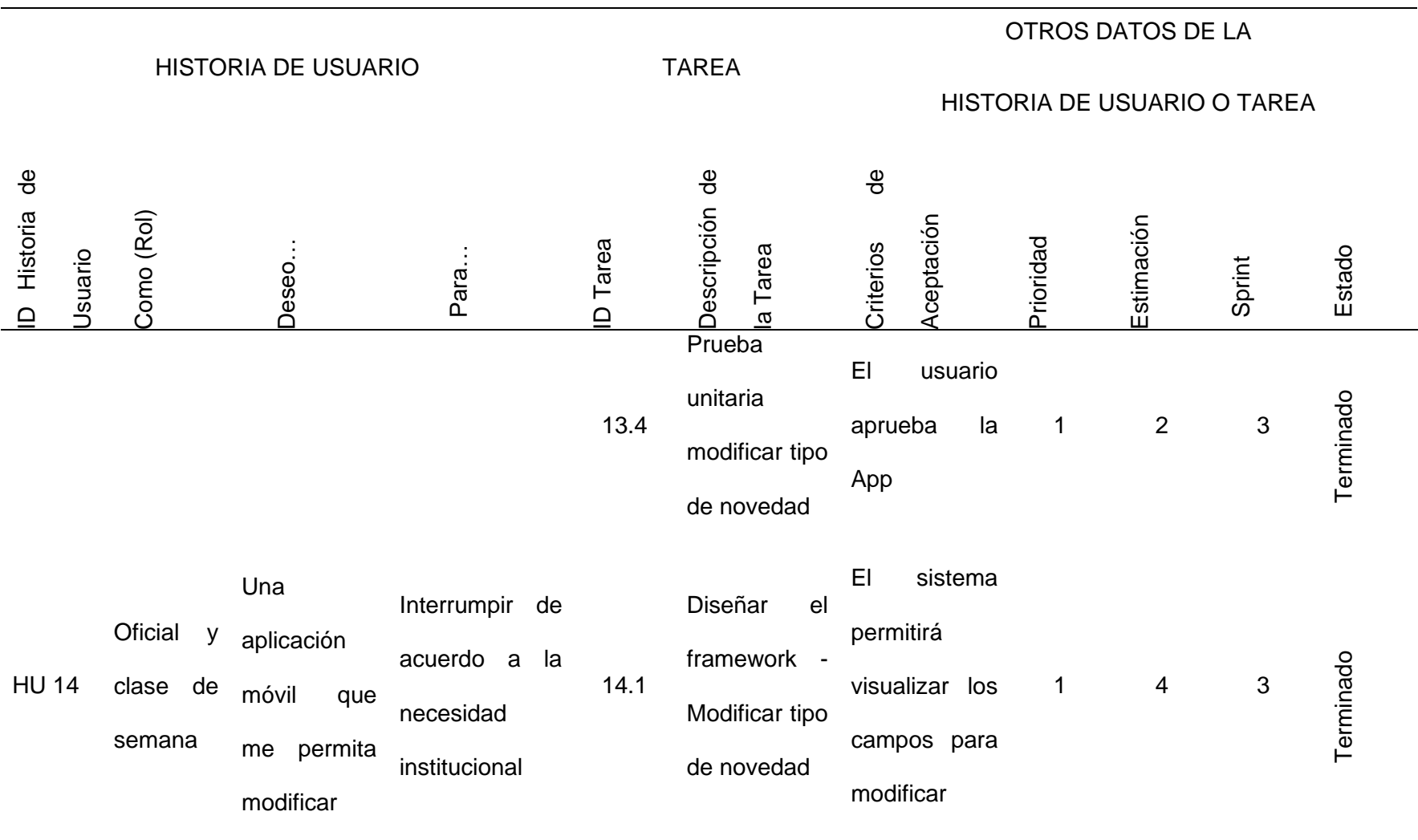

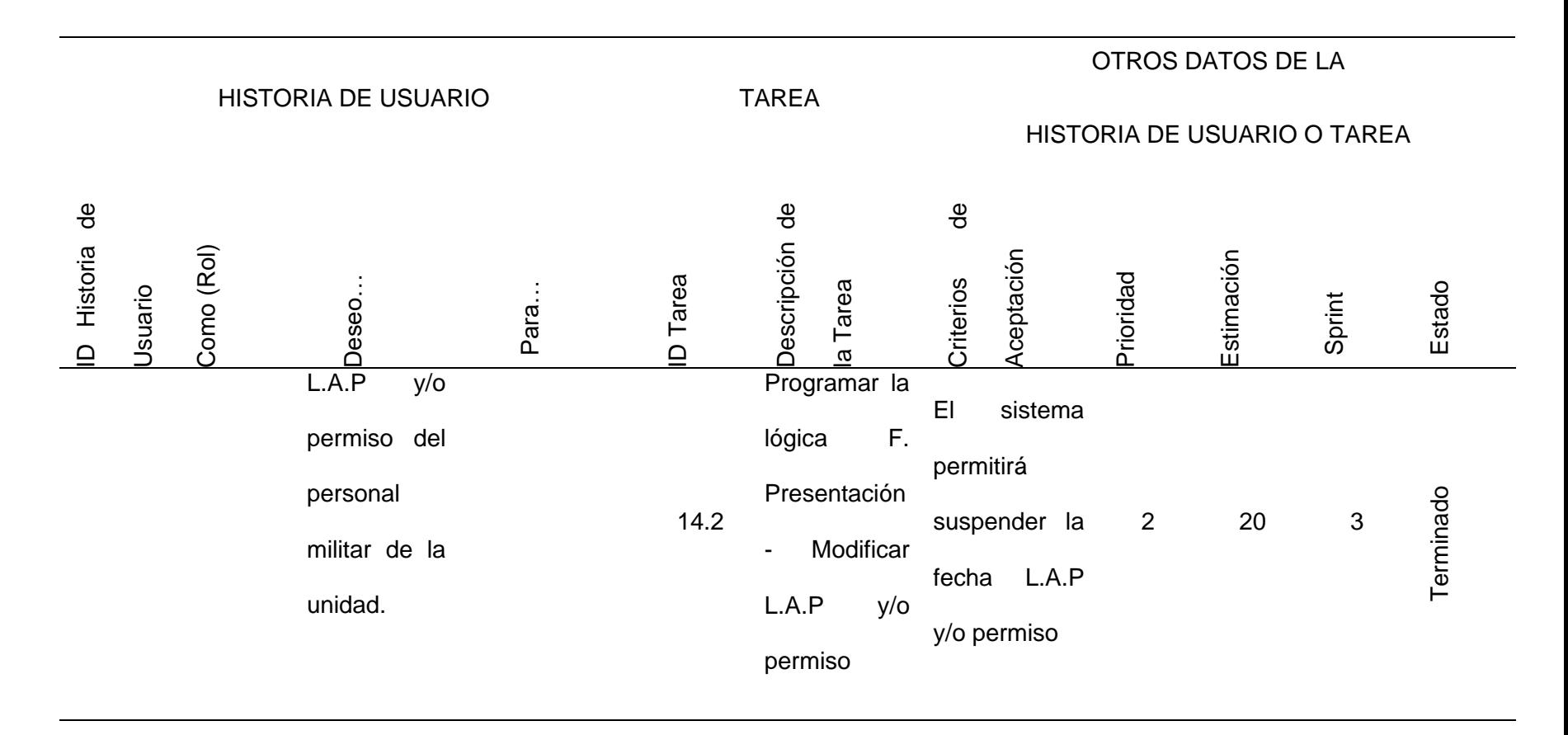

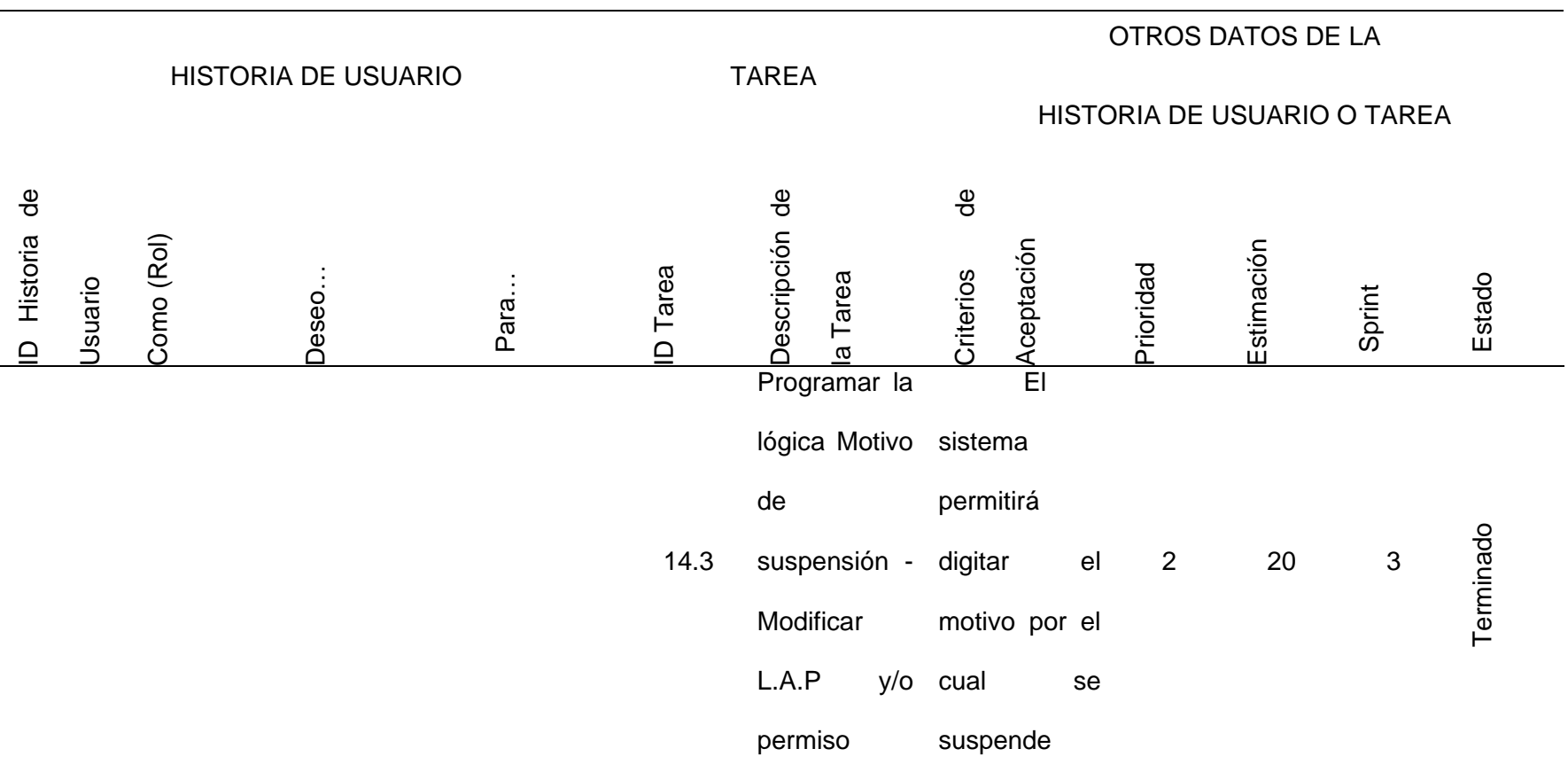

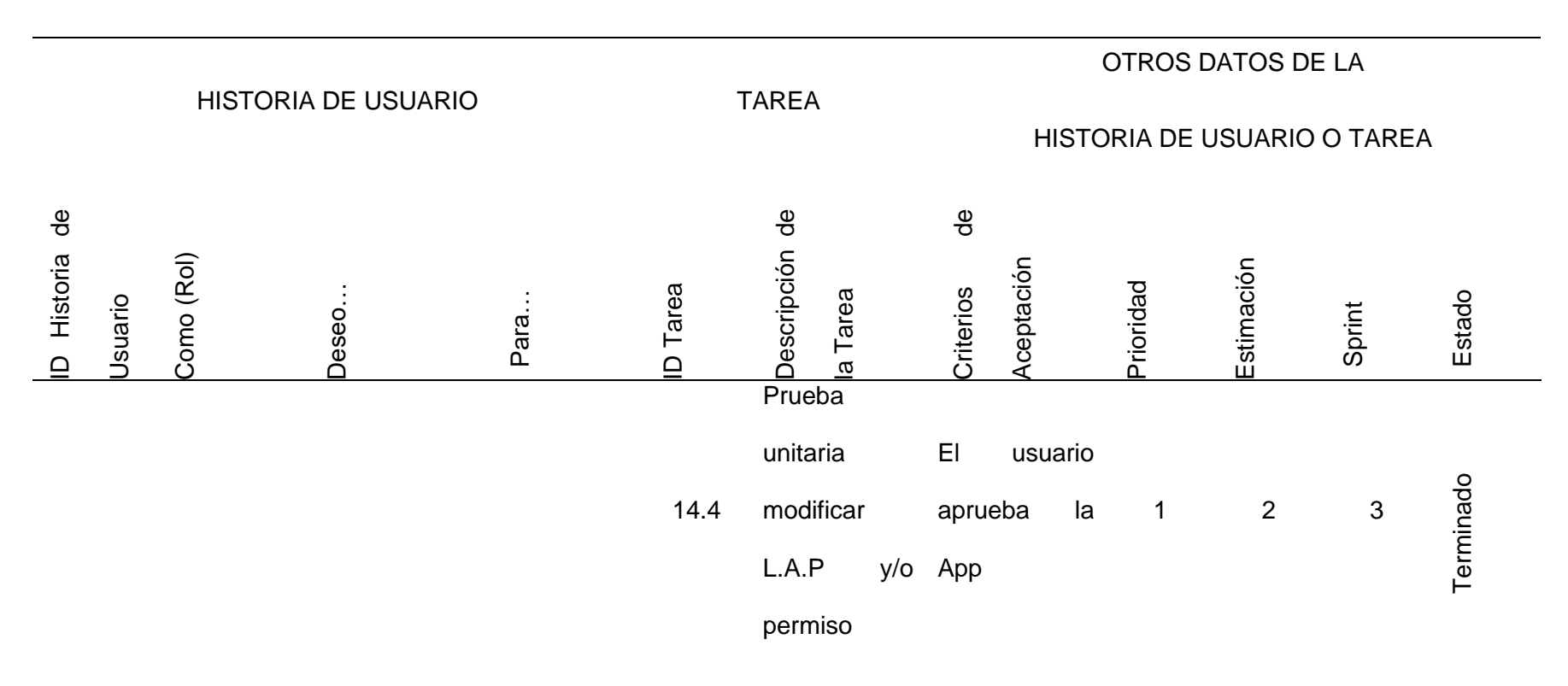

*Nota.* Esta tabla permite visualizar la estimación de tiempos del producto backlog por cada sprint elaborado, en este caso se

realizó 03 (tres) sprint.
## *3.3.2 Pila del Sprint*

Nos permite ver las actividades de cómo se va a desarrollar los 03 sprint, se reconoce una o varias tareas por HU con su respectiva estimación, las cuales se agrupan en un sprint backlog y destinar a los miembros del grupo scrum, según detalle:

## **Tabla 32**

*Sprint 1*

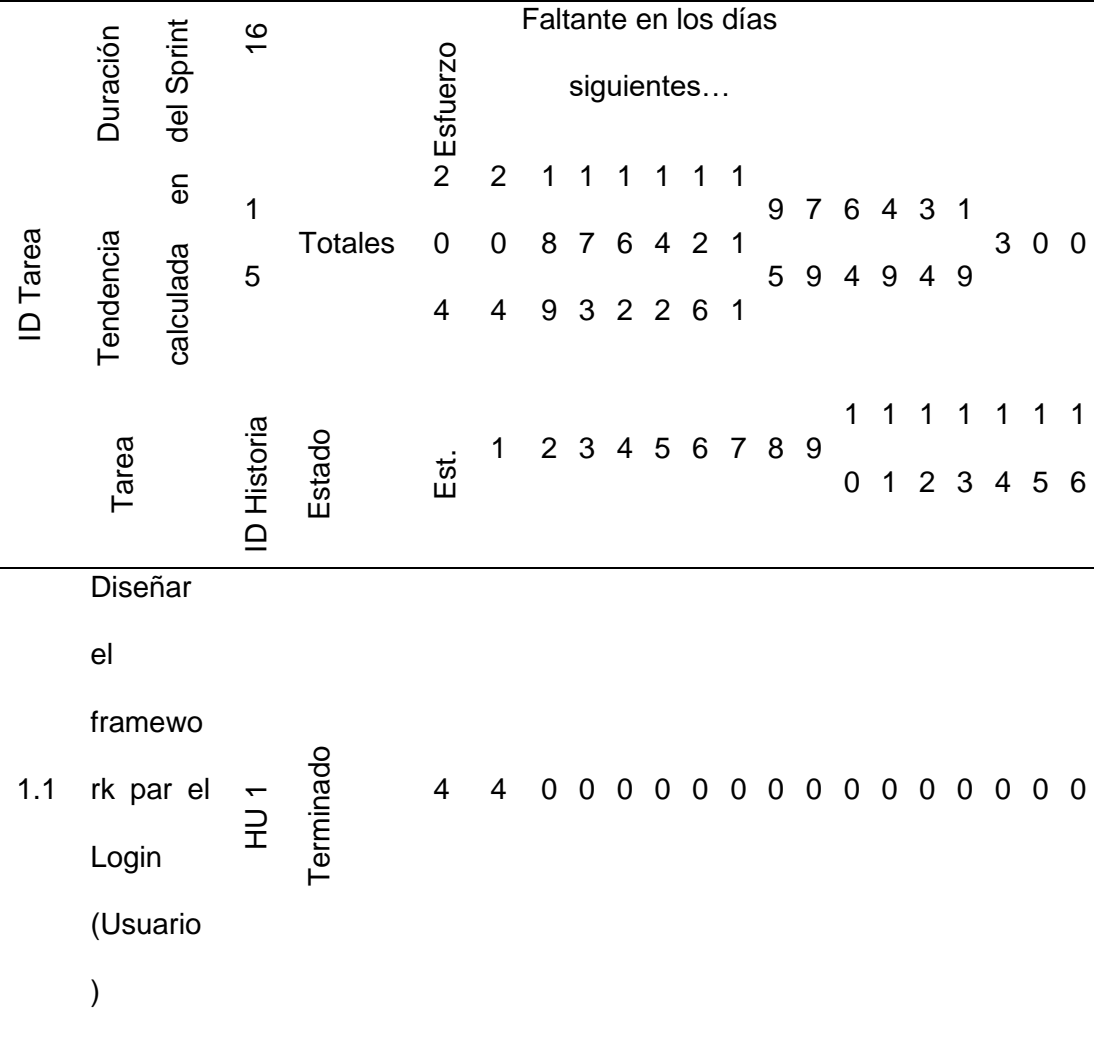

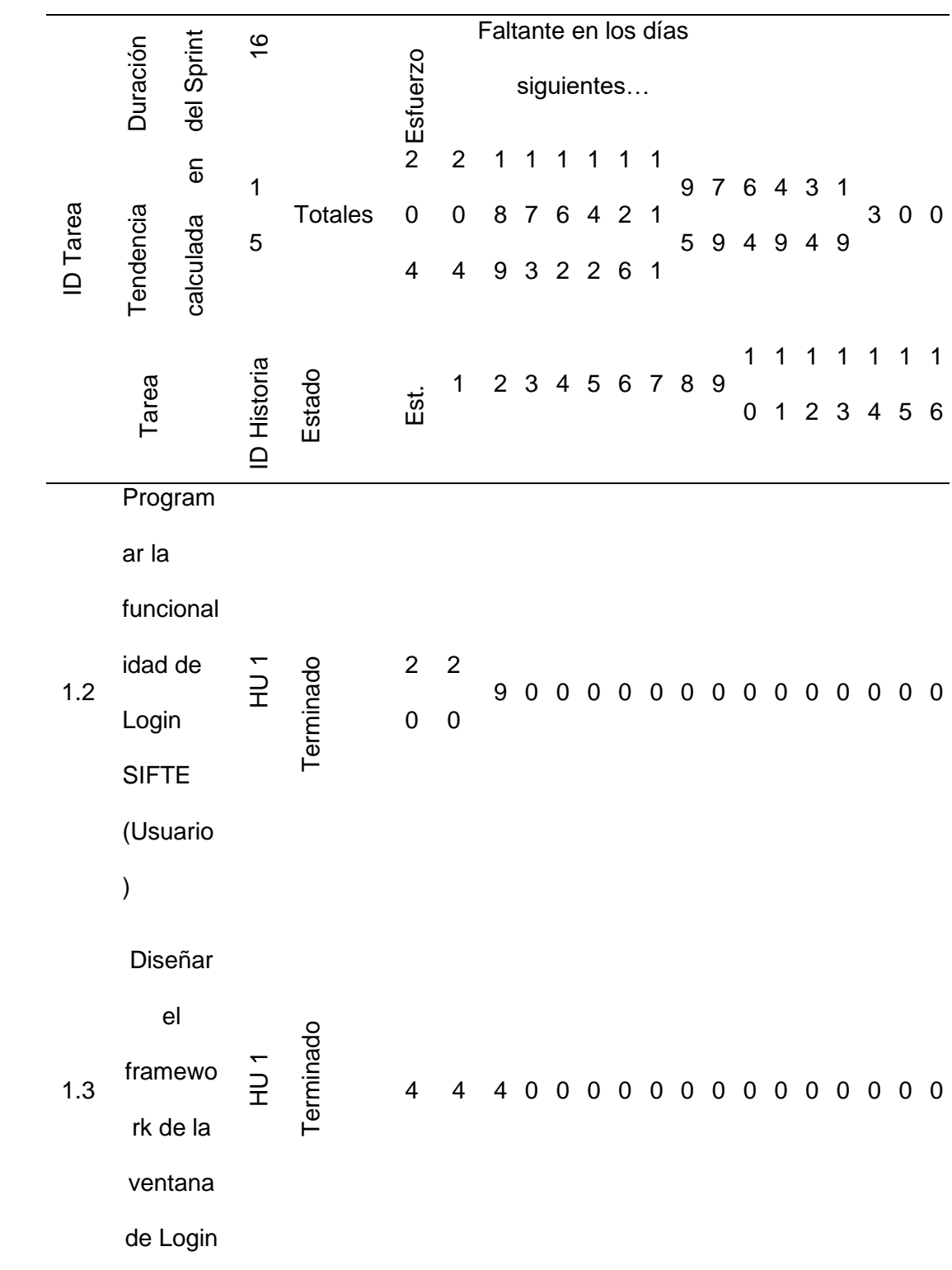

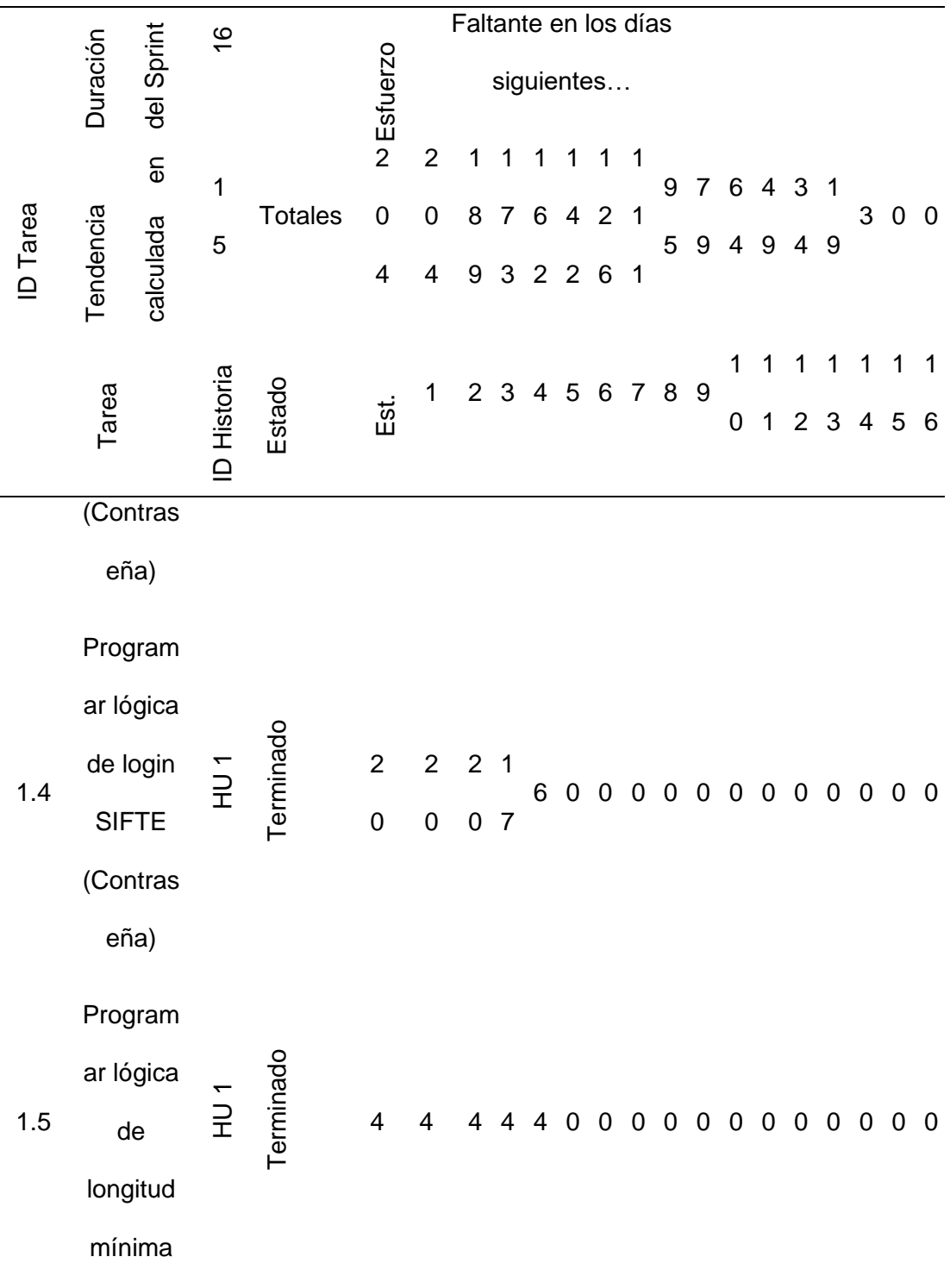

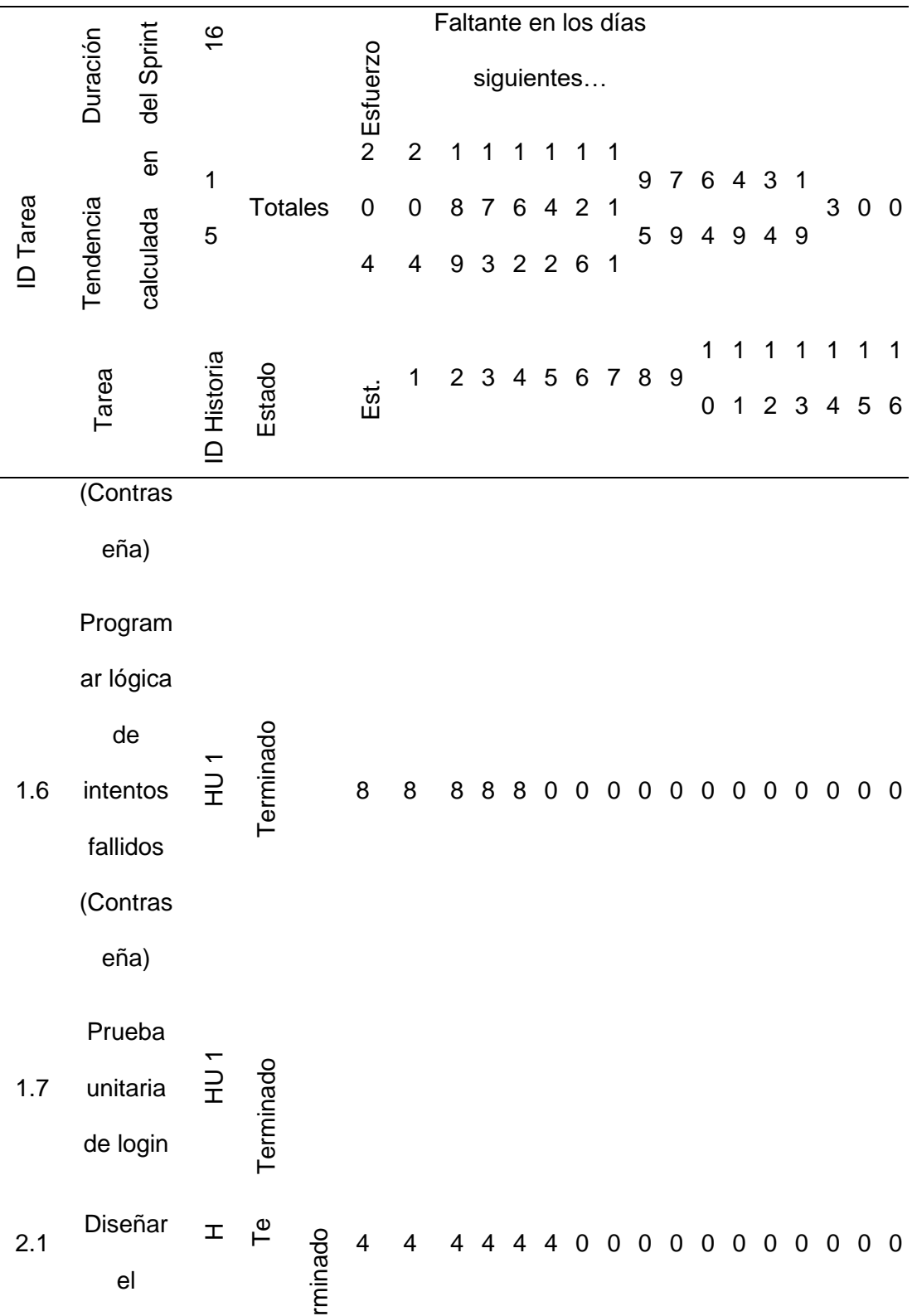

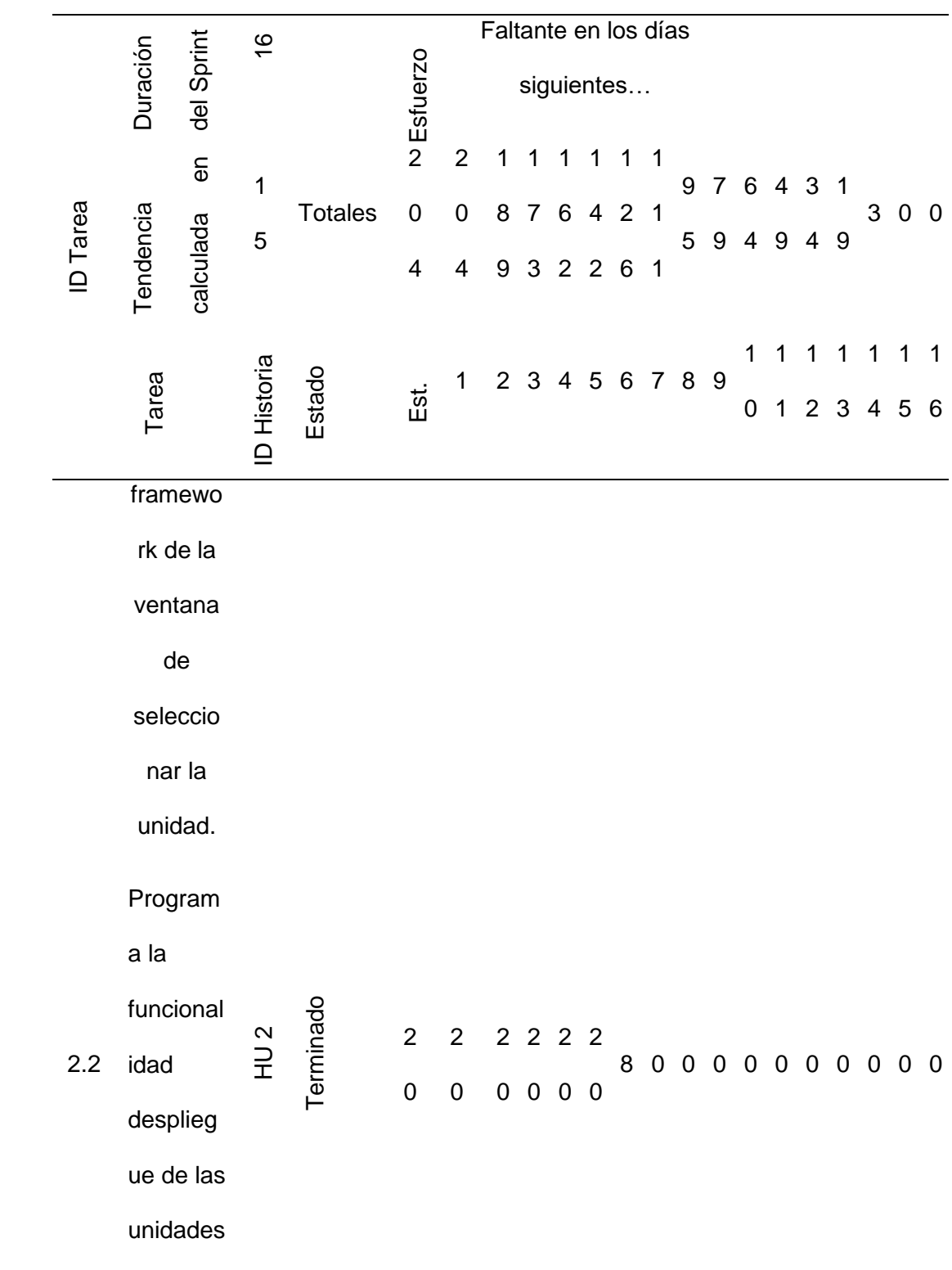

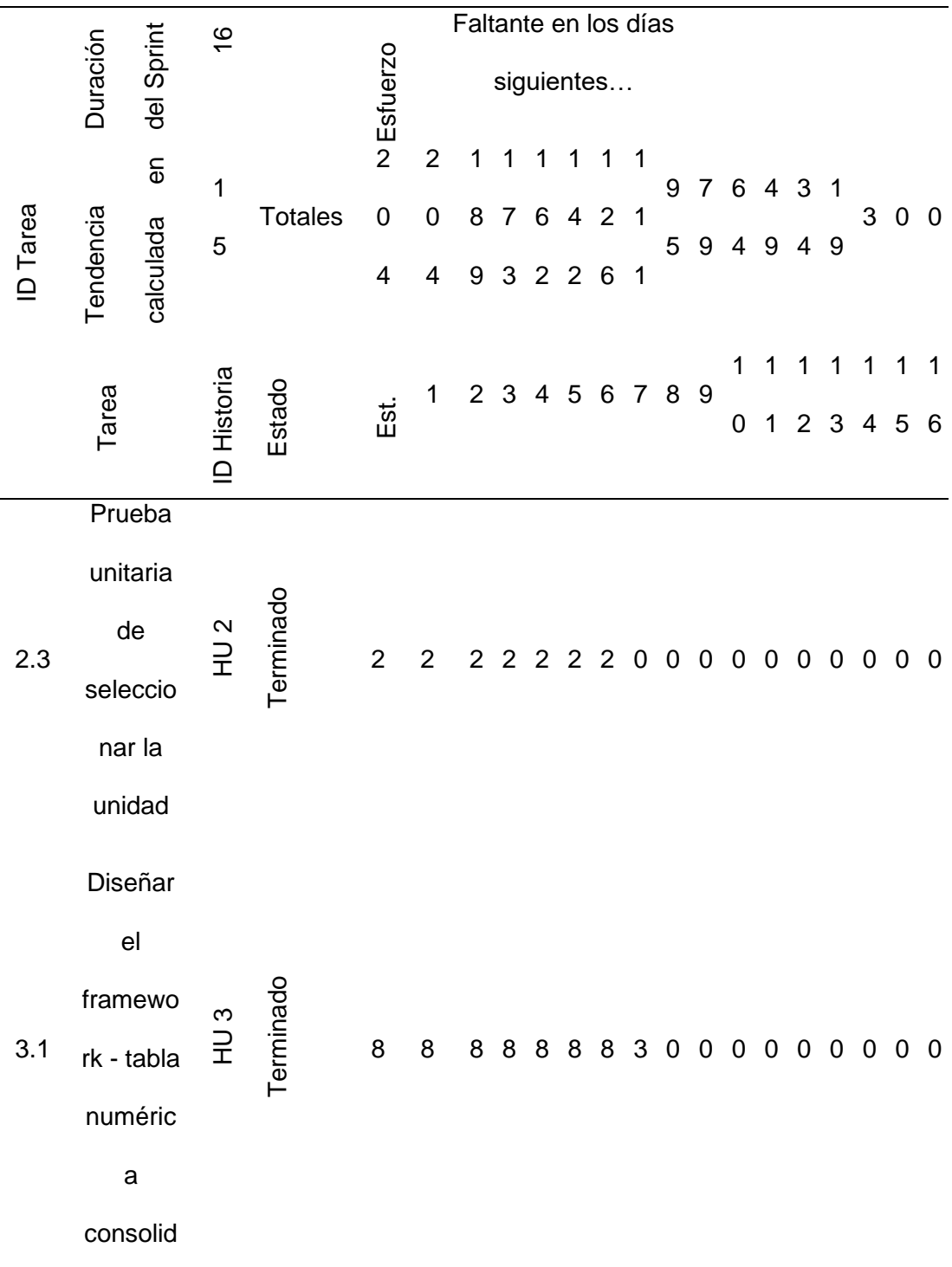

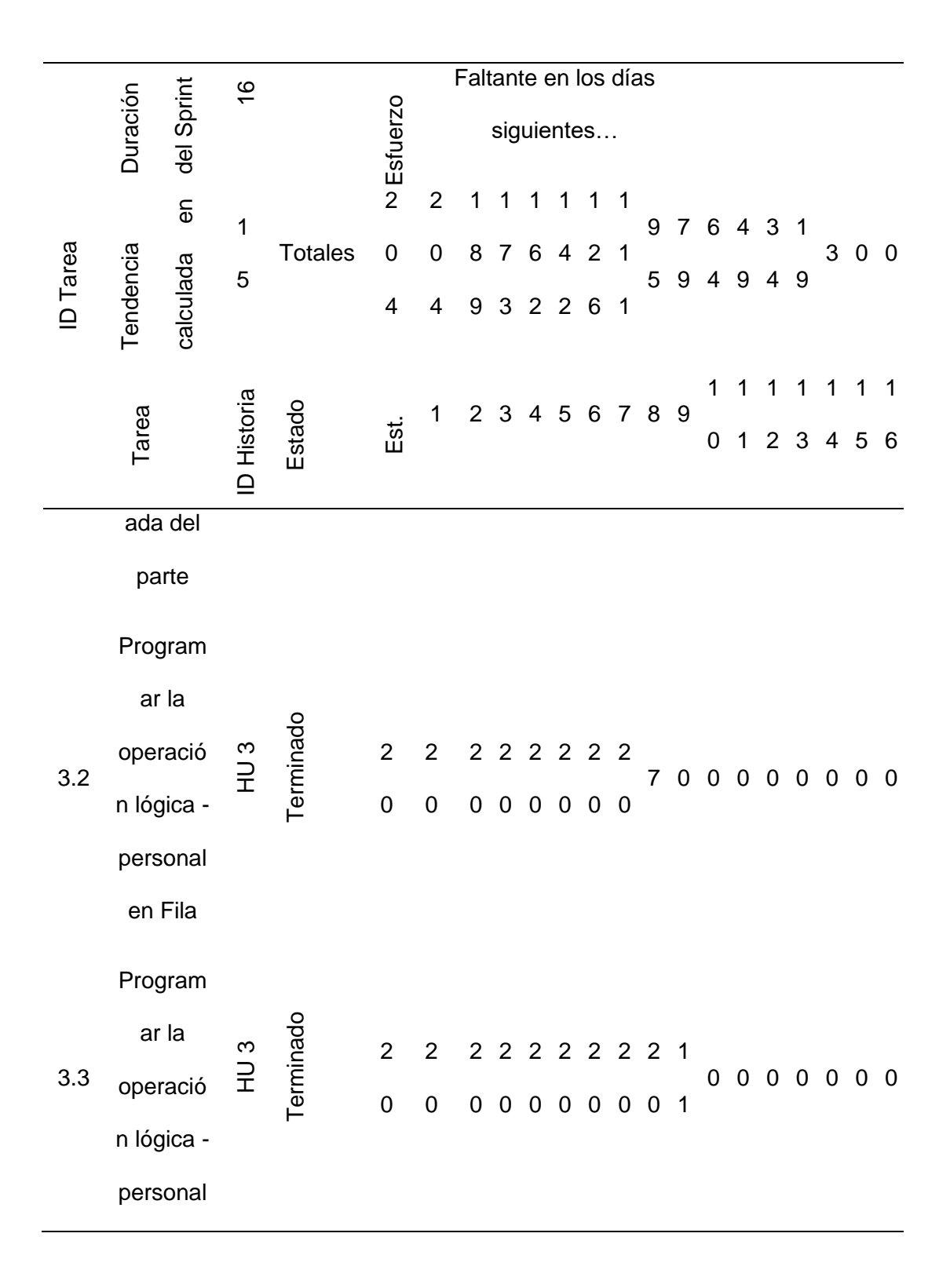

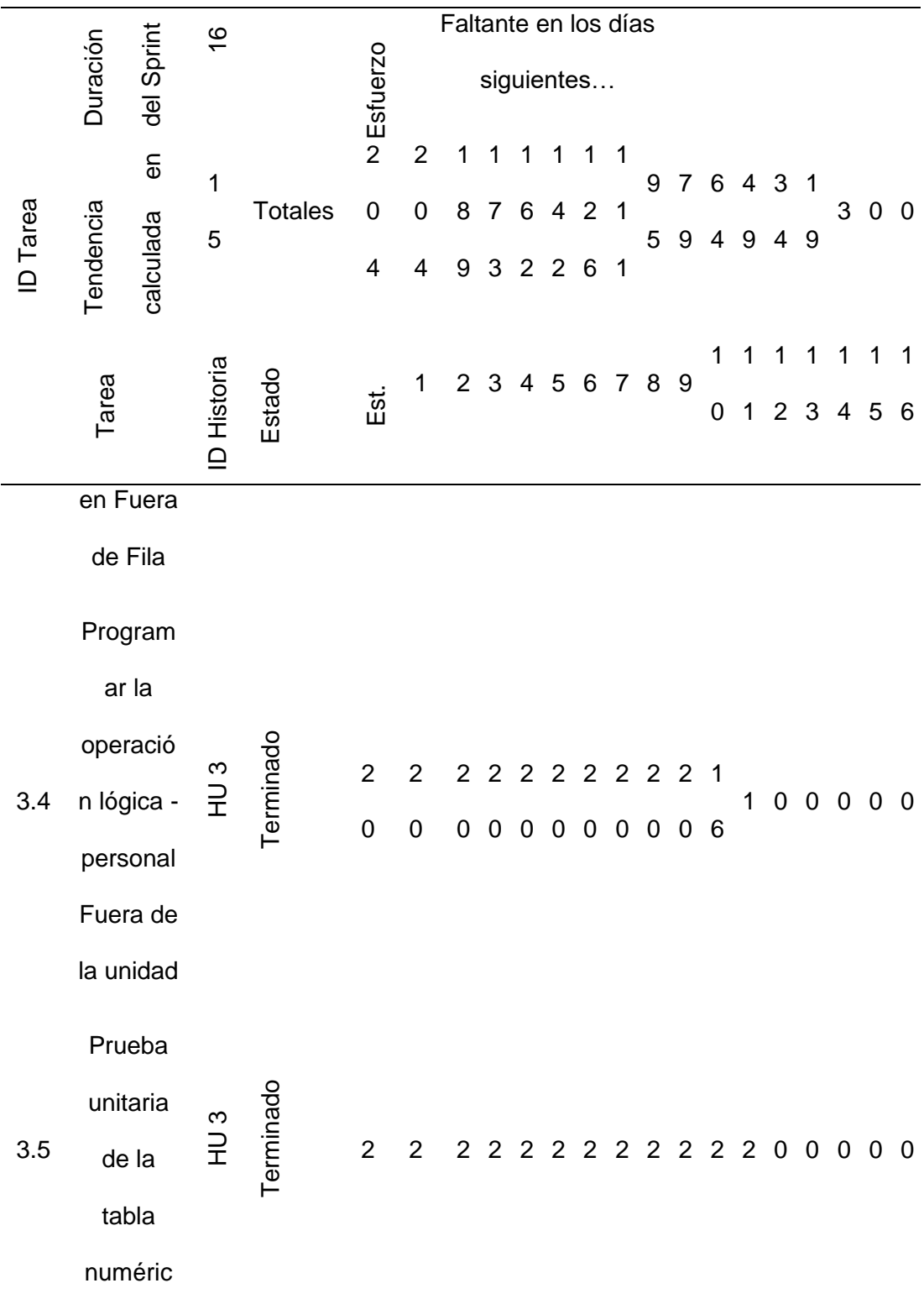

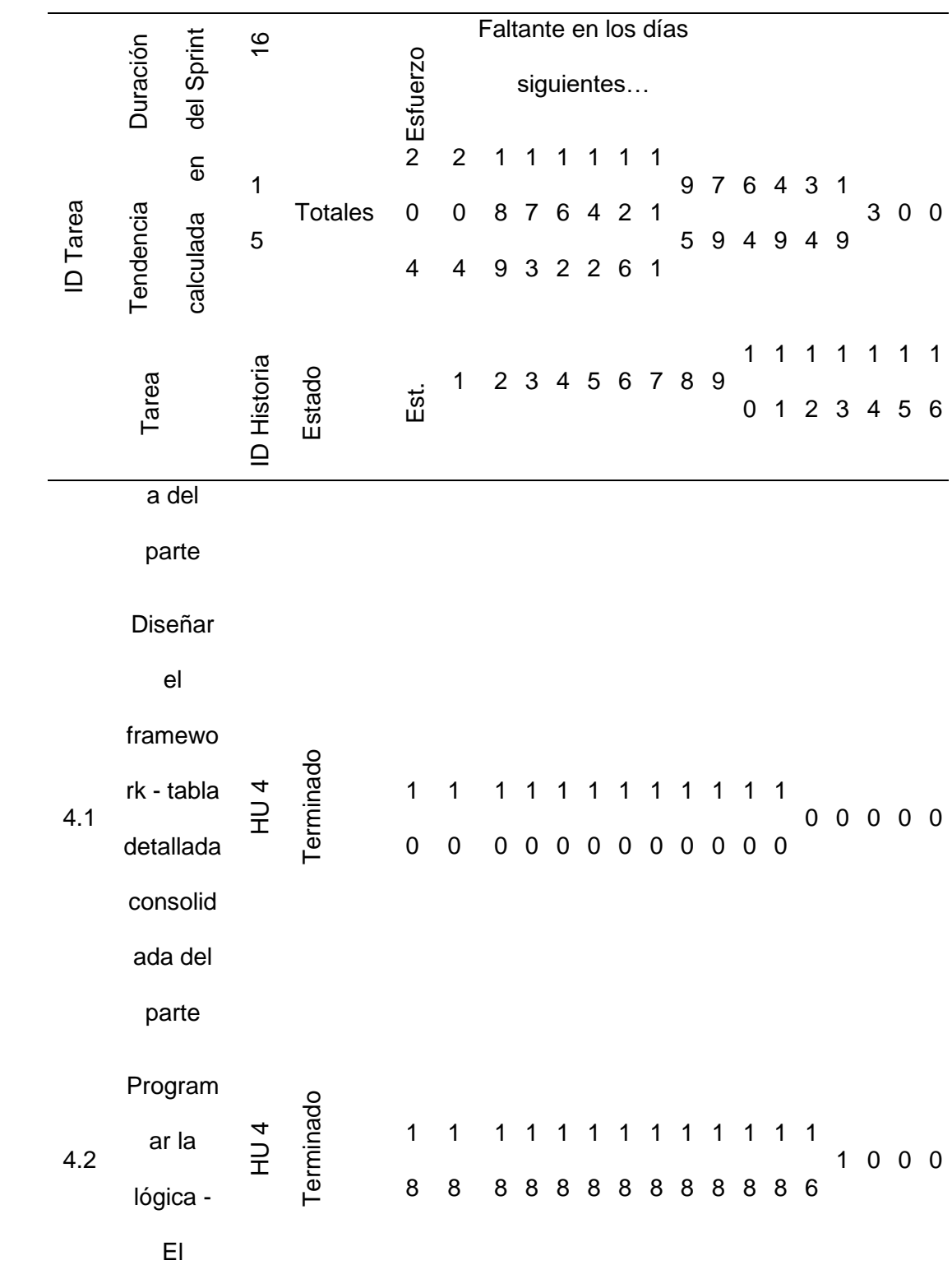

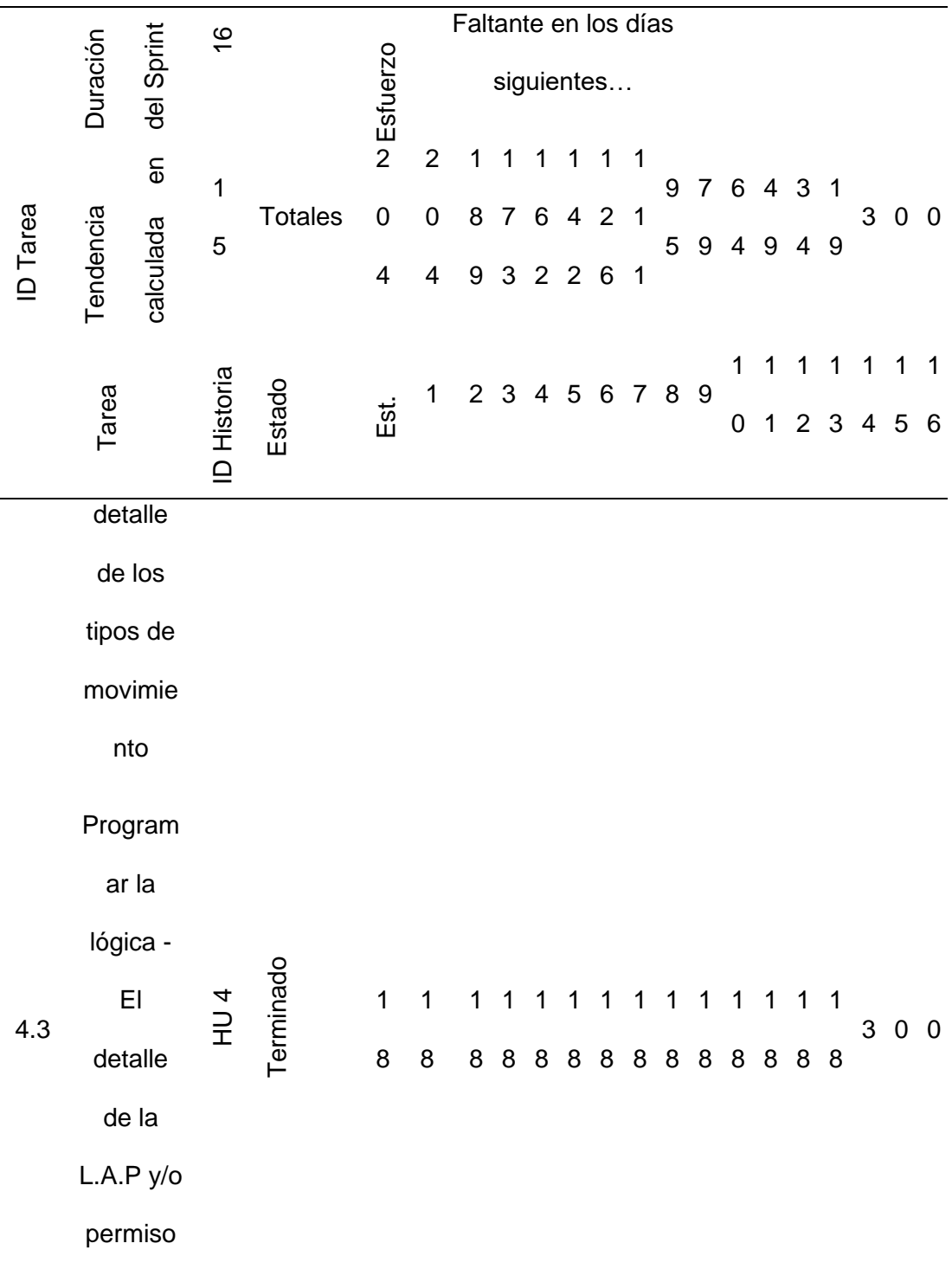

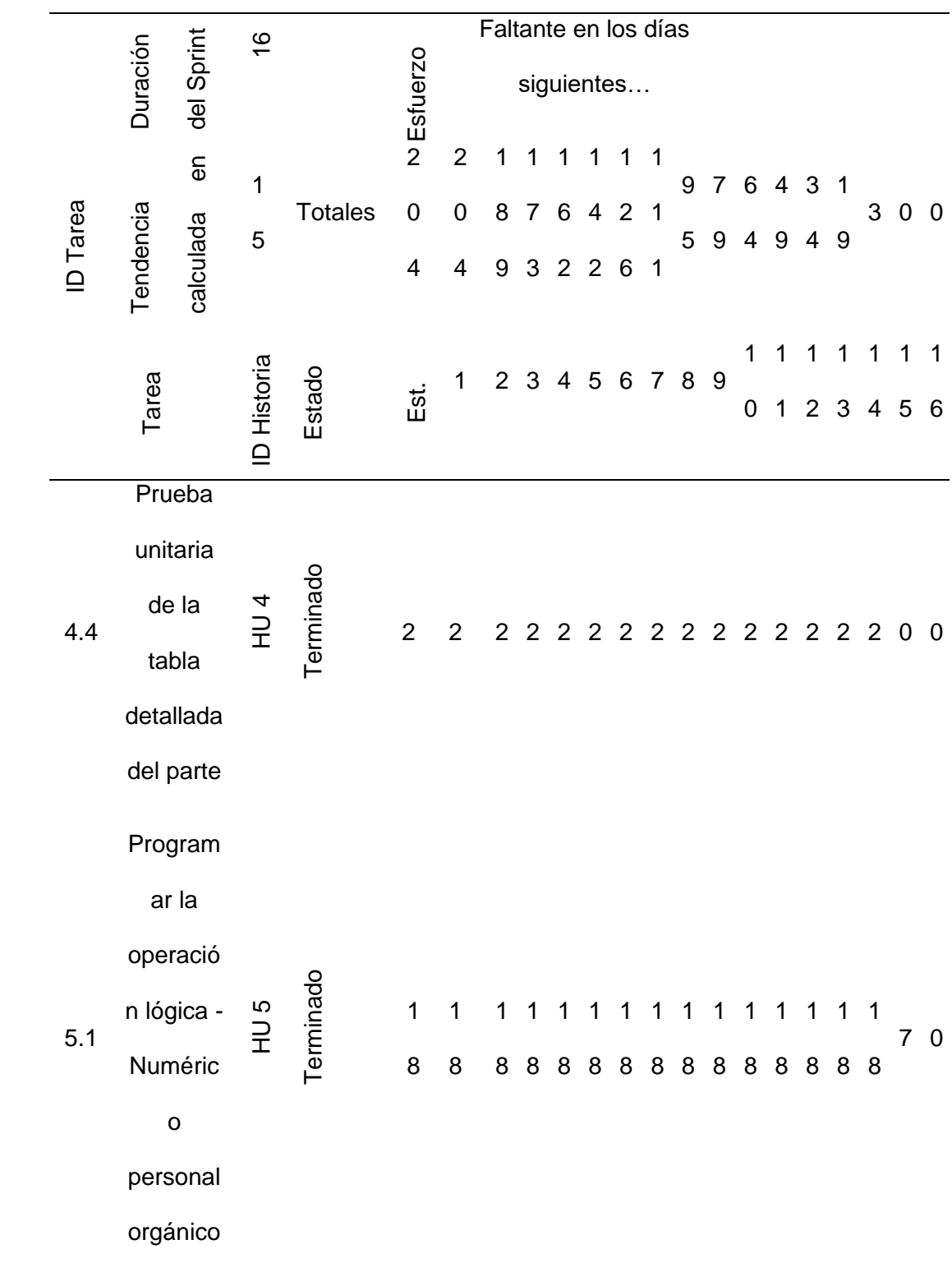

|                 |                    |                |            | Faltante en los días                   |                     |                           |   |                |                 |   |   |                 |  |        |                     |                          |        |   |                                |             |                |
|-----------------|--------------------|----------------|------------|----------------------------------------|---------------------|---------------------------|---|----------------|-----------------|---|---|-----------------|--|--------|---------------------|--------------------------|--------|---|--------------------------------|-------------|----------------|
|                 |                    |                |            |                                        |                     | siguientes                |   |                |                 |   |   |                 |  |        |                     |                          |        |   |                                |             |                |
| <b>ID</b> Tarea |                    | $\overline{6}$ |            |                                        |                     | $\overline{2}$            |   |                |                 |   |   |                 |  |        |                     |                          |        |   |                                |             |                |
|                 | Tendencia          | calculada      |            | <b>Totales</b>                         | 0                   | 0                         | 8 | $\overline{7}$ | $6\phantom{1}6$ | 4 | 2 | 1               |  |        |                     |                          |        |   | 3                              | $\mathbf 0$ | $\overline{0}$ |
|                 |                    |                |            |                                        | 4                   | 4                         | 9 |                |                 |   |   | 1               |  |        |                     |                          |        |   |                                |             |                |
| Tarea           |                    |                |            |                                        | 1                   |                           |   | $\overline{4}$ |                 |   |   |                 |  | 1      |                     |                          |        |   |                                | 6           |                |
|                 |                    |                |            |                                        |                     |                           |   |                |                 |   |   |                 |  |        |                     |                          |        |   |                                |             |                |
| 5.2             | Prueba<br>unitaria |                | 5<br>긒     |                                        | $\overline{2}$      | $\overline{2}$            | 2 | 2              |                 |   |   |                 |  |        | 2                   |                          |        |   |                                |             | 0              |
|                 |                    | Duración       | del Sprint | $\frac{6}{1}$<br>1<br>5<br>ID Historia | Estado<br>Terminado | <b>N</b> Esfuerzo<br>Est. |   |                | 2 <sub>3</sub>  | 3 | 2 | $2\quad2\quad6$ |  | 9<br>5 | 7<br>9<br>5 6 7 8 9 | 6<br>4<br>0<br>2 2 2 2 2 | 9<br>1 | 4 | 4 3 1<br>9<br>$2^{\circ}$<br>3 | 4           | 5<br>2 2 2 2 2 |

*Nota.* Esta tabla muestra el Sprint 1 con sus respectivas tareas.

# **Tabla 33**

*Sprint 2*

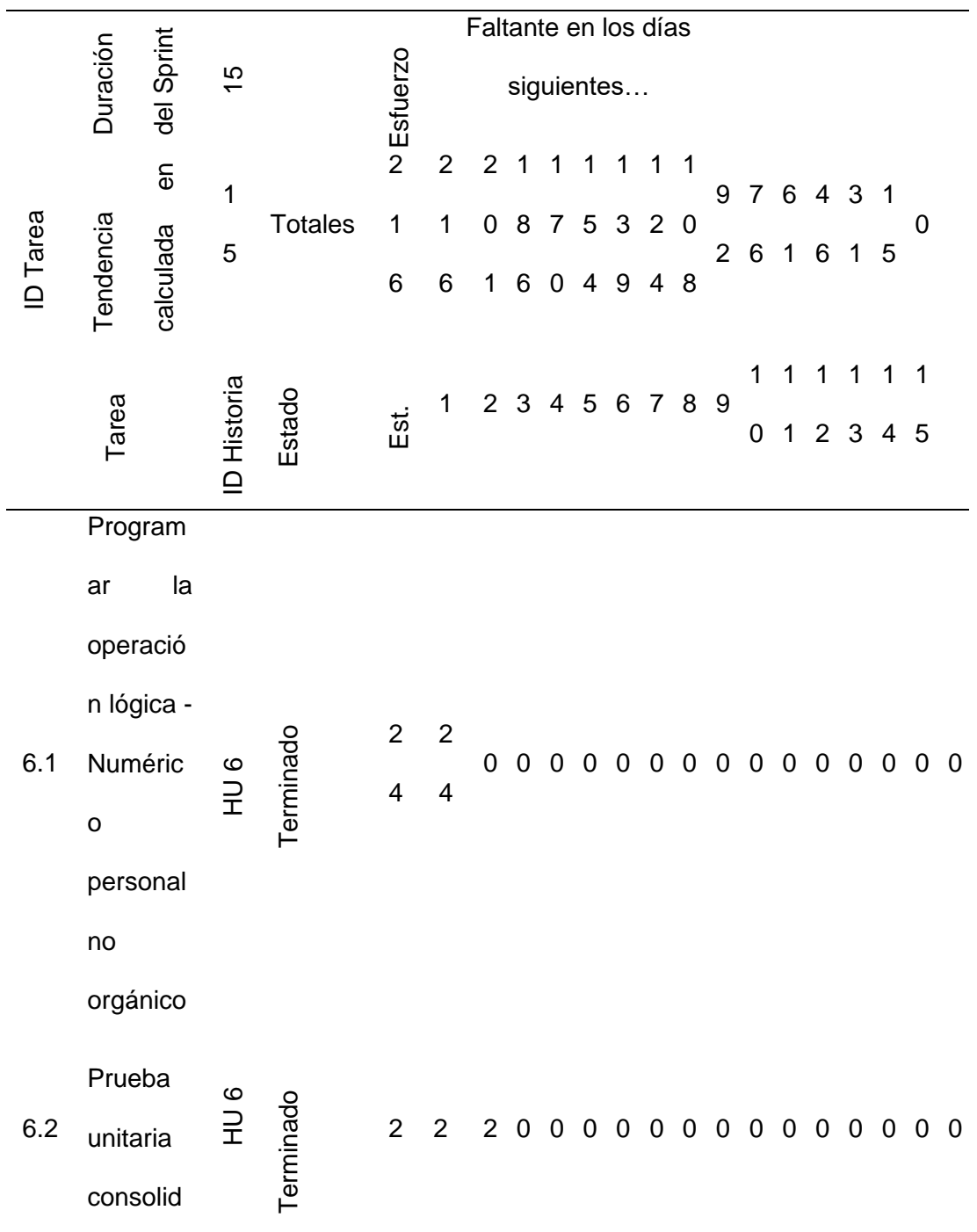

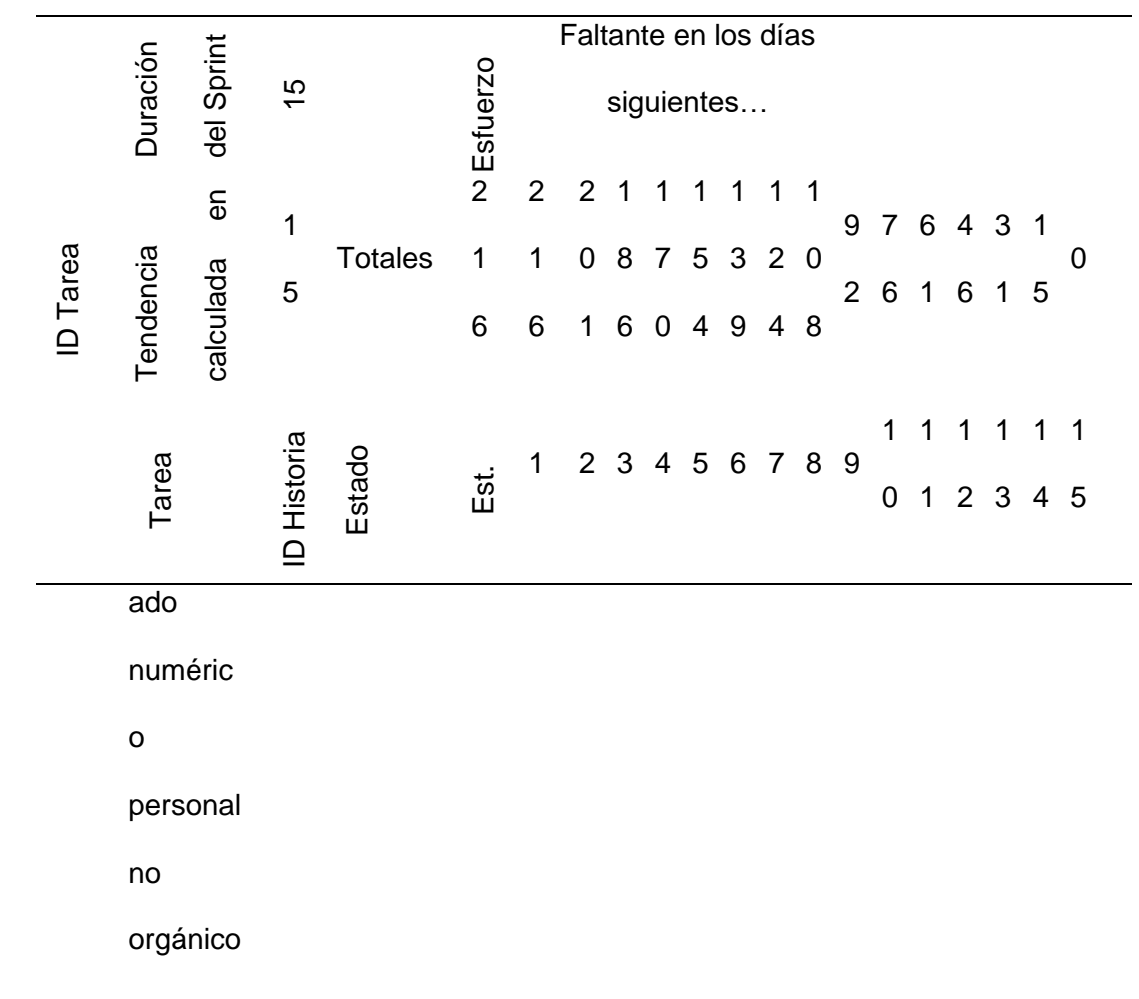

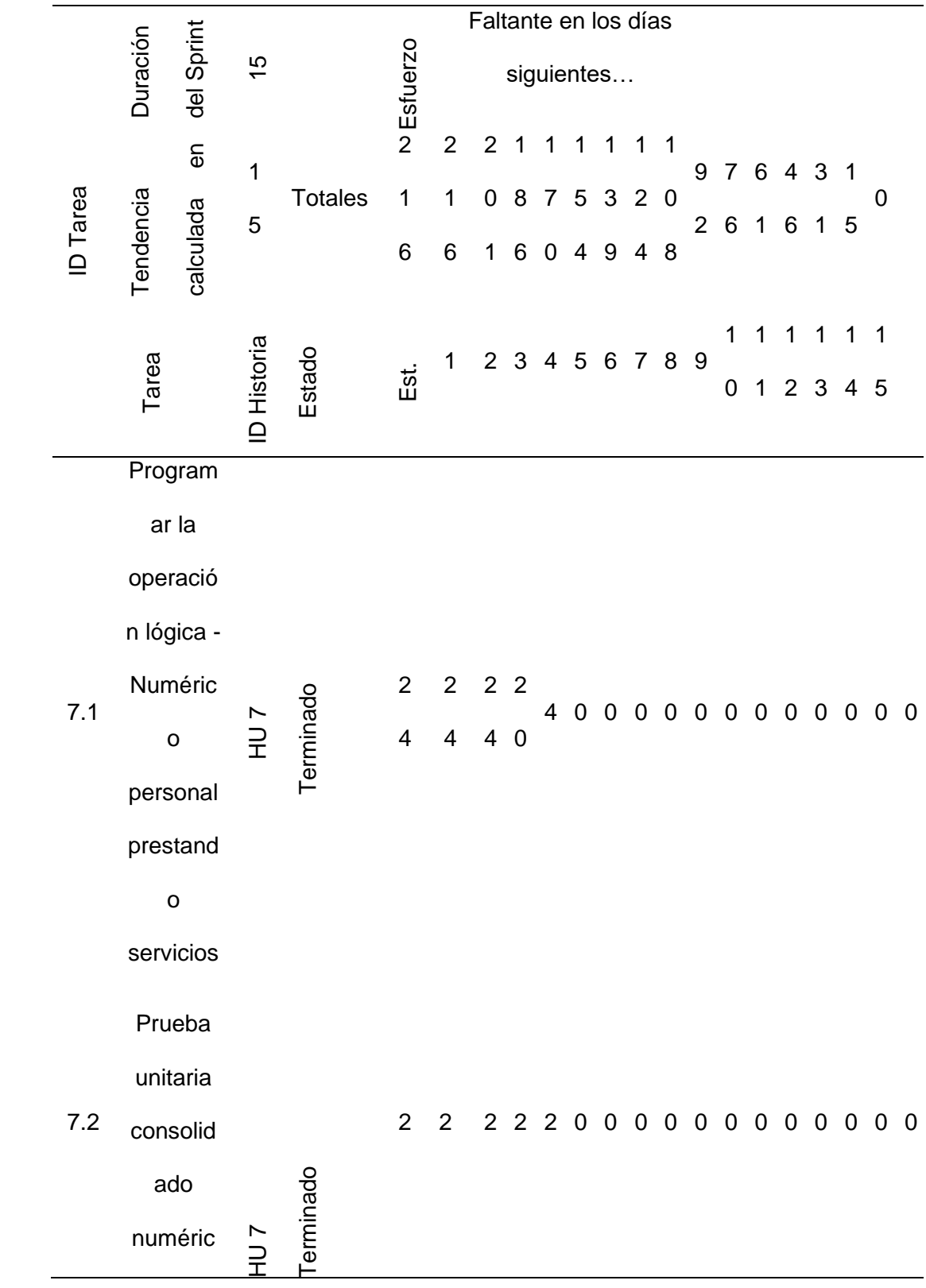

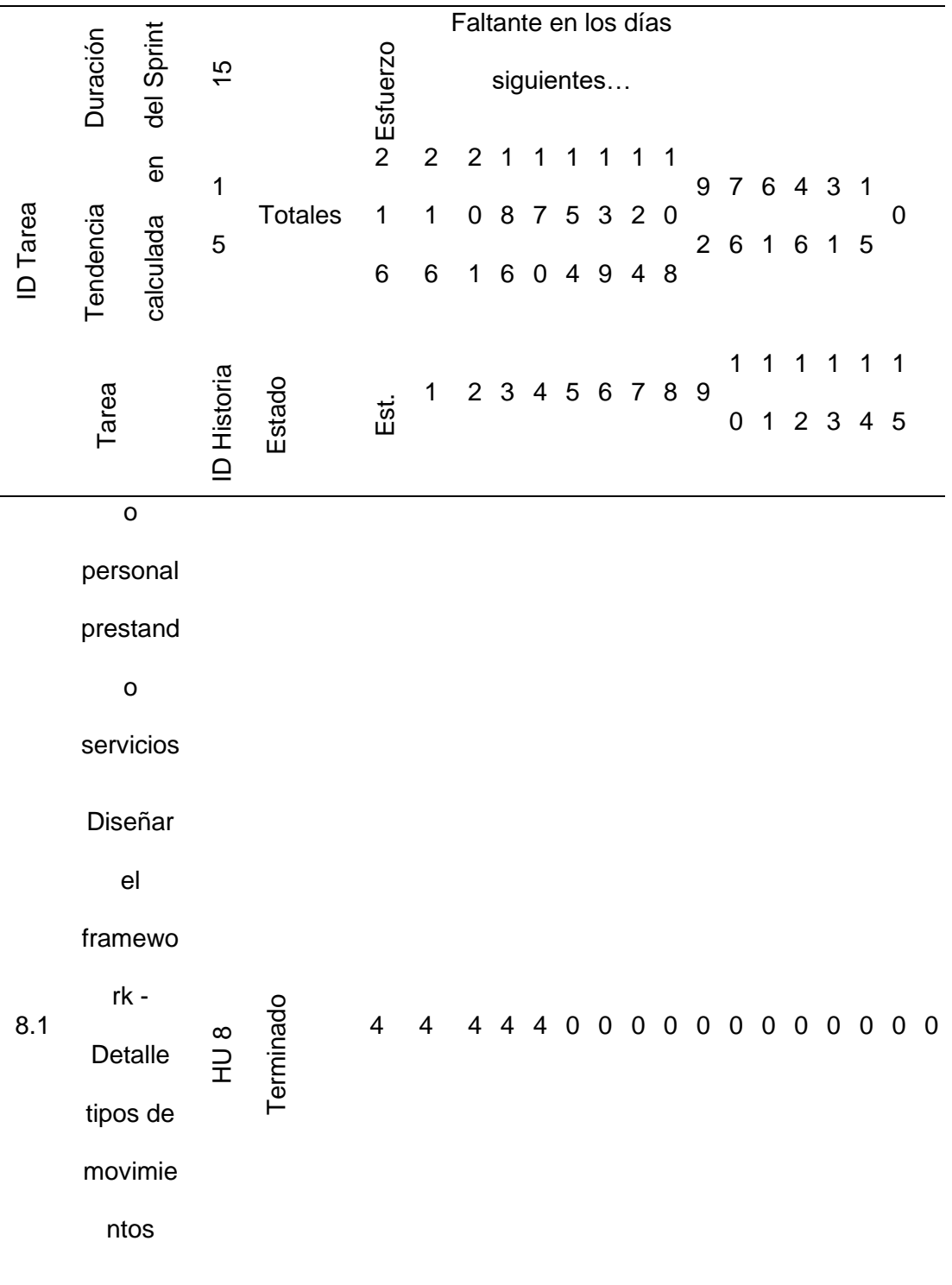

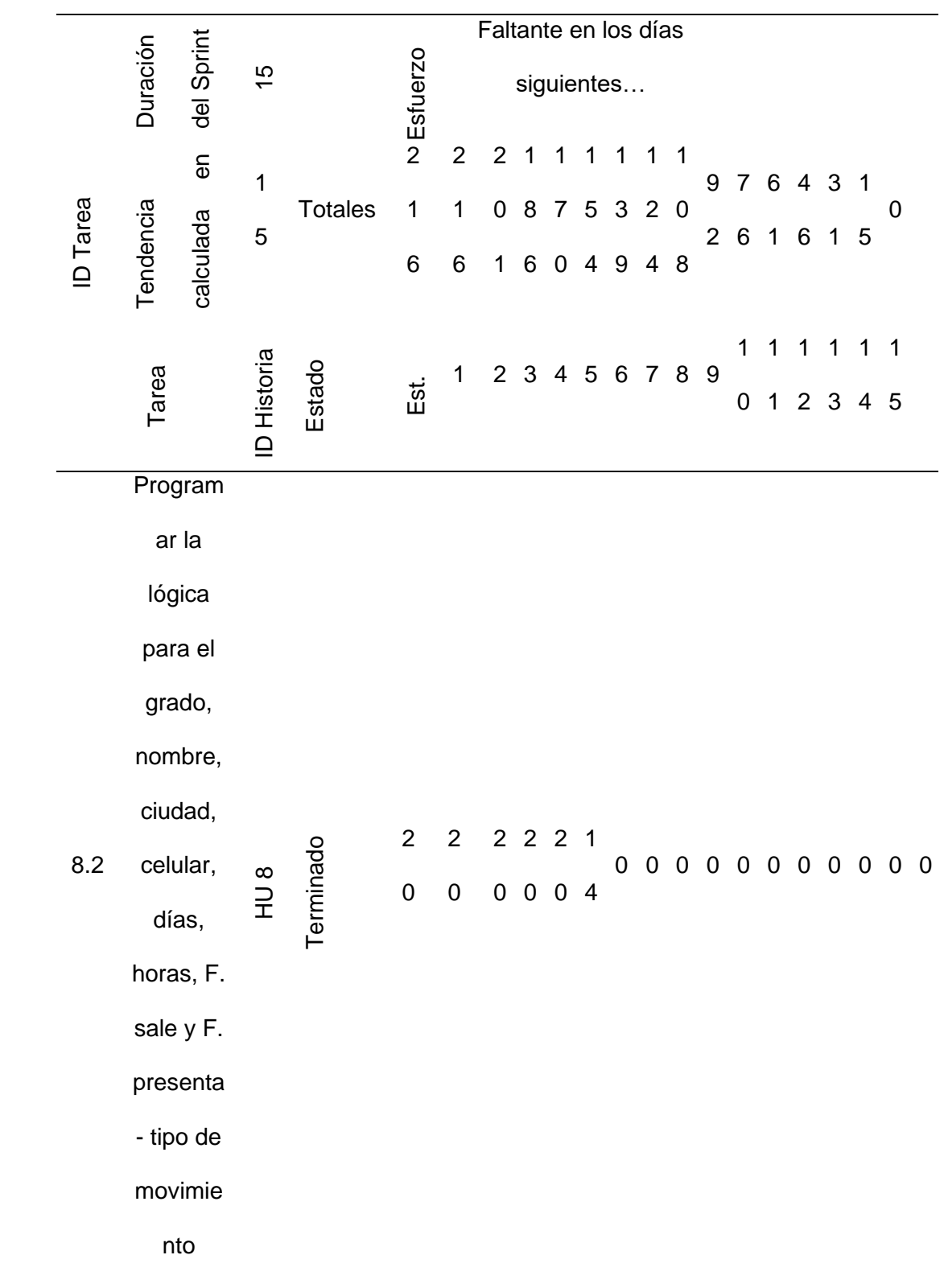

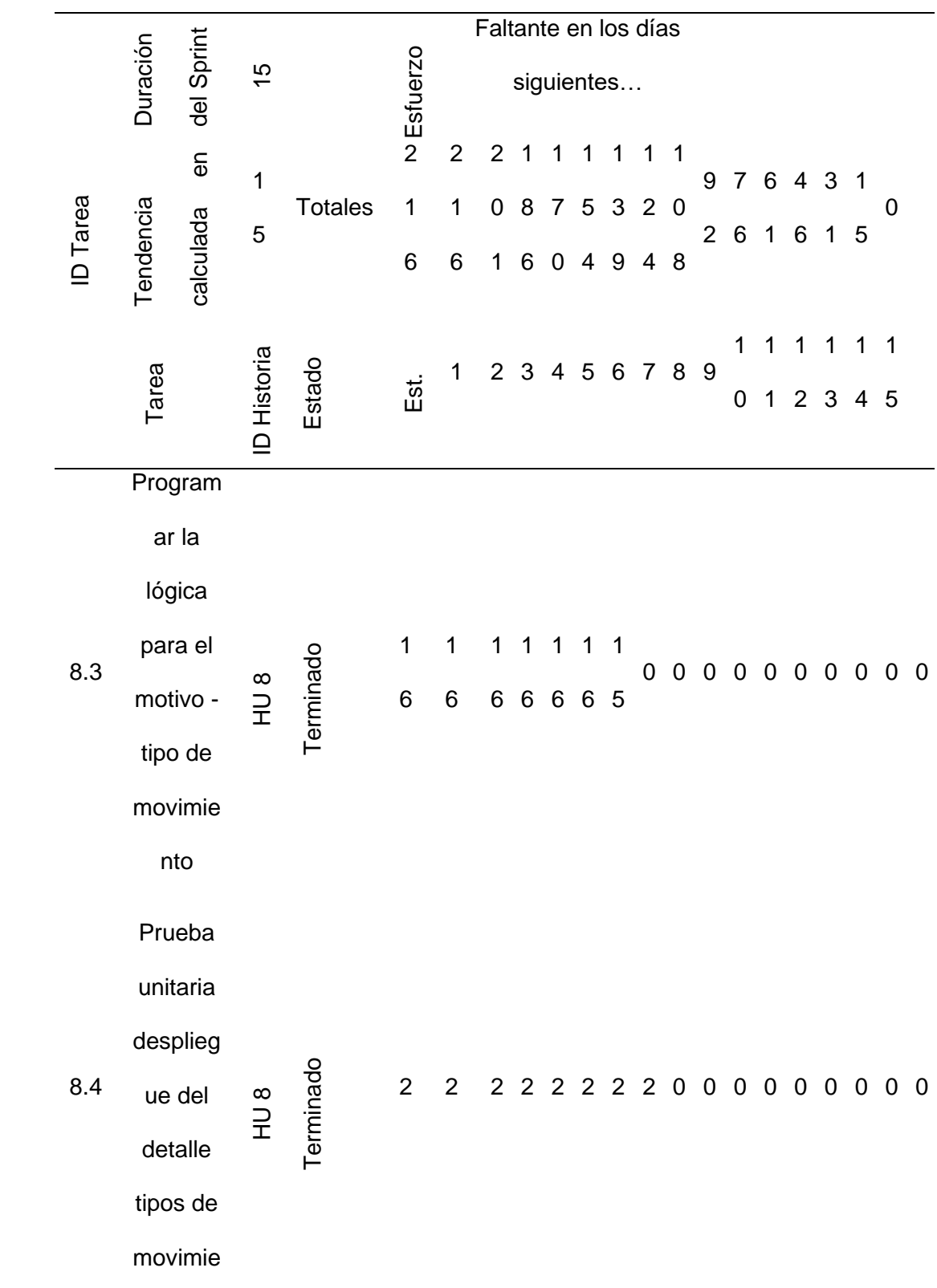

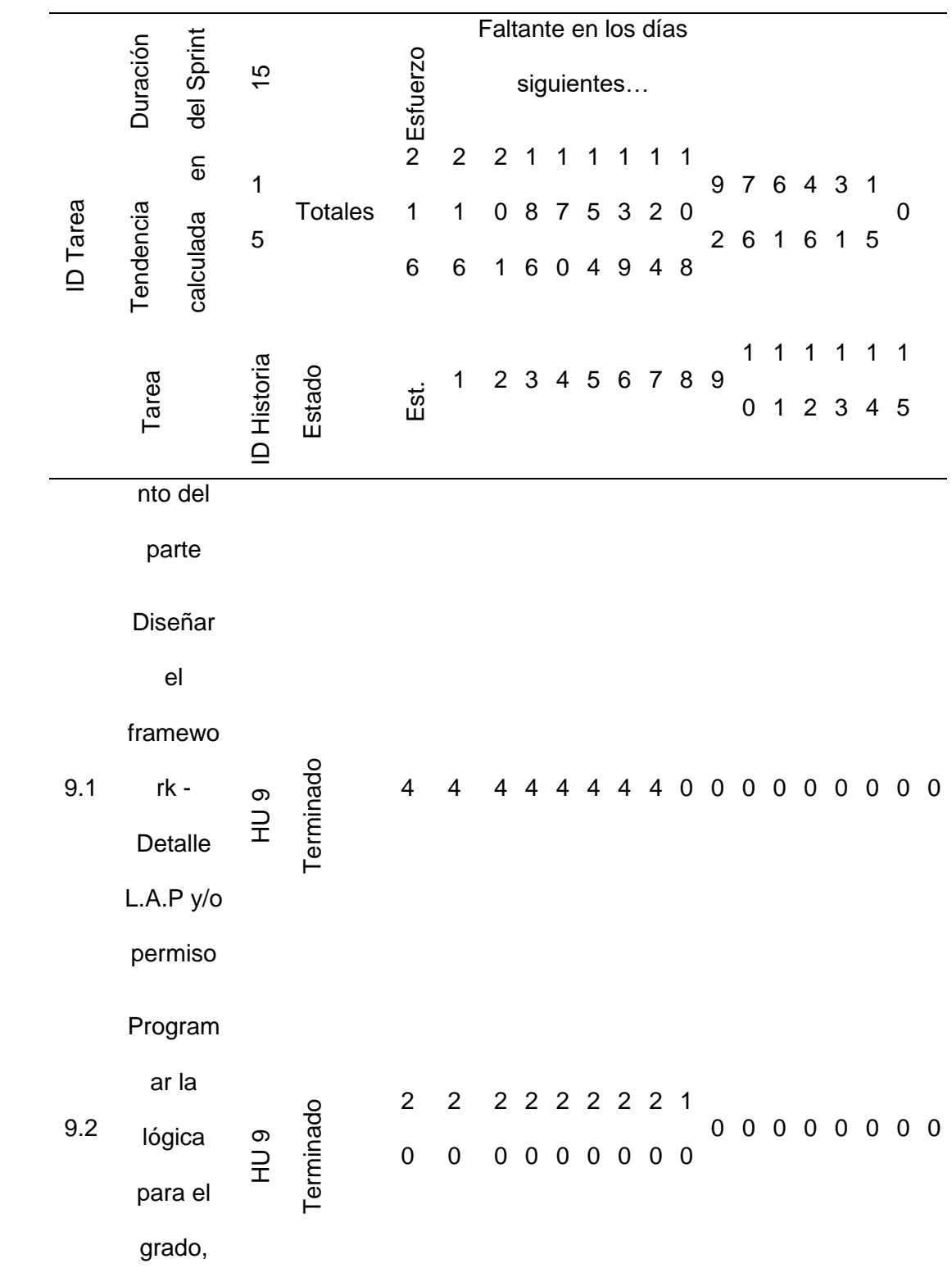

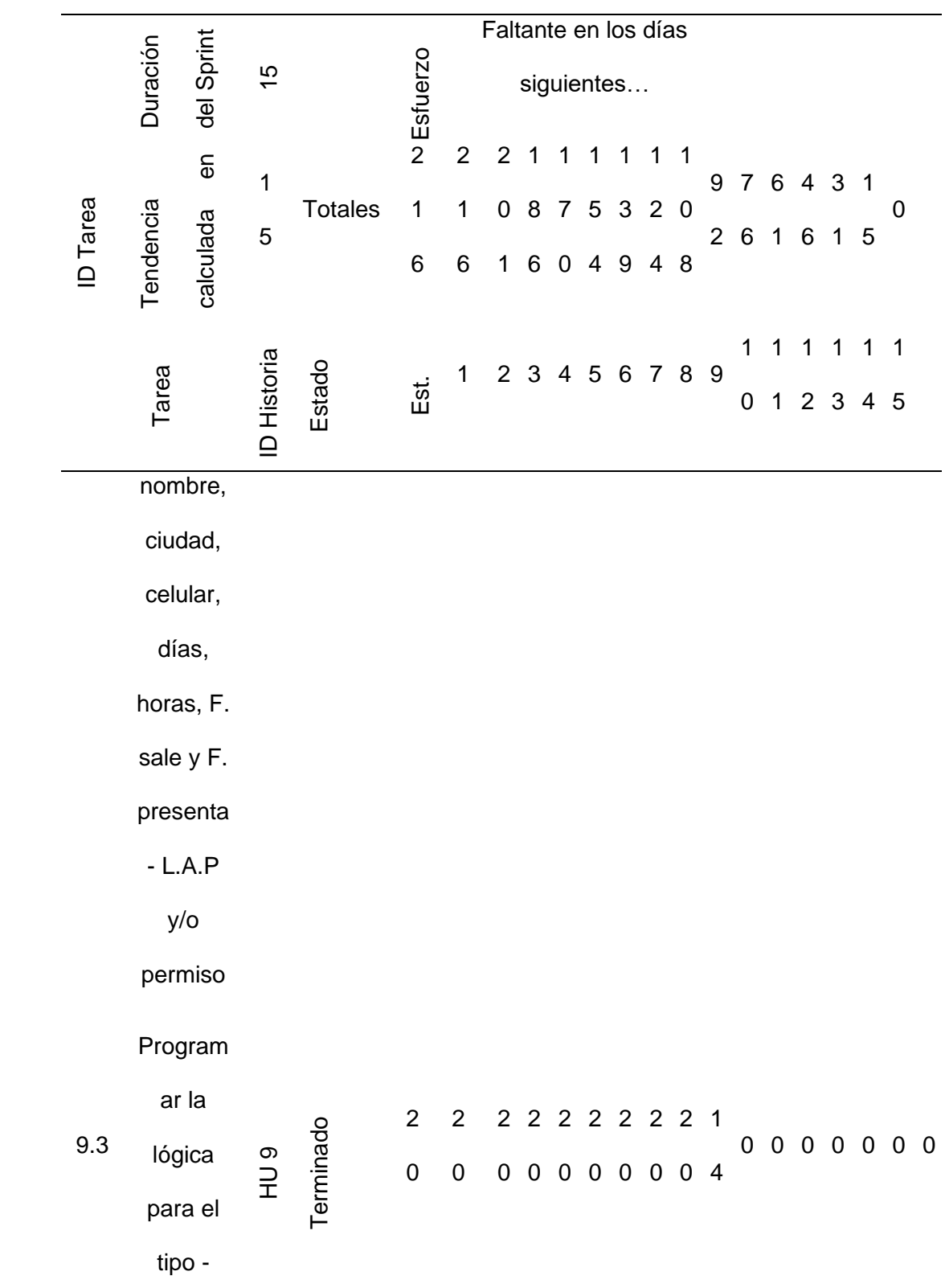

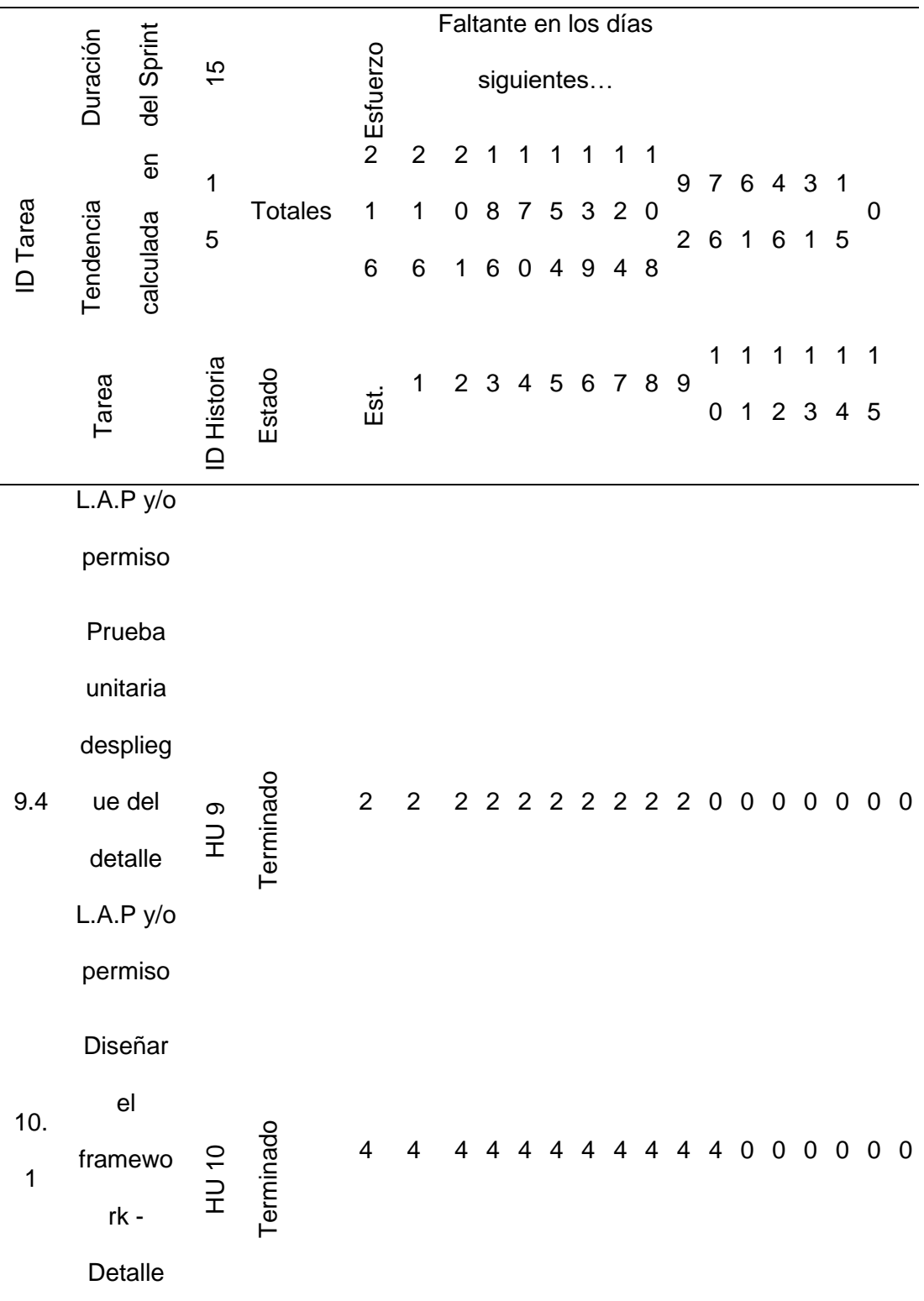

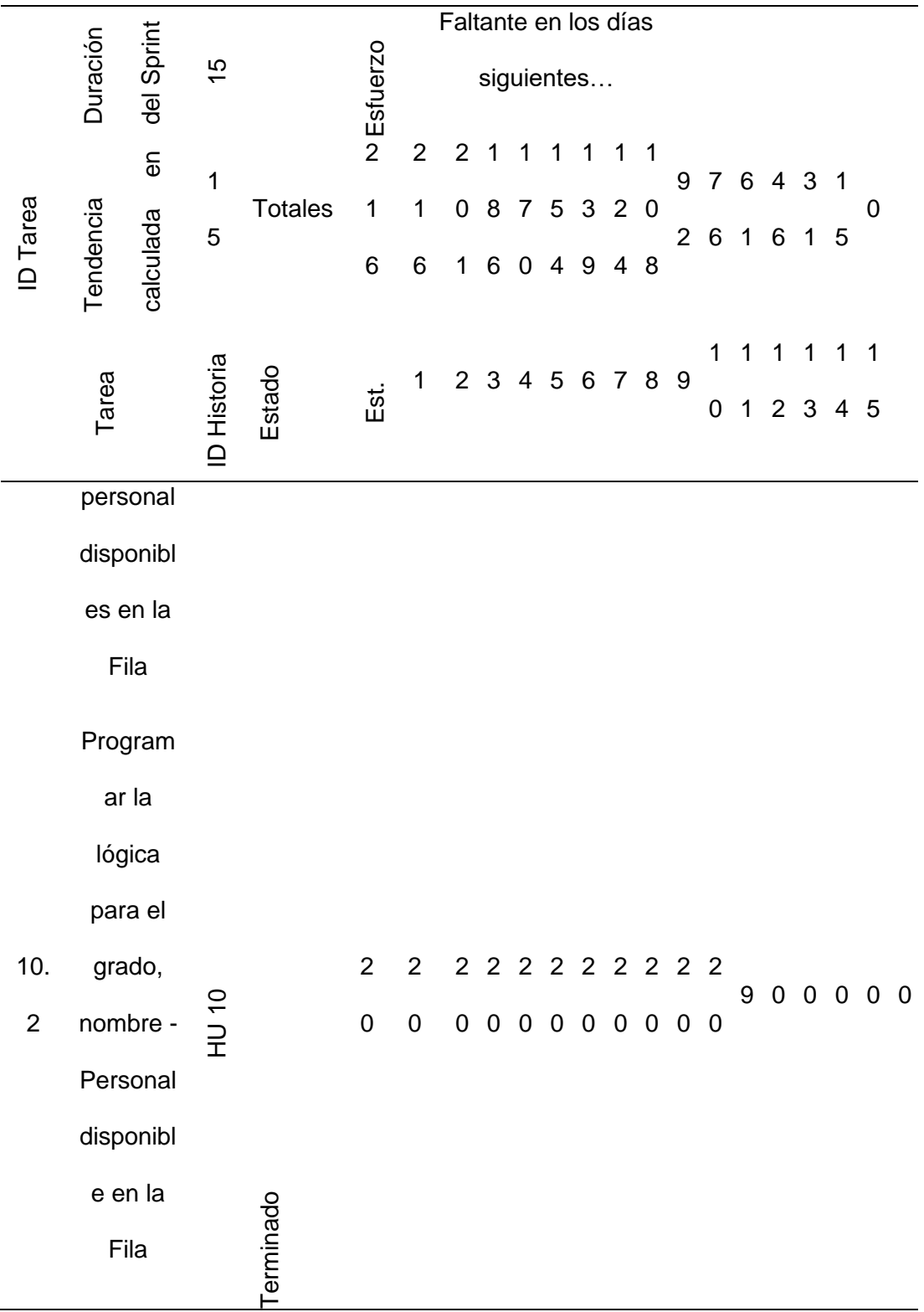

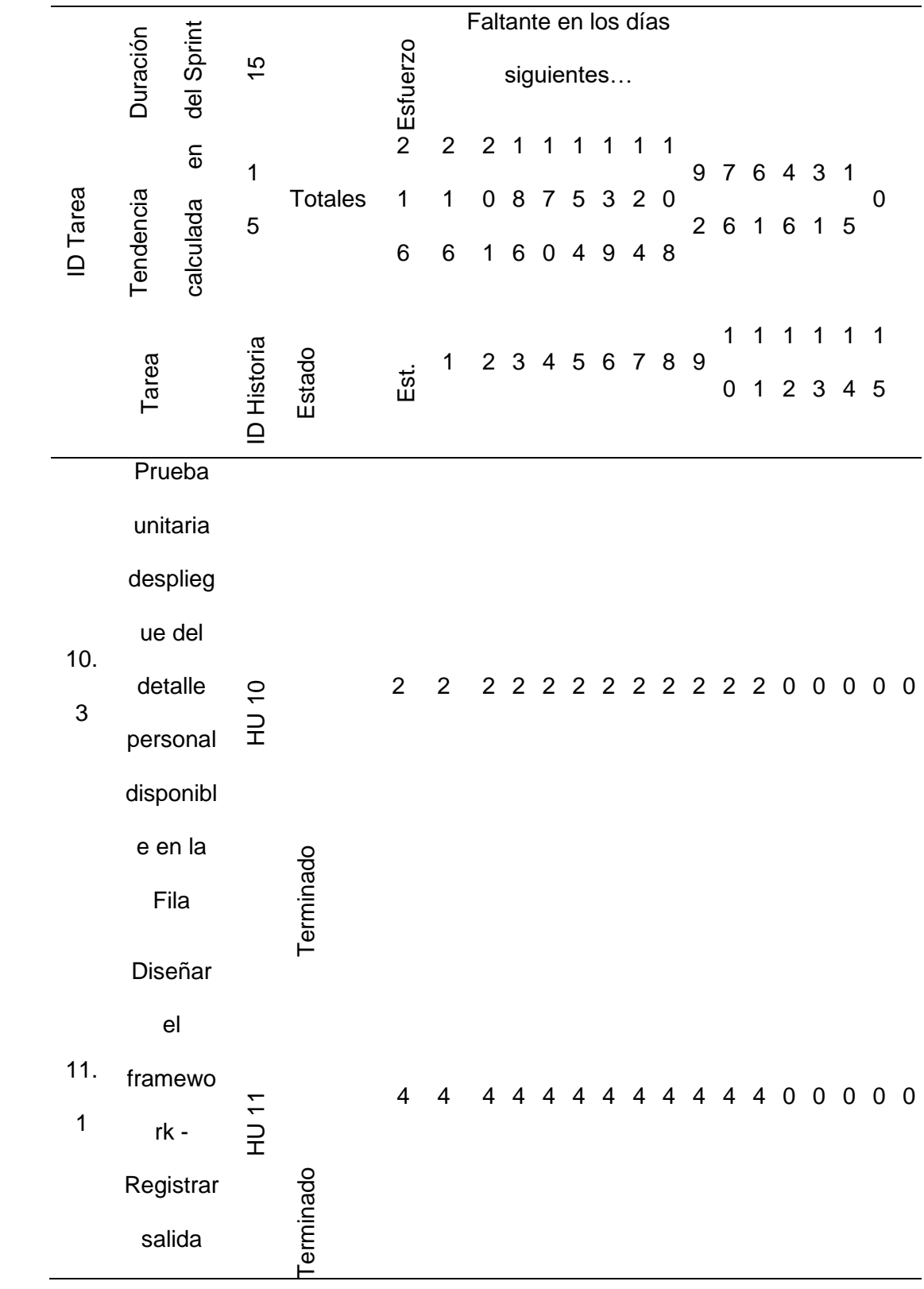

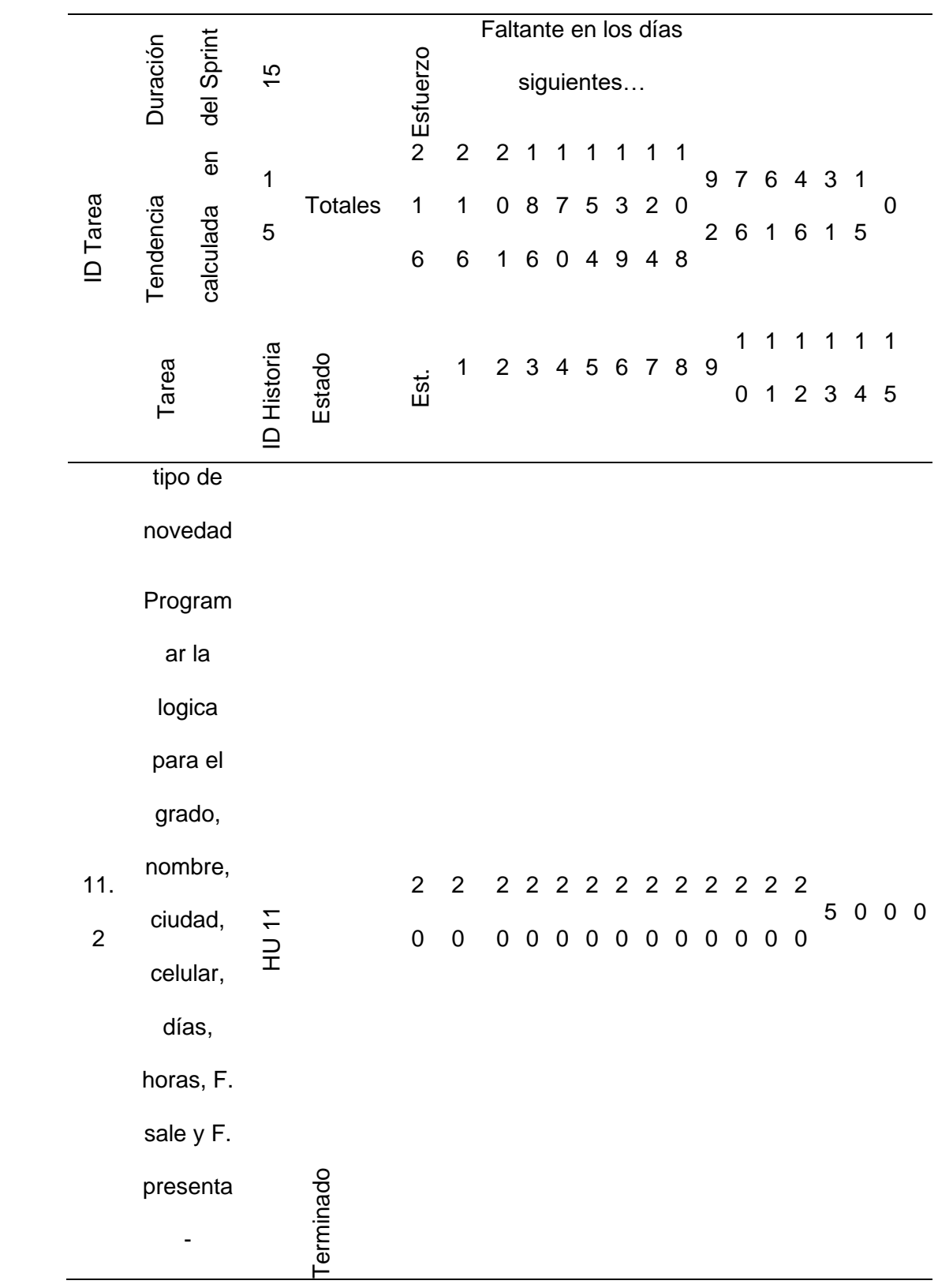

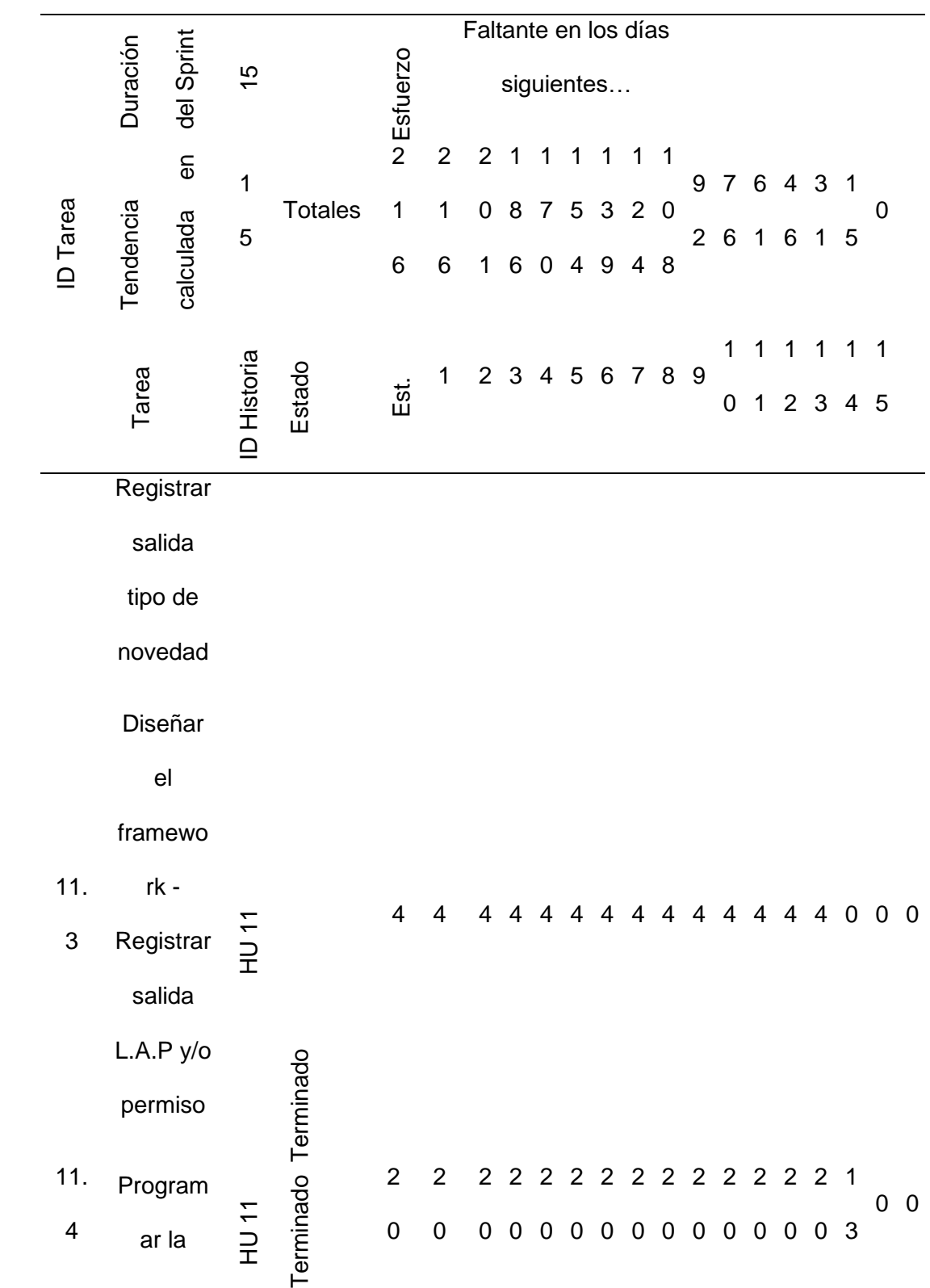

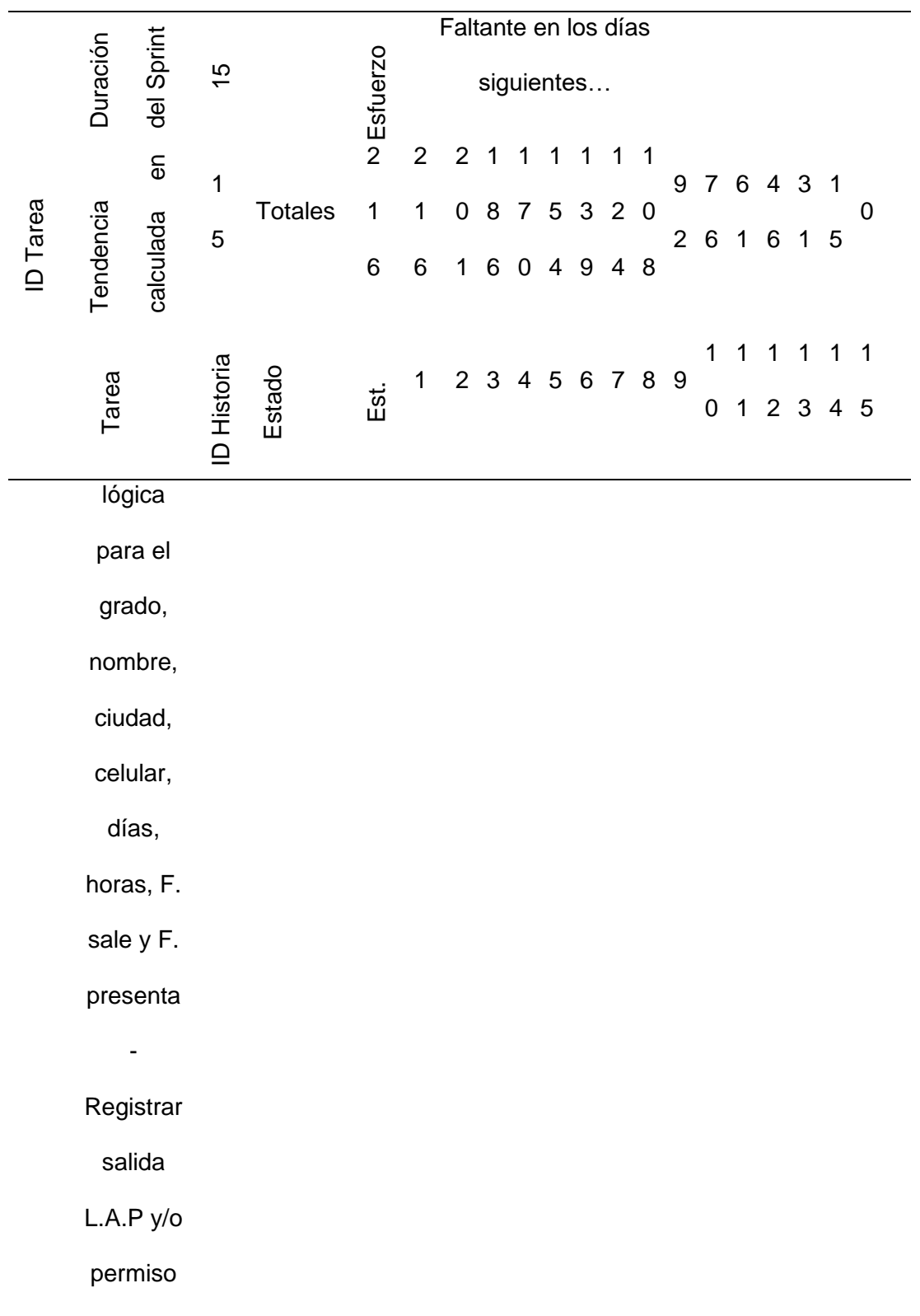

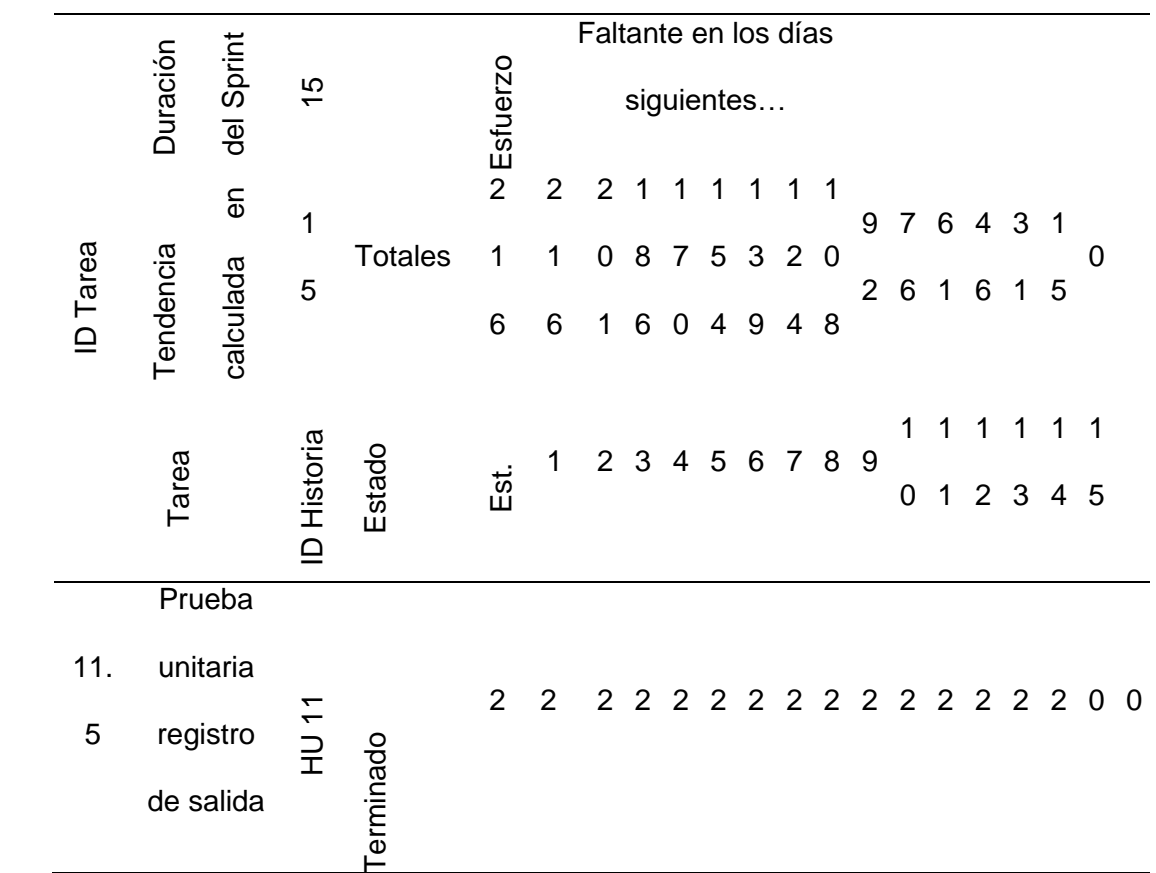

*Nota.* Esta tabla muestra el Sprint 2 con sus respectivas tareas.

# **Tabla 34**

*Sprint 3*

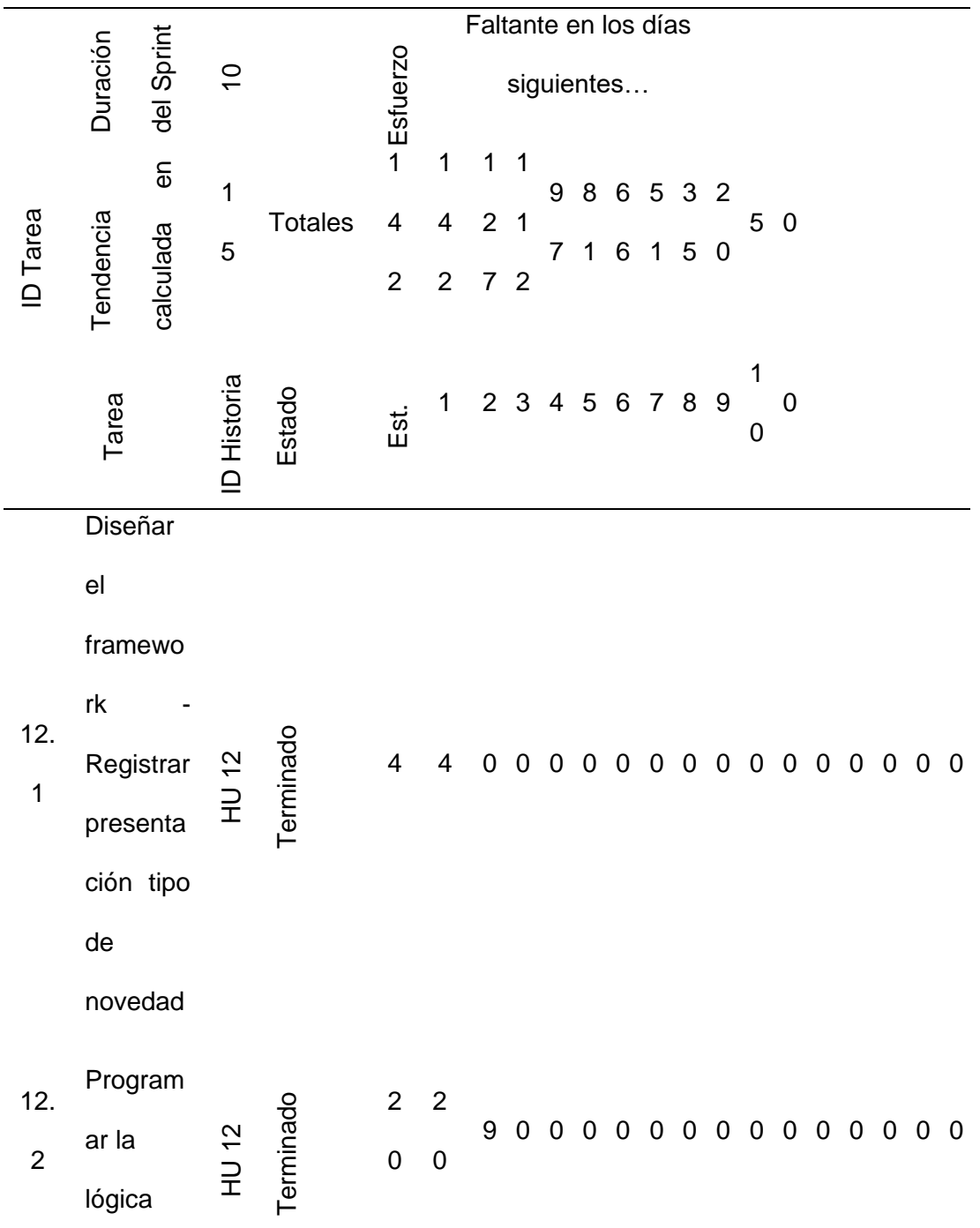

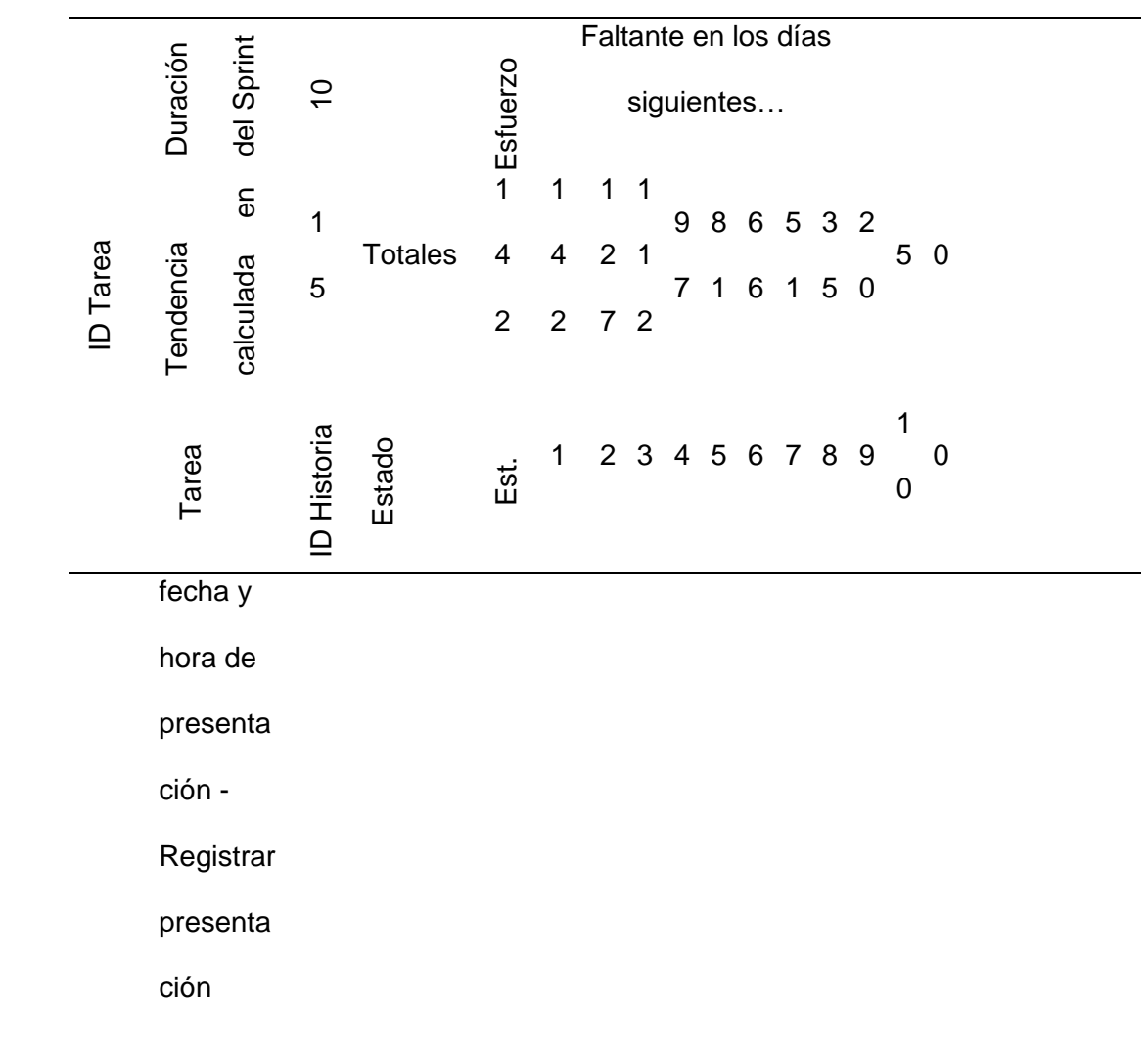

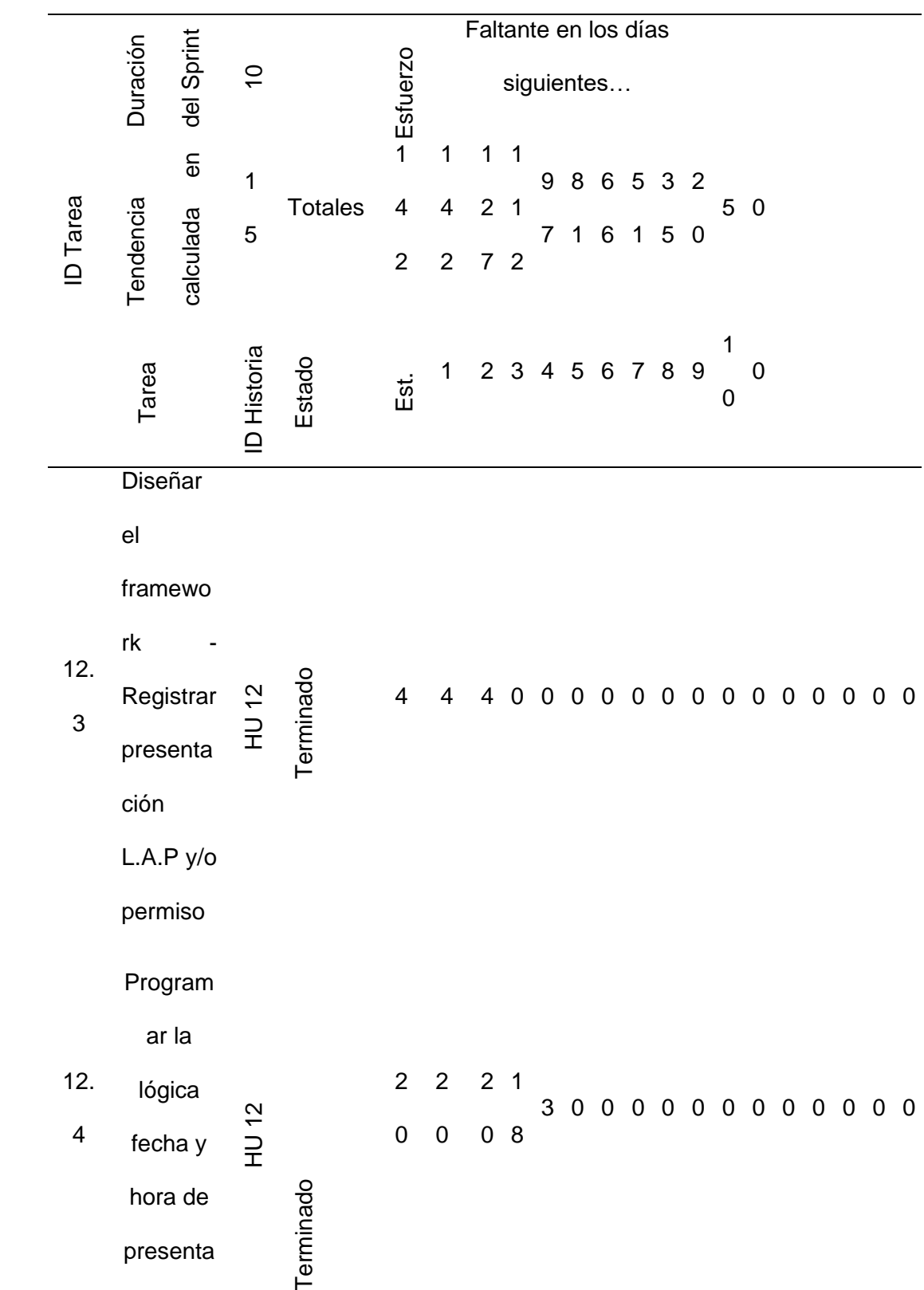

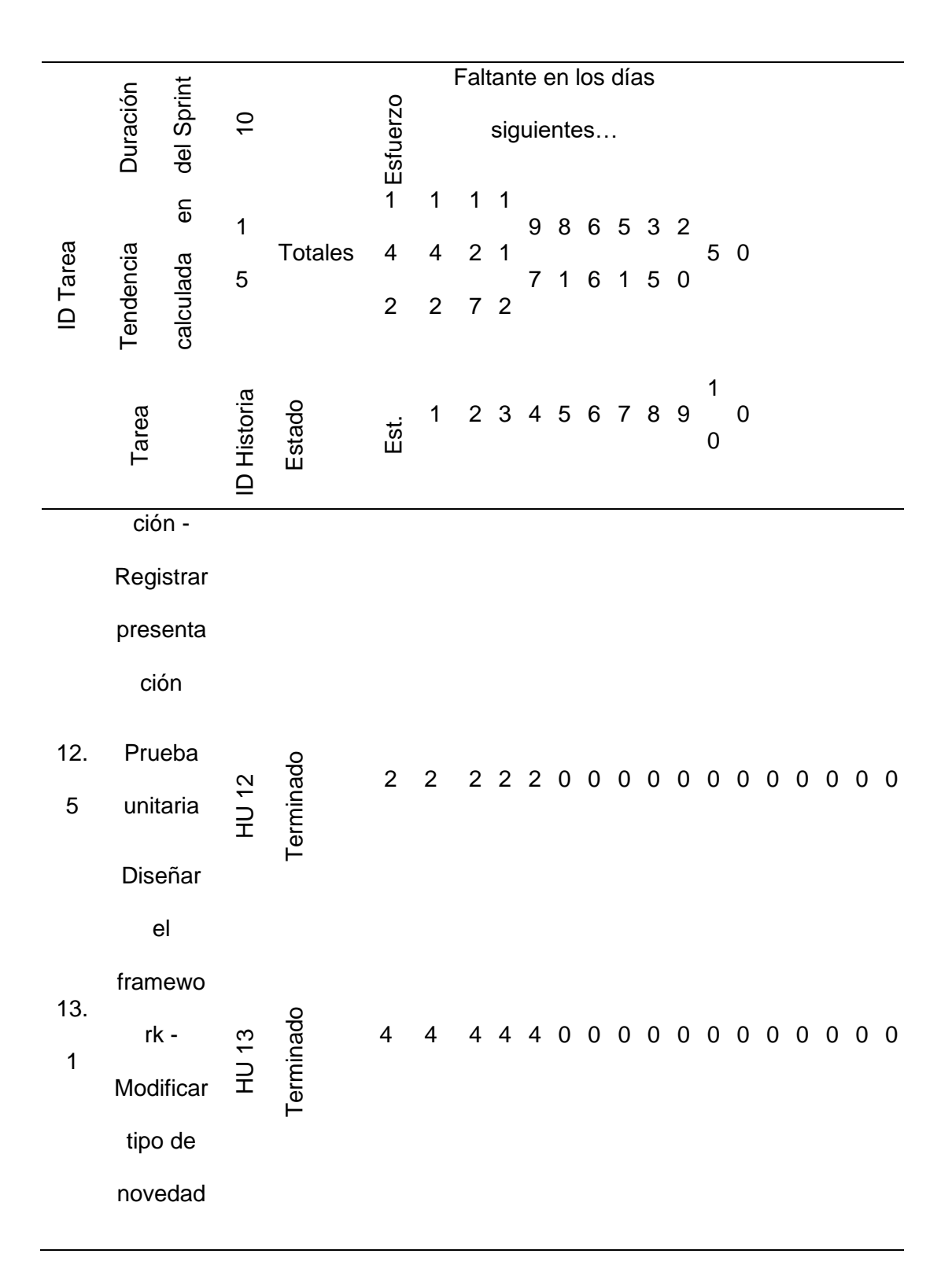

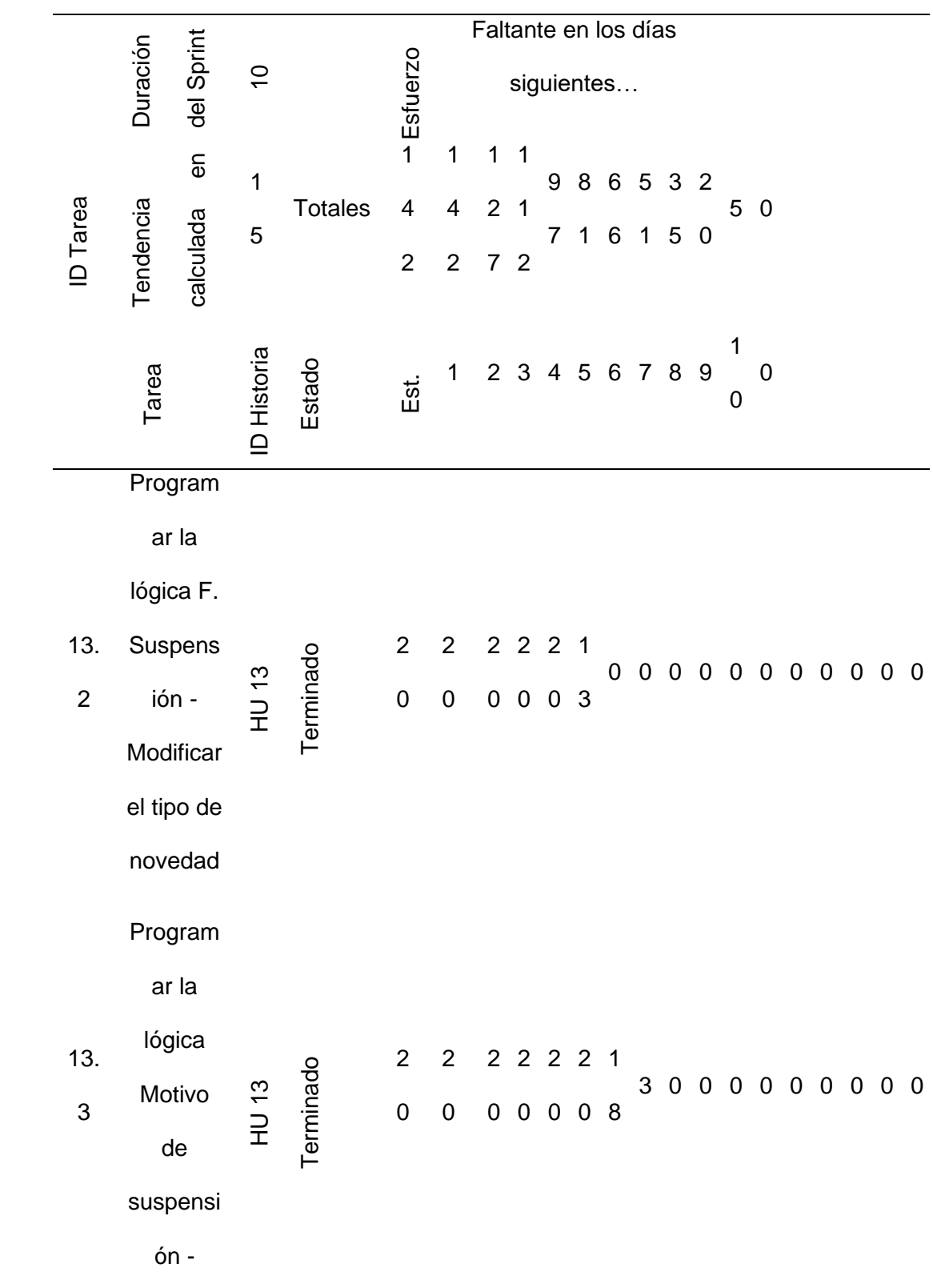

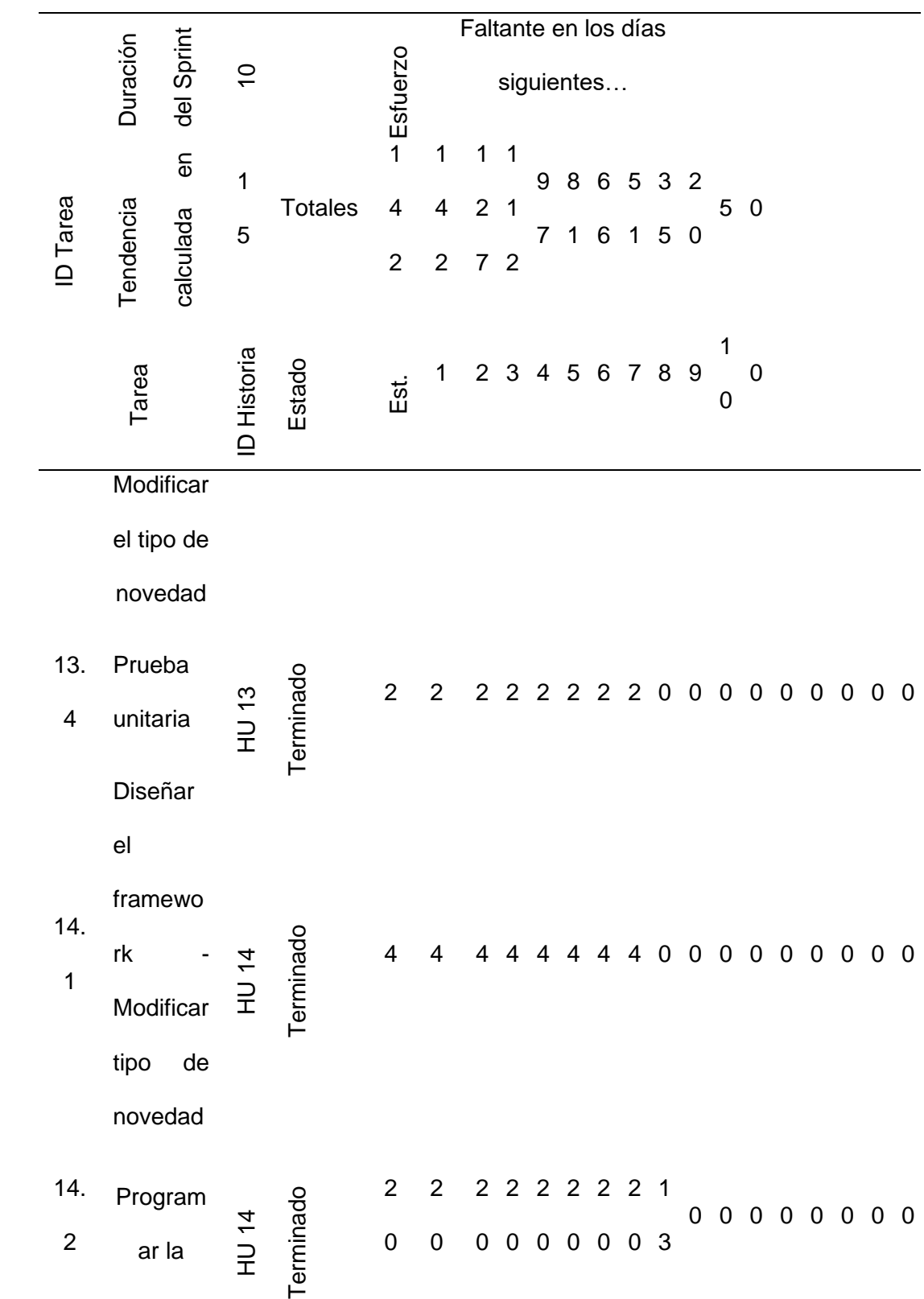

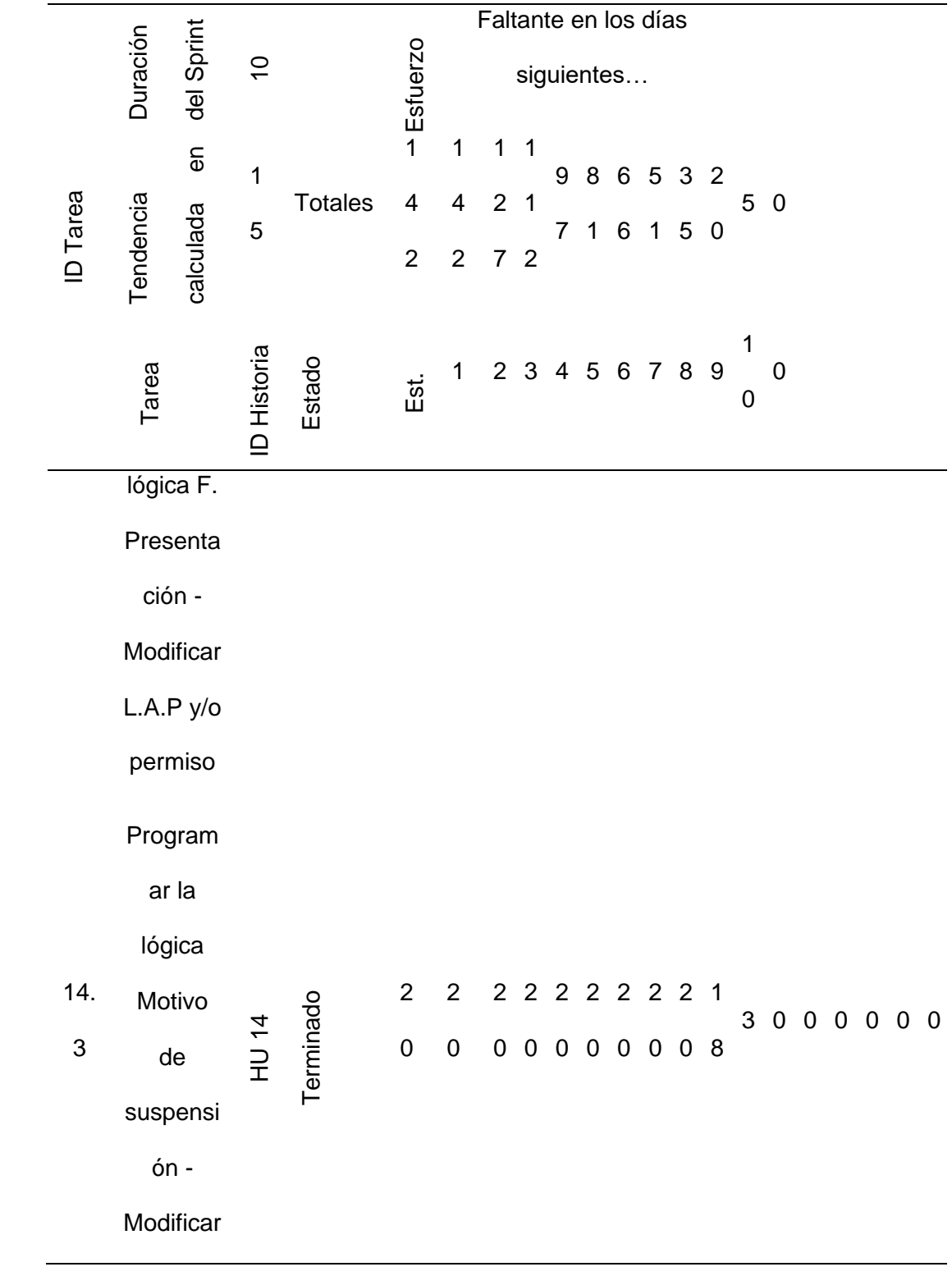

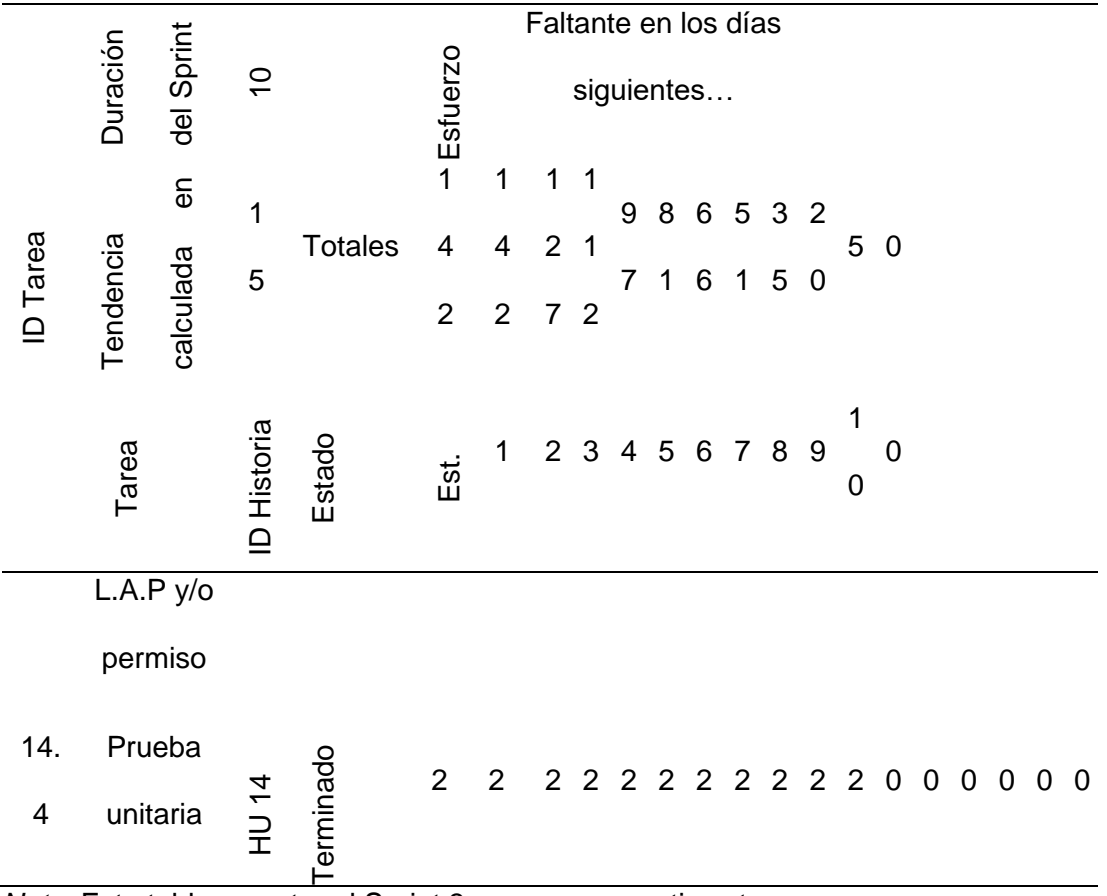

*Nota.* Esta tabla muestra el Sprint 3 con sus respectivas tareas.

#### *3.3.3 Gráfico Burn Down*

### **Figura 11**

*Burn Down-Primer Sprint*

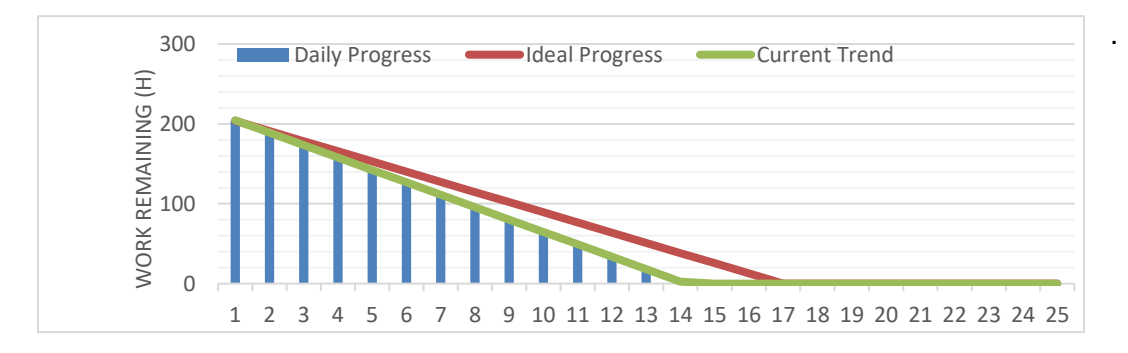

*Nota.* Para el desarrollo del primer sprint se finalizó cada una de las tareas definidas y tiempos establecidos fijados desde un comienzo. Este desarrollo se lo puedo visualizar en nuestra grafica de Burndown.

# **Figura 12**

#### *Burn Down-Segundo Sprint*

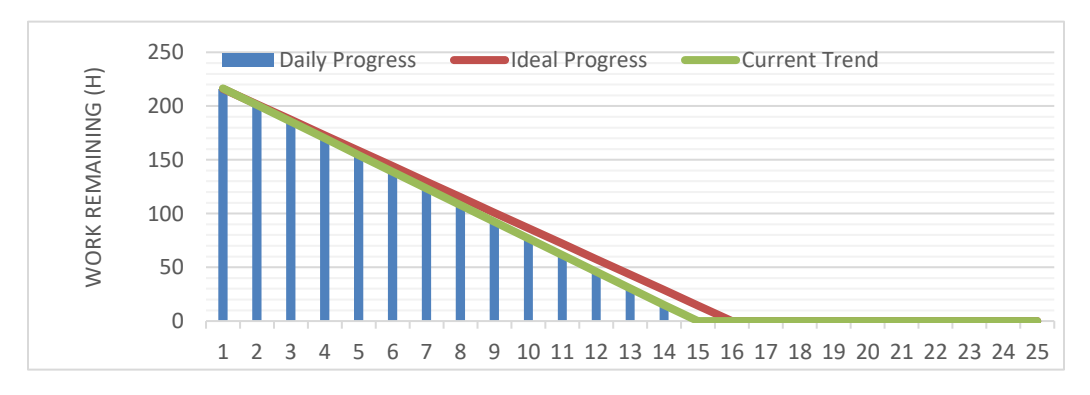

*Nota.* Para el desarrollo del segundo sprint se finalizó cada una de las tareas definidas y tiempos establecidos fijados desde un comienzo. Este desarrollo se lo puedo visualizar en nuestra grafica de Burndown.
#### *Burn Down-Tercer Sprint*

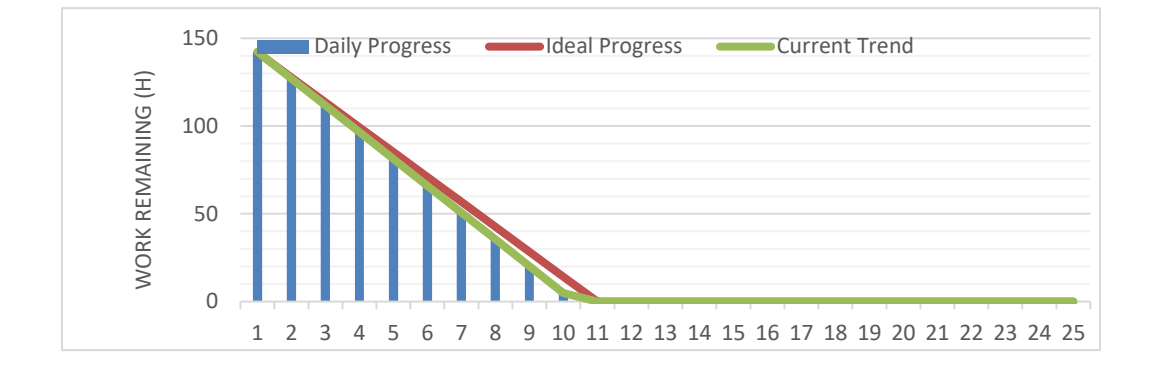

*Nota.* Para el desarrollo del tercer sprint se finalizó cada una de las tareas definidas y tiempos establecidos fijados desde un comienzo. Este desarrollo se lo puedo visualizar en nuestra grafica de Burndown.

#### **Proceso de Desarrollo**

*Nota.* Acuerdo de confidencialidad y no divulgación de información manejada por los servidores de la Fuerza Terrestre. (Ver el anexo).

#### **3.5 Desarrollo**

Nota. Acuerdo de confidencialidad y no divulgación de información manejada por los servidores de la Fuerza Terrestre. (Ver el anexo).

#### **3.6 Pruebas**

Para simular peticiones previo al Api Rest, se empleó la herramienta postman.

# *Login Usuario*

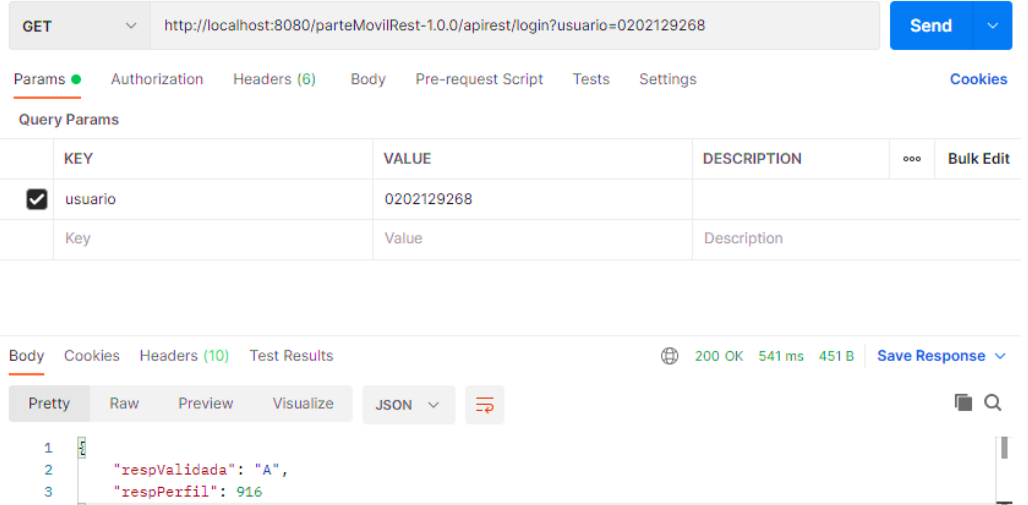

*Nota.* La peticion del login usuario y su respuesta es en formato JSON.

# **Figura 15**

 $\epsilon$ 

 $\overline{4}$ 

"respValidada": "A",<br>"respPerfil": 916

# *Login Contraseña*

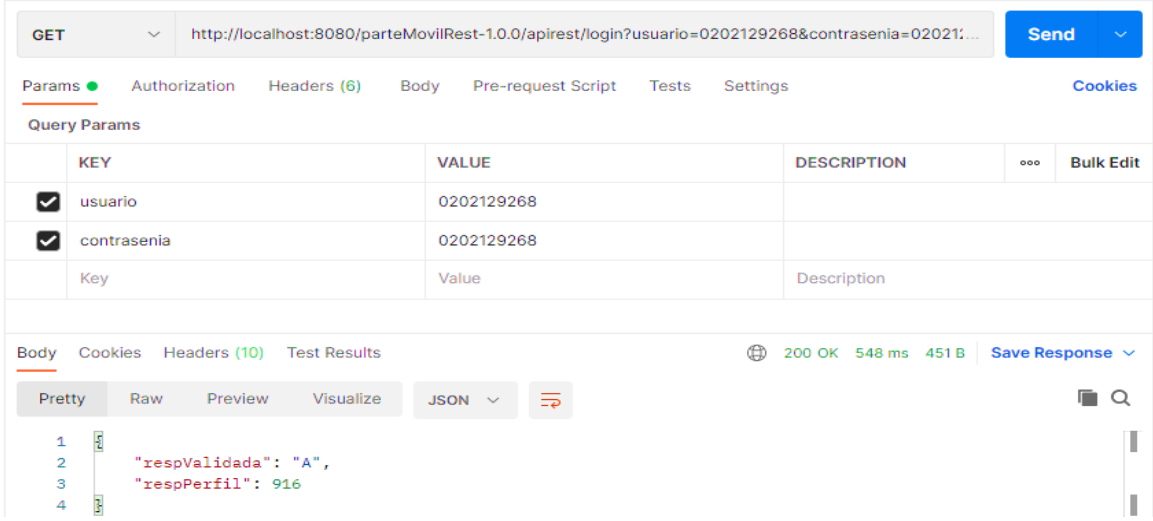

*Nota.* La peticion del login de la contraseña y su respuesta es en formato JSON.

T

*Unidades*

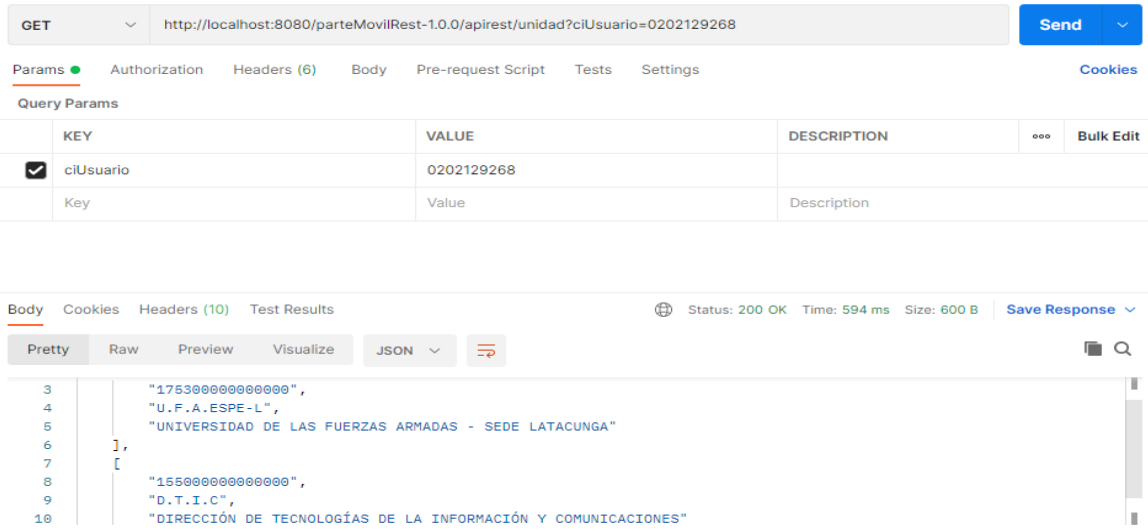

*Nota.* La peticion de unidades y su respuesta es en formato JSON.

# **Figura 17**

# *Permiso y Licencia*

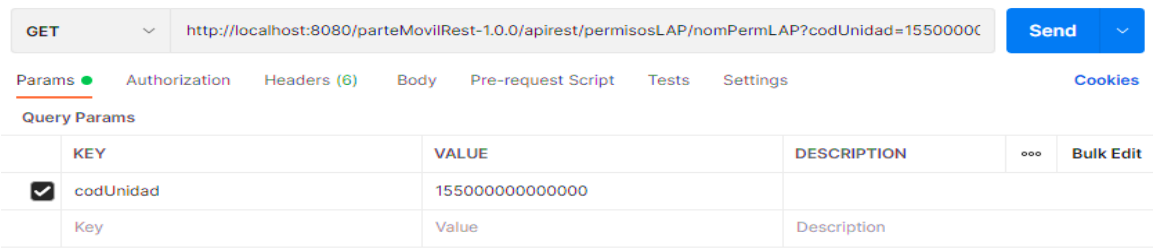

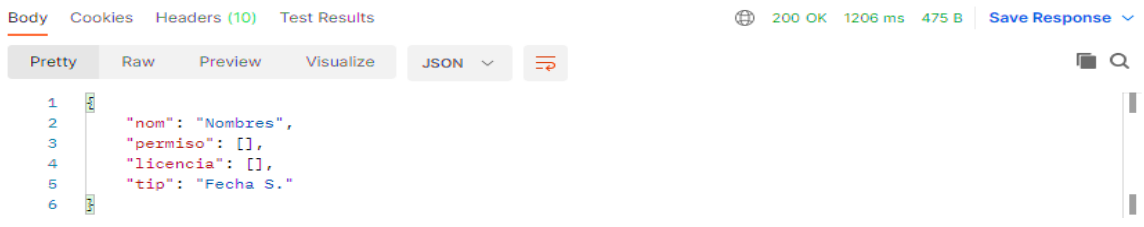

*Nota.* La peticion de permiso y licencia y su respuesta es en formato JSON.

# **Figura 18**

### *Novedades*

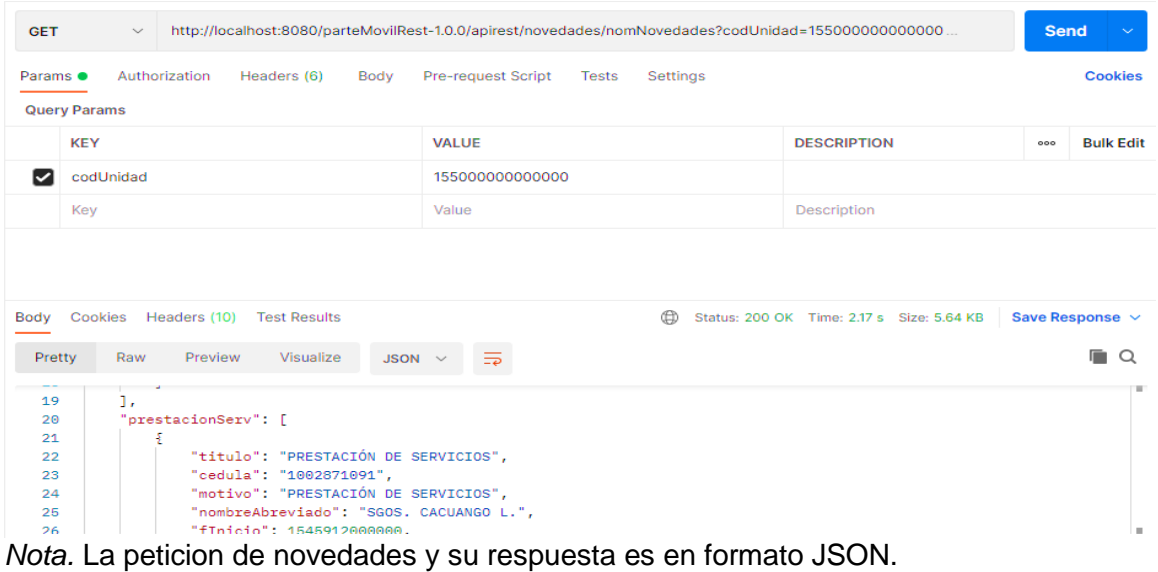

# **Figura 19**

#### *Numérico de Novedades*

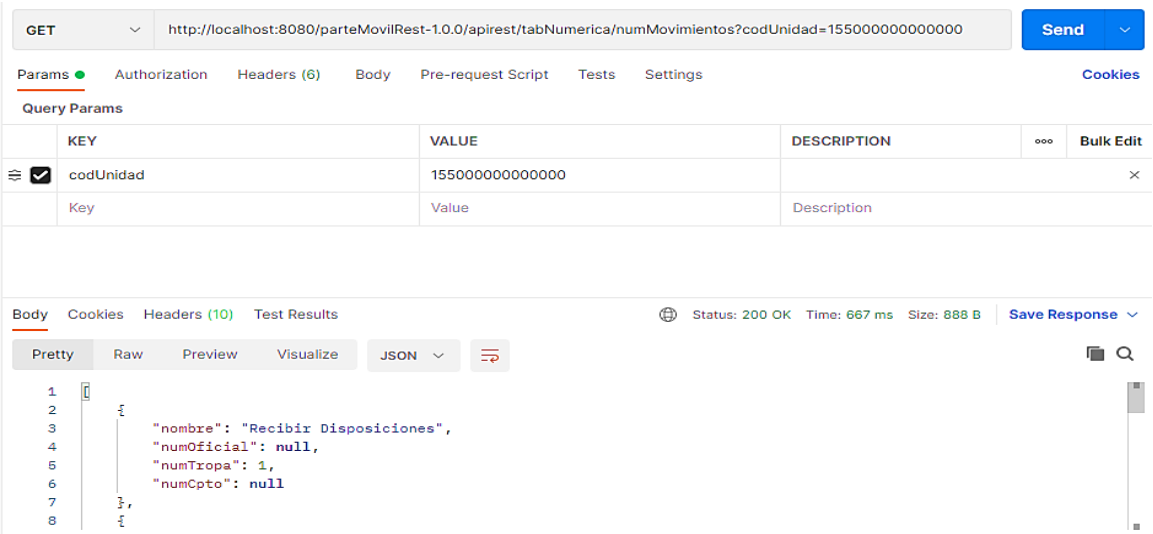

*Nota:* La peticion numerico de novedades y su respuesta es en formato JSON.

### *Numérico de Fuera de Fila*

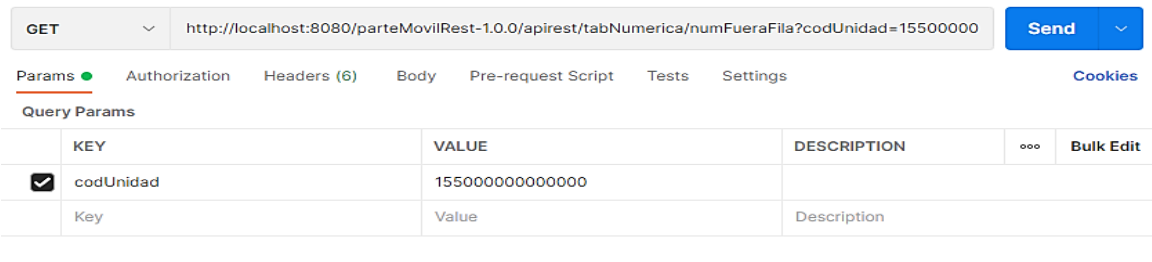

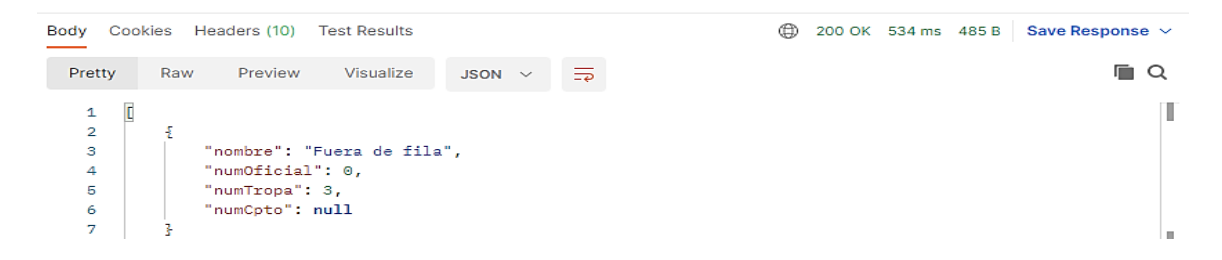

*Nota.* La peticion numerico fuera de fila y su respuesta es en formato JSON.

# **Figura 21**

### *Numérico de Permiso y Licencia*

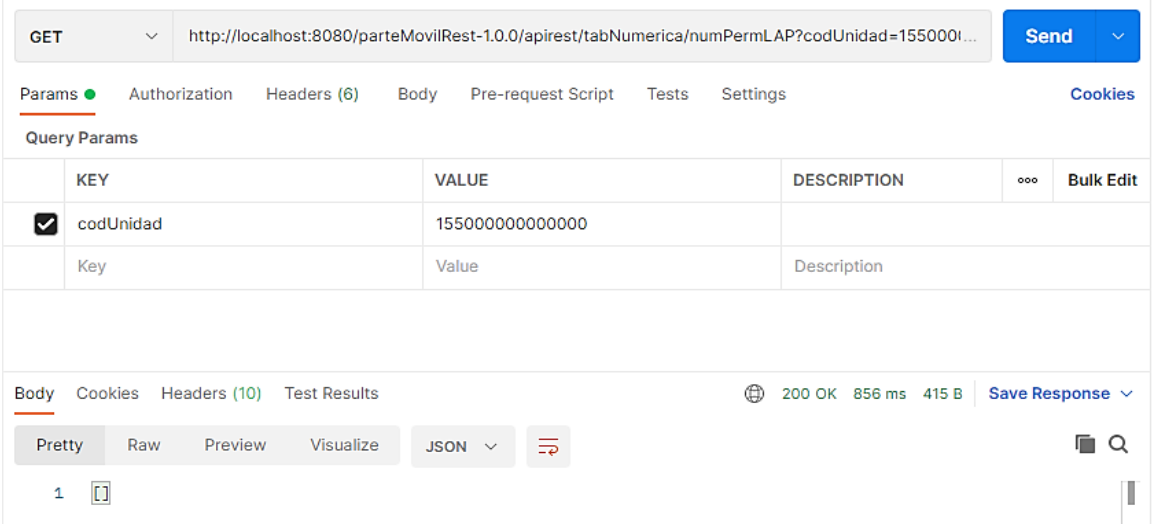

*Nota.* La peticion numerica de permiso y licencia y su respuesta es en formato JSON.

*Numérico Efectivo en la Unidad*

#### GET http://localhost:8080/parteMovilRest-1.0.0/apirest/tabNumerica/totalUnidad?codUnidad=15500000 Send  $\checkmark$ Params <sup>o</sup> Cookies Authorization Headers (6) Body Pre-request Script Tests Settings **Query Params Bulk Edit KEY VALUE DESCRIPTION**  $\circ \circ \circ$ codUnidad 155000000000000 Key Value Description Body Cookies Headers (10) Test Results 200 OK 1321 ms 482 B Save Response v Pretty  $\blacksquare$ JSON  $\sim$  $\overline{=}$ Raw Preview Visualize  $\overline{\epsilon}$ I  $\mathbf 1$  $\label{eq:nonbrc} \text{\textsf{``nonbrc'': ``Total Personal''},}$  $\mathbf 2$  $\mathbf 3$ "numOficial":  $8,$  $\overline{4}$ "num $\textsf{Tropa}$ ": 52, "numCpto": 0  $\sqrt{5}$ T  $\boldsymbol{6}$  $\overline{\mathbf{3}}$

*Nota.* La peticion numerica efectivo en la unidad y su respuesta es en formato JSON.

# **Figura 23**

*Numérico en Fila*

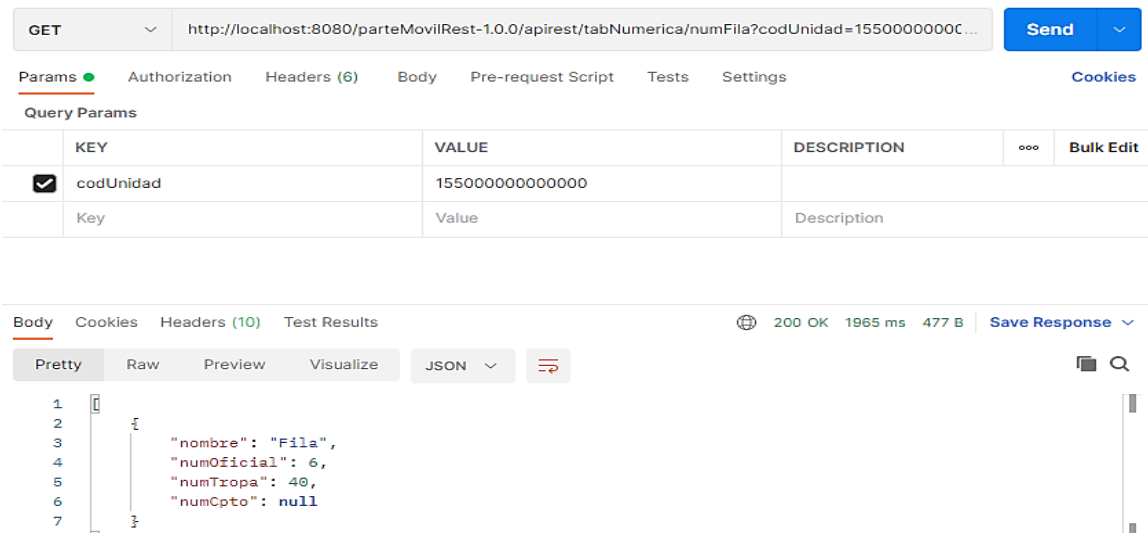

*Nota.* La peticion numerico en fila y su respuesta es en formato JSON.

#### *Nómina Efectivos en la Unidad*

| <b>GET</b>                                        |                     | $\checkmark$                                                                                                    | http://localhost:8080/parteMovilRest-1.0.0/apirest/efectivos/nomUnidad?codUnidad=15500000000000 |             |                    |  |              |          |  |                                             |                               |                | <b>Send</b>      | $\checkmark$                         |
|---------------------------------------------------|---------------------|----------------------------------------------------------------------------------------------------|-------------------------------------------------------------------------------------------------|-------------|--------------------|--|--------------|----------|--|---------------------------------------------|-------------------------------|----------------|------------------|--------------------------------------|
| Params <sup>o</sup>                               | <b>Query Params</b> | Authorization                                                                                                    | Headers (6)                                                                                     | Body        | Pre-request Script |  | <b>Tests</b> | Settings |  |                                             |                               |                |                  | Cookies                              |
|                                                   | <b>KEY</b>          |                                                                                                    |                                                                                                 |             | <b>VALUE</b>       |  |              |          |  | <b>DESCRIPTION</b>                          |                               |                | 000              | <b>Bulk Edit</b>                     |
| M                                                 | codUnidad           |                                                                                                    |                                                                                                 |             | 155000000000000    |  |              |          |  |                                             |                               |                |                  |                                      |
|                                                   | Key                 |                                                                                                    |                                                                                                 |             | Value              |  |              |          |  | <b>Description</b>                          |                               |                |                  |                                      |
| Body<br>Pretty                                    | Cookies<br>Raw      | Headers (10)<br>Preview                                                                                                    | <b>Test Results</b><br>Visualize                                                                | $JSON \sim$ | $\equiv$           |  |              | ⊕        |  | Status: 200 OK Time: 1042 ms Size: 15.69 KB |                               |                |                  | Save Response $\sim$<br>m<br>$\circ$ |
| 1<br>$\overline{2}$<br>з<br>4<br>5<br>6<br>7<br>8 | $\blacksquare$<br>Ŧ | "cedula": "0400725453",<br>"nombreAbreviado": "CRNL. TATES C.",<br>"gradoGrupo": "CRNL. DE EMC.",<br>"nombreCompleto": "TATES ALMEIDA CARLOS ARTURO",<br>"observacion": null,<br>"unidad": "D.T.I.C", |                                                                                                 |             |                    |  |              |          |  |                                             |                               |                |                  | THE .<br>m.                          |
|                                                   |                     |                                                                                                    |                                                                                                 |             |                    |  |              |          |  |                                             | <b>&amp; Bootcamp</b>         |                | <b>El Runner</b> | <b>而 Trash</b>                       |
| $\circ$                                           | Ξt                  | $\mathcal{C}_{\mathbf{d}}$<br>$\overline{1}$                                                                                                    | (υ<br><b>COL</b>                                                                                | <b>Ca</b>   | W                  |  |              | $e_{2}$  |  |                                             | ē<br>$\overline{\phantom{1}}$ | <b>ET</b><br>÷ | <b>ESP</b>       | 14:00<br>21/7/2021                   |

*Nota.* La peticion nomina efectivos en la unidad y su respuesta es en formato JSON.

# **Figura 25**

### *Nómina de Disponibles*

| <b>GET</b>          | $\check{~}$ | http://localhost:8080/parteMovilRest-1.0.0/apirest/efectivos/nomFila?codUnidad=155000000000000 |      |                               |              |          |                                             | <b>Send</b> | $\checkmark$                    |
|---------------------|-------------|------------------------------------------------------------------------------------------------|------|-------------------------------|--------------|----------|---------------------------------------------|-------------|---------------------------------|
| Params $\bullet$    |             | Authorization<br>Headers (6)                                                                   | Body | Pre-request Script            | <b>Tests</b> | Settings |                                             |             | <b>Cookies</b>                  |
| <b>Query Params</b> |             |                                                                                                |      |                               |              |          |                                             |             |                                 |
| <b>KEY</b>          |             |                                                                                                |      | <b>VALUE</b>                  |              |          | <b>DESCRIPTION</b>                          | 000         | <b>Bulk Edit</b>                |
| ▽                   | codUnidad   |                                                                                                |      | 155000000000000               |              |          |                                             |             |                                 |
| Key                 |             |                                                                                                |      | Value                         |              |          | <b>Description</b>                          |             |                                 |
|                     |             |                                                                                                |      |                               |              |          |                                             |             |                                 |
| Body<br>Pretty      | Raw         | Cookies Headers (10)<br><b>Test Results</b><br>Preview<br>Visualize                            |      | $\overline{5}$<br>JSON $\sim$ |              | ⊕        | Status: 200 OK Time: 1398 ms Size: 12.15 KB |             | Save Response $\sim$<br>Q<br>r. |

*Nota.* La peticion nomina de disponibles y su respuesta es en formato JSON.

#### *Nómina Fuera de Fila*

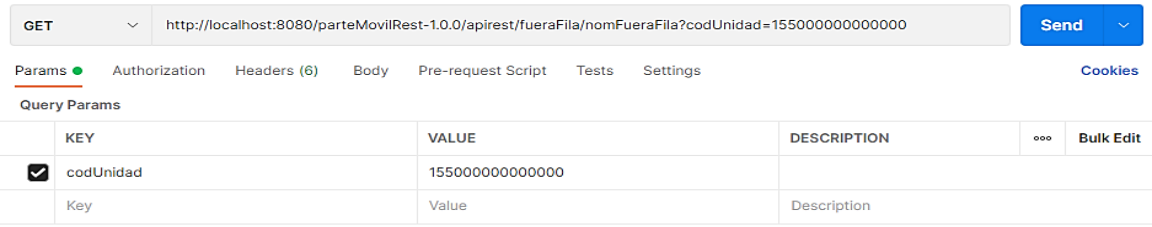

188

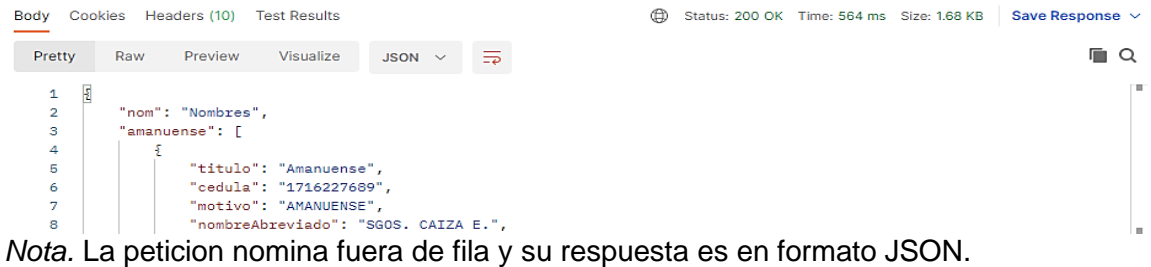

# **Figura 27**

# *Catálogo Fuera de Fila*

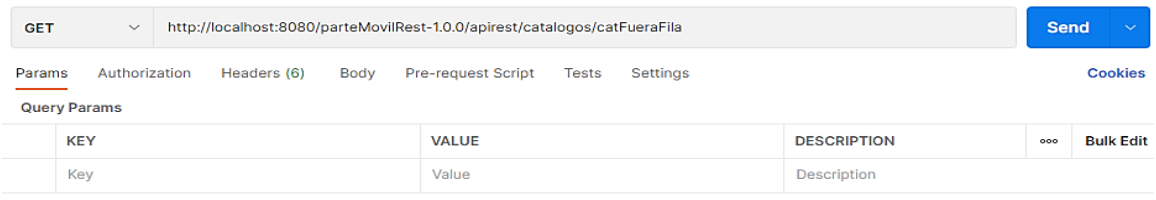

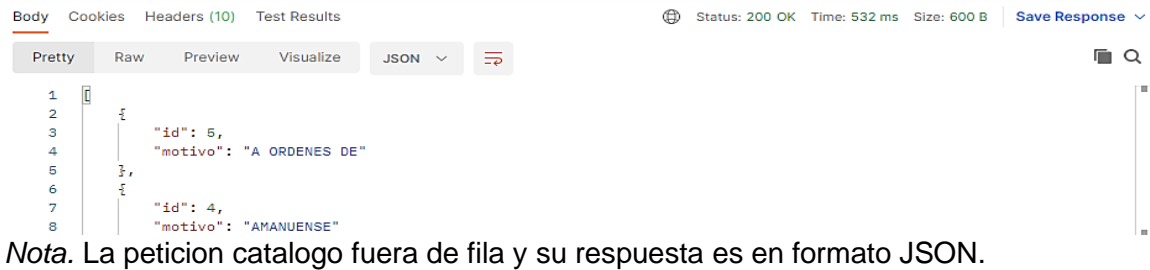

*Actualizar Permiso y Licencia*

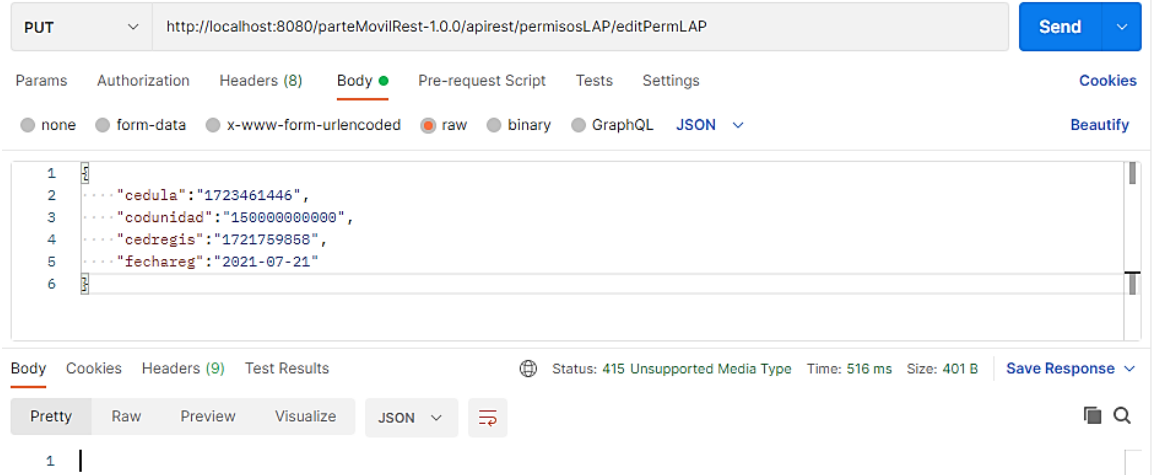

*Nota.* La peticion de actualizar permiso y licencia y su respuesta seria si es 1 o 0

(Acuerdo de confidencialidad y no divulgación de información manejada por los

servidores de la Fuerza Terrestre.)

# **Figura 29**

*Actualizar Novedad*

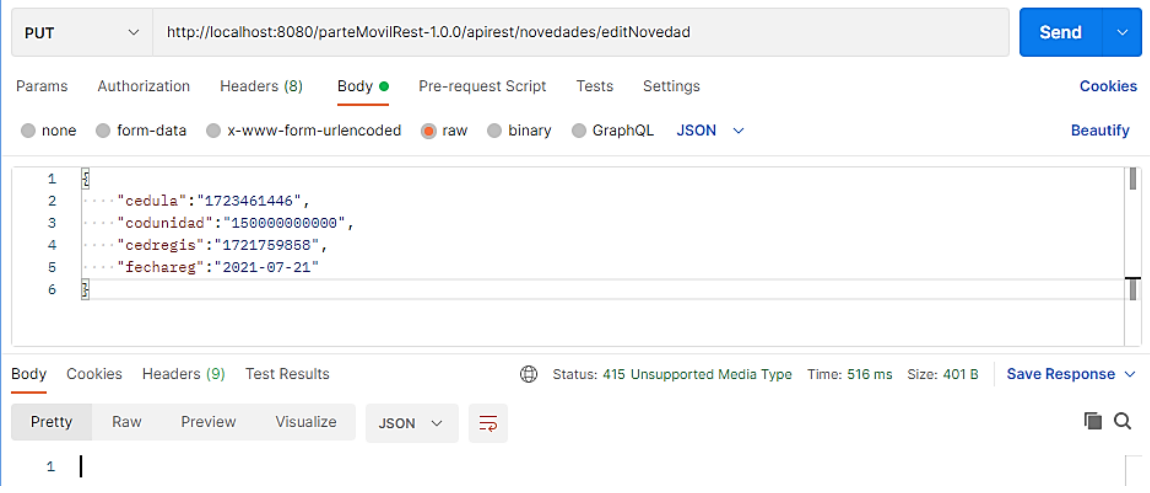

*Nota.* La peticion de actualizar novedad y su respuesta seria si es 1 o 0 (Acuerdo de confidencialidad y no divulgación de información manejada por los servidores de la Fuerza Terrestre.)

# **Figura 30**

*Actualizar Fuera de Fila*

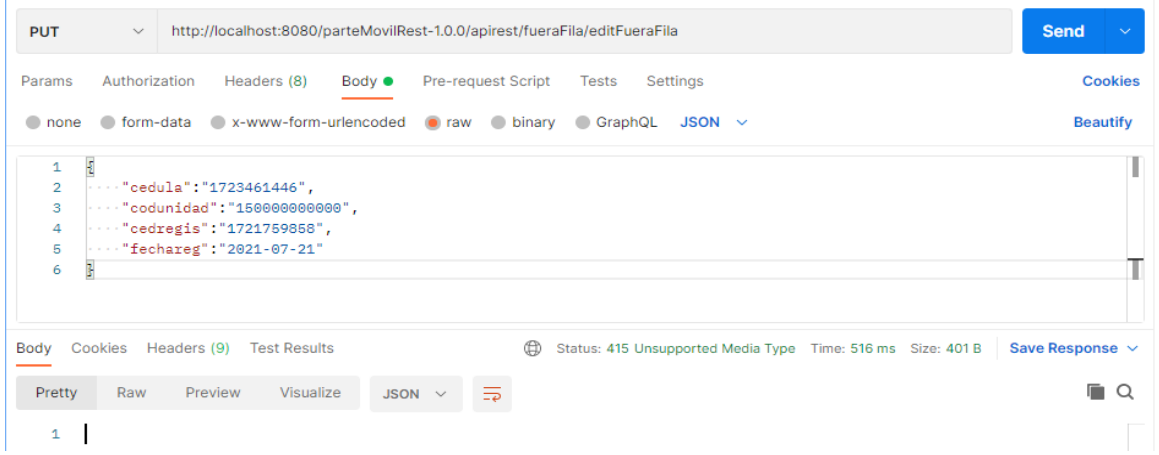

*Nota:* La peticion de actualizar fuera de fila y su respuesta seria si es 1 o 0 (Acuerdo de

confidencialidad y no divulgación de información manejada por los servidores de la

Fuerza Terrestre.)

# *Registrar Fuera de Fila*

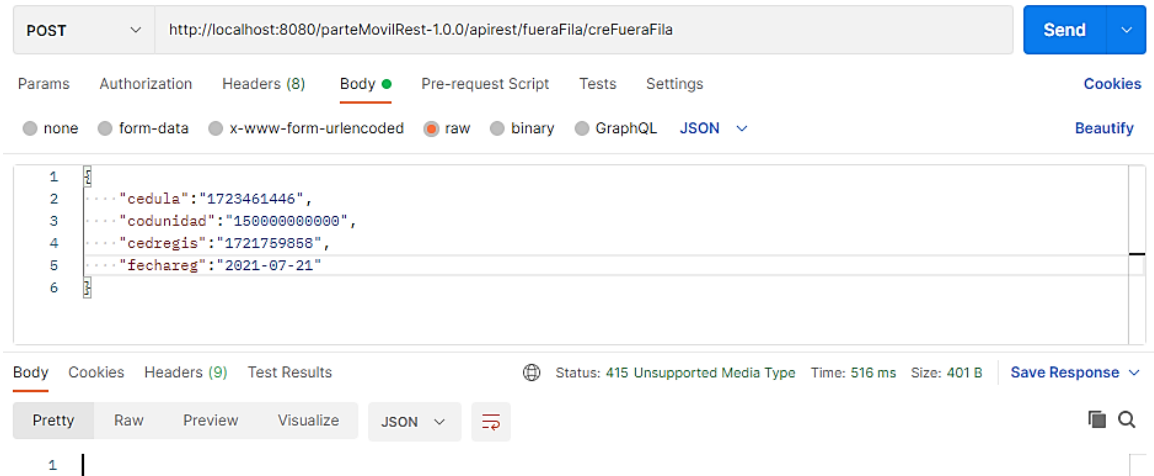

*Nota.* La peticion de registrar fuera de fila y su respuesta seria si es 1 o 0 (Acuerdo de

confidencialidad y no divulgación de información manejada por los servidores de la

Fuerza Terrestre.)

# **Figura 32**

*Registrar Novedad*

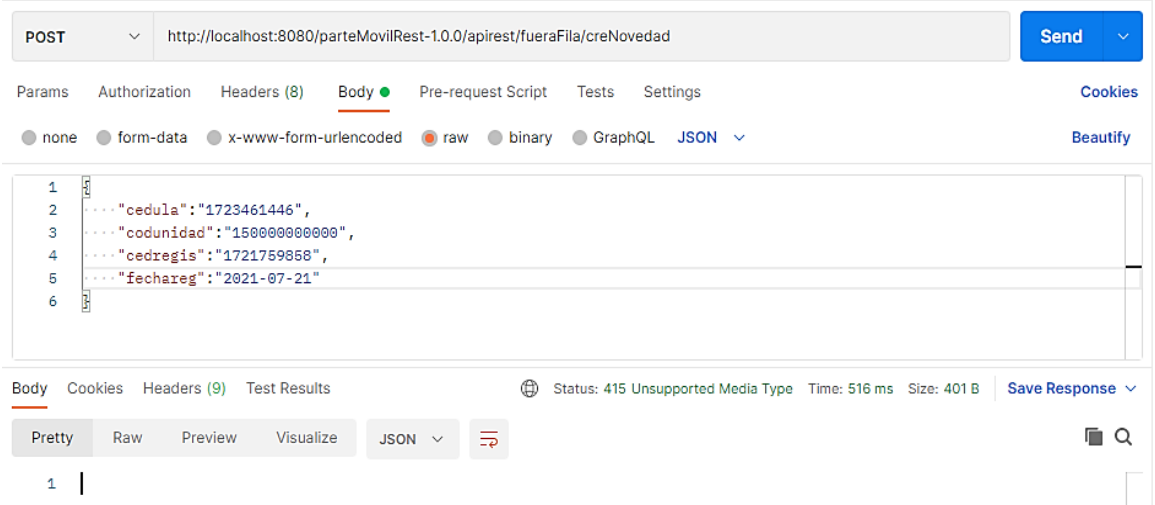

*Nota.* La peticion de registrar novedad y su respuesta seria si es 1 o 0 (Acuerdo de confidencialidad y no divulgación de información manejada por los servidores de la Fuerza Terrestre.)

#### **Capítulo IV**

#### **4. Conclusiones y Recomendaciones**

#### **4.1 Conclusiones**

- Se puede determinar que un aplicativo móvil permite al usuario tener información, reportes diarios y mensuales, reporte general del personal, movimientos diarios y novedades.
- Se puede establecer que al momento existe un sistema administrativo web, que solo permite almacenar las novedades de movimiento diario del personal, un almacenamiento masivo; al momento está estructurado por medio de tablas y requerimientos mínimos. Cabe mencionar actualmente el registro no es efectivo y eficiente porque no hay un aplicativo móvil que facilite tener información almacenada y de primera mano.
- Se pudo determinar que es necesario el desarrollo de la aplicación móvil para el mejoramiento del subsistema administrativo de unidades del Sistema Integrado de la Fuerza Terrestre, puesto que esta permite automatizar los procesos de gestión del talento humano militar a largo plazo.

#### **4.2. Recomendaciones**

• El desarrollo de la aplicación móvil para el personal militar que cumple las funciones de semana se torne interactiva y esto aumente el interés de los oficiales y clases de semana para el uso de la misma, a la vez; permitirá conocer la situación actual, novedades y/o movimientos del personal orgánico y no orgánico generados diariamente

administrativamente como en las operaciones ejecutadas por parte del escalón superior.

- El uso de la aplicación móvil propuesta para la utilización del subsistema administrativo de unidades del Sistema Integrado de la Fuerza Terrestre.
- La Unidad Control de Efectivos debe socializar a todos los repartos militares del desarrollo de la aplicación móvil, permitiendo mejorar el control y manejo del personal militar de las unidades con la finalidad de evitar de dar malos partes a los comandantes de unidad y/o reparto.

#### **Glosario**

- **Amanuense:** Es una persona, generalmente perteneciente a la tropa del Ejército que tiene las funciones de Amanuense – Digitador.
- **AngularJS:** Es un marco estructural para aplicaciones web dinámicas. Le permite utilizar HTML como lenguaje de plantilla y le permite ampliar la sintaxis de HTML para expresar los componentes de su aplicación de forma clara y sucinta (*AngularJS: Developer Guide: Introduction*, s. f.).
- **Android:** Es un sistema operativo que parte desde un *kernel* (núcleo) hecho en *Linux* y desarrollado en *Java*, permitiendo que sea orientado para dispositivos móviles que tienen como característica principal la pantalla táctil lo cual mejora el uso del sistema (Cando & Antony, 2020).
- **Aplicaciones Hibridas:** Son aplicaciones que fusionan características, es decir que son descargadas desde un mercado de aplicaciones e instaladas en un dispositivo o a su vez se las ejecuta desde un navegador (Cando & Antony, 2020).
- **Aplicación móvil:** Se considera aplicación móvil, a aquel software desarrollado para dispositivos móviles. Móvil se refiere a poder acceder desde cualquier lugar y momento a los datos, las aplicaciones y los dispositivos (Enriquez & Casas, 2013).
- **Aplicaciones Web:** Las aplicaciones *web* generalmente no se las encuentra en los diferentes mercados de aplicaciones, estas operan desde los navegadores que tienen cada uno de los dispositivos (Cando & Antony, 2020).
- **Base de Datos Oracle:** Es una colección organizada de información estructurada, o datos, típicamente almacenados electrónicamente en un sistema de computadora. Una base de datos es usualmente controlada por un sistema de gestión de base de datos (*¿Qué es una base de datos?*, s. f.).
- **Framework:** Es una estructura conceptual y tecnológica de soporte definido, normalmente con artefactos o módulos de software concretos, que puede servir de base para la organización y desarrollo de software (*¿Qué es un framework y para qué se utiliza?*, s. f.).
- **Ionic:** Es un conjunto de herramientas de interfaz de usuario de código abierto para crear aplicaciones móviles y de escritorio de alta calidad y rendimiento utilizando tecnologías web (HTML, CSS y JavaScript) con integraciones para marcos populares como Angular y React (Ionic, s. f.).
- **iOS:** *IOS* es el resultado del anterior sistema OS X, este sistema es desarrollado por la compañía *Apple* para el uso exclusivo de sus productos, permitiendo que este haga uso de todos los recursos que presentan sus dispositivos móviles (Cando & Antony, 2020).
- **SCRUM:** Es un marco de trabajo dentro del cual se pueden emplear varios procesos y técnicas. Scrum muestra la eficacia relativa de las prácticas de gestión de producto y las prácticas de desarrollo de modo que podamos mejorar (*2016-Scrum-Guide-Spanish.pdf*, s. f.).
- **PRODUCT BACKLOG:**
- **SIFTE:** Sistema Integrado de la Fuerza Terrestre.
- **SIPER:** Sistema de Personal.

#### **Bibliografía**

- *2016-Scrum-Guide-Spanish.pdf*. (s. f.). Recuperado 22 de octubre de 2020, de https://www.scrumguides.org/docs/scrumguide/v2016/2016-Scrum-Guide-Spanish.pdf#zoom=100
- *2020-Scrum-Guide-Spanish-Latin-South-American.pdf*. (s. f.). Recuperado 24 de febrero de 2021, de https://www.scrumguides.org/docs/scrumguide/v2020/2020-Scrum-Guide-Spanish-Latin-South-American.pdf
- ALICIA, R. M., & JESÚS, R. M., MARíA. (2014). *Aplicaciones Web 2.<sup>a</sup> edición*. Ediciones Paraninfo, S.A.
- *AngularJS: Developer Guide: Introduction*. (s. f.). Recuperado 22 de octubre de 2020, de https://docs.angularjs.org/guide/introduction
- *Aplicación*. (s. f.). Recuperado 18 de febrero de 2021, de https://sistemas.com/aplicacion.php
- Arana López, L. M., Ruiz Rivera, M. E., & La Serna Palomino, N. (2016). Análisis de aplicaciones empleando la computación en la nube de tipo PaaS y la metodología ágil Scrum. *Industrial Data*, *18*(1), 149. https://doi.org/10.15381/idata.v18i1.12077
- Avila Cruz, H. C., & Cortes Diaz, J. C. (2016). *Guía para la realización de aplicaciones móviles en los sistemas operativos Android e IOS*. http://repository.udistrital.edu.co/handle/11349/6274
- Cando, T., & Antony, G. (2020). *Aplicación móvil con georreferenciación para gestión de pedidos a domicilio de un local de comida*. https://repositorio.pucesa.edu.ec/handle/123456789/2948
- Cerami, E. (2002). *Web Services Essentials: Distributed Applications with XML-RPC, SOAP, UDDI & WSDL*. O'Reilly Media, Inc.
- Cerón, D. la C., & Carlos, R. (2017). Análisis comparativo entre frameworks de desarrollo para aplicaciones móviles híbridas. *Repositorio Institucional - USS*. http://repositorio.uss.edu.pe/handle/20.500.12802/5785
- Churata, L. F. H. (2017). DESARROLLO DE APLICACIONES MÓVILES HIBRIDAS CON IONIC. *bit@bit*, *2*(4), Article 4. http://dicyt.uajms.edu.bo/revistas/index.php/bitabit/article/view/343
- Cuello, J., & Vittone, J. (2017). *Las aplicaciones – Diseñando apps para móviles*. Designing mobile apps. https://appdesignbook.com/es/contenidos/lasaplicaciones/
- *Definición de software—Definicion.de*. (s. f.). Definición.de. Recuperado 3 de febrero de 2021, de https://definicion.de/software/
- Delía, L. N., Galdámez, N., Thomas, P. J., Corbalán, L. C., & Pesado, P. M. (2014). *Análisis experimental de desarrollo de aplicaciones móviles multiplataforma*. XX Congreso Argentino de Ciencias de la Computación (Buenos Aires, 2014). http://sedici.unlp.edu.ar/handle/10915/42355
- Delía, L. N., Galdámez, N., Thomas, P. J., & Pesado, P. M. (2013, octubre). *Un análisis experimental de tipo de aplicaciones para dispositivos móviles*. XVIII Congreso

Argentino de Ciencias de la Computación. http://sedici.unlp.edu.ar/handle/10915/32397

- Dimes, T. (2015). *Conceptos Básicos De Scrum: Desarrollo De Software Agile Y Manejo De Proyectos Agile*. Babelcube Inc.
- Enriquez, J. G., & Casas, S. I. (2013). Usabilidad en aplicaciones móviles. *Informes Científicos Técnicos - UNPA*, *5*(2), 25-47. https://doi.org/10.22305/ictunpa.v5i2.71
- Godoy, D. A. (2015). *Diseño de un Simulador Dinámico de Proyectos de Desarrollo de Software que utilizan metodología Scrum* [Tesis, Universidad Nacional de La Plata]. https://doi.org/10.35537/10915/44915
- González, P., & Manuel, J. (2015). *Desarrollo de una API para la descripción y gestión de Servicios Web REST*. http://repositori.uji.es/xmlui/handle/10234/156006
- Haro Sosa, A. D., & Quishpi Contento, E. G. (2020). *Desarrollo de una aplicación web y móvil híbrida para la gestión y seguimiento de juicios en el estudio jurídico "Morales & Asociados".* http://dspace.espoch.edu.ec/handle/123456789/13653
- *Introducción—Scrum 1 documentation*. (s. f.). Recuperado 23 de febrero de 2021, de https://metodologiascrum.readthedocs.io/en/latest/Scrum.html
- Ionic. (s. f.). *Ionic Framework—Ionic Documentation*. Ionic Docs. Recuperado 21 de octubre de 2020, de https://ionicframework.com/docs/undefined
- Ionic. (2019). *Ionic Angular Overview—Ionic Documentation*. Ionic Docs. https://ionicframework.com/docs/angular/overview
- Ionic. (2020). *Starting an App—Ionic Documentation*. Ionic Docs. https://ionicframework.com/docs/developing/starting
- Ionic. (2021a). *Installing Ionic—Ionic Documentation*. Ionic Docs. https://ionicframework.com/docs/intro/cli
- Ionic. (2021b). *Ionic Framework—Ionic Documentation*. Ionic Docs. https://ionicframework.com/docs
- Jeferson. (2019, julio 9). SCRUM: Proceso o Método de desarrollo SCRUM. *CodeHoven*. https://www.codehoven.com/metodo-de-desarrollo-scrum/

*JSON*. (s. f.). Recuperado 22 de febrero de 2021, de http://www.json.org/json-es.html

- López Mollinedo, D. (2019). *Api rest para el reconocimiento facial de emociones (Fer Rest Api)* [Thesis, Universidad Central "Marta Abreu" de Las Villas]. http://dspace.uclv.edu.cu:8089/xmlui/handle/123456789/12159
- Luján-Mora, S. (2002). *Programación de aplicaciones web: Historia, principios básicos y clientes web*. Editorial Club Universitario.

http://rua.ua.es/dspace/handle/10045/16995

- Luna, F. (2016). *Desarrollo web para dispositivos móviles: Herramientas para diseñar y programar WebApps*. RedUsers.
- Madera, Y., & Gonzalo, L. (2018). *Estudio del framework IONIC 2 para el desarrollo de aplicaciones móviles hibridas*. http://repositorio.utn.edu.ec/handle/123456789/8285
- Maza, J. D. C., Avila, D., & Pesantez, L. M. A. (2020). Desarrollo de una aplicación móvil utilizando el framework MEAN Stack e IONIC: Un estudio de caso en una compañía de transporte. *Ecuadorian Science Journal*, *4*(2), 37-42. https://doi.org/10.46480/esj.4.2.74
- Pérez, I. P. (2014). *Seguridad de aplicaciones híbridas para dispositivos móviles*. 71.
- PEREZ TIRZO, S. (2018). *COXAPI (Cook Xpress API): Sistema recomendador basado en un servicio web*.
- Plaza Estévez, S., Ramírez Lamela, N., Acosta Morales, C., Plaza Estévez, S., Ramírez Lamela, N., & Acosta Morales, C. (2016). *API de servicios web orientados a accesibilidad* [Info:eu-repo/semantics/bachelorThesis]. https://eprints.ucm.es/id/eprint/38686/
- *¿Qué es un framework y para qué se utiliza? | Orix Systems*. (s. f.). Recuperado 21 de octubre de 2020, de https://www.orix.es/que-es-un-framework-y-para-que-seutiliza
- *¿Qué es una base de datos?* (s. f.). Recuperado 22 de octubre de 2020, de https://www.oracle.com/co/database/what-is-database.html
- *¿Qué es una base de datos?* (2020). https://www.oracle.com/es/database/what-isdatabase/
- Rivadeneira, C. (2020, febrero 26). *Reseña Histórica*. Ejército Ecuatoriano. https://ejercitoecuatoriano.mil.ec/institucion/fftt/resena-historica
- Rosado, M., & Octavio, G. (2019). *DISEÑO DE VENTANAS EMERGENTES (POP-UP) DEL SISTEMA OPERATIVO ANDROID PARA MEDIR LA SATISFACCIÓN DE CLIENTES EN LA EMPRESA GUTTA S.A.*
	- http://repositorio.itb.edu.ec/handle/123456789/1199
- Sayago Heredia, J., Flores, E., & Recalde, A. (2019). *Análisis Comparativo entre los Estándares Orientados a Servicios Web SOAP, REST y GRAPHQL*. https://doi.org/10.5281/zenodo.3592004
- *Scrum Values Poster*. (s. f.). Scrum.Org. Recuperado 24 de febrero de 2021, de https://www.scrum.org/resources/scrum-values-poster
- Silva de la Cruz, A. da, & Silva de la Cruz, A. da. (2013). *Una aproximación MDA para la conversión entre servicios web SOAP y RESTful* [Info:eurepo/semantics/masterThesis]. https://eprints.ucm.es/id/eprint/23165/
- Velásquez Dardón, J. D. (2020). *Aplicación móvil que beneficia a la salud para ingenieros en Ciencas y Sistemas, utilizando Ionic* [Other, Universidad de San Carlos de Guatemala]. http://biblioteca.ingenieria.usac.edu.gt/
- *What is a Daily Scrum?* (s. f.). Scrum.org. Recuperado 24 de febrero de 2021, de https://www.scrum.org/resources/what-is-a-daily-scrum
- *What is a Developer in Scrum?* (s. f.). Scrum.org. Recuperado 24 de febrero de 2021, de https://www.scrum.org/resources/what-is-a-scrum-developer
- *What is a Hybrid Mobile App?* (2012, junio 15). Telerik Blogs.

https://www.telerik.com/blogs/what-is-a-hybrid-mobile-app-

- *What is a Product Owner?* (s. f.). Scrum.org. Recuperado 24 de febrero de 2021, de https://www.scrum.org/resources/what-is-a-product-owner
- *What is a Scrum Master?* (s. f.). Scrum.org. Recuperado 24 de febrero de 2021, de https://www.scrum.org/resources/what-is-a-scrum-master
- *What is a Sprint in Scrum?* (s. f.). Scrum.org. Recuperado 24 de febrero de 2021, de https://www.scrum.org/resources/what-is-a-sprint-in-scrum
- *What is a Sprint Retrospective?* (s. f.). Scrum.Org. Recuperado 24 de febrero de 2021, de https://www.scrum.org/resources/what-is-a-sprint-retrospective
- *What is a Sprint Review?* (s. f.). Scrum.org. Recuperado 24 de febrero de 2021, de https://www.scrum.org/resources/what-is-a-sprint-review
- *What is Scrum?* (2021). Scrum.org. https://www.scrum.org/resources/what-is-scrum
- *What is Sprint Planning?* (s. f.). Scrum.org. Recuperado 24 de febrero de 2021, de https://www.scrum.org/resources/what-is-sprint-planning
- Yánez, A., & Alexandra, R. (2018). *Análisis comparativo en términos de Seguridad de la información y rendimiento entre Sistemas Operativos Android e IOS en teléfonos móviles.* [Thesis, Universidad de Guayaquil Facultad de Ciencias Matemáticas y Físicas Carrera de Ingeniería en Sistemas Computacionales]. http://repositorio.ug.edu.ec/handle/redug/28256
- Zanabria Ticona, E. D., & Cayo Mamani, E. (2018). Seguridad informática en dispositivos móviles con Sistemas Operativos Android mediante Pentesting.

*Universidad Nacional del Altiplano*.

http://repositorio.unap.edu.pe/handle/UNAP/7047

# **ANEXOS**